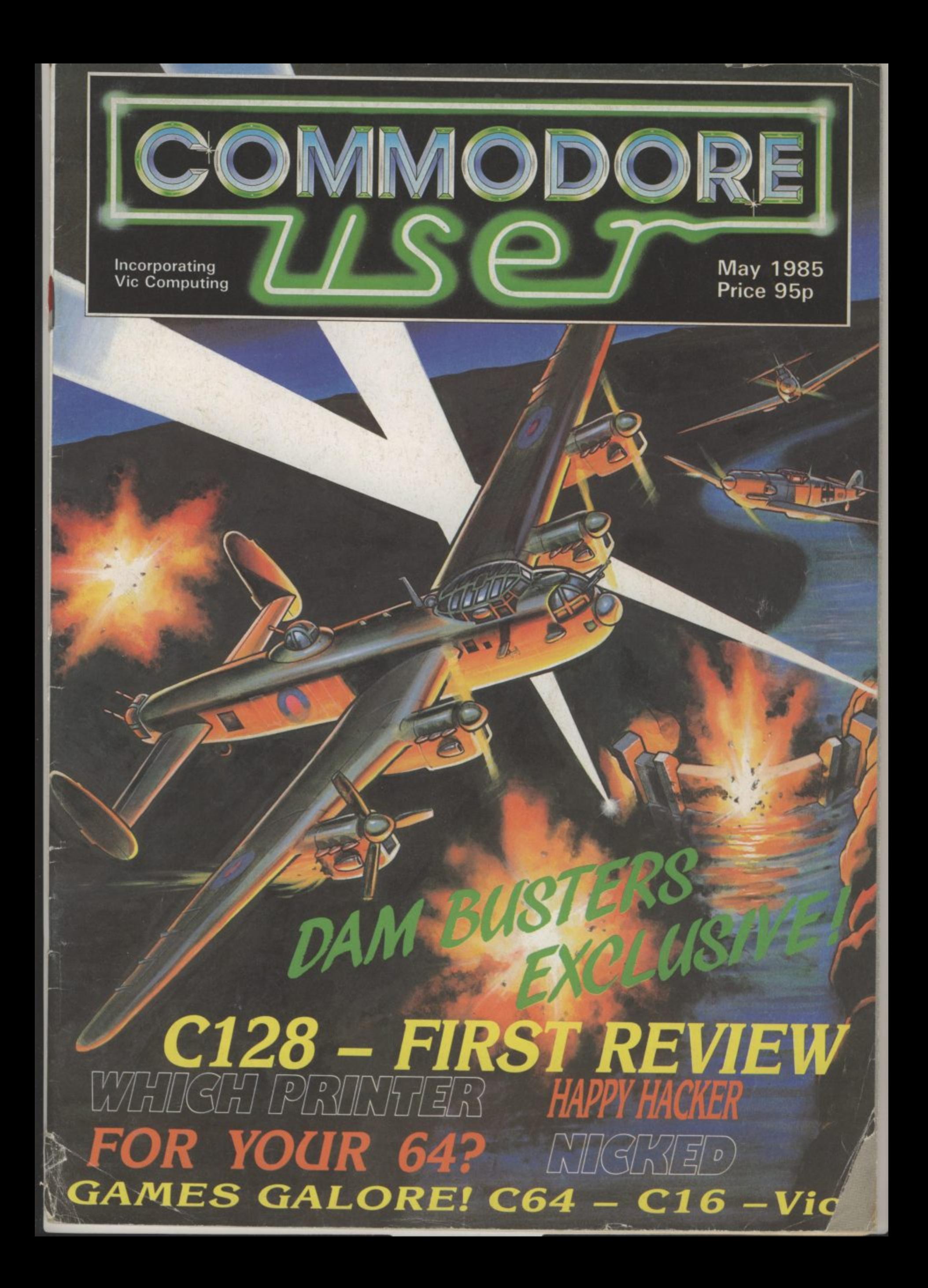

# **• • •**

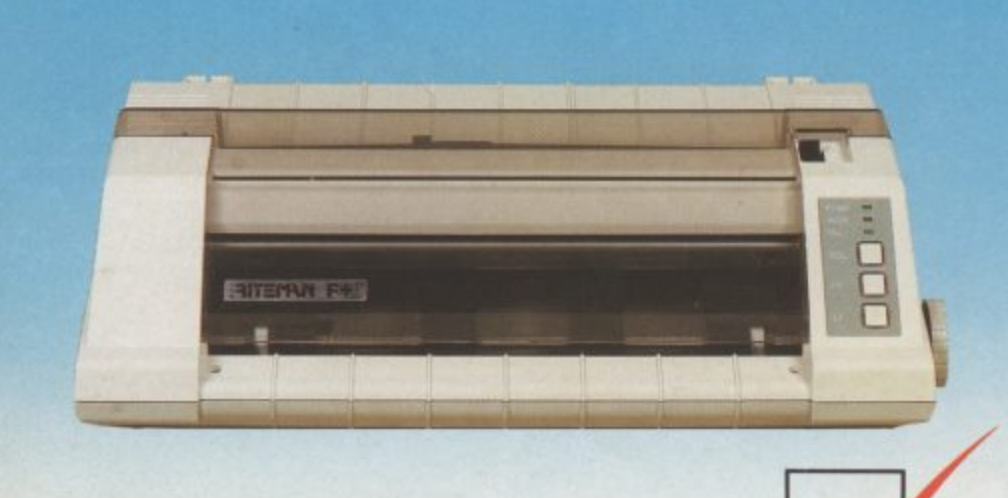

Riteman F Plus with 80 column, 105 cps and Epson FX 80 compatibility

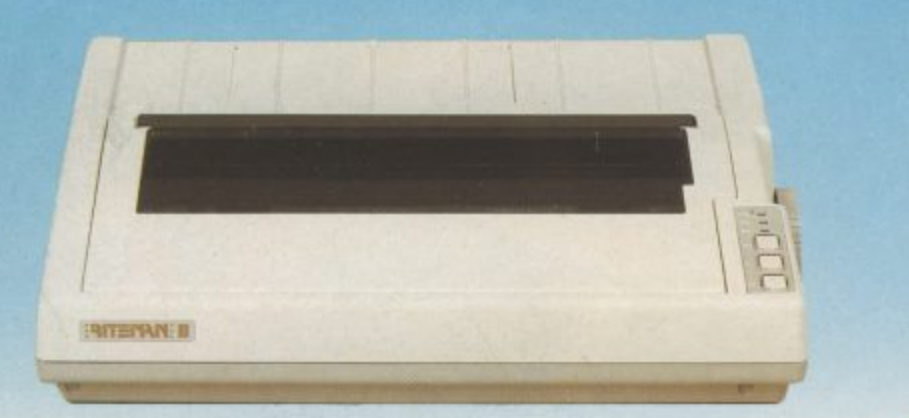

Riteman H features 80 column, 160 cps and Epson FX 80 compatibility Riteman Blue Plus with 80 column,140 cps and IBM® PC® compatibility

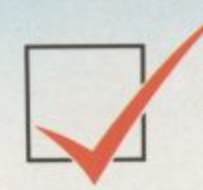

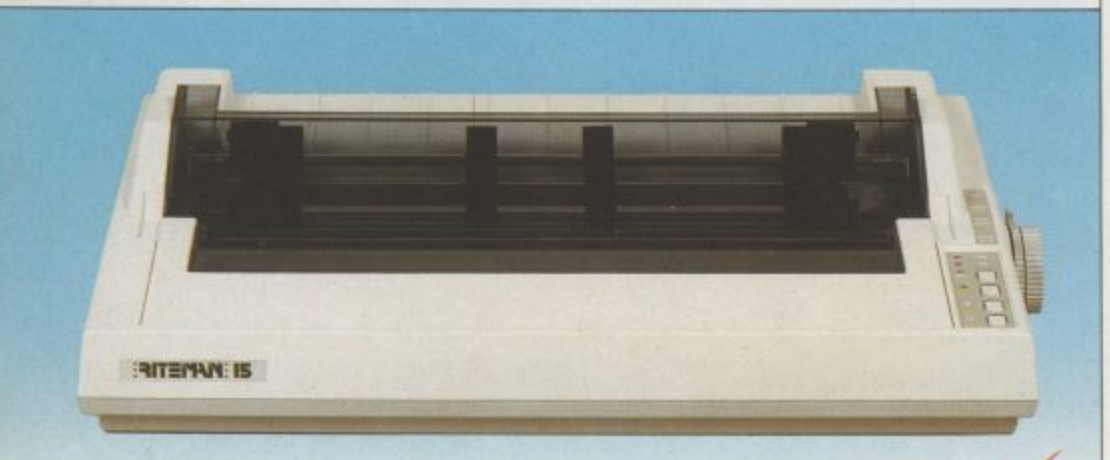

Riteman 15 with 136 column, 160 cps and Epson FX 100<sup>®</sup> compatibility

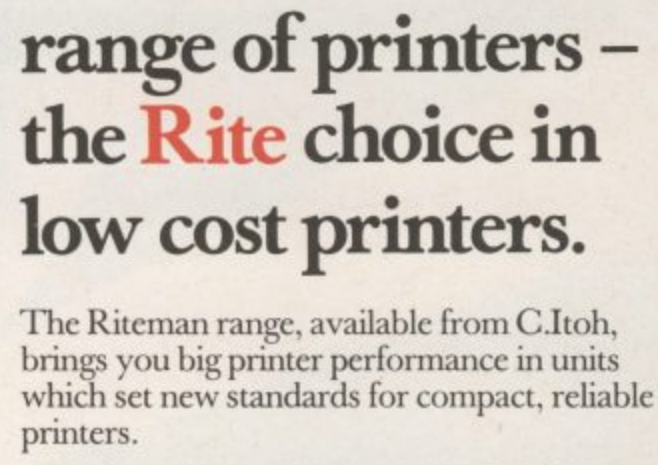

**C. Itoh's Riteman**

Whether you need a lightweight, full-featured or high-speed multi-mode commercial model, the Riteman range offers the print speed, quality and reliability you need.

Riteman F Plus low cost dot matrix printer with 105 cps print speed, is compatible with Epson FX 80. and with its unique paper handling and stacking system the Riternan F Plus uses the minimum of space in operation.

Riteman Blue Plus is specifically designed to complement the IBM ${}^{\circ}\!\!\text{PC}^{\circ\!\!\text{B}}$ , and is compatible with all three of the most popular modes of operation: IBM<sup>®</sup> Graphics Printer, Epson  $\overline{\text{RX 80 }\text{FT}^{\text{\tiny{\textregistered}}}}$ , and MX  $\overline{\text{80 }\text{FT}^{\text{\tiny{\textregistered}}}}$ . You even get quad density mode for quality graphics.

Riteman II gives 160 cps performance in a unit small enough to fit in a 3 inch deep briefcase. Features include 2k buffer and expandable 8k buffer, 256 programmable character modes. proportional spacing, and Epson FX 80 compatibility.

The Riteman 15 is a 15 inch wide paper,136 column primer which delivers 160 cps. Features include six graphics modes,128 typestyles, and nine sets of foreign characters. The ideal business machine, it is also Epson  $FX 100^\circ$  compatible.

All models, except Blue Plus, feature NLQ print-mode for word processing applications.

**Citoh Electronics Co. Ltd.,** Beacon House, 26-28 Worple Road, London. SW19 4EE. Tel: 01-946 4960. Tlx: 8955616.

IBM and PC are registered trademarks of International Business Machines. Epson RX80 FT, MX 80 FT and FX 100 are registered trademarks of Epson Corp.

**RITE FIRST TimE**

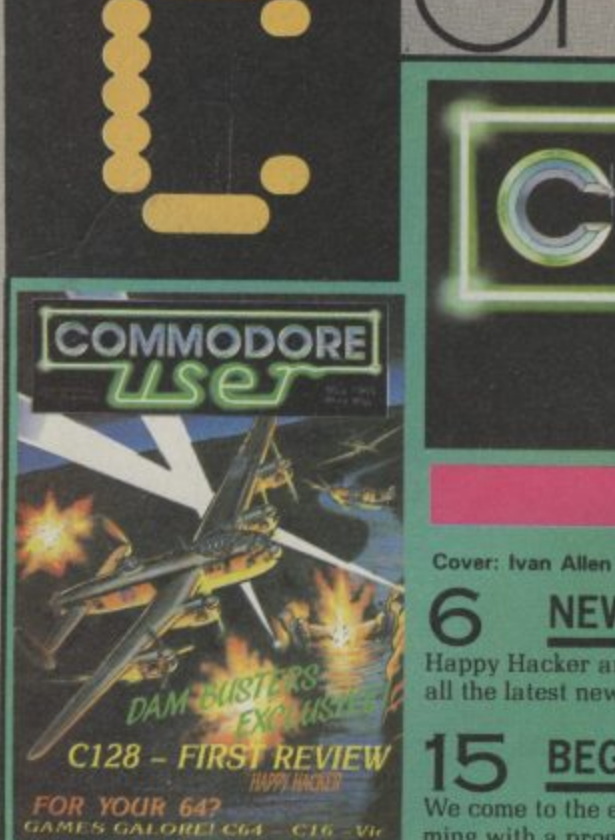

#### **PEOPLE**

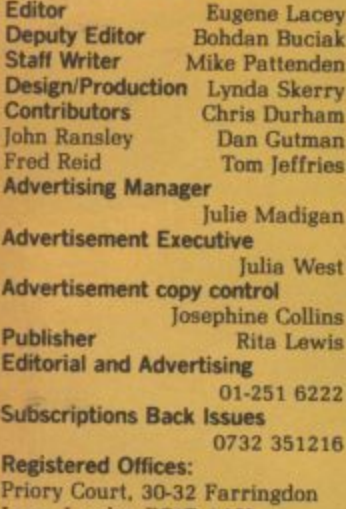

**La , L o Commodore User is published tweive times n year by EM AP Business end Computer Publications Ltd.**

**n d o n** Subscriptions and Back Issues are **handled by B.K.T. Subscription Services. Dowgete Works. Tonbridge. Kent I149 TB, Telephone. 0732 351215.**

**E C Annual subscription [UK] E12,00, [Eire]**<br>**filiL 17,00. [Europe] £18,00. [Rest of**<br>the World] **£32,00.**<br>**Printed by Garrod & Lotthouse Ltd,** 

**I R Vone d ) Printed by Csarrod & Lofthouse Ltd. Crawler Photosetting and reproduction by Bow-Towning Ltd. Loncon [Cl,**

**Mat . 2 . 0 0 Material is accepted on an 'all rights' • ba sis unless otherwise agreed. Enclose 1 SAE II you want the return of original manuscripts and photographs,**<br> **All material** © copyright Commodore **User ig8 5 end contributors. No pert**

**• any form without the prior consent in writing of the publisher. other then short exerpis quoted for the purpose of review and duly credited. The publishers do not necessarily agree with the views expressed by contributors and assume tat responsibility for errors in reproduction or interpretation in the subject manor of this magazine or env results arising therefrom\_**

**ISSN 0265-721X 1985 An [M AP Publication**

# $\overline{\widetilde{\zeta}}$ **AMODO** E

\ TS

## **MAY 1985**

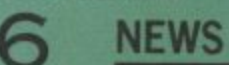

 $\overline{\phantom{a}}$ 

Happy Hacker arrested. Commodore PC launched phis' all the latest news.

## **1 5 BEGINNERS' BASIC**

We come to the end of our introduction into Basic program. ming with a program that'll let you keep tabs on your bank account **and help you learn about logical operators.**

# **20PRINTERS**

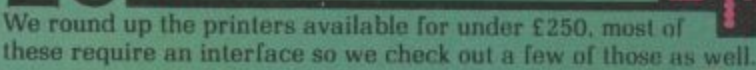

## **25S0UND AND VISION**

The C16's new version of Basic offers some sounds and **graphics commands previously unavailable. Ken McMahon has written Iwo programs which illustrate its uses.**

# **30LITILITIES FOR ALL**

Utilities are still appearing for the 64. We've gathered together some of the more recent ones, including three extended Basic **packages and a couple of assemblers. There's a Spectrum** simulator too.

# **34C0MM0D0RE 128**

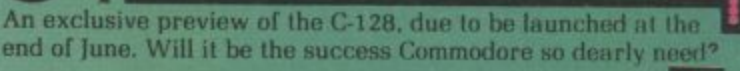

## **53MICRO-WAVE RADIO**

**This months radio hams piece helps you to send (nurse at up to 50 words a minute. and there's more building to be done.**

### **REGULARS** 61 PROGRAMS

**US.**

#### **ADVENTURE** 12

**John Ransley his picked up a new Hobbit and he's Wit a few tips on it. There's news. the chart and the** competition as well.

#### **2 9 HAPPY HACKER**

Our man on the inside (hyuk) with more news from the Micronet and **Compunet networks,**

### **41 SCREEN SCENE**

**Five more pukes of the up-to-date reviews.**

## **4 8 BUSINESS**

Karl Dallas takes a look at the Mitre Simplex accounts packege.

#### **More progra ms. a solution] to I wo in for the 64, the Vic nnd the CI8 including Dui Racer. Minefield, Alpha Aliens and it Disk Directory.**

**6 8 US MAIL Dan Gutman mourns the demise uf** the computer games industry in the

## **7 7 TOMMY'S TIPS**

**More words of wisdom from nut men with all the answers. Keep those queries coming\_**

**8 0 LETTERS** This is where you get your say ...

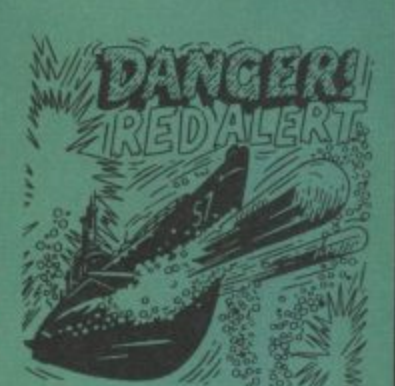

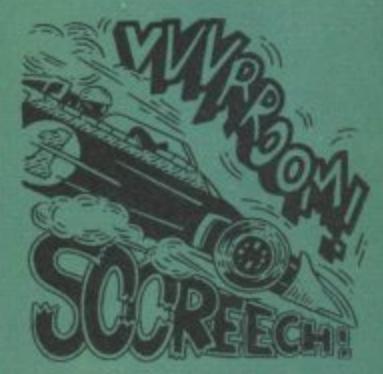

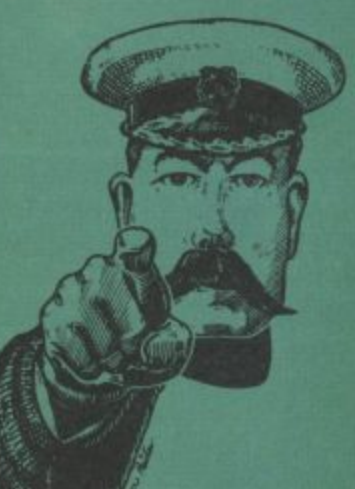

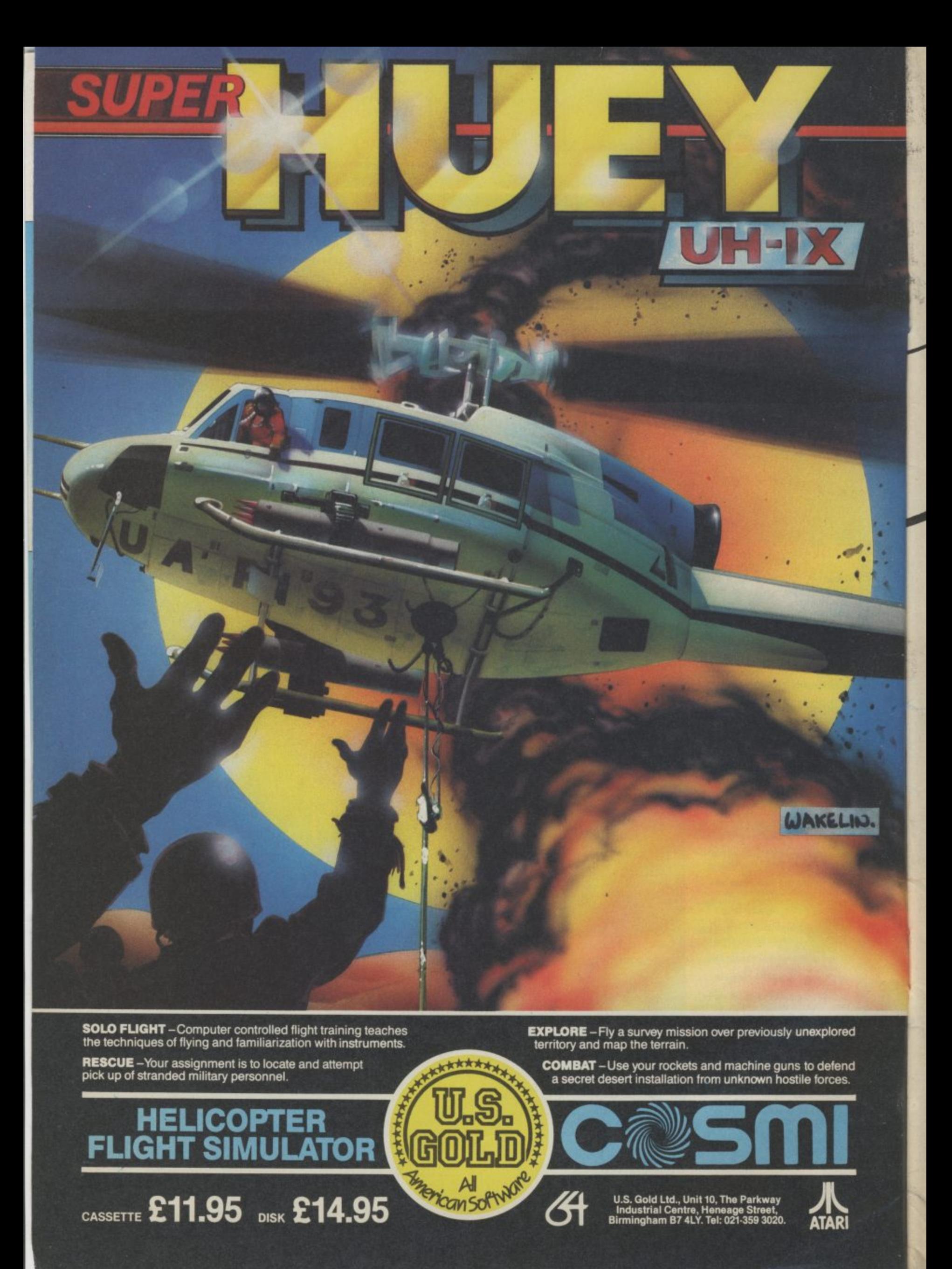

**p l o r**

puzzle magazine No, not another computing magazine. Micro Challenge is unique. Colourful and exciting, it's packed with intriguing puzzles - and prize competitions - devised specifically for microcomputer owners.

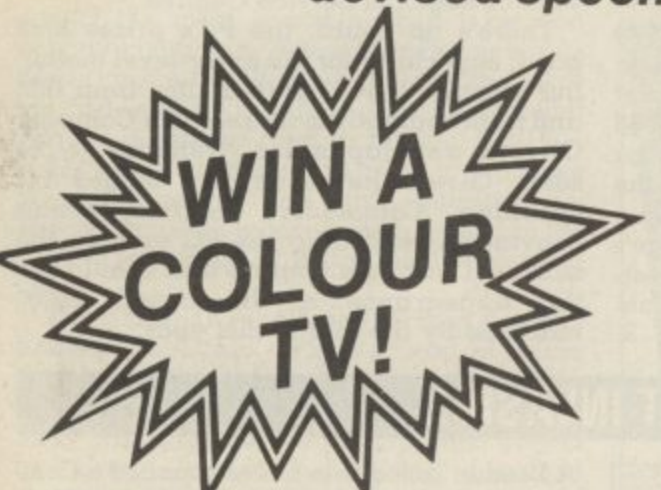

PUZZLES TO SOLVE ON YOUR HOME COMPUTER

MICRO CHALLENGE

the first computer-age

This is an example of one of the many types of puzzle to be found in Micro Challenge - but it's also your chance to win a superb JVC portable colour television with remote control. Solve the problem, using skill, judgement and your own micro. then send the solution, on one of the prize puzzle entry forms from the May issue of Micro Challenge, to the address given in the magazine, marking the coupon AP1. (A proper form must be used; no photocopies or facsimiles are permitted). The competition closes first post on May 16, 1985, and the first correct entry opened wins the prize.

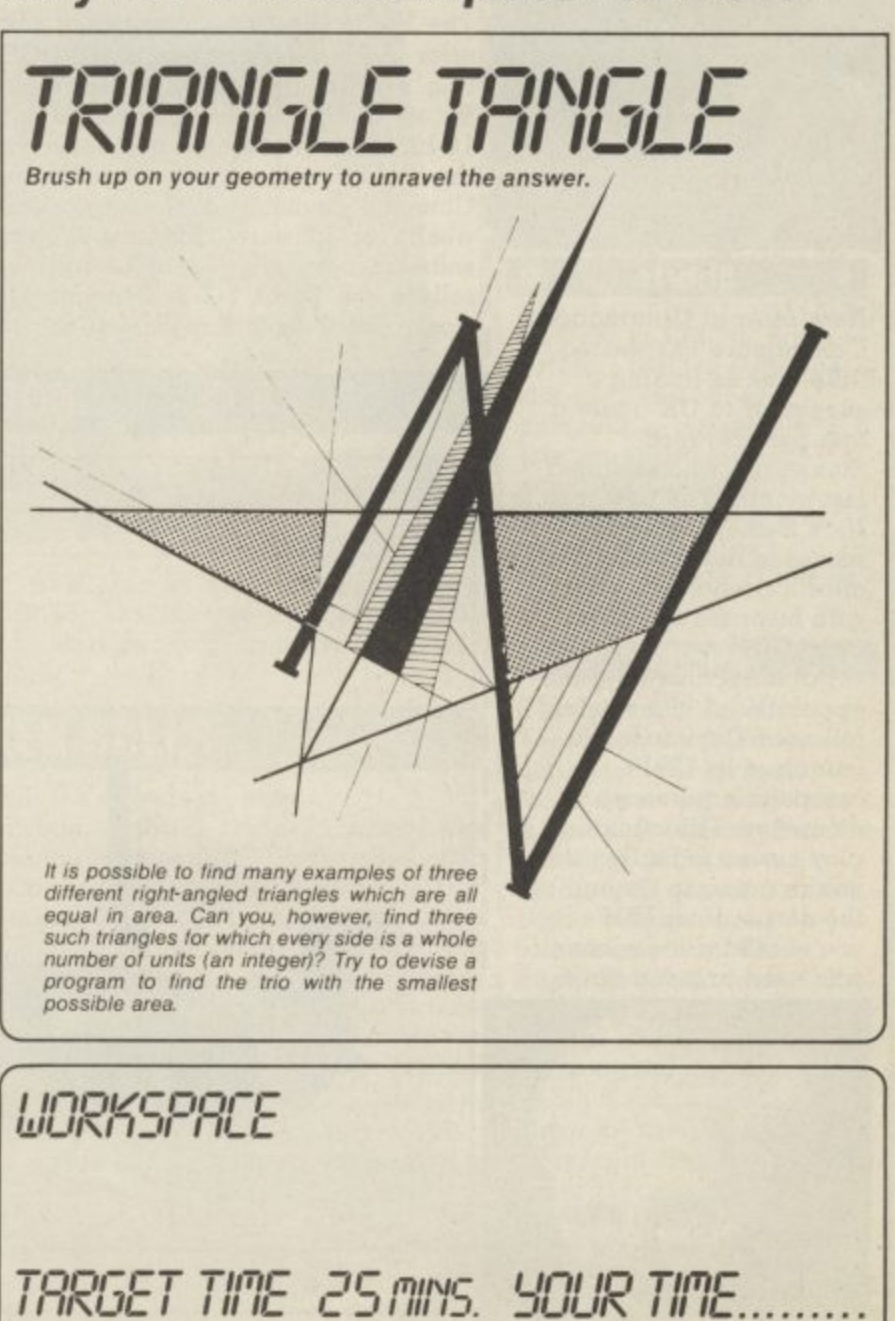

PUZZLES TO SOLVE ON YOUR HOME COMPUTER

DRY SPECTRUM E

every mont at all good

rice £1

vsagents,

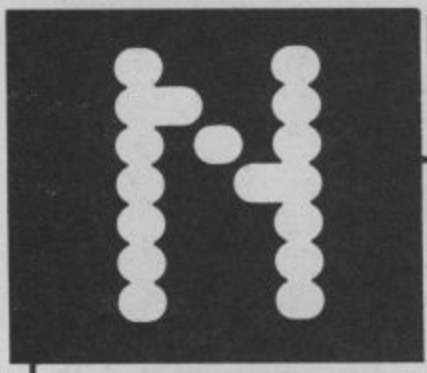

## **COMMODORE LAUNCH PERSONAL COMPUTER**

The faces of Commodore bigwigs were set in 'determination' mode for the UK launch of the new Commodore Personal Computer, the confident slogan on everyone's lips being, "the price is right", even though the time may not be quite right.

EWS

The Commodore PC is designed to compete directly with the IBM PC and the numerous PC compatibles that have virtually sewn up the lucrative business computing market. With it, Commodore clearly hopes to re-establish its flagging position in the business market now that the 8000 series (Pet) has joined the geriatric league.

So what are the PC's prices? There are two models: the PC10, complete with monochrome monitor, twin 360K floppy disk and 256K RAM (expandable to 640K), costs £1,675, whilst the PC20, the same machine but with a 10Mb Winchester and only one disk drive, costs £2,795. And that, according to Commodore, undercuts the competition by around 25 per cent — so nobody but Commodore should be laughing.

#### IBM Software Compatibility

The PC is the first Commodore product to offer the industry standard MS-DOS operating system, the standard Microsoft format for its disks and the much-used Intel 8088 16-bit chip. That means programs written for the IBM PC will run without problems on the Commodore machine, thereby opening up a wealth of software. Already, Commodore's software catalogue includes business bestsellers like Lotus 1-2-3, Symphony, Framework, WordStar, Supercalcs 1, 2 and 3,

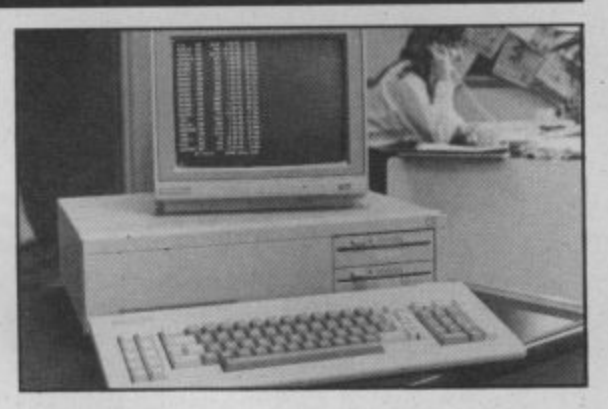

dBase 11 and 111, Delta — and many more.

So Commodore has done its homework, realising that to complete in this market the goods have to be cheap for the customer and sufficiently attractive for distributors and dealers to stock. Apparently, five major distributors are already taking machines and sales are expected to reach 6,000 per month over the next three month period in Europe. The PC will also sell in USA and Canada. Incentives for buyers and dealers include an optional three-year warranty (not free), leasing and finance arrangements, and a network of Regional Service Centres.

There's no doubt, the PC's prices look good. especially for the entry-level model, **but whether it will grab a slice from IBM and from compatible makers like Compaq.** Olivetti and Japan Inc.. remains to be **seen. Given the amount of money it's spending. Commodore certainly seems convinced, regarding the PC as only the start of a business venture that should see the appearance a Unix-based Z8000 machine by the end of this year.**

 $\sim$ . \_ •-•

0

**ROBOT INVASION**

**A London based firm has announced a Com**modore compatible robot for under £100. Zero 2, made by the ambitiously named **Intergalactic Robots Ltd, connects to the 64 via a standard 'D' type connector and sells** for £99.95 assembled, and £79.95 as a kit.

**The robot is a small buggy or turtle type device equipped with wheels, pen, lights,** line follower and a two-tone horn. It is connected to the computer with a 4mm telephone type cable and is flexible as regards language.

Intergalactic Robots claim a high degree of manoeuvrability for the device with turning motions to accuracies of 0.1mm, or one degree. A spokesman said that it was already selling well in many Scottish schools and hoped that it would soon be installed in most English ones as well.

Whilst Zero 2's main application is educational, Intergalactic hopes it will be of used in the home, and claims it is capable of watering plants whilst you're on holiday, playing with the baby or the cat (let's hope it knows which is which!) or even as a dressmaking aid, transposing dress patterns to size. Games applications are also intended. Contact Intergalactic Robots on 01-359 2536.

**HACKER NICKED**

Hacker has been arrested and charged with offences under the 1981 Forgery and Counterfeiting Act. Robert Schilreen appeared in Bow Street Magistrates Court and was remanded on unconditional bail until June 12, British Telecom, prosecuting, asked for this much time because of the wealth of technical information to be gathered • together. Another man, Steven Gold, author of Micronet's Micromouse column, was also remanded on unconditional bail under similar charges. Commodore User will keep you informed of the developments of what is the first case of its kind in this country. The hacker's column will appear as normal but someone will sit in for Robert until further notice.

**• Shorts •**

New man at Commodore: Commodore has wasted little time in finding a successor to UK general manager Howard Stanworth, who resigned last month. The new man is Nick Bessey, 36, who moves to the wilds of Corby after a twelve year stint with business computer giant IBM.

Not coincidentally, his<br>appointment immediately followed Commodore's launch of its IBMcompatible personal computer. The cunning ploy seems to be that if you're going to try and rip the carpet from IBM's feet, you should use someone who used to stand on it.

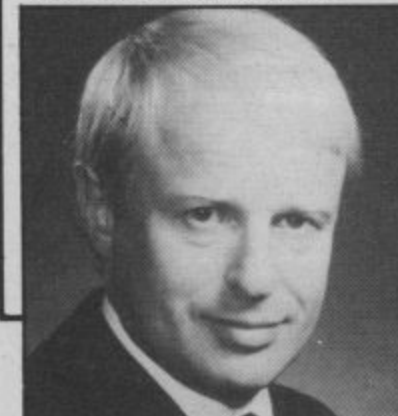

## **EARLY SUPPORT FOR 128**

**Chastening experience with machines like the Sinclair QL has alerted the computer industry to the truism that you stand little chance of selling your latest wonder-micro unless a modicum of software is available at launch time. Commodore has taken this lesson to heart with its C-128.**

**Many weeks before its launch, software producers like Audiogenic, Precision and Thorn EMI have announced that they're working on C-128 products. Trouble is, there's nothing really exciting on offer, most of the products being conversions of business programs.**

**Audiogenic, for example, sent one of its boffins to Commodore's Slough offices to convert the Micro Swift spreadsheet, originally for the Commodore 64, to take advantage of the 128's SO-column display. Its maximum number of rows has also been increased to 999. No prices yet but, consider**ing that the 64 version costs a mere £19.95, it

**shouldn't bust your pocket. According to Audiogenic's Henry Smith, Audiogenie's other business products will soon get the for the C-16. Costing same treatment. Similar 80-column conversions of Easy Script and Superbase are also due from Precision Software.**

**Thom EMI has announced that it's converted the American 'Perfect' series of business software, which also runs on the IBM PC, to run on the 128's Z80 processor under CP/M. The series, comprising Perfect Writer, Perfect Cale and Perfect Filer, is fully integrated, allowing the sharing of data between programs, and featuring the latest of split-screen wyndows and pop-up menus. No prices yet, though.**

**From Commodore itself, there should be a series of disk-based games (including adventures) that include versions for both the 64 and 128. According to Commodore's Gail Wellington, it should help to cut costs and provide cheaper software.**

## **IN THE BIN**

**I'm at a press launch and someone at the far end of the room is making bad jokes and nobody's laughing. Seems there's a new quiz game for the 64. Wait a minute, if the jokes are bad, and it's a quiz and the joker is Ted** Rogers, it must be (fingers fumble) 3-2-1!

**Yes folks, Dusty Bin has come to the home computer market. The game, published by Micro Computer Incorporated, gives you the chance to win lots of prizes just like the real thing.**

I

**The star prize is nothing less than a week's holiday in Spain. There's lots, of other goodies as well, including colour TVs, bicycles, peripherals and cuddly toys — sorry wrong game, no cuddly toys. To win you have to complete the game, download your score and send it back to the company. It's supposedly secure, which is like waving a red flag to all those hackers.**

**The other original feature of the game is that you won't see any advertisements in the press for it. Its campaign is based totally on television advertising, and, like those duff**

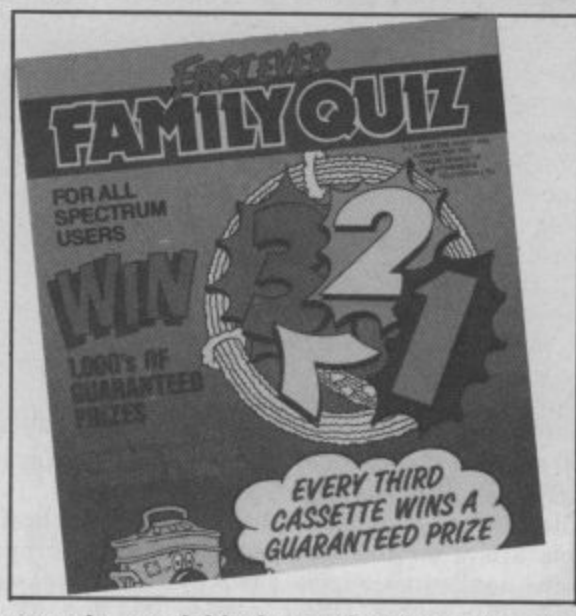

**records, available by mail order only, at a cost of 19.95. There's a review coming next month, so start swotting up on your general knowledge.**

## **OF MICE AND TRACKER BALLS**

**ment with the on-screen cursor.**

**Meanwhile, Central Trade Exchange has launched the Marconi RB2 Tracker Ball, also for the Commodore 64. The on-screen cursor is controlled by fingertip operation of the central ball. Like the SMC Mouse, the RB2 includes sophisticated graphics software and, at 159.95, is identical in price. It also includes software that lets you use the device in your own programs. More details from SMC on 01-441 1282 and from Central Trade Exchange, 0582 64334.**

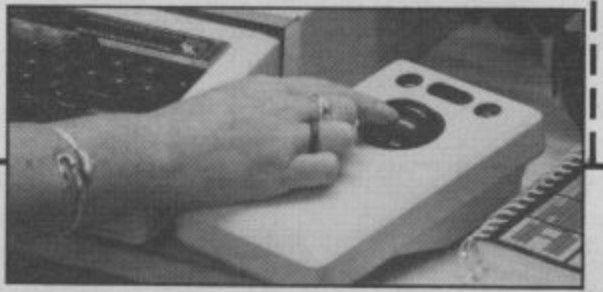

**Evil for the C-16: Remember the Tower of Evil game for the Vic-20, you know, the one in which you rescue the fair Princess Diana from the Necromancer? Creative Sparks has now released a "greatly enhanced" version /5.95, CS rashly claims it's** written so far for the C-16". **Hm — we'll be reviewing it**

 $\bullet$ 

 $\bullet$ 

**• Shorts •**

#### **• Shorts •**

**soon.**

**Wordprocessing taped: Audiogenic's stalwart Micro Wordcraft program is now available on tape, complete with Novaload, for all those 64 owners who need a professional-quality WP package but can't afford a disk drive. The** package retails at £24.95 **and should be available at branches of Smiths, Boots and Laskys.**

**• Shorts •**

**Alphacom goes cheap: Dean Electronics, UK distributors of the Alphacom range of printers has announced drastic price cuts as part of a special offer. The Alphacom-42's price is** slashed from £99.95 to **149.95. And the Alphacom-8I is dealt with just as ruthlessly, cut from** £139.95 to £79.95. Both **printers feature a unique slot-in Commodore compatible interface which lets you reproduce the complete Commodore graphics set. You'll find more details in the printer/interface article in this issue.**

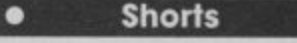

**Cheap thrills for Vic: There may be hope for dedicated Vic owners, since a new software house, Atlantis, is offering two Vic** games at £1.99 each. **Before you get too excited, both offerings look to be old and mouldy. There's Super Breakout (something to do with knocking a ball against a wall?) for the unexpanded machine and Death Race, a car racing game for the Vic with 8K expansion. For the price of a Big Mac and fries, they're probably worth a spin. More details on 01-226 6703. 7**

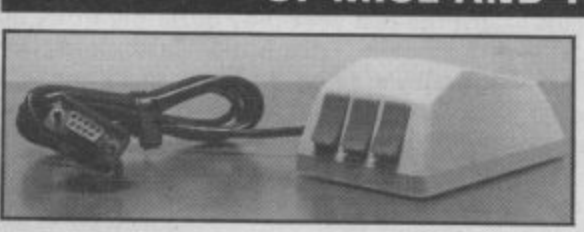

**The SMC Mouse is now available from Barnet-based SMC Supplies. Designed for the Commodore 64, it plugs into one of the joystick ports.**

**At £59.95 it's somewhat pricey, but includes graphic software that offers the usual drawing features, plus a sprite and graphic designer, and a screen-dump utility to a Centrollies printer. Running your rodent across a flat surface produces corresponding move-**

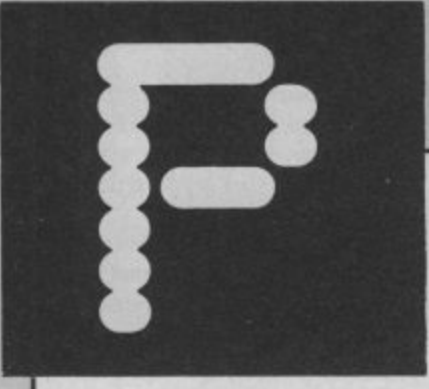

## -: "WILD BILL" STEALEY **KULE**

ego that match **D** This month Eugene Lacey faces the flak from American flight program ace Wild Bill Stealey, a man with an ego that matches the quality of his flight simulation programs for Microprose: Solo Flight and F 15 Strike Eagle.

A couple of minutes in Wild Bill Stealey's company is enough to stop you wondering how he earned that<br>nickname. nickname.

"See that," he bawled, tapping the largest ring I've ever seen on my desk,<br>waking up the technical experts in the waking up the technical experts in the Commodore User offices, "that's a Commodore User offices, "that's a<br>genuine American Airforce Fighter Pilot's Ring. Do that in a bar room in the States and you get instant service<br> **Letter States and you're a fighter pilot."** they know you're a fighter pilot."

Wild Bill lives in Hunt Valley, Wild Bill lives in Hunt Valley,<br>Maryland, with his wife and their three children. Despite his impressive USAF background he will be best known to most Commodore users as the author of Solo Flight — America's best selling flight simulation for the 64.

The success of Solo Flight prompted<br>Stealey's company to launch a flight simulation closer to Wild Bill's heart -F15 Strike Eagle, This is based on one of the most advanced fighters currently in service with several air forces around the world.

Stealey has so much confidence in Microprose that he could easily persuade you that they were the only software house in the world. It's only when you pinch yourself a couple of hours later that you remember there are some other good companies in the US: Epyx, Activision, Access to name only three.

The main thrust of the Wild Bill sales talk is reserved for F15 — clearly his favourite simulation. As far as Stealey is concerned the only real pilots are fighter pilots. What about airline pilots, I ask? "Bus drivers", says Wild Bill. Alright then — what about the pilots who talk endlessly about the freedom, the solitude and the spiritual experience of flying?

''You wanna talk spiritual? I'll tell you what's spiritual . . . flying upside down in an F15, doing Mach 1.5 high above the Rocky Mountains, with the sun behind and the Pacific Ocean ahead of you , that's spiritual the rest is just sight-seeing."

"Wh000sh", says Wild Bill, thrusting his hand through the air to illustrate the point.

Like most good American software houses, Microprose launches less products per year than its UK counterparts and takes longer developing them. "We offer quality software and quality software takes time to develop in the case of Solo Flight about nine months, and F15, a year."

Microprose develop all their programs in teams. Stealey is chief

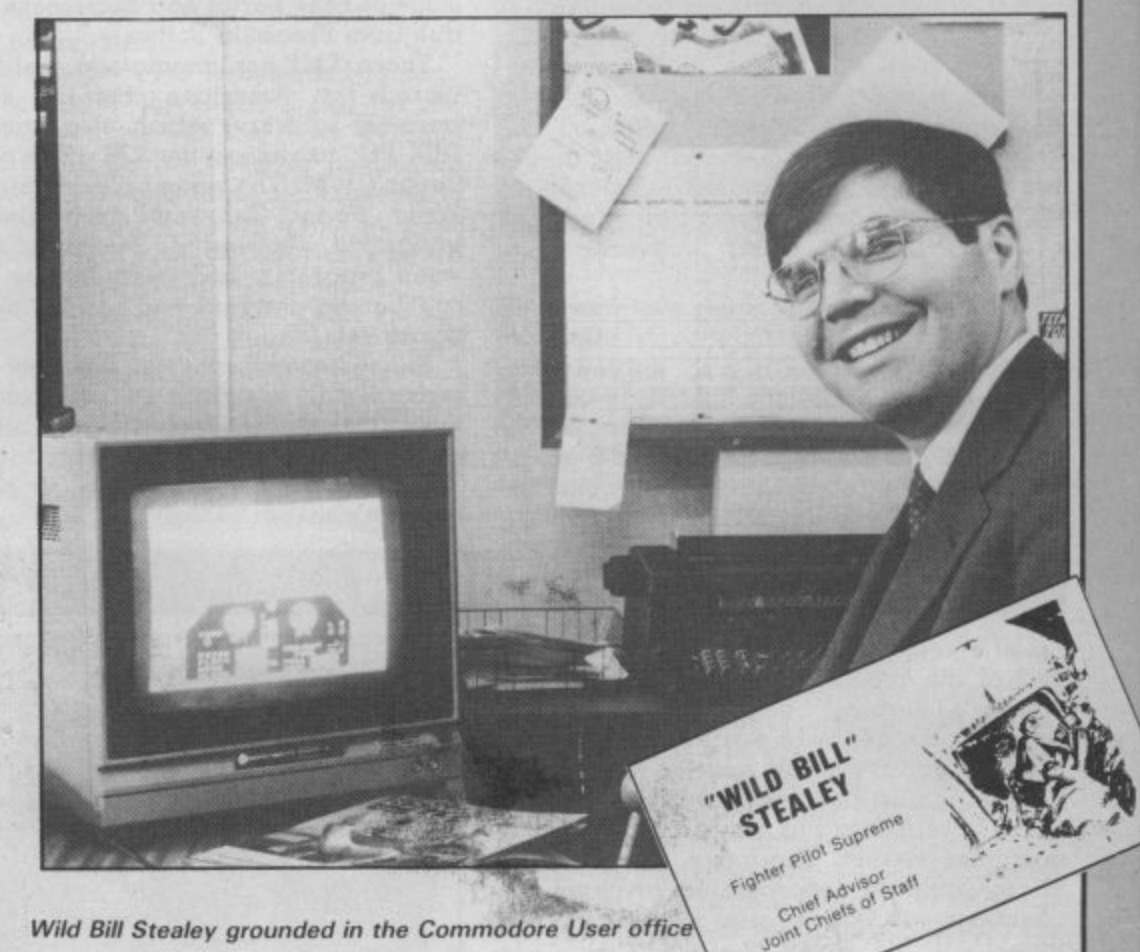

Wild Bill Stealey grounded in the Commodore User office

designer and ideas man, Sid Mayer is the programming brains, A Washington lawyer writes the manuals.

It's important to get a legal brain in on the documentation of Microprose simulations, Particularly when they are about USAF planes like the F15, as these have to be cleared with the authorities before they can be put on sale. "All the information in the software and in manuals that are sold with them needs to be non-classified ... I am very particular about that, says Wild Bill, assuming a very serious tone of voice. This would of been fine if he had not let it slip that the Russian Embassy in Washington still bought four copies of the game the day after it went on sale.

But if the Russians can find out anything useful about the F15 it probably won't be of much use to them learning about Microprose's other flight simulation - Spitfire Ace.

"It's probably the most romantic fighter that has ever been", says Stealey, 'the idea to do the game came from England, and we are very pleased that we did it."

been challenged in the shops'

-

1111111111111111111111111

Mirrorsoft's Spitfire 140 - and a comparison is published in this month's Screen Scene. Comparisons are something that Wild Bill is very keen on and he has done one himself between F15 Strike Eagle and Digital Integration's Fighter Pilot. Needless to say the Microprose game comes out on<br>top. According to Stealey's  $calic$  alculations — fifteen authentic  $F15$ details to three in Digital's game.

But if flight simulations have been the mainstays of the Microprose range for the last year they certainly won't be the only products launched by Stealey's team this year. Other hot titles to look out for are Solo Flight II with lots of new features, Kennedy Airport Approach - an air traffic control game with some of the best speech I have ever heard on any game including Impossible Mission, and two new war-strategy games with historic World War II themes.

To describe Wild Bill Stealey as a brash American has got to be the understatement of the century. But love him or loath him you can't help thinking that with this guy in the cockpit. Microprose are going to be **piloted to a successful future.**

**8**

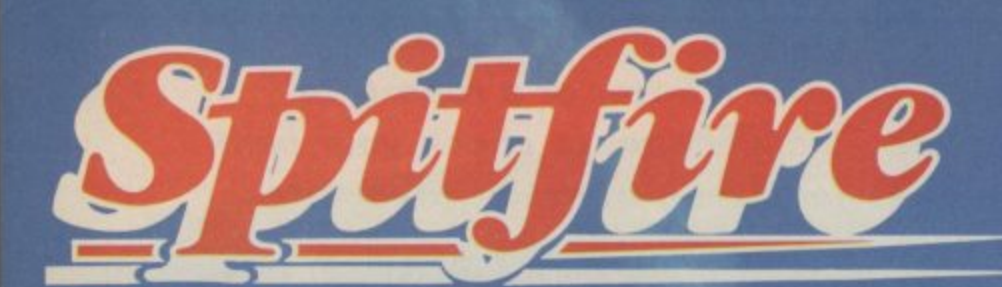

#### B ×  $\mathbf{r}$ EAL THING 91 N F

A Spitfire flight simulation set<br>in 1940. Ground features<br>and realistic air combat.

**Spitfire 40** is available<br>from W H Smith  $\hat{\mathcal{P}}$ , Boots<br>Spectrum **Spectrum** and good<br>software stores everywhere.

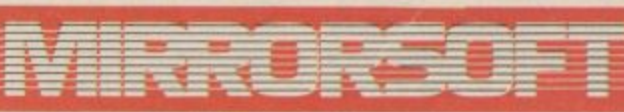

MIRRORSOFT, Mirror Group Newspapers Ltd.

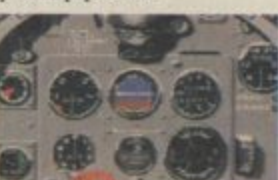

Holborn Circus, London EC1P 1DQ Tel: 01-822 3580

## **A VERY SPECIAL COMPETITION**

**Target:** To rise through the ranks<br>of the RAF elite to Group Captain, VC,<br>DSO, DFC<br>**Reward**: For the lucky few, a day<br>out at the Battle of Britain Museum<br>plus a test flight in a high performance<br>aircraft. Details in every Spitfire40 pack

**COMMODORE 64 JUYSTICK ONLY** 

**Now you can use your Commodore 64 to write a letter or a report, to compile a mailing list or classify your record collection, to check your bank statement or sort out your family finances (and then translate them into** colourful graphics) . . . all for just £5.95.

## **Quick to learn, easy** MINI OFFICE marks a<br>long-awaited breakthrough<br>indramatically reducing the<br>cost of personal comput**long-awaited breakthrough in dramatically reducing the cost of personal computing.**

For the first time it makes available to everyone an easy-to-operate version of four of the most popular business computing applications - and at a price anyone can afford.

Never before has a word processor been sold for anything as low as £5.95. Nor a database manager. Nor a spreadsheet, Nor a graphics program.

Yet Mini Office contains them all.

So how was it done?

It all started with a suggestion that we should prepare a package to give readers a gentle introduction to the kind of software that businesses were running on their computers.

At that stage there was no intention that it should be an ambitious package. Just a simple program that could be sold at a very low price.

We called in experts in

processing, database management. spreadsheets and graphics had been turned into a full scale suite of programs covering all four applications.

In fact the only part of the brief that remained was our original insistence that the package should be quick to learn and easy to use.

And despite all the extra sophistication that has been written into it, we decided that, as a service to our readers, the price should still be kept at the very low figure originally fixed,

How does Mini Office operate?

Using the Word Processor is simplicity itself. There are none of the cryptic coded instructions that had to be mastered by people learning the early word processors.

You start by selecting the size of type you prefer - either **normal or double-size. The** latter is a feature that you

**H unique feature is** the double size text **option in both printer and edit mode - perfect for young children and people with poor vision.**

The word processor - with double size characters

business software programming, told them what we wanted and sat back to await results.

What happened next was totally unexpected. For they all came back with ideas that were to considerably expand our original brief.

In the end what had been planned as little more than a beginners' guide to word cannot find on any other word processor.

It is particularly suitable for the partially sighted  $-$  in many cases giving them their very first opportunity to use a word processor.

This means they can use a micro to compose a letter. using the double-size mode. and then print it Out using **normal size type. For many**

people this could be the first it again. It can also be printed time they can send out a out.<br>perfectly typed letter without The **Database** program can perfectly typed letter without

also expected to make great

outside help.<br>
pe used to store a mass of<br>
Primary school teachers are<br>
information. It can be information. It can be<br>retrieved, in its entirety or just

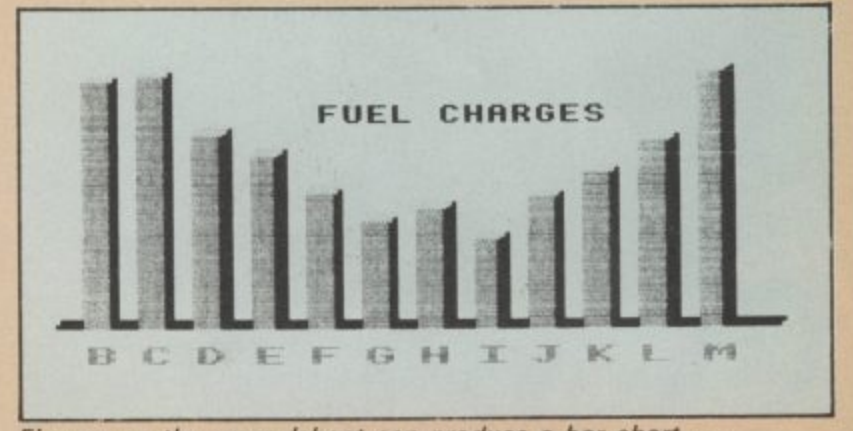

Figures on the spreadsheet can produce a bar chart \_

use of the double-size function, both on the screen and on hard copy printouts.

While you are using the word processor three useful pieces of information are displayed across the top of the screen.

r time has elapsed since vou e **started using it, the number of** words you have written so far, n . computer's memory is full. They tell you how much and how many cnaracters you can key in before the

At any time you can press a key which tells you your typing speed. This is a most useful function, and can play an important part in increasing your efficiency at the keyboard.

You can also decide the size of the margin, the line length and the tab positions. Text can be moved from one part of the document to another.

At any time you can preview the text to see how it would look when printed Out.

**As with all the other programs in Mini Office, your** work can easily be saved and loaded when you want to use the parts you require for a particular purpose, whenever you need it.

The operation is so simple that a useful database can be created in minutes rather than days - and you certainly don't need any computer experience to set it up.

The powerful search facility is very easy to use. You can search for a particular word or words or you can order a numeric search - such as telling the computer to find all the numbers greater or less **than the one you provide.**

**You can carry out multiple** sorts. For instance, if you have built up a mailing list containing a list of names, addresses, telephone numbers, occupations and ages you can ask the database to **provide you with a list of** teachers living in Liverpool whose ages range from 25 to 30.

One powerful option allows you to replace anything on the **database without having to go through the whole lot making amendments yourself. You** could, for instance, instruct it to find each reference to t -

version of the program that Ľ business computing - Visicalc.<br>It is often pointed out that marked a milestone in **The Spreadsheet is our**

e<br>ti r r helped to sell more personal - e computers than any other<br>Certainly Visicalc and its It is often pointed Out that this one program alone has

derivitives have never been shaken from their position at the top of the list of e best-selling business prop grams. Certainly Visicalc and its

l a rows and columns, only part of which can be seen on your screen at any one time. Into any position on the sheet you can put numbers, labels and mathematical formula. Yet the concept is very simple - a giant worksheet of

1

•

t figure its effect ripples through the rest of the sheet, changing And when you alter any any totals as may be necessary.

The Mini Office version is ideal for home finance, provid-

ing you with an effortless means of keeping tabs on your income and expenditure - and enabling you to work out your own budget.

In our Spreadsheet program - as well as in the Database - we have provided

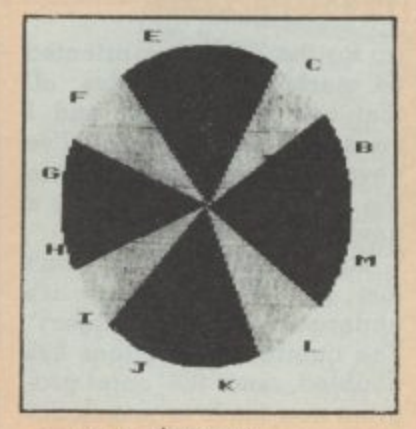

... or a pie chart

a sample file so that you can experiment with it before entering your own data.

One feature we have included which to our knowledge does not exist in any other spreadsheet is a warning device to prevent you

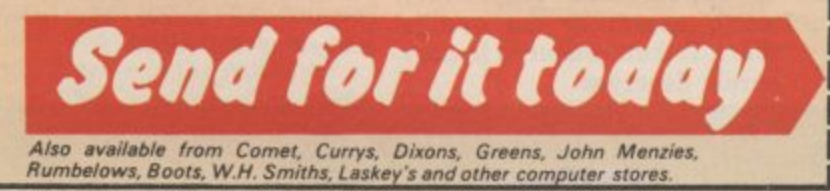

**DATA BASE SOFTWARE**

permanent record.

to understand manual.

users.

computers.

producing graphics you can also print out hard copies for a

Because our original intention was to produce a package for people new to all these applications, we have produced a fully-detailed, easy

Commodor the 64 Now on the

This 32 page free booklet gives clear instructions about how to use all four programs and in itself forms a concise introduction for first-time

If you want to start doing more with your micro than just playing games, this package is your ideal introduction to the four most popular applications for professional

accidentally erasing formula a very useful precaution.

The Graphics program uses the standard business graphics - line, bar and pie charts - in full colour. Which is something not always available on far more expensive graphics packages.

The program uses data you have already prepared on the spreadsheet. You have to identify which set of information you require to see in graph form - such as by indicating which row or column  $-$  and then which of the graphs you require.

The graph is then automatically configured exactly as you require it. If you have suitable printer capable of

I

**•** Graphics illustrated here are from the Amstrad version and are slightly different on the Commodore version.

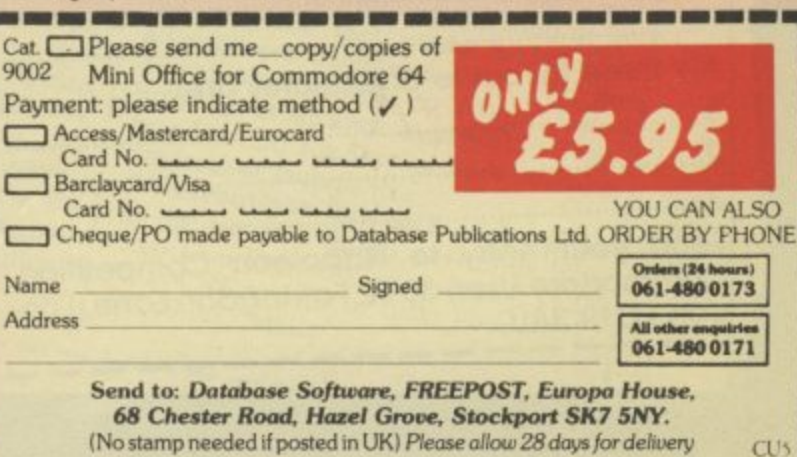

(No stamp need in UK) please allow 28days for delivery and please allow 28day for delivery and their view of th

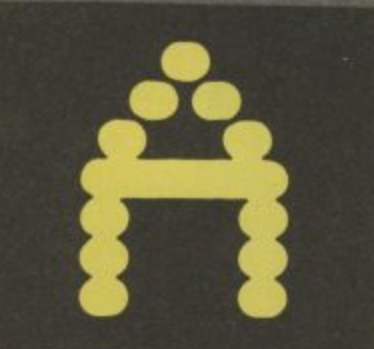

#### Breaking the Hobbit

**I have a confession to make. I've never conquered The Hobbit. To be absolutely truthful, I've never really explored that deep into the adventure which has, over the past couple of years, sold in the region of one-quarter of a million copies.**

**This may be a kind of inverted snobbery on my part — but I put it down to a desire not to grow old at my keyboard. board. board. board. have** a fast loader — though the ones now on sale do. Sec- comparison with second gen-. **ondly, the graphics — brilliantly innovative when Bilbo Eureka! and The Lords of and his friends shone through the video tube at us — now seem a little unsophisticated**

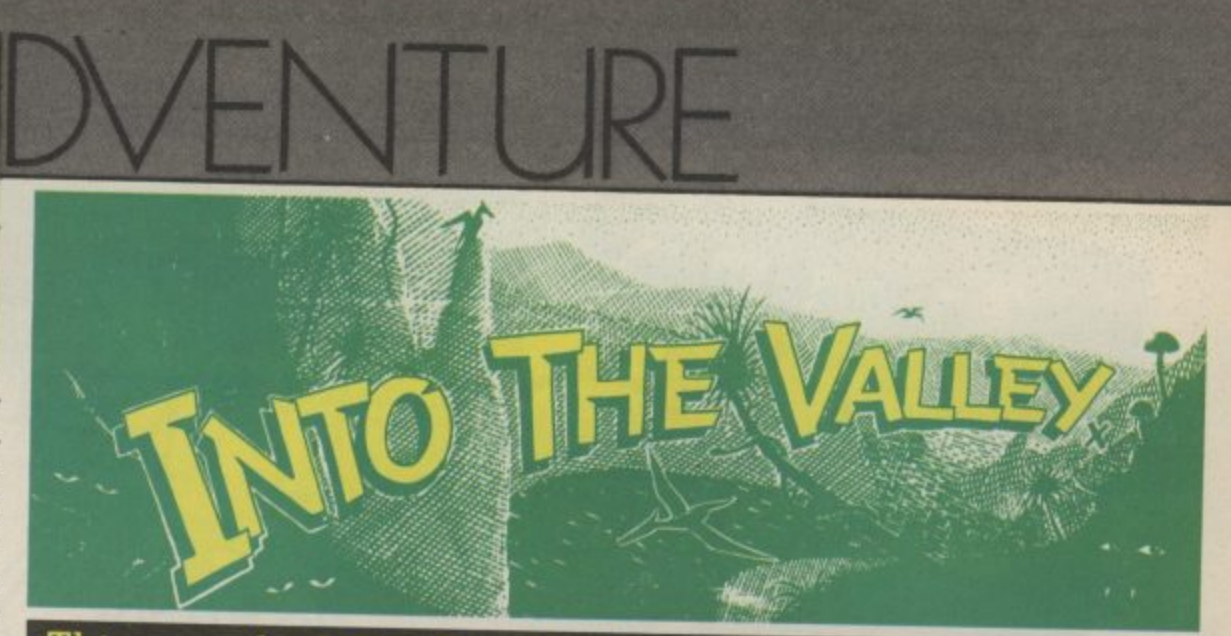

**is month John Ransley becomes a convert to the spectacularly good new disk version of The Hobbit and hands out a few tips on the game, as well as a routine that will put random responses into an adventure program. There's some more American titles previewed plus news, a competition and the readers' chart. By John Ransley**

**comparison with second gen- eration graphic titles such as Midnight.**

#### Hobbit On disk

**(and desperately slow) by But now, thanks to the decision by Melbourne House to**

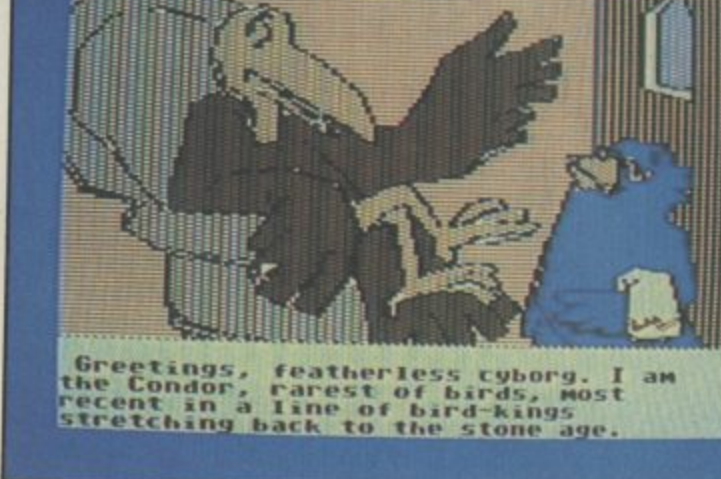

Meet Condor — star of Activision's first adventure — see page 14,

**go for the huge disk-oriented 64 market in the States, all that has changed — and I swear to Gollum that I've never enjoyed myself more in the first hour of exploring a new adventure.**

**The Hobbit on disk hasn't just had a facelift — it's undergone major surgery. The number of locations has doubled, and the core program now loads in just a cou**the disk to access the **graphics files, so that as you progress through the game, a new illustration is read from** in just a few moments. And **what a splendid library of graphics it is; the detailed and richly-coloured screens** add a totally new dimension The old and the new. Top shows **of appeal and come very much nearer to the quality** Hobbit and below the new that a Tolkein-inspired fantasy *souped-up disk version.*<br>surely deserves.

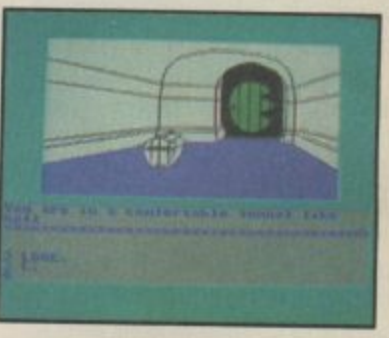

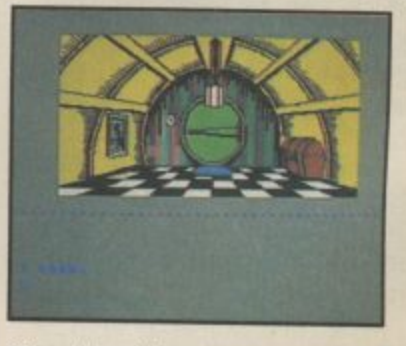

the old opening screen of the

**• COMPETITION**

Not only did Napoleon Bonaparte fight great battles but he also knocked up a terrific brandy. Trouble is, Josephine wasn't the only person he<br>couldn't keep happy, and he died six years after<br>his defeat at Waterloo in 1815. couldn't keep happy, and he died six years after

But where exactly did he die? Was it in exile in Elba, imprisoned on St Helena, or in exile in England? Choose the right answer and you could win this month's double prize of Quicksilva's two newest animated adventures from the **States — Dungeons of Ba and Castle of Jasoom.** So Just write your answer on the coupon below, add your name and address and the titles of Your three current favourite adventures (you don't have to enter the competition to vote) then mail it right away to the address shown at

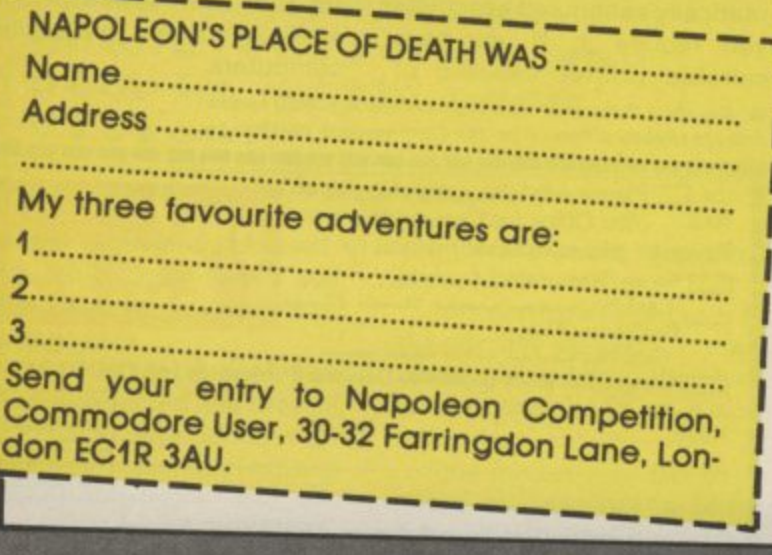

.....

-

**A particularly pleasing feature of The Hobbit — and it's a pleasure doubled in this new version — is the number of locations it's possible to explore without being blocked by some seemingly insurmountable puzzle too early on (with the exception of those trolls — about which, more later). Me, I usually surrender at the first threat of any intellectual confrontation — but The Hobbit on disk allowed me to explore one imaginatively illustrated location after another.**

**Of course I could have delved deeper into any of them and stopped to chat with Gandall or Elrond — and then I would have begun appreciating, too, the real brilliance of Philip Mitchell's full-sentence interpreter. But for this first taster, there was fun enough to be had in just exploring the game's visual delights — as well as enjoying the very listenable music score that is another welcome special feature of this new version.**

At £17.95, The Hobbit on **disk, it's true, is only 13 more than its now inferior counterpart on tape. I guess the thinking is that if you can afford a disk drive, you can afford pricier games. I wonder about that. I would have liked to have seen this stunning new version sold a couple of pounds cheaper, together with a long-overdue cut in the price of the tape version. Not because I dispute for a moment that it's worth every penny of the price that's asked, it's just that something this good should have the chance of reaching the widestpossible audience — and in the UK at the moment, that audience is very priceconscious.**

#### **Handy tips**

**Skip this item if you mean to play The Hobbit and don't want an easy start. I don't usually give playing tips in this column but the wretched trolls soon met in The Hobbit can be very discouraging and may deny you an early opportunity to explore lots of interesting locations. Here's how to defeat them. After you've left the tunnel hall, go** east and east again **you'll arive in the trolls' clearing. The mistake is to stand**

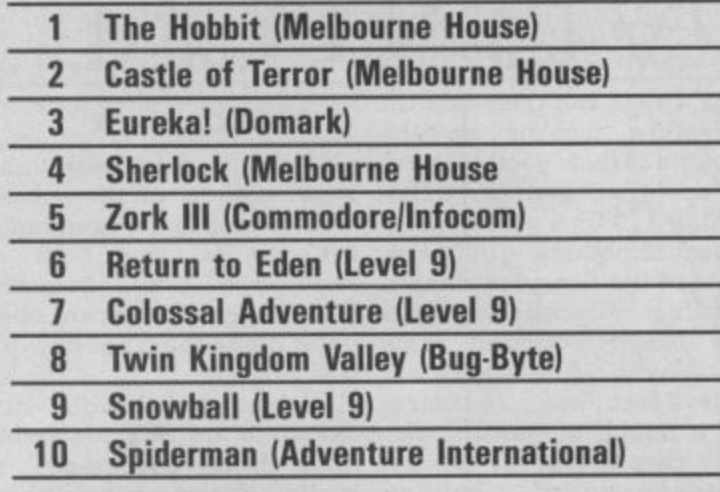

 $\bullet$  Charts  $\bullet$ 

**your ground: Instead, go**<br>north and wait, wait and wai again by the stone door until 100 **INPUT** "WHAT **dawn breaks\_ Then return south to the...clearing and you'll find ells have turn-120 REM USUAL IF** ed to stone<sup>16</sup> **'wait and wait**

#### Good response

**Readers' letters suggest that I'm not the only one who can't abide adventures which don't incorporate Just a little personality in their 'puppets'.** Valkyrie 17 is a good example **of a recent title that doesn't fall into that trap; enter a silly or illegal command and you'll get any one of several random responses rather than the** same old "You can't do that" **. every time. It's an effective bit 4',' above average adventure — - and one you can easily incor**porate in your own Basic pro**of gloss on what is anyway an**

**grams using a simple routine such as this'**

**110 THEN TESTS GO HERE 130 REM BUT IF INPUT IS UNACCEPTABLE • 140**

**NEXT":RS**

**150 GOSUB 500:GOTO 100**  $500 X=INT(RND(1)*3) + 1$ **510 ON X GOTO 520. 530, 540**

**520 PRINT "THAT'S JUST NOT POSSIBLE" : RETURN 530 PRINT "SORRY — YOU CAN'T DO THAT HERE": RETURN**

**540 PRINT "YOU'VE GOT TO BE CRAZY!" : RETURN Customised responses can also add elegance when, for example, players find themselves arriving at a location they've visited before. In even the best commercial adventures you'll find, very often,**

**that the program will treat the returning visitor like a complete stranger. This bug can be easily overcome with another short routine: 100 RS(1)=INFORMS": RS(2)="REMINDS": RS(3)="AGAIN REMINDS" 110 X=1 120 PRINT "[CLR SCREEN)" 130 INPUT "WHERE NOW"; R\$ 140 IF RS="N" THEN 500 150 GOTO 130 500 PRINT "YOU FIND YOURSELF IN THE" 510 PRINT "TOWER OF ALCHEMY." 520 PRINT "THE ALCHEMIST" R\$(X) "YOU THAT" 530 PRINT "SOME MAGIC POTIONS ARE HIDDEN HERE." 540 X=X-1-1: IF X> 3 THEN X=2 550 GOTO 130 You'll find, of course, that the routine starting at line 500 will only be called if you enter N and hit Return. But no matter how often you travel S, E or W in between, you'll get a different response the first three times you venture N —**

**response will toggle between messages R\$(2) and RS(3).**

**and on subsequent visits the**

#### American dream

**sionally treat myself to one or** In the good old days before the £1 dollar I would occa**two of the better Americ**

**ENTURE NEWS O I features of Figures** of *Shadowfire* and advanced p of M<sub>il</sub> of Midnight is already a firm fixture in *response Singleton's all very filled the same cold cold* of Midnight is Singleto **our Top 10.** An advance copy arrived<br> **press** — look out for much more about<br>
this exciting new title, including exour Top 10, is already a *t* Classic Lords | 1.99 **of Middle An advanture in the selling and Solve Area** at only press valley as this subset copy arrived I <sup>ty</sup> popular Twin **E**. I this exciting new title, including out the screen shot and **propriet in the set of the screen** shot and  $\frac{1}{2}$  **plan** to release the screen shot and  $\frac{1}{2}$  **plan** to release the screen shot and  $\frac{1}{2}$  **plan** to <sup>118</sup> exciting <sub>no</sub>  $\bullet$  After the  $\circ$ **iii** next month's  $\bullet$ 

Mosaic on an adventure based on Sue I<br>Townsend's million selling with the Mole titles, to the in welling Advised on Sue I Townsend's million selling with  $\begin{bmatrix} \text{Mosaic on an adventure based on Sue} \\ \text{Mole titles, to tie in with a new Thames} \end{bmatrix}$ <br>I Mole titles, to tie in with a new Thames<br>I TV series planned for the autumn TV series, to tie in with a new That<br>
The Quill gets better and like the new That<br>
with the news of the entries better and like TV series, to tie in with a new Thames I turns up in Raffles, a graphic discount of the autumn.<br>
With the Quill gets better and better and better launch.<br>
Which creates full-colour graphics on the state of a corporated int The Quill gets better and better the automorphic term of the automorphic and better version of The Illustrator and better which creates full-colour distribution of the Illustrator and on, I in the list of a dozen new title easily and then allows these to be in-<br>corporated into Quill-generation Leorporated into Quill-generated

**Fesponse** are among the lightpen lightpen and  $\mathbf{A}$  and  $\mathbf{B}$  and  $\mathbf{B}$  and  $\mathbf{B}$  and  $\mathbf{B}$  and  $\mathbf{B}$  and  $\mathbf{B}$  and  $\mathbf{B}$  and  $\mathbf{B}$  and  $\mathbf{B}$  and  $\mathbf{B}$  and  $\mathbf{B}$  and  $\mathbf{B}$  and  $\mathbf{B$ new-style titles in their c<sup>\$14.95</sup>. Also summer, of Mid-Mike Singleton's Whose 64 ver. | adventures are collection of the

this a look out for present the language of the finish: **All and College in the language of the end**uring **e** Trevor Hall, author of the enduring.<br>
I ly popular Twin Kingdom Valley is put.<br>
I graphic adventure which Bug Byte<br>
plan to release in the autumn.

res graphics that could make your<br>adventure a commercial hit. And the kind of hit and could make your diventure a commercial hit. And the Edwardians' answer to Arthur Daley Equardians' answer to Arthur Daley<br>turns up in Raffles, a graphic adven-<br>September launch and the September launch turns up in Raffles, a graphic adven-<br>ture Dorling Kindersley have set for a<br>September launch.<br>Adventures that the set for a

version of The Illustrator dd-on, I are hat talk back feature easily and then allows these to be in.<br>
Corporated into Quill-generated I 40145 for details.

•••••••• ONENP,

••••••

**13**

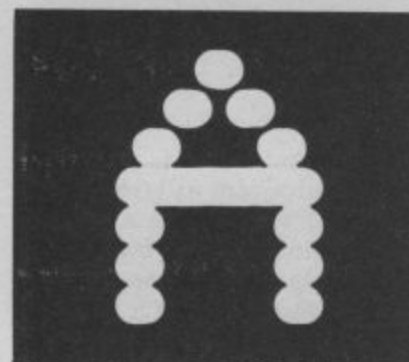

**micro mags and drool over the ads for the latest adventure titles being launched there. It seems to have taken longer than it should to bring some of the better software to these shores. After all, Info**com and Adventure Inter**national may be the bestknown but they're certainly not the only Stateside houses producing very worthy offerings.**

**Happily, the software arm of W H Smith Distributors are now including in their trade catalogue the products of Spinnaker and Trillium (renamed Telarium for the UK, for tortuous business reasons), so you can expect to see these hit the high street shelves any minute now.**

**I've had just the briefest chance to acquaint myself with Swiss Family Robinson — a graphic adventure from Spinnaker with some neat and timesaving features to simplify input which the younger player will certainly appreciate. Other titles in the Windham Classic series are The Wizard of Oz. Gulliver's Travels. Treasure Island. Robin Hood and The Wind in the Willows, All are on disk** at £14.95.

**The Telarium list is aimed at the more advanced adventurer, and I plan to review Amazon next month — a double disk/four sided graphic adventure devised by science fiction author Micheal Crichton; remember The Andromeda Strain? First impressions are that Amazon really is something special and I recommend you pester your software dealer for an** for yourself. Other titles in**clude Rendezvous with Rama by Arthur C Clarke, Dragonworld, Fahrenheit 451, and Shadowkeep. They**<br>all sell at £19.95 - very all sell at £19.95 **pricey, but the quality and professionalism of the presen- tation has to be seen to be appreciated.**

#### Two from Activision

**14** You sure couldn't accuse game is **Activision of going out of me.**

**their way to sell their first US adventure imports on the strength of their good looks.**

DVENTLRE

**For single-disk titles costing 119.99 a piece, you'd expect something a little better than the flimsy cardboard box that Mindshadow and The Tracer Sanction come in. Maybe Activision still believe that micro adventures are a bunch of weirdos who don't care a toss for window word of mouth recommendation anyway.**

**Still, I've started exploring Mindshadow and have to say that if the game as a whole matches up to the graphics then it's bound to be among**

RED SCARE

Frederick Forsyth's best selling novel The Fourth

Protocol is shown the parts and casts the

player as *but the KGB BK* and blame if on<br>I task it is to thwart the part bomb in the pases. off a nuclear begun at American bud icon-driven slack security at American bases.

Part one leatures in the style of Beyond's icons

I task a nuclear bomp regrican bases.

adventure in the style of Beyond's

 $The  $a$$ 

adventure.

n o  $\ddot{\phantom{1}}$ 

e

t has been

-

I B Book look

vient pound is the premium it sic to adventure games, yet **puter guide the other day that points out, even noughts and cost £16.50!** repercussions of the subser- that decision-making is intrinthrough an American com- full potential; after all, he

dressing and only buy on leading American-publishers adventures really make of<br>word of mouth recommenda- under the umbrella — and your computer's talent for **Fortunately, though, Holt 362,880 different games Saunders are now marketing titles from a number of how little use conventional** this means that good titles numeracy? Why don't good **from DiLithium and the Compute! stable, for example, should be available at slightly more digestible prices.** under the umbrella - and your computer's talent for

One of the most regrettable Gary McGath makes the point<br>repercussions of the subser- that decision-making is intrin**creates in the cost of sic to adventure games, yet this fundamental element has** knowledge. I was browsing yet to reach anything like its<br>through an American com- full potential; after all, he **computer adventures are likely to develop in the future. crosses offers a possible**

1

**Have you every considered numeracy? Why don't good computerised wargames and battle simulations — such as**

shakesenting various the telephone, the i representation via other items. Select and I communication via the telephone, the computer of the telephone, VDU's the cursor over . Select and press in placing the cursor over the required object and press fire. placing the cursor over the required object and press ine.<br>The object of this part of the game is to get John Preston inside<br>the building where the bomb is her phase is an inspired piece of<br>the building where the bomb is h

 $Plan$   $A$ <sup>urora</sup> it on

 $\blacksquare$  $\blacksquare$ adventure programming white a cop out. An arcade we corridors whilst

Part II sound which is to douge a cop out have to use 1 the objecting for the wonture again in the dame to the the real thing. But a bit of a cop out. An arcade game — yuk — Part II sounds like a bit of a cop out. An arcade game — yuk — Part II sounds like a bit of a cop out. An arcade game corridors which is to dodge the guards in

searching real adventure adventure ayant and the game of freelance<br>in the previous parts of the dam of freelance<br>in the game version of Forsyth's best

codes learned was programmed and is put i bornb•

 $\text{chinson}$  is the pay of the  $\text{Lohlorien}$ I corrammers called a success and a game passed  $e^{\text{Hutchingon. It}}$  the Day of the lackal and the acclaimed Lo  $\Gamma$  program. If this game of the Jackal,  $\Gamma$ i

r the most original adventures **Guide to Adventure Games** on to the old concept of a wara **I've ever come across; if you could imagine one of the** French Impressionists drawa **ing for Marvel Comics, you'll** d **get some idea of the result I'm** trying to describe.

n **Indeed, I'm still trying to** t **fathom** out the secrets of r **visual appeal. And wait until** e **you meet Condor — a kind of** a **louche buzzard who'll help** g a **you out three times (but only** i **three) each time you play.** n **Frightful price and strangely** n **game is definitely growing on Mindshadow's distinctive careless packaging — but the**

1

**to to o rt book off tob O W, was.**  $\begin{array}{c} \n-\end{array}$  One I can particularly **recommend is Gary McGath's because most of us still hold (110.95), a chunky and very game being a boring old readable 200-page compen-stomp round a grid. dium of fascinating facts and hints.**

**great adventure houses such 64 Wargaming (Collins, as Infocom, Scott Adams and E.8.95) proves most convinc-Sierra on-Line, including scenarios of their most famous titles; well-explained descriptions of the programming four full-scale games; a tricks they use; guidance on medieval skirmish, a D-Day writing your own text adventures (with helpful pseudo-encounter, a Napoleonic campaign, and a battle in code routines which any outer space. Even if it doesn't** Sierra on-Line, including ingly in its 248 fact-packed

**chapter on the way in which niques which you can use.**

**••••• the acclaimed Lothlorien titles — enjoy anything like a** One I can particularly popular success? Maybe it's 1 •

**There are chapters on the Audrey Bishop's Commodore brand of Basic can handle). convert you to wargames, There's also an intriguing you'll pick up loads of tech-Well, they're not like that anymore — as Owen and pages of know-how, with Basic routines and listings for**

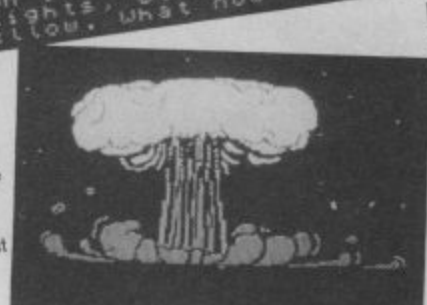

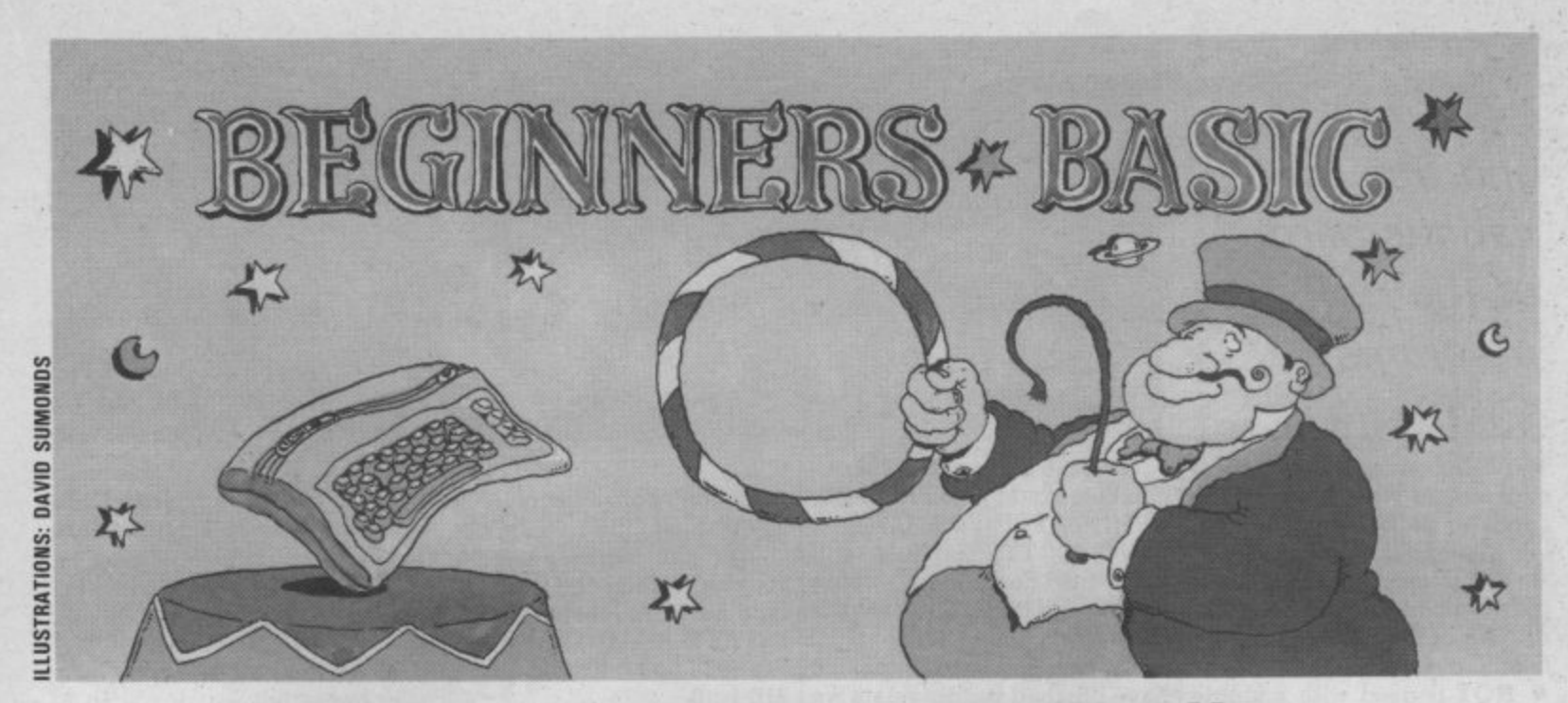

# Part 4 – a useful application **by Brian Grainger**

We've reached the final part of our Basic tutorial, so it's time to produce a really useful program, one that will let you keep track of your bank account. And while you're doing that, you'll learn a thing or two about logical operators, saving and loading on tape, and using subroutines.

**1**

Last time the homework was a  $|$ bit tricky. I found out how tricky when I came to work on the answer! The main problem is not the fundamental parts of the program but **catering for the possible errors a user might make when running the program.**

1

A

A few points from the program. Firstly on line 380, I used IF ... THEN GOTO. When the THEN is immediately followed by a GOTO the Basic language will allow you to drop either the THEN, or the GOTO.

Anyway, here's my solution; REM statements in the pro-Did you notice my use of

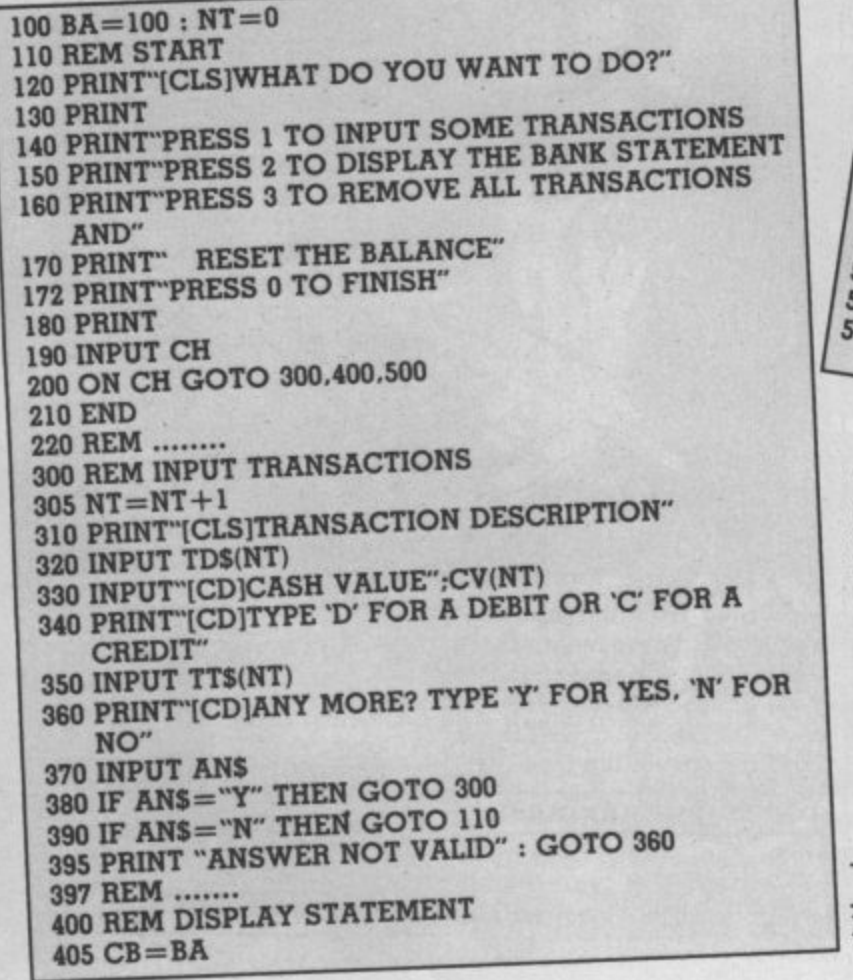

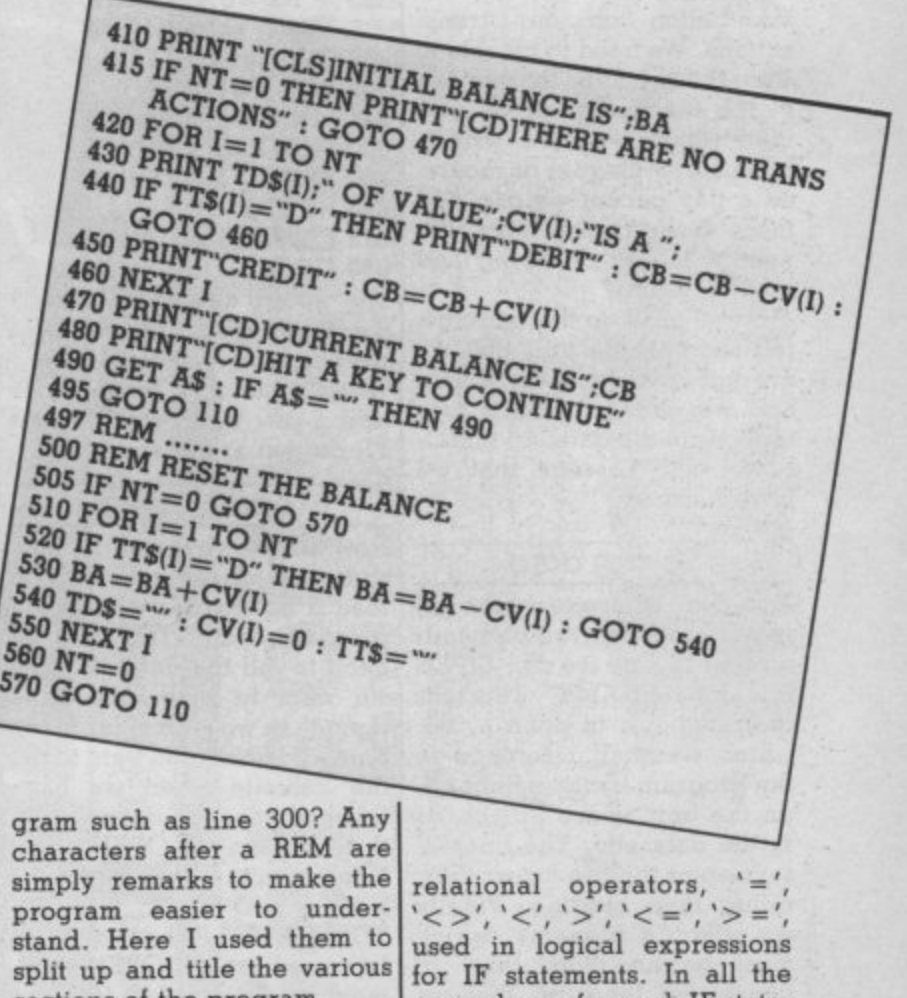

**-** sections of the program. One final comment is that the program will only deal with up to ten transactions. If **—** we dimension the arrays at the  $\mathbf{r}$ number could be given. start then a more realistic

**/ )** Logical Operators

Last time I introduced the these, AND, OR and NOT: 15 **f o** examples so far each IF state**i <** ment has only considered whether a single statement was true. But what happens if we only wanted to do something if two or more statements were true? The answer is to use the logical operators. There are three of

COMMODORE USER

'split up and title the various parts of the programs'

**• AND connects two logical expressions when we wish the result to be true only if both**

 $\bullet$  OR is used when we wish **the result to be true if either or both of the expressions are true.**

**• NOT is used with a single logical expression and the result will be true if the expression is false and vice versa.**

**Data input and output**

**In last month's problem you probably realised that the result was not much use because once the computer was turned off we lost all the information on our transactions. We need to be able to store the values so that we can switch the computer off and then when we have written some more cheques or received a pay packet we can add these to the transactions. We need a means of saving and loading data.**

tell the cassette unit that we **are going to send some data and we want to write it to a tape, send the data, and finally tell the cassette that we have finished.**

#### **Saving data**

**To tell the datasette we are going to send data which needs writing to tape we say: OPEN 5,1,1. "FILENAME". This tells the computer to open a file, which we shall reference in the program by the number 5, on the unit whose number is 1, the datasette. The final 'I' says open the file for writing, rather than reading. Finally we attach a filename, which must be no more than 16 characters long, so that we can find the file again on a tape that may have more than one data or program file on it.**

**We send data on the datasette in a similar manner to sending data to the screen\_ Instead of PRINT we use PRINT** # and follow it with the 16 file reference number.

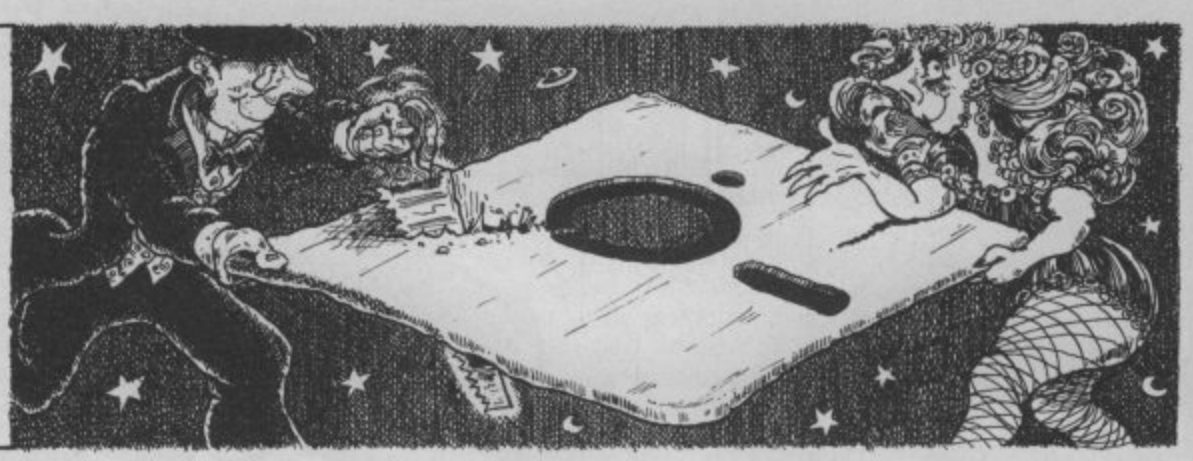

**With the above OPEN statement we could say: PRINT # 5, TDS(I) or PRINT # 5, CV(I) or PRINT#, TT\$(I). This will send the description, value and type of transaction Ito the datasette\_**

**To tell the computer we have finished sending data we close the file with CLOSE 5. It is very important to close the file because if you don't and some information is still in the buffer it will not get written to tape! So here's the routine.**

**600 REM WRITE TRANS ACTIONS TO TAPE 610 OPEN 5,1,1, "STATEMENT" 620 PRINT #5, BA 625 IF NT=0 THEN NT=1 :**  $\texttt{TDS(I)} = \texttt{"DUMMY"}$ :  $CV(I) = 0 : TTS(I) = 'C'$ **630 FOR 1=1 TO NT 640 PRINT #5. TI3(1) 650 PRINT #5. CV(I) 660 PRINT #5. TTS(I) 670 NEXT I 675 CLOSE 5 680 GOTO 110 We would also have to add some new lines at the start of the program to access the new routine but as I'm going to add a few more routines yet I'll do that at the end!**

#### **Loading data**

**Now that we've saved the data to tape we need a routine to load it back when we use the program again. This time we need to tell the datasette that we want to read data from tape, then we wish to input the data and finally we want to tell the cassette when we have finished reading data. To do this, we use an OPEN statement again. This time we have: OPEN 5.1.0. "FILENAME". The only difference from the OPEN statement for writing data is to use a '0' instead of the final '1'. This is how we tell the datasette we want to read rather than write it.**

**To input the data from the tape file we use INPUT # in much the same way as PRINT # , so we get: IN-PUT # 5, VD(I) or INPUT # 5,**

**CV(I) or INPUT # 5, TTS(I).** And don't forget to close the into little sub-programs. In **file with CLOSES.**

**We can now write our routine to read the data from tape back into memory: 700 REM READ TRANS ACTIONS FROM TAPE**

**710 1=0 720 OPEN 5.1,0, "STATEMENT" 730 INPUT #5. BA 740 1=1+1 750 INPUT #5, TDS(1) 760 INPUT # 5, CV(I) 770 INPUT #5, TTS(I) 780 IF ST < >64 THEN 740 790 CLOSE 5 795 NT=I 797 GOTO 110 Line 780 needs some explaining. ST is an inbuilt Basic variable like TI. It is set to a value every time a PRINT # or an INPUT # is carried out.**

**when we split the problem up Basic these sub-programs are called subroutines.**

**Splitting a large program up into little programs is one use of a subroutine. Another use is when we have a subprogram that we may wish to use at more than one place in the complete code. It's time consuming and wasteful of computer memory to type the instructions in more than once. What we do is write the repeated instructions as a subroutine and then tell the computer to execute the subroutine in the various places**

**When ST has a value of 64 it RETURN statement tells the means that the last item has computer to continue execu in the program. To create a subroutine we simply write the instructions and then after the final instruction we add another line of code: 123 RETURN. This**

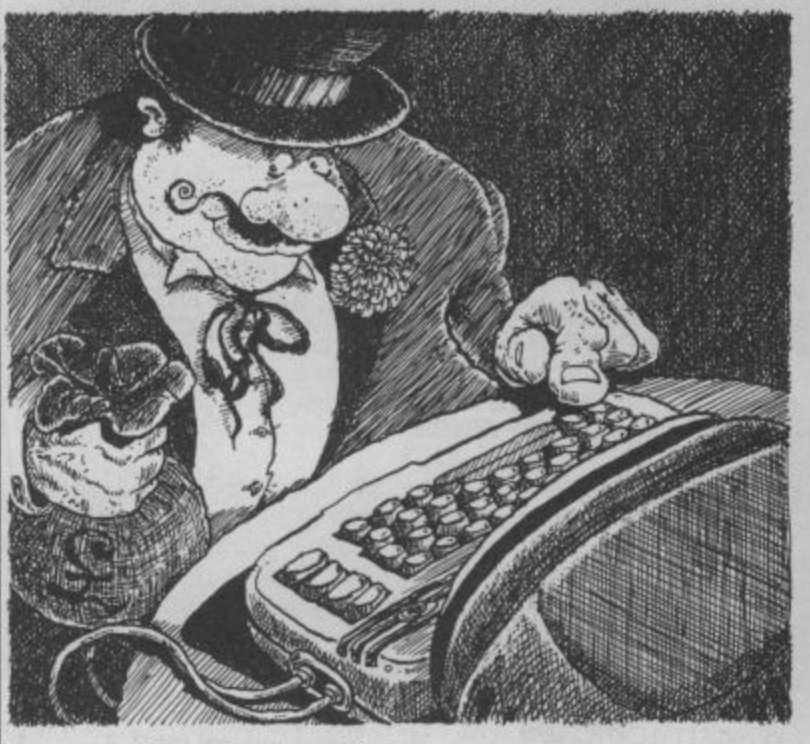

**been read from the tape file, which in our case means there are no more transactions to read. So we have therefore set up a REPEAT . . . UNTIL no more data is on the tape.**

**Looking at subroutines From the above examples we've found it very much easier to write our program**

'a dimension code has been added to cope with thirty transactions'

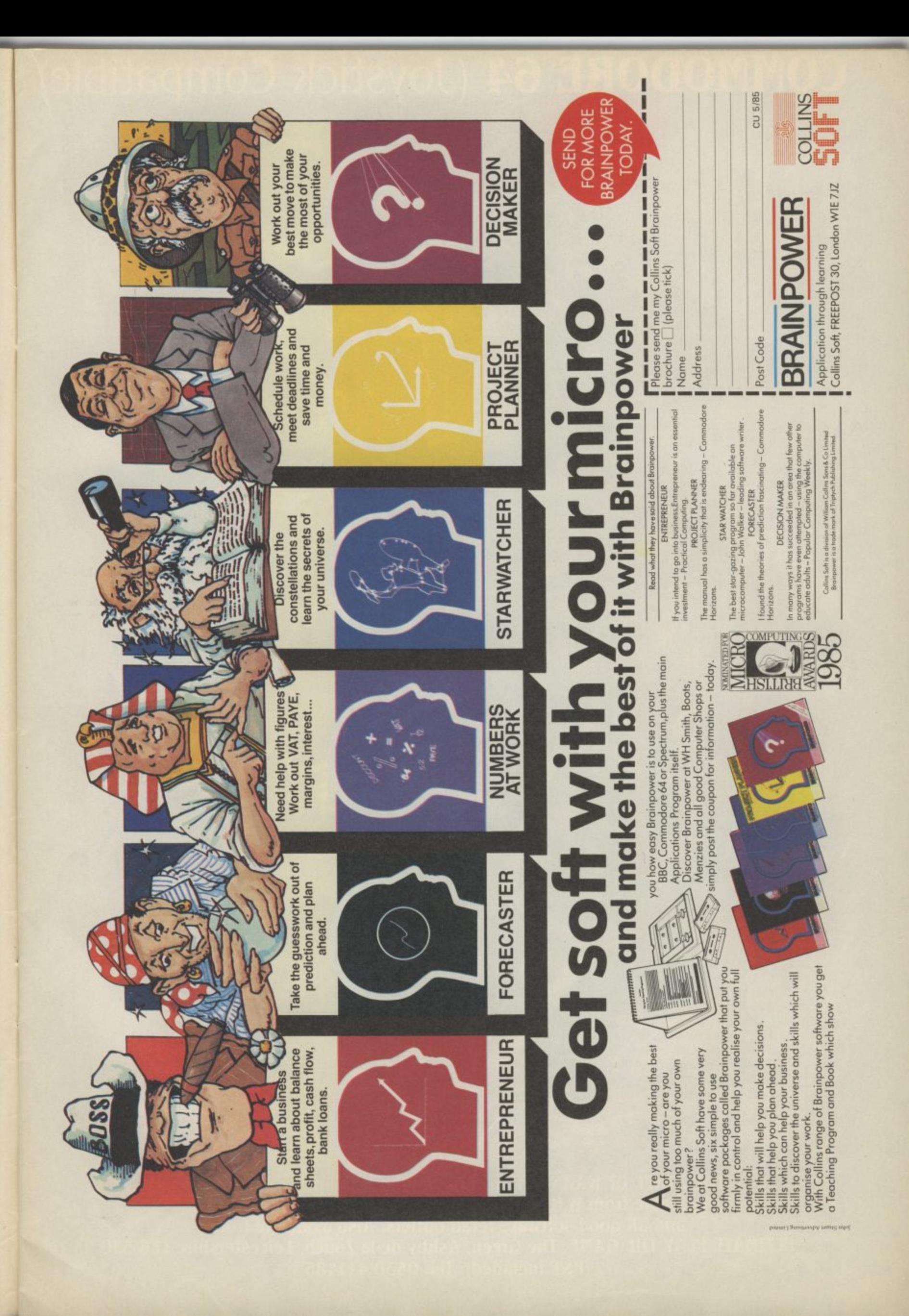

# **COMMODORE 64 (Joystick Compatible)**

A

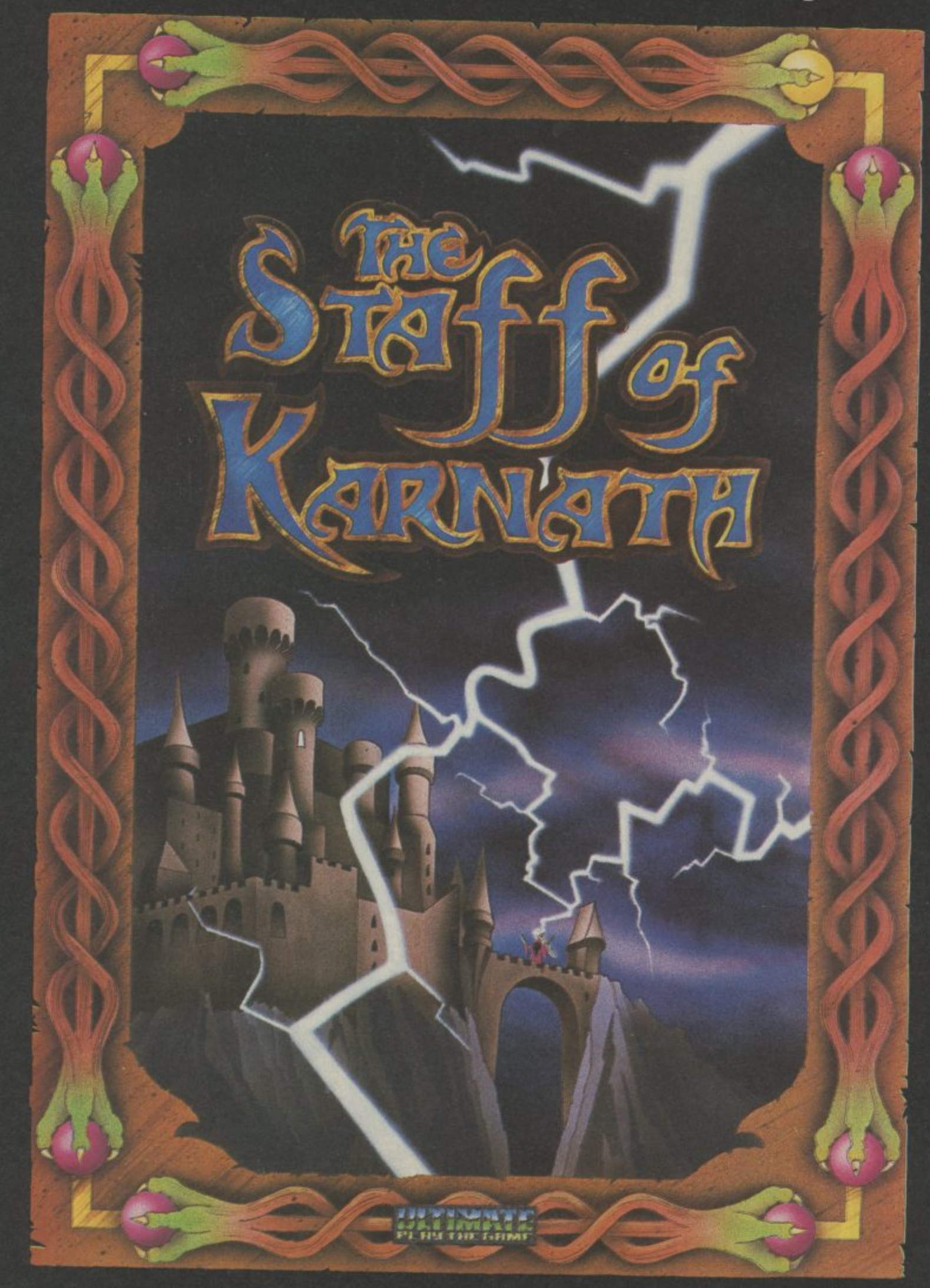

10  $\frac{10}{11}$ 

**"THE STAFF OF KARNATH" recommended retail price 5.9.95 inc VAT** Available from W.H.SMITHS, BOOTS, J.MENZIES, WOOLWORTHS **and all good software retail outlets. Also available from ULTIMATE PLAY THE GAME, The Green, Ashby-de-la•Zouch, Leicestershire LE6 5JU (P&P included) Tel: 0530 411485**

**lion at the line following that same variables every time the which called the subroutine.**

**It is not possible to use a GOTO statement because the be used in the subroutine. SA line number target of the GOTO would be different each time if the subroutine was called in different parts of the program. To call a sub. routine we say: 345 GOSUB** by the line number of the first **line of the sub-program.**

**As an example of a subroutine let us suppose we wish to write a program which gives an indication of the effect of rounding errors when numbers are rounded to two decimal places before and**

**alter multiplication, 100 REM TO ILLUSTRATE THE EFFECTS OF**

**ROUNDING**

- **110 INPUT"FIRST NUMBER":A**
- **120 INPUT"SECOND**
- **NUMBER":B 130 PRINT THE VALUE OF**
- $A*B IS$ "; $A*B$ **140 SA=A : GOSUB 500 :**
- $A = SA$ **150 SA=B : GOSUB 500 :**
- **B =SA**
- **160 SA=A\*B : GOSUB500 170 PRINT"WHEN ALL NUMBERS ARE**
- **ROUNDED TO TWO" 180 PRINT"DECIMAL PLACES THE RESULT**
	- **IS":SA**
- **190 END 500 SA= SA\*100**
- **510 SA = INT(SA + 0.5) 520 SA=SA/I00**
- **530 RETURN**
- **Two points to note here. Firstly the subroutine is used three times but with a different input value in each case.**

**subroutine is used we have to introduce an extra one, SA, to is then set to whichever number we want to round. Similarly when we finish the subroutine the result has to be stored somewhere otherwise it would be lost when the subroutine is used again. The technical term for the variable SA is a parameter of the subroutine.**

**The second point is that we must use an END statement in line 190. H we didn't the subroutine lines would be executed again by mistake. Subroutines can be placed anywhere in the program but put them at the end so you can easily stop them being executed incorrectly.**

**Because we always use the form the final program.** ON . . . GOSUB **Just as we had an ON GOTO statement we can have** an ON . . . GOSUB which **operates in the same way except instead of going to a specific line number on the result of a variable value the program will call up a** specific subroutine. **the subroutine is finished the program will go to the statement following the ON GOSUB.** We can use this idea **in the banking program. By a small modification at the start and by using an ON GOSUB** instead of an ON . . **GOTO we can use the little sub-programs we have created. We must, however, replace the GOTO 110 at the end of each sub-program with a RETURN statement. Let's put everything together to**

π

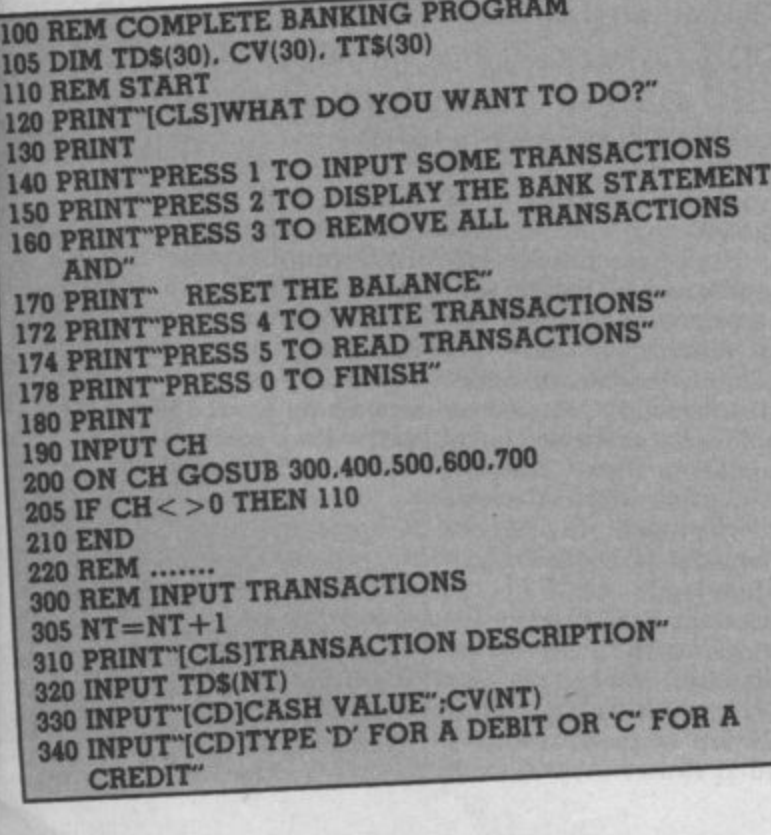

**350 INPUT TTS(NT)** 360 PRINT"[CD]ANY MORE? TYPE 'Y' FOR YES. 'N' FOR **No" 370 INPUT ANS 380 IF ANS="Y" THEN GOTO 300 390 IF ANS< >"N" THEN PRINT "ANSWER NOT VALID": GOTO 360 395 RETURN 397 REM 400 REM DISPLAY STATEMENT 405 CB=BA 410 PRINT ICLS1INITIAL BALANCE IS":BA 415 IF NT=0 THEN PRINT"[CD]THERE ARE NO TRANSACTIONS" : GOTO 470 420 FOR 1=1 TO NT 430 PRINT TDS(I);" OF VALUE":CV(I): "IS A"; 440 IF TTS(I)="D" THEN PRINT - CB=CB—CV(1) : GOTO 460 DEBIT' : 450 PRINT"CRED1r : CB =CB +CV(1) 460 NEXT I 470 PRINT"[CD]CURRENT BALANCE IS": CB 480 PRINT"[CD]HIT A KEY TO CONTINUE" 490 GET AS : IF AS="" THEN 490 495 RETURN 497 REM 500 REM RESET THE BALANCE 505 IF NT=0 GOTO 570 510 FOR 1=1 TO NT 520 IF TTS(I)="D" THEN BA =BA —CV(I) : GOTO 540 530 BA = BA+CV(1)** 540 TD\$="": CV(I)=0: TT\$="" **- - 550 NEXT I 560 NT=0 570 RETURN 580 REM 600 REM WRITE TRANSACTIONS TO TAPE 610 OPEN 5.1,1, 620 PRINT # 5.BA STATEMENT 625 IF NT=0 THEN NT=I : TDS(1)="DUMMY" : CV(1)=0 : rrs(1)="C" 630 FOR 1=1 TO NT**  $830$  FOR  $I=1$  TO NT **640 PRINT # 5.TDS(I) 650 PRINT # S CV(I) 660 PRINT # 5,TTS(I) 870 NEXT I 675 CLOSE 5 680 RETURN 690 REM 700 REM READ TRANSACTIONS FROM TAPE 710 1=0 720 OPEN 5.1.0. - - 730 INPUT #5.BA STATEMENT 750 INPUT #5.TDS(1) " 760 INPUT #5.CV(1) 740 1=1+1 770 INPUT #5.TTS(1) 780 IF ST< >64 THEN 740 790 CLOSE 5 795 NT =I 797 RETURN**

**I have made a small change to lines 390 and 395 to turn the input transaction code into a subroutine and a dimension statement has been added to cope with thirty transactions. To use the complete program you must create a tape file STATE-MENT. Do this by typing the following from the keyboard when using the program for the first time: GOSUB 600.**

**You may now rewind the tape and run the program. I suggest you use two tapes. One to read the last set of data and one to write the updated data. If you alternate between these two tapes you will always have a record of the current status and that previous in case anything untoward should happen.**

**Phew. that's brought us to the end of our Basic course. We've covered the fundamental ideas of programming and we've produced a useful banking program that you can use in the home, which incorporates most of the ideas we discussed during the course. You now have the tools to get your computer to do what YOU want. 19**

19

**F i quire from a printer. We've already decided to r s t l y capable of speeds of up to 120 , characters per second. If you y then a daisy wheel may be the o u n e that there are several dot e bine near letter quality print- ing with top speeds.** ing with top speeds. **decide just what you re-<br>quire from a printer. restrict our price to under 5\_250. So, if speed is your number one priority, then you will probably go for a dot matrix printer which is require typewriter quality, right choice. But there aren't too many of those for under 1250. Remember, however, matrix printers which com-**

**t o to allow your Commodore Secondly, you will almost certainly require an interface computer to 'talk' to your printer. Your choice of interface will be governed, again, by your requirements. Again, we're restricting our range to** 150. Probably the most com**mon printer interface for connecting printers to micros is the Centronics parallel interface and so we are looking only at these in this article.**

#### **Types of interface**

**Many interfaces contain a chip on the circuit board to convert the non-standard Commodore ASCII characters into standard ASCII and are thus called interfaces use a piece of soft-the more impressive looking interfaces on the market. It must be loaded to use the Plus/4 machines. The neat interface with your own programs. These are usually called \*dumb' interfaces. Many There are two leads, one** commercially available pro- which goes into the serial port grams, especially word- of the Commodore computer processors, already contain or disk drive and the other in**the necessary software to to the cassette port for the drive a printer and so, with power supply. A small adapthese programs, only the tor on the back of the cassette cable is really needed.**

**One word of warning before we start looking at the normal.** products available. It's not Unfortunately, the box possible for us to test every doesn't use the clips on my possible for us to test every doesn't use the clips on my<br>
combination of printer and Epson RX80 Centronics coninterface adaptor mentioned. nector so giving the impres-**We can only give a guide. You must satisfy yourself that ly attached. The manual does the devices you've chosen will contain several misprints do the job you require before opening you require before which are rather confusing**<br> **opening your wallet. The best and could fox the novice, but and obvious way to do that is on the whole I found it easy to to insist that your dealer gives follow and reasonably comprehensive. a demonstration. So let's start by looking at the three types of interface adaptor you can The Zero interface has two buy for under £50.** We can only give a guide. sion of being none too secure-

#### **Intelligent interfaces**

20 **At 09.95, the Centronics parallel interface from Zero dress'. For example, the**

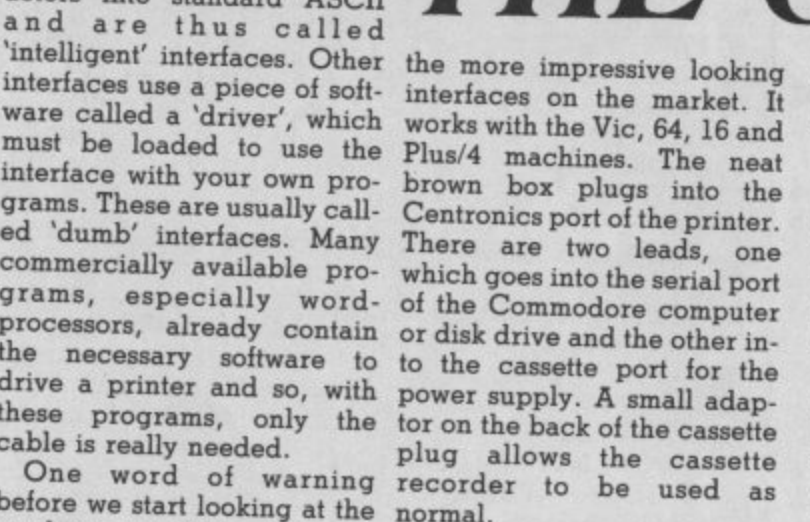

**and could fox the novice, but**

**character sets which correspond to those on the Com**modore 64 and Vic 20 and<br>you make the choice by **you make the choice by means of the 'secondary ad-ly. With the Ultrabasic high**

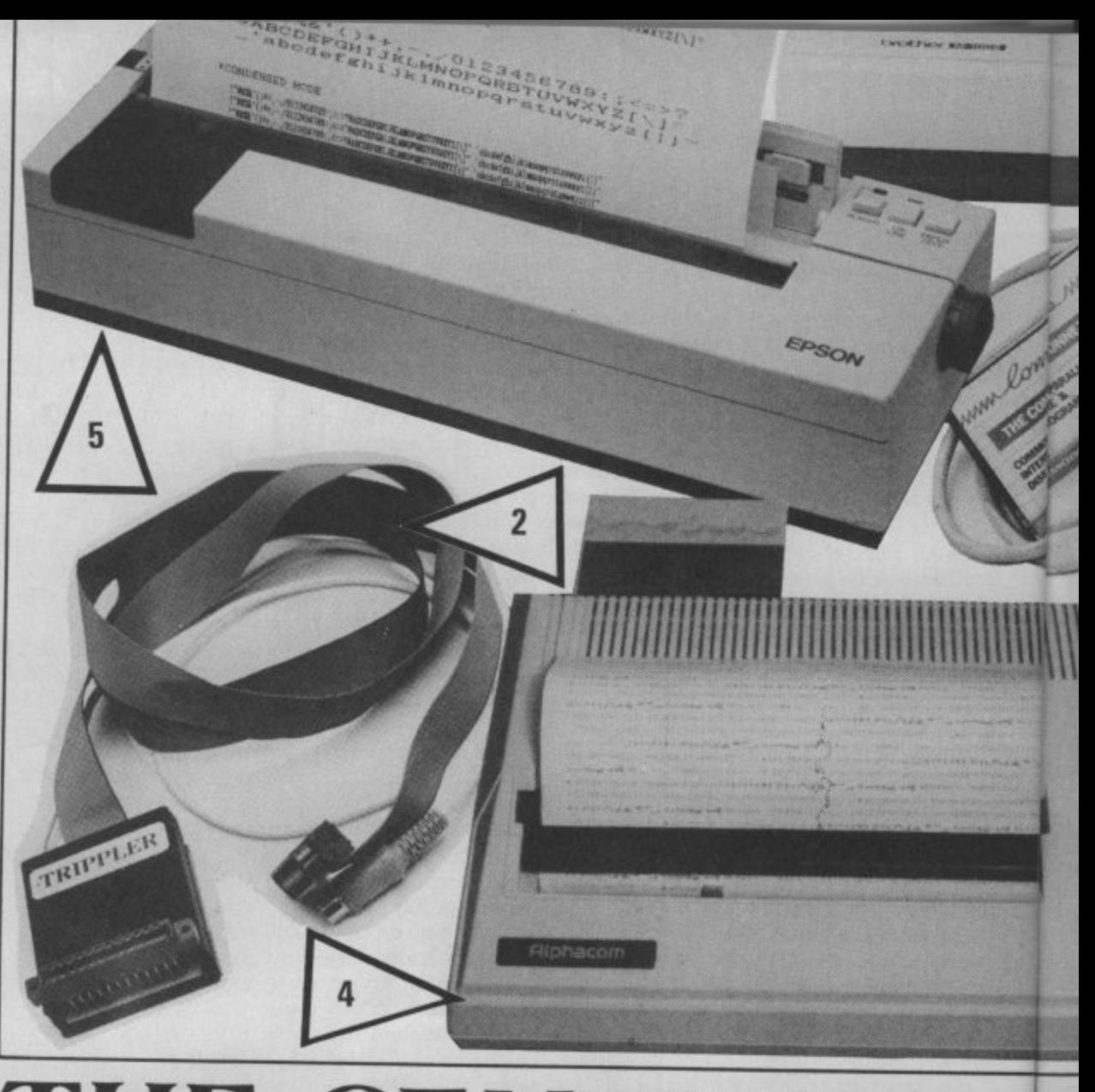

#### $\blacksquare$ h t 1 1 2 **THE CENTRONI** 0 . 1 1 **How to choose a**

101<br>?<br>r li or<br>m. iics<br>rfa 0 Buying a printer for your Comń 1 modore computer? Commodore 1 printers not to your liking because 0 1 they're slow, noisy or just too dear? 1 1 You've got a problem, Almost every non-Commodore printer at under  $\overline{a}$ 1 S:250 has a Centronics interface. So 1 0 you'll need an interface adaptor to

Unfortunately, the box you upper and lower case won graphics characters in a fairly **buffer form**<br>recognisable form between<br>'@' signs. There are,<br>however no facilities **Roycll to the printer so that you can able price and should dump the screen exactly to the printer. You can also print .g• signs. There are, however, no facilities available for a carriage return with line feed.**

**Electronics (pic 1) is one of secondary address 7 gives found it rather erratic as it I tried the Zero Electronics interface with Easy Script and found it worked perfectresolution screen dump I**

erked<br>dnot<br>. I wou le<br>fir<br>e 1 **you upper and lower case worked with some pictures** and not with others. All in characters for wordprocess- and not with others. All in<br>ing. High resolution bit- all, I would say that this is a mapped graphics can be sent good product at a reasonout the special Commodore fers an optional 16K printer **definitely be considered, especially as Zero also offers an optional 161K printer buffer for a mere £12.95.**

> Interface: £39.95,<br>Irom Zero Electronics<br>149 Kingstreet, Great 12<br>Pir **Parallel Printer Interface: E39,95, from Zero Electronics, Yarmouth. Tel: 0493 1342023. Optional 16K Printer buffer: E12.95.**

I

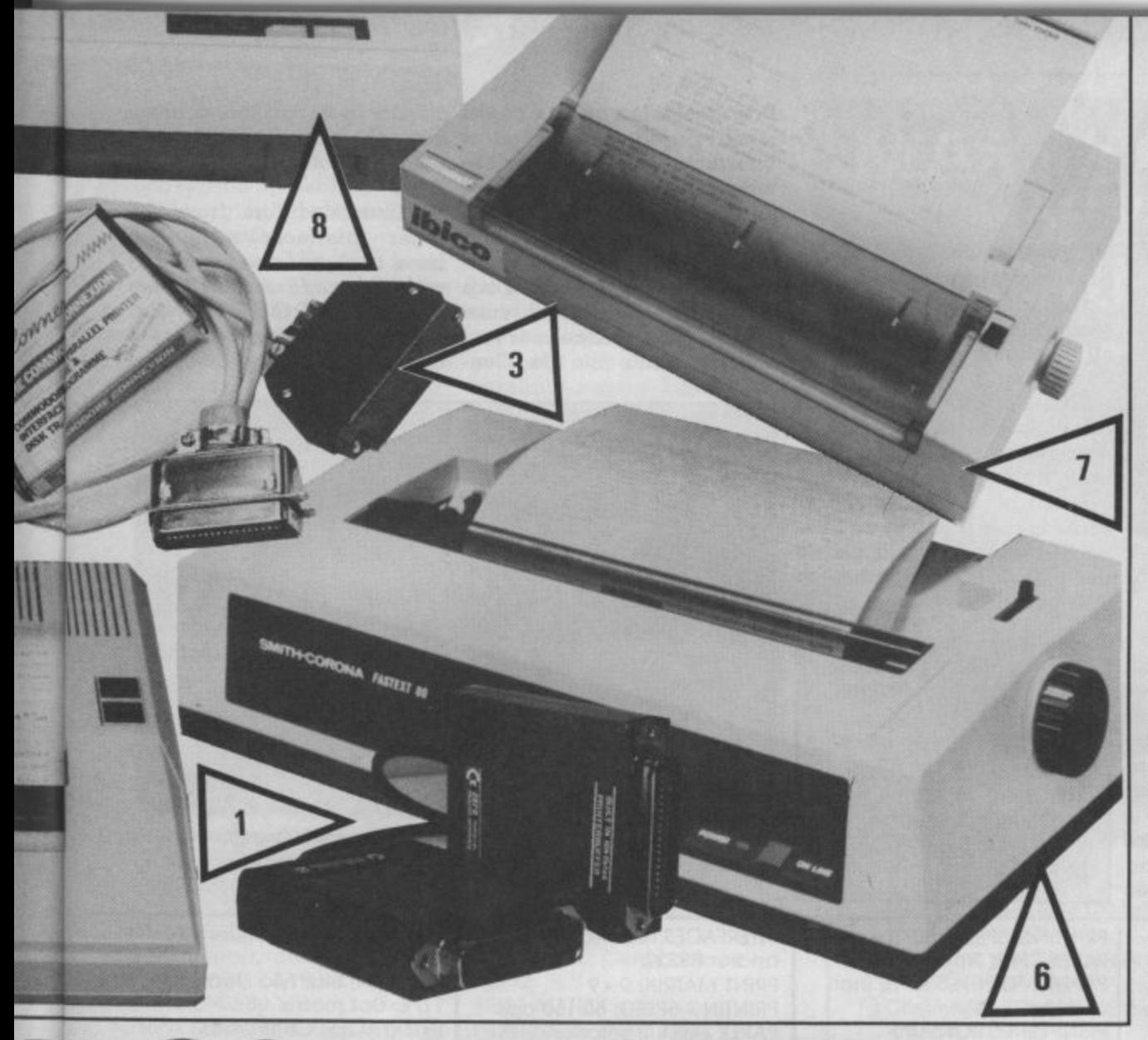

# **:9 CONNECTION linter and interface possible).**

**make it work with your Commodore computer, and you probably won't** want to spend more than £50 for it. **But which one to buy? And which printer offers the facilities you want? We've rounded up the complete**

**by Valerie Buckle** 

**The second intelligent inter-port for any other peripher- als. face I looked at was the Trippier (pic 2) from RAM Electronics (they call it the Viceprint 2064). It's a little more** expensive at £49.95. It con**sists of a length of ribbon cable with a Centronics plug on one end which goes to the printer using the clips provided, and a cartridge-type box on the other end which plugs into the user port of your Vic or 64. A cable with a Din plug from the box goes into the serial port on the computer or supply thus from the user**

**The Trippler allows you to perform a carriage return with or without line feed depending on the file number used. Secondary address modes are used to access all the other options available with the Trippler. Upper case only or both upper and lower**

**available (although the instructions say that this is not**

**I encountered no problems when using the Trippier with both Easy Script and UltraBasic. but I found that it doesn't appear to print out the entire control character set. Another point to mention is that my screen was fuzzy whenever I had the Trippler in place. But I have no real complaints. I would recommend this interface strongly.**

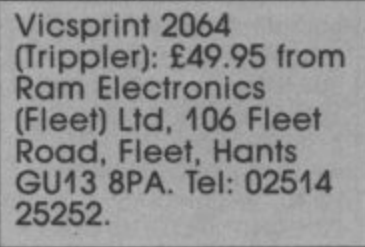

#### **Interfaces with software drivers**

**disk drive. Taking its power resolution bit-mapped you get a cable, one end of case characters are possible, The Commodore Connexion and the Trippler also inter-(plc 3) is one of a breed of prets the Commodore 'dumb' interfaces whose graphics characters in an ac-drivers come as accompany**ceptable manner. High ing software. For your £19.95 **graphics can be dumped to which you plug into the user will work with most Cen-**

**(there is no Vic version) and the other end into the Centronics port of your printer. Also included in the price is the tape-based driver soft. ware. The program is located behind the Kernal ROM so no user memory is lost.**

**The instructions contained no reference as to how to connect the cable, but were otherwise quite comprehensive. The interface has, essentially, two modes of control which are selected by choosing device number 4 or 5. One mode gives you carriage return with line feed and the other prints the characters direct. Upper and lower case characters can be printed out by selecting a secondary address of '7' and I had no problems using Easy Script with this interface. Commodore graphics characters are replaced with mnemonics, but there appear to be no facilities available for dumping high resolution bitmapped graphics to the printer.**

**Cheap and cheerful, this one performed what it could reasonably well, but it restricts the uses of the Commodore to an unacceptable degree.**

**The Commodore Connexion: E19.95 from SMC Supplies, 11 Western Parade. Gt, North Road, Barnet, Herts EN5 lAD. Tel: 01-441 1282.**

**Mushroom Software adver use a Centronics interface for the Commodore 64 which is an update of the popular Epson Magic, This connects the printer to the user port and is available with or without the software driver on tape or disk.**

**In addition to the standard carriage control facilities, this interface will also represent the Commodore graphic and control characters, allow** lower case characters to be **sent to the printer, all through use of secondary addressing.**

port, you cannot use the user the printer using the software port of your Commodore 64 tronics printers. 21 **What sets this apart from** many other 'dumb' inter**faces is its ability to dump high resolution bit-mapped graphics screens to your printer. Although I have not tried this interface, the manufacturers assure me that most commercial software for the Commodore 64**

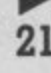

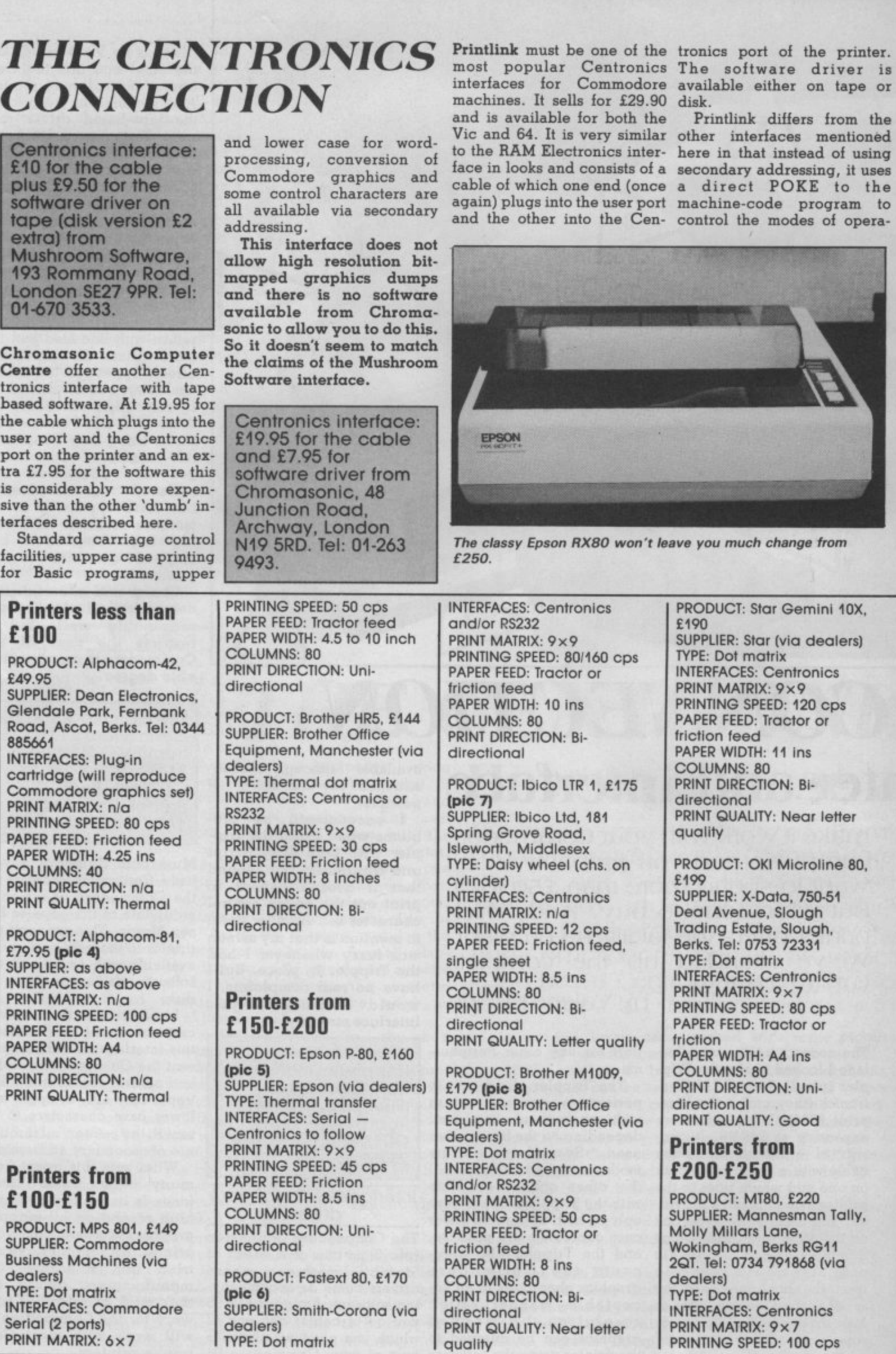

**TYPE: Dot matrix**

feed

interfaces mentioned

**22**

tion. You can print exactly as interface myself but friends the screen display, force a report that it works well with Commodore ASCII to ASCII conversion (enabling Commodore graphic characters to that it does not work with all be represented as upper case commercially available softcharacters and Basic in lower ware and I have a friend who case characters), or dump the had to buy another interface screen directly to the printer to use with a specific piece of for printing out high resolution bit-mapped graphics with the Stack. So, check displays.

Printlink 64: E29.90 from Supersoft,<br>Winchester House, Canning Road, Wealdstone, Harrow, Middx HA3 7SJ.

Stack 100 offer a Centronics interface for the Vic 20 or Commodore 64 for a mere E24.00. I like the style of this interface, in particular the strengthened cable and solid plugs. The driver software comes on tape, or disk for an extra £5. I have not tried this

PAPER FEED; Tractor or **friction feed PAPER WIDTH: 4-10 ins COLUMNS: 80** PRINT DIRECTION: Bidirectional **PRINT QUALITY: Near letter quolity**

**PRODUCT: Walters WM 80, E199 SUPPLIER: Walters Microsystems International. Cetec House, Lincoln Rood, Cressex Industrial Estate, High Wycombe. Bucks HP12** 3QU TYPE: Dot matrix **INTERFACES: Centronics** PRINT MATRIX: 7×8 **PRINTING SPEED: 80 cps PAPER FEED: Tractor and friction feed** PAPER WIDTH: 4-10 ins COLUMNS: 80 PRINT DIRECTION: Bidirectional **PRINT QUALITY: Good**

PRODUCT: Daisy Step 2000, E250 SUPPLIER: Via dealers TYPE: Daisy Wheel **INTERFACES: Centronics** PRINT MATRIX: n/a<br>PRINTING SPEED: 18 cps PAPER FEED: Friction feed PAPER WIDTH: Up to A4 COLUMNS: 80 PRINT DIRECTION: Bidirectional **PRINT QUALITY: Letter quality** 

PRODUCT: Smith Corona TPI. E200 **SUPPLIER: Smith-Corona (via** dealers)

Easy Script.

The adverts state, however, software which wouldn't work carefully before buying this interface. Unfortunately, Stack has gone bankrupt but its products are still available. See below.

Stack Centronics<br>interface: £24.00 (disk version £5.00 extra) from Medemore Ltd, 12 Gaulden Road, Wythenshaw, Manchester.

**Next month, we'll be looking at three top of the range interface adaptors, none of which will leave you much** change from £100.

TYPE. Daisy Wheel INTERFACES: Centronics or RS232 PRINT MATRIX: n/a PRINTING SPEED: 12 cps<br>PAPER FEED: Friction feed PAPER WIDTH: 12 ins COLUMNS: 100 PRINT DIRECTION: Uni**directional PRINT QUALITY: Letter quality** PRODUCT: Shinwa CPA 80, E220 SUPPLIER: Via dealers TYPE: Dot matrix INTERFACES: Centronics or RS232 PRINT MATRIX: 13×9 PRINTING SPEED: 100 cps **PAPER FEED: Friction and tractor feed PAPER WIDTH: 9.5 Ins** COLUMNS: 80 PRINT DIRECTION: Bidirectional PRINT QUALITY: Dot matrix type PRODUCT: Epson RX80, E220 SUPPLIER: Epson UK (via dealers) TYPE: Dot matrix INTERFACES: Centronics plus<br>RS232 optional PRINT MATRIX: 9 x 9 PRINTING SPEED: 100 cps (50 cps ultra quiet mode) PAPER FEED: Tractor plus optional friction feed PAPER WIDTH: 4-10 ins COLUMNS: 80 (RX100 has 100 columns) PRINT DIRECTION: Bidirectional PRINT QUALITY: Near letter quality

# **MAKE THE MOST OF YOUR COMPUTER.**

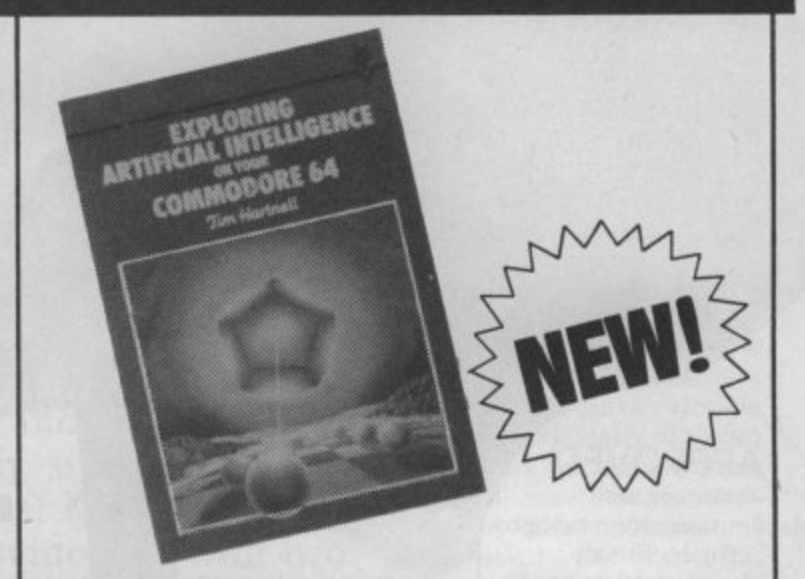

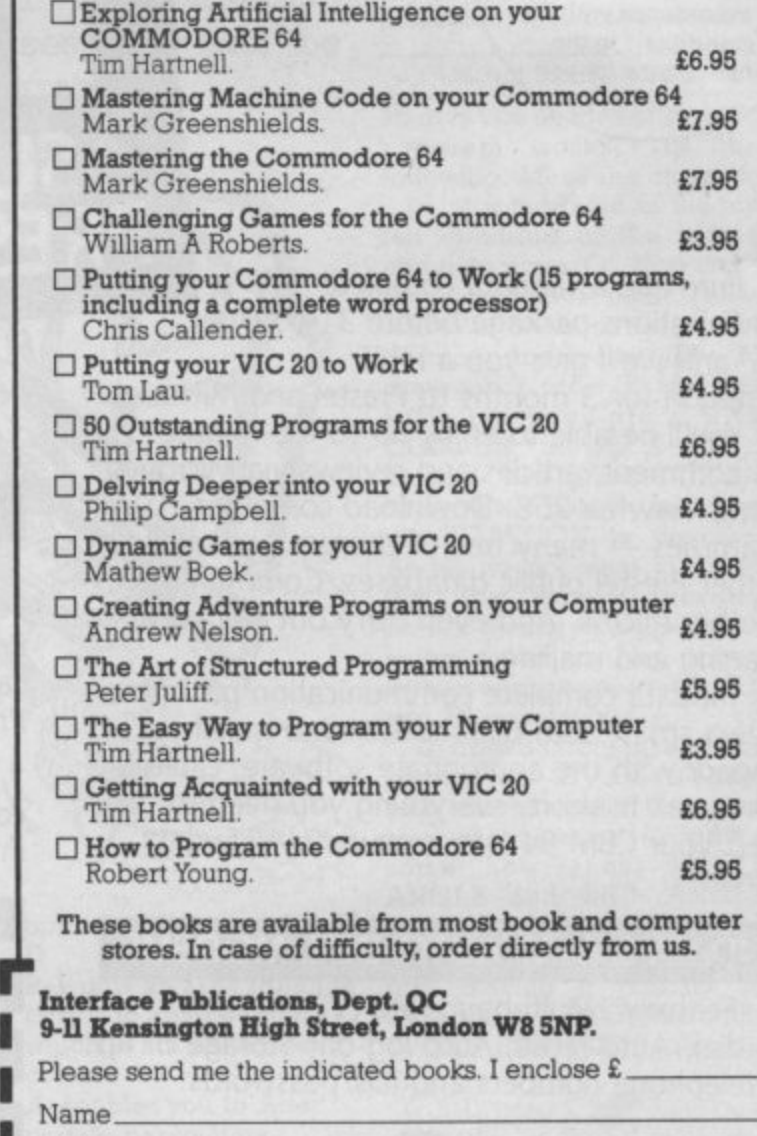

┪

**Address** 

I I

**I I**

**I I**

I P l e a s e s e n d m e t

**i l l O a**

**A**

**Intergace Publications Ltd** 

**I Onterface R L Eire I = =I by IN MIH S Distributors OM MN Export trade handled by =ffiInterface Publications) •**

# **A SPECIAL OFFER TO CBM 64 OWNERS**

### **APPROVED**

for use with telecommunication systems run by British Telecommunications in accordance with the conditions in the instructions for use

#### communications package before Purchase a Tandata complete **PRESTEL & MICRONET** 1985,• and we'll give you a FREE

subscription for 3 months to Prestel and Micronet. You'll be able to enjoy up-to-the-minute

anda

news, comment, articles and reviews via Micronet 800 and Viewfax 258. Download computer programmes — many free of charge. Access all the other Prestel public databases. Communicate with other micros. And even carry out electronic messaging and mailing.

Tandata complete communication packages include a smart auto-dial modem and matching micropack with the appropriate software, cable and manual. In short, everything you need to convert your CBM 64 into a powerful Viewdata terminal

### **TANDATA SMART AUTO**

Auto-dial; Auto-recall; Auto log-on; Storage of up to 8 telephone numbers and IDs/passwords. Features: Multi-baud rate (V21/V23);

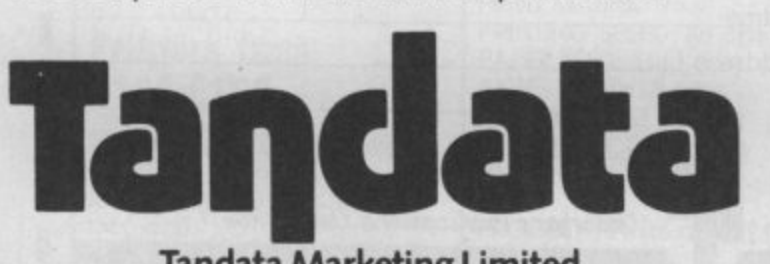

#### **Tandata Marketing Limited, Albert Road North, Malvern, Worcs. WR14 211 Telephone:06845 68421**

### **MICROPACKS**

**F**

**R**

**E**

I

e n

Contain software in ROM cartridge Features include: Full Prestel colour emulation; Prestel or message editor; Save to disk or cassette; File transmit; Telesoftware downloader; Print.

**SUBSCRIPTION TO**

To take advantage of this limited offer, complete and return the coupon. We'll send full information and an application form. **r**

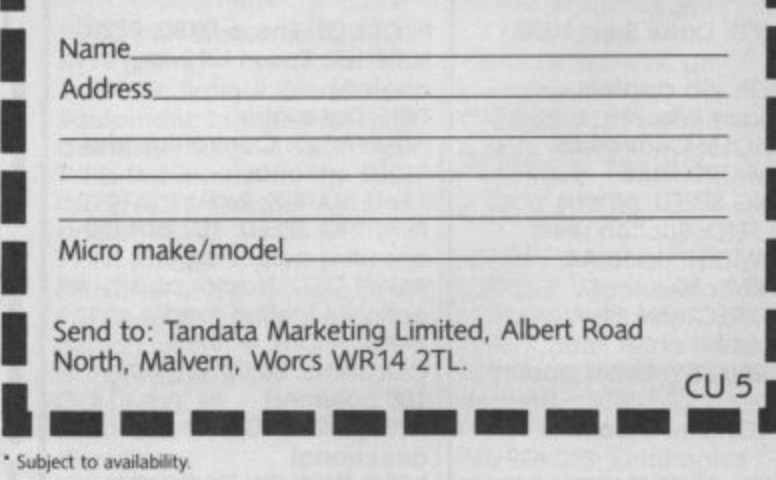

**B BIND DEED BINE I** 

• Si<br>Pre<br>is ti l is a r traang Ayic or **Prestel is a registered trade mark at British Telecommunications pk Micronet 800 is the trading style of Tetemap Ltd a nd British Telecommunications plc**

# **SOUND AND VISION** Using the graphics and sounds commands on your<br>
C-16 or Plus/4 **default colours are:**

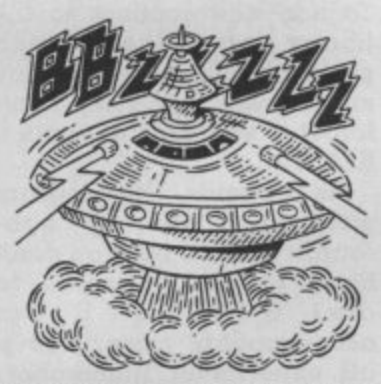

**The version of Basic (Basic V3.5) implemented on the C16 and Plus/4 gives you access to many powerful sound and graphics commands, which let you create some quite spectacular effects quickly and easily without having to resort to machine code or endless POKE statements.**

**There are two programs accompanying this article. The first, Sketchpad, makes** resolution screen and can be **used to draw designs on the screen made up of lines, circles, polygons, etc. The second program, Effects, is really a subroutine library. It contains a number of sound effects from an everyday domestic telephone to the sound Martian spaceships will undoubtedly make when they land on Earth — you heard it first on the C16!**

**It may help you to understand how the programs work if you read the relevant sections in the user manual, specifically, those that refer** to high resolution graphics If it travels a little slowly for and sound.

### **GRAPHICS**

**Type in the Sketchpad functions: program and save it in the usual manner. Then run the program (to do this the quick way just press SHIFT F3). The screen should clear and you will see a black flashing cursor, slightly smaller than the usual one in the top left hand corner. This can be moved around the screen ILL** using the cursor control keys.

**Commodore 16 owners may feel a little let down in the prestige stakes because their favourite machine has a meagre 16K of memory. But there's one thing you can be proud of, the new version of Basic, which gives sound and graphics commands previously unavailable on Commodore machines. Ken McMahon has used them to provide you with two programs, 'Sketchpad' and 'Effects', which illustrate the uses they can be put to in your own programs.**

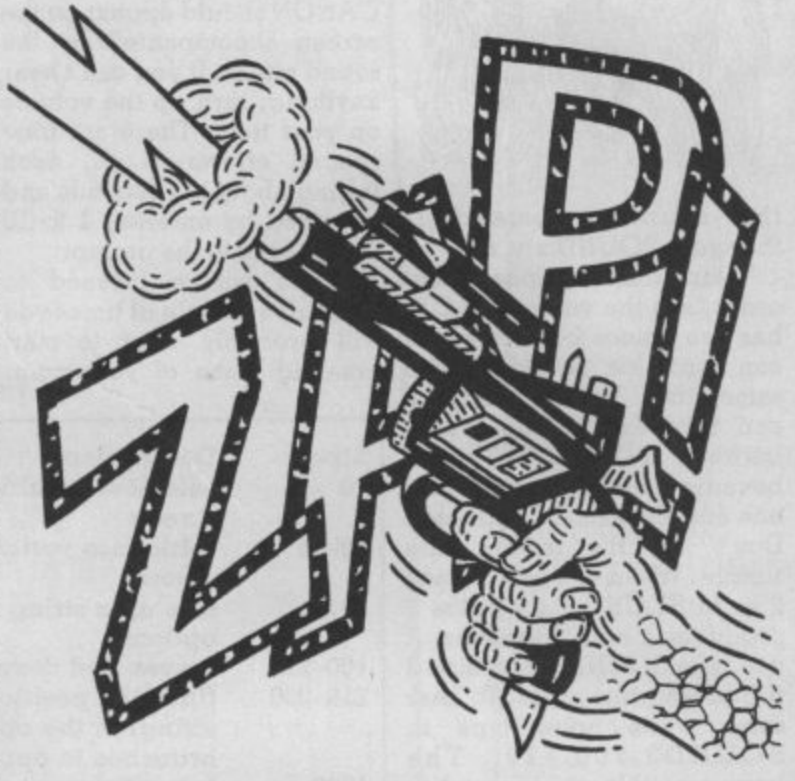

**your liking don't worry, show you how to speed it up later. Now is probably a good time to explain the other important keys and their**

**0-plots the origin of a line or shape**

**D-plots the destination of**

L-draws a Line from

**Origin 0 to Destination D B-draws a Box with its opposite corners at 0 and**

**C-draws a circle within an imaginary box with its** **opposite corners at 0 and**

**P-Paints an area from the cursor to any boundary which is not background colour**

**A-enables you to Alter certain parameters, namely cursor speed and**

**colours SHIFT/CLR-clears the**

**screen**

**The program runs in multicolour mode which basically means you have three colour sources to choose from when drawing and painting shapes. The**

**Colour 0 (background**

- **colour) = cyan Colour I black**
- 
- $\text{Colour 2} = \text{yellow}$ <br> $\text{Colour 3} = \text{blue}$
- 
- **Colour 4 = (border**

**colour) = purple Colours 1 and 2 can be changed without affecting anything you have already drawn, theoretically allowing you to use all the colours available on one screen. However, altering colour 3 will result in changing anything previously drawn in that colour to the new colour.**

#### **Using Sketchpad**

**To give you an idea of how the program works, try the following. Move the cursor to a point somewhere in the top left quadrant of the screen and then press '0'. Now move the cursor to a point below and to the right of its original position and press 'D'. To draw a box press 'B' and you will be prompted with COLOUR SOURCE (1-3): Enter 1 and press RETURN and you will next be asked for** As we do not want to rotate **the box simply pressing Return results in a black box being drawn on the screen with its opposite corners at '0'**

To draw a circle in the same **place press 'C'. Once again you will be asked the same sort of questions including some new ones. START ANGLE and END ANGLE permit you to specify where the circle will begin and end thus making it possible to draw arcs. DEGREES BE-TWEEN SEGMENTS makes it**

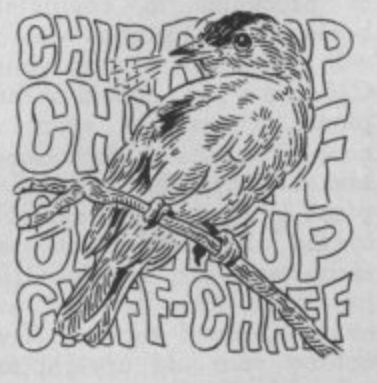

**25**

**possible to draw polygons. To calculate the figure simply divide 360 by the number of sides required. For example to draw a triangle enter 120.**

**By now, you should be getting the hang of it. For some interesting effects try drawing the same boxes and reason you may by now have ellipses in different colours each with different degrees of rotation and painting the gaps in between.**

**For those of you who want To get a noise or note out of to know how the program works, look at the panel for a line-by-line description.**

**Before I go on, here's one word of warning (cue sirens). In a program of this kind it is is achieved by setting VOL8 usual to incorporate a few and minimum volume error trapping devices in case (silence) by setting VOLO. someone does something unexpected and the thing hangs up on you after several hours mind-bending composition don't panic. Break out of the program by pressing the RUN/STOP key then type in some garbage and press RETURN. This will cause a syntax error and the computer will return to text mode. Now type GOTO 100 and you should pick up where you left off.**

## **SOUND EFFECTS**

Once you've tired of playing the sound comman<br>around with graphics you'll therefore SOUND x,y,z. **probably be ready for some aural stimulation. The second Taking them in alphabetical order, x is the voice. The C16** Once you've tired of playing the sound command is

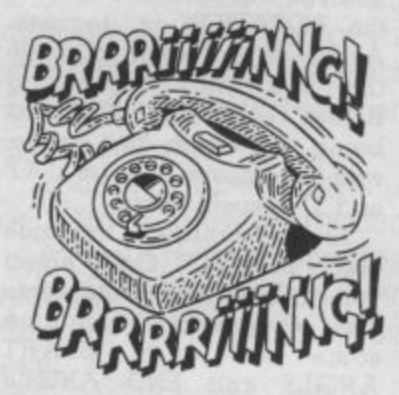

**routines in one. I've chosen to effects rather than music for a voice. couple of reasons.**

**piano\_ There are even a of your sound. Although it piano is much better cut out notes you can do this by referfor the job. Sound effects are ring to the table in the user much more fun and the CI6 manual. produces them as well as anything else I know of. Try / ength of the sound in getting your old upright to s ixtieths of a second and can**

**26**

**SOUND sound like an alien spacecraft. The second gathered is that I know nothing about music.**

#### Notes and noises

**your machine you need to know about the VOL and SOUND commands. VOL not surprisingly stands for have any integer value from 0 VOLume. Maximum volume**

Sound is a bit more fourteen minutes of it. **complicated in that it has three parameters, lets call**

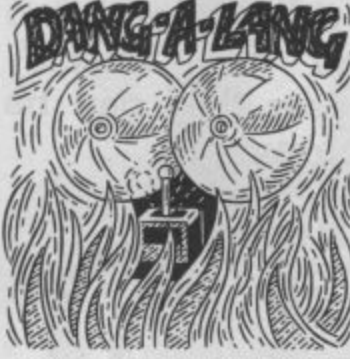

**program, Effects, is really a has two voices both of which number of programs, or sub-can produce sound at the concentrate on special sound and 3 together. So much for same time. Paradoxically, x can take any integer value between 1 and 3. This is because voices 2 and 3 are one and the same. Confused? Don't be. It's really quite simple. When you call it voice 2 as in SOUND 2,y,z voice 2 produces a note. However, if you type SOUND3,y,z voice 2 produces white noise. To hear some white noise type in SOUND3.7 0 0,1 2 O. The important thing to remember is that you can't use voice 2**

**Firstly, there are a number** noise is determined by **y**, and **of programs in computer It can have any integer value books and magazines which from 0 to 1015. Put simply the** will enable you to turn your higher the value of **y**, the<br>C16 into a poor cousin of the higher the pitch or frequency couple in the Commodore isn't too important for effects **Manual. Personally I think a if you want to produce actual The pitch of your note or** will enable you to turn your higher the value of y, the

**Finally, z determines the**

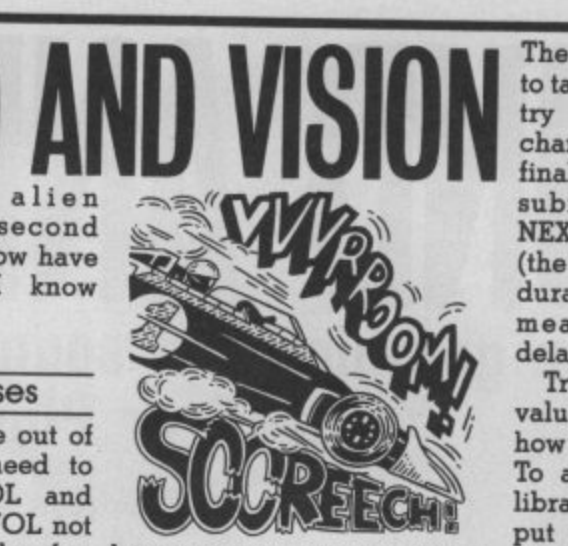

**to 65535. Hence SOUND x,y.60 will produce sound for one second and SOUND x.y,65535 will give about**

#### The Effects program

**them x, y and z. The format of Now you know the lot, you're ready to start making your own sound effects. First type in the Effects program and save it. On running it you will most unusual effects. Go on. be prompted with a question impress your friends. mark. Enter I and press RETURN and the title LASER CANON should appear on the screen accompanied by the sound effect. If you can't hear anything, turn up the volume on your telly. There are nine special effects in all, each lasting about ten seconds and accessed by entering I to 10**

When you've listened to<br>them all a couple of times you will probably want to start **creating some of your own.**

**The best advice I can give is to take a look at the listing and try to understand how the changing variables alter the final sound. Most of the subroutines employ FOR NEXT loops both to alter pitch (the y variable) and the duration (z), and also as a means of implementing delays.**

**Try substituting your own values in the routines to see how it affects the final result. To add new routines to the library start at line 1100 and put each subsequent routine at intervals of 100. Don't forget to end each one with a RETURN.**

**As it stands, the program will hold twenty subroutines in all, but you don't have to be a genius to alter it so that it can accommodate more, Above all, experiment. Remember,** combinations make the

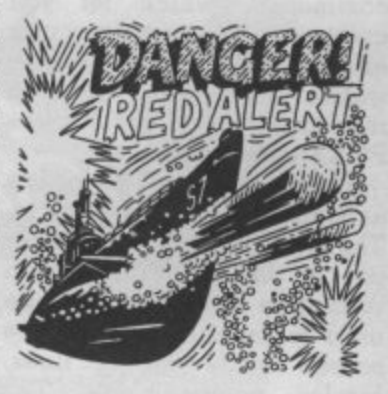

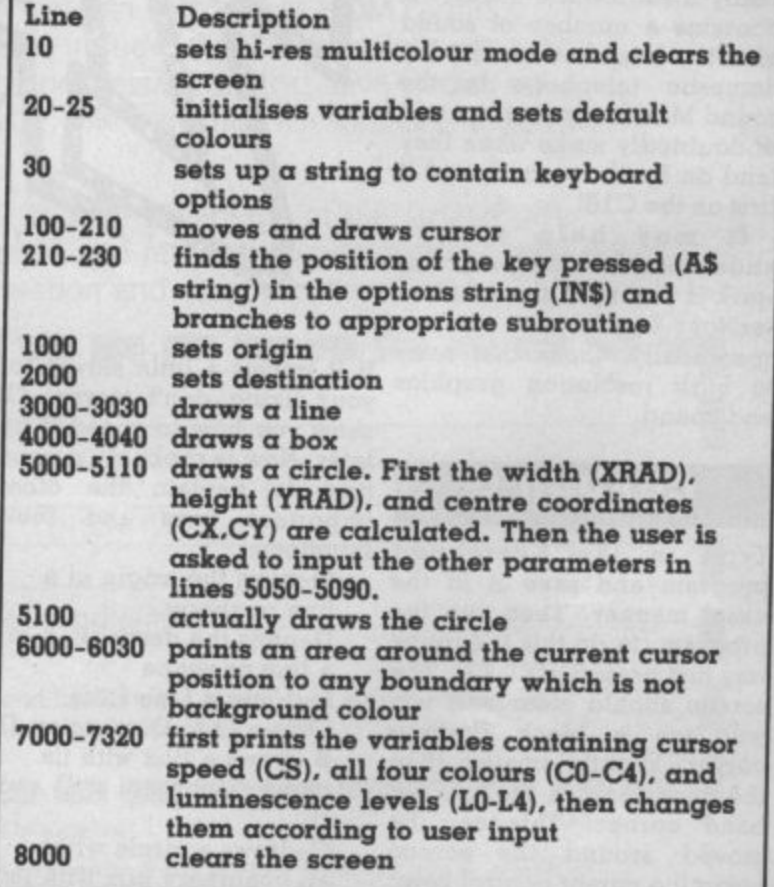

## **SOUND EFFECTS**

18 PRINTML"<br>28 VOL8 INPUT N<br>38 IF N218 THEN58 48 ON N GOSUB188, 288, 388 488, 588, 588 788 288, 388, 1888 : 907028 58 ON(N-10)605131108,1208,1308,1402 1588 185 PRINT"[DREEL ASER CANON 128 FOR N=1 158 FOR S=1000 TO 940 STEP-5 148 80UND3,8,5<br>158 NEAT 8,N (RETURN<br>288 REN \*\*\*\*\*\* RED ALERT \*\*\*\*\*\*\*\* 285 PRINT OPPPERED ALERTE 218 FOR N=1 TO 5<br>228 SOUND3,1888,38<br>238 SOUND1,917,15<br>235 SOUND1,952,15 235 Soundi,952,15<br>250 Next N<br>260 Return<br>305 Rem \*\*\*\*\*\* Right Answer! \*\*\*\*\*\*<br>305 Rem \*\*\*\*\*\* Right Answer!!" 318 FORN=1 TO 5<br>328 SOUND1,780,6<br>338 SOUND1,350,6 340 NEXT N<br>350 Return<br>400 Rem #\*\*\*\*\* Wrong answer \*\*\*\*\*\*\*\*\* 485 PRINT"ON NEWS RONG ANSWER'S" 412 SOUND1, 188, 38<br>-22 FORN=1 TO 188 NEXT N<br>438 SOUND1, 1, 98 440 RETURN TOO REM \*\*\*\*\*\* TELEPHONE \*\*\*\*\*\*\*\*\*<br>505 PRINT"DRINGSTELEPHONE."<br>510 FOR A=1 TO 5 FOR B=1 TO 2:FOR C=1TO1 528 SOUND1,800,1:SOUND1,900,1 530 NEXTO 548 FOR D=1 TO 188:NEXT D.B 560 RETURN 600 REM \*\*\*\*\*\* MARTIAN LANDING \*\*\*\* 601 PRINT"DIMININARTIAN LANDING 685 FOR N=1 TO 28<br>618 FOR V=1 TO 18<br>628 SOUND1, (188+(V\*58)), 1 SSO NEXT V,N<br>630 RETURN<br>760 REM \*\*\*\*\*\* ALARM \*\*\*\*\*\*\*\*\*  $151$ PRINT"DINNERLARNE" 785 FOR N=1 TO 5<br>718 FOR V=100 TO 800 STEP 100 738 VOL (V/100) 740 SOUND1, V, 1 750 NEXT V 768 SOUND1, V, 38 0 100 STEP -100 788 VOL (V/188)<br>THE SOUND1, V, 1:NEXT V<br>THE FOR D=1 TO 188:NEXT Duty THE RETURN SOR REM \*\*\*\*\*\*\*\* RACING CAR\*\*\*\*\*\*\*\*\* SOS PRINT"ODDDENRACING CARE" 328 FOR N=1 TO 300 330 SOUND1, N.0 340 NEXT<br>350 FORN=1T01000 860 SOUND1, 300, 0 BTG NEXT **BEB RETURN GOO REM \*\*\*\*\*\* WARBLE \*\*\*\*\*\*\*\*\*\*\*\*\*** 985 PRINT"DINNENARBLE 918 FOR N=1 TO 200 538 SOUND1, A, 1: SOUND1, (A-188), 1 948 NEXT N 950 RETURN 1988 REM 1010 RETURN 1920 FORD=1 TO 10:NEXT D.N 1838 60701888

## **SKETCHPAD** 19 SPAPHIC4,1<br>29 SPAPHIC4,1<br>25 COLOR8 4:COLOR1,1:COLOR2,8:COLOR3,6:C OLOR4,7<br>30 IN\$="ODLBCPAL" 100 DO 105 LOCATE X, Y 128 IF K=0 THEN DRAW1, X, (Y-1) TOX, Y:ELSE<br>DRAW0, X, (Y-1) TO X, Y<br>138 FOR N=1 TO 50:NEXT 140 DRAWK, X, (Y-1) TO X, Y 178 GET A# LOOP WHILEA#=""<br>178 V=Y-CS\*(A#="N" +CS\*(A#="N")<br>178 V=Y-CS\*(A#="M")+CS\*(A#="D")<br>188 X=X+160\*(X)159)<br>188 X=V-160\*(V/8) 198 X=X-168\*(X(8) 200 Y=Y-160\*(YK0 218 Y=Y+160\*(Y)159) 228 2= INSTR(IN#, A#<br>238 0N 2 GOSUB 100( GOSUB 1000, 2000, 3000, 4000, 5000 248 GOT0100 1000 FORN=1T012 1818 PRINT368/N 1828 NEXT 2888 X2=X : Y2=Y : RETURN 3888 PRINT"MORALDANING 4888 PRINT"EMEMBERGEMENT PLEASE 4005 ROTX=0 4818 INPUT"COLOR SOURCE(8-3):";CLY 4838 BOXCLX, X1, Y1, X2, Y2, ROTX 4949 RETURN<br>5888 FRINT"**MANDRETALISMENT** 5010 XRAD=(X2-X1)/2<br>5020 YRAD=(Y2-Y1)/2 5020 YRAD=(Y2-Y1)/2<br>5030 CX=X1+XRAD<br>5040 CY=Y1+YRAD<br>5050 INPUT"COLOR SOURCE";CLX<br>5060 SA=0:INPUT"START ANGLE(0-360) ";SA<br>5060 EA=360:INPUT"END ANGLE(0-360) ";EA<br>5030 ROTX=0:INPUT"ROTATION(0-360) ";ROTX<br>5090 DBS=2:INPUT"ROT 5100 CIRCLECLX, CX, CY, ABS (XRAD), ABS (YRAD)<br>58.EA, ROTX, DBS<br>5110 RETURN S888 PRINT"MANCHERMANNAMERY (8888 PRINTCOLOR SOURCE (8-3) :",CLX<br>6828 PAINTCLX,X,Y,1<br>6838 RETURN<br>7888 PRINT"MANCHERMANNAMERY (898 PRINT"MANCHERMANN 7888 FRINT CONCRETE<br>7818 CB=RCLR(8):C1=RCLR(1):C2=RCLR(2):C3<br>=RCLR(3):C4=RCLR(4)<br>7828 LB=RLUM(8):L1=RLUM(1):L2=RLUM(2):L3 7188 PRINT"CURSOR SPEED "SCS 7128 PRINT"BACKGROUND COLOR=";C8<br>7138 INPUT C8 148 PRINT"LUMINANCE=";LB 150 INPUT L0 7168 FRINT"CHARACTER COLOR=";C1 7178 INPUT C: 7188 FRINT"LUMINENCE=";L1 7185 INPUT L1<br>7198 PRINT"MULTI COLOR 1=";C2<br>7288 INPUT C2 7218 PRINT"LUMINENCE=";L2<br>7228 INPUT L2 7238 PRINT"MULTI COLOR 2=";C3 250 PRINT"LUMINENCE=";L3 7260 INPUT L3<br>7270 PRINT"BORDER COLOR=", C4<br>7230 INPUT C4<br>7290 PRINT"LUMINENCE="; L4 7388 INPUT L4<br>7318 COLOR8, C8, L8: COLOR1, C1, L1: COLOR2. C2<br>142: COLOR3, C3, L3: COLOR4, C4, L4 L2 COLORS, BBBB SCNCLR : RETURN

# **THE SMASH HIT COMPUTER GAMES PACK**

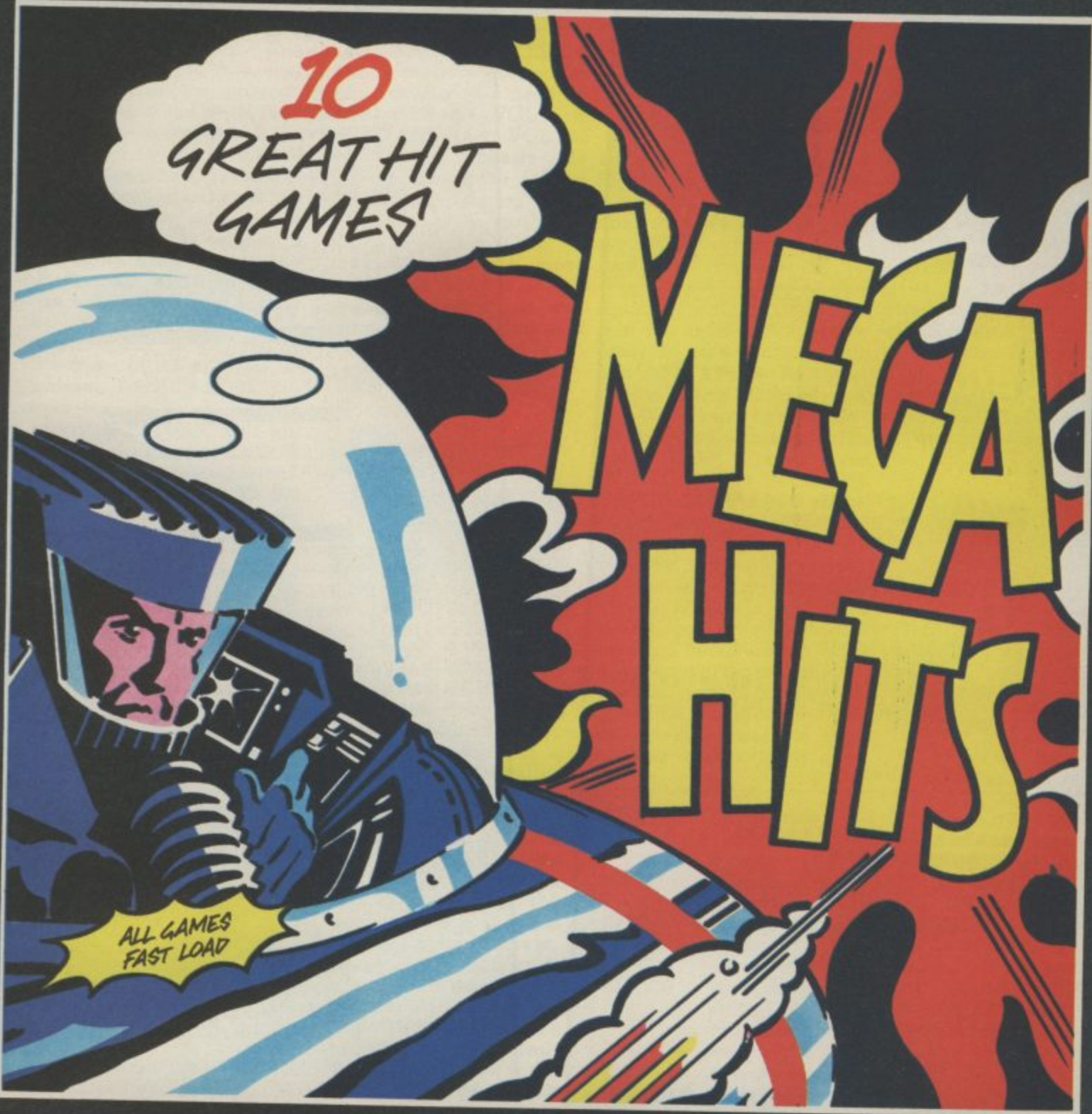

# SPECTRUM 48K

**TAPE A 3D STARSTRIKE** (Realtime Software) **BLUE THUNDER (Eine) SON OF BLAGGER (Alligata) AUTOMANIA** (Mikro Gen) **BUGA-BOO (Quicksilva)** 

#### **TAPE B PSYTRON** (Beyond)

**WHEELIE** (Microsphere) **FALL GUY (Elne) BLADE ALLEY PSSI PENETRATOR** (Melbourne House)

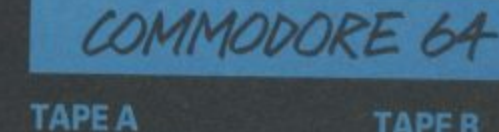

**TALES OF THE ARABIAN NIGHTS (Interceptor Micros) TROLLIE WALLIE (Interceptor Micros) POSTER PASTER (Taskset Ltd.)** FLIGHT PATH 737 (Anirog) **PSYTRON** (Beyond) **SON OF BLAGGER (Allgata)** 

**TAPE B SUPER PIPELINE** (Taskset Ltd.) **AUTOMANIA** (Mikro Gen) **GHOULS** (Micropower) **BOOGA-BOO (Quicksilva)** 

**AVAILABLE AT:** 

**BEAU-JOLLY** 

WH SMITH BOOTS MENZIES FW WOOLWORTH GREENS RUMBELOWS LASKY'S CURRY'S H.M.V. ASDA TESCO GRANADA CO-OP TIGER DEALERS AND ALL GOOD COMPUTER SHOPS

#### Telesottware sense

At long last, someone has done something to remedy the daft situation regaraing use of Micronet telesoftware with the Compunet modem. And all credit goes to — Micronet. If you are a Compunet user, you may have downloaded the program called Viewdata, which allows your Compunet modem to link up with Micronet. Although this allows you to view the Micronet database, it does not let you download most Commodore 64 telesoftware from Micronet, However, Micronet have published a program which replaces Viewdata, and that will let you use Micronet to its full potential on your Compunet modem — including the telesoftware.

The program, called Commodore 64 Terminal, is free and works with both cassette and disk systems. You download it with a Compunet modem and Viewdata program (it's one of the few programs that does actually download with the Compunet software) and, from then on, use the Micronet version instead of the Compunet one. As well as allowing you to download Micronet software, Terminal also has the following features:

• Printer typo — Any ASCII printer can be used to print out the text from Prestel frames. An Epson or Kaga printer will print full graphics dumps. The software also supports Centronics<br>printers connected via the user port.

 $\triangleright$  Offline mailbox editor — used to edit frames on disk or in RAM. Editing controls include full insert and delete facilities, and colour codes. The frame can then be sent to Prestel.

Logging on is the same as with the Compunet Viewdata program. The Micronet version, though, also features a call timer which will tell you how long you've been using the phone. A help page is also there, to remind you what all those keys do. Pressing 12 will give a directory of a disk while you're online, though with the speed of the 64 disk drive it may increase your phone bill.

The downloader will now download complete Commodore 64 programs straight to tape or disk.

In addition to sending mailboxes which have been prepared offline, whole files can also be sent. Files can be normal ASCII or Commodore ASCII. Even a frame held in RAM can be sent, to save loading it from tape or disk. The program was written by Y2 Computing and occupies a full 71 frames, so make sure that you have enough space on your disk to save it. Full details from Micronet on 01-278 3143 or, if you're a member, see page 700690.

Look - no micro! If you use a Miracle Technology

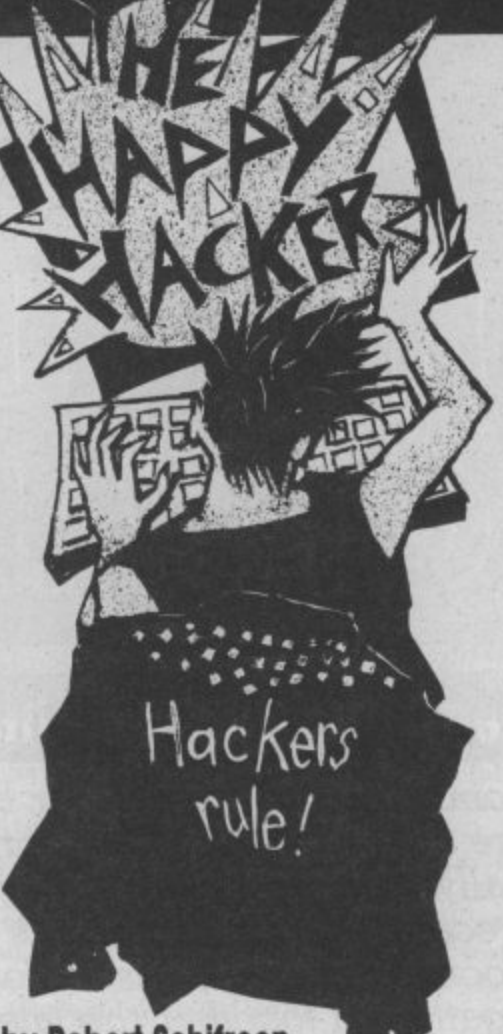

#### **by Robert Schitreen**

**Want to contact the Happy Hacker? He's on Prestel page 6001880. Or you can leave a message for him on the VISA Prestel-standard bulletin board, between 8am. and 11pm. on 01-958 7098. No good? How about American People/Link, using the 'Hex Maniac' ID, or Compuserve, using 74106, 1637? Failing all that, you could just write to him at: Commodore User, 30-32 Farringdon Lane, London EC1 3AU.** 

modem with your 64 to access Micronet, you may already have everything you need to set up the crudest<br>Bulletin Board possible! Providing you have the auto answer board in your modem, and that you have a printer with an RS232 interface.

What's more, the system won't tie up your 64. Just plug the output from the modem (the RS232 lead) directly into the printer. That's it. Anyone with suitable software can call your board. The modem will answer the phone, and everything they type will be sent straight to the printer. Well, I told you

**What's on Micronet and Compunet**

it was crude, but it works.

If you happen to know of any real Bulletin Board software for a Commodore micro, or can recommend an existing board with useful information for Commodore owners, let me know.

#### Celebrity Chatline

Micronet's publicity department has been springing into action again this month to bring the world Celebrity<br>Chatline. The Chatline service itself is operated by Micronet and allows subscribers to send a message via Prestel, which is automatically published on the system within around two minutes. Others can then read the message and supply suitable replies or comments. Following the success of the venture (Chatline's accesses are second only to Micronet itself), Editor Babsky has come up with Celebrity Chatline.

David will be visiting the homes of celebrities, modem in hand. The idea is that Micronet's subscribers can conduct the first ever live interview on Prestel. Victims lined up include the producer of "4 computer buffs", Michael Feldman, Derek Meakin of Database Publications, micro journalist Guy Kewney, Mike "Lords of Midnight" Singleton and Paul Duffy<br>from GOSH.

#### Hacking in the USA

You may have read recently about a Los Angeles Bulletin Board operator accused of publishing the numbers of stolen credit cards on his system. Last month, the case against 34-year-old Thomas Icimpidis was dropped, probably through lack of evidence. The reason for the worldwide interest is that it was a caller who had posted the numbers on the board, yet the Sysop (system operator) was held responsible. Toimpidis is still operating the board, despite advice from his Attorney.

Meanwhile, an American high school student found himself in deep water last month, when he was caught trying to crack Stanford University's computer system. According to the computer's records, the student made 460 calls to the system over one weekend, in an attempt to crack the eight-character password. His idea was to change his classmates' exam marks, and charge them \$100 a time.

#### OEL OK?

Finally, modem makers OEL have been having a rough time recently. Stories circulating at the time of writing (late March) suggest that the company has gone into receivership. OEL make the Micronet cartridge for the 64 and are also about to release their comms system for the Sinclair QL. More news as we have it. Meanwhile, this is HH saying BFN.

#### Extend your Basic

Unlike most other extended Basic packages Breden's Basic from Visions includes both disk and cassette versions as standard. This is obviously a great advantage for someone currently using cassette software but contemplating upgrading to disk at some future date. With Breden's Basic installed you have 29695 Basic Bytes free. The manual is of the now almost legendary spiral. bound variety but with very important differences. The cover is made from a heavy duty cardboard and the inner pages from paper which does not curl up at the edges after repeated use.

Breden's Basic is a very well presented package which covers all areas of programming. The manual devotes one page to each of the 125 extra commands available. These include over 40 graphics commands, II of which are concerned with the creation and manipulation of Sprites.

Another area well catered for is that of sound control; that is, easy access to the 64's SID chip and all its facilities. Twenty-two commands are included to make SID that bit 'friendlier' with the manual detailing the correct syntax for each command. A 'HELP' command is useful for showing up any errors and the 'HLIGHT' command highlights (in reverse field) any Breden's Basic command when listing to the screen or printer.

**However, the dedicated programmer might be a bit disappointed by several** omissions. No 'auto line numbering' or 'renumber' **facilities are included which for the user who taps** in a lot of his own programs is a very serious deficiency. Although Breden's Basic is an excellent package in most respects. at the high price of £39.95 I would expect it to be perfect. It's available from: CSM Ltd. Suite 38, Strand House, **Great West Road. Brentford, Middx (01-560 4191).**

**Supabasic from Inter**ceptor Micros is an altogether more modest attempt at making up for the deficiencies resident in Commodore Basic, adding 72 additional commands. This is not to dismiss it immediately since at

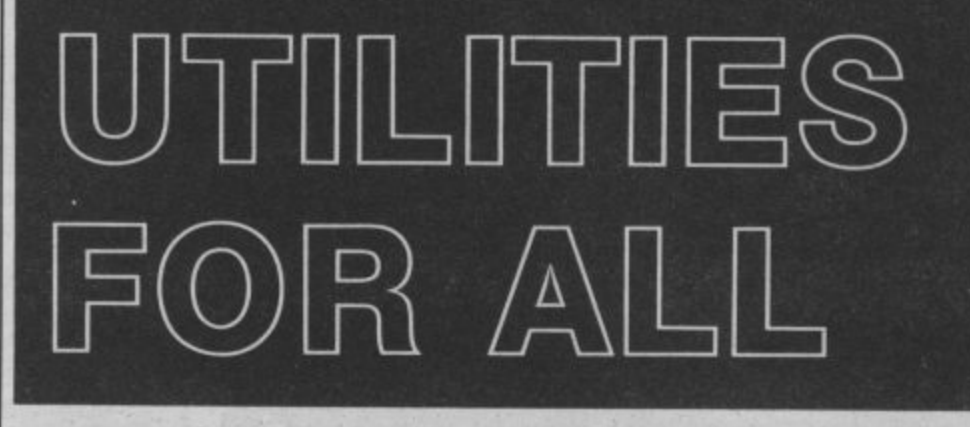

# **Recent utilities for the Commodore 64**

The Commodore 64 gets older by the day, but new utility software keeps on appearing for that stalwart machine, especially extended Basic programs. We've rounded up three recent offerings: Breden's Basic, Superbasic and Mushroom's Extended Basic. For machine-code boffins, we've gathered together the latest Assemblers from Merlin and First Publishing. Or how about a Spectrum simulator or a fast disk compiler?

### **by Steven Jedowski**

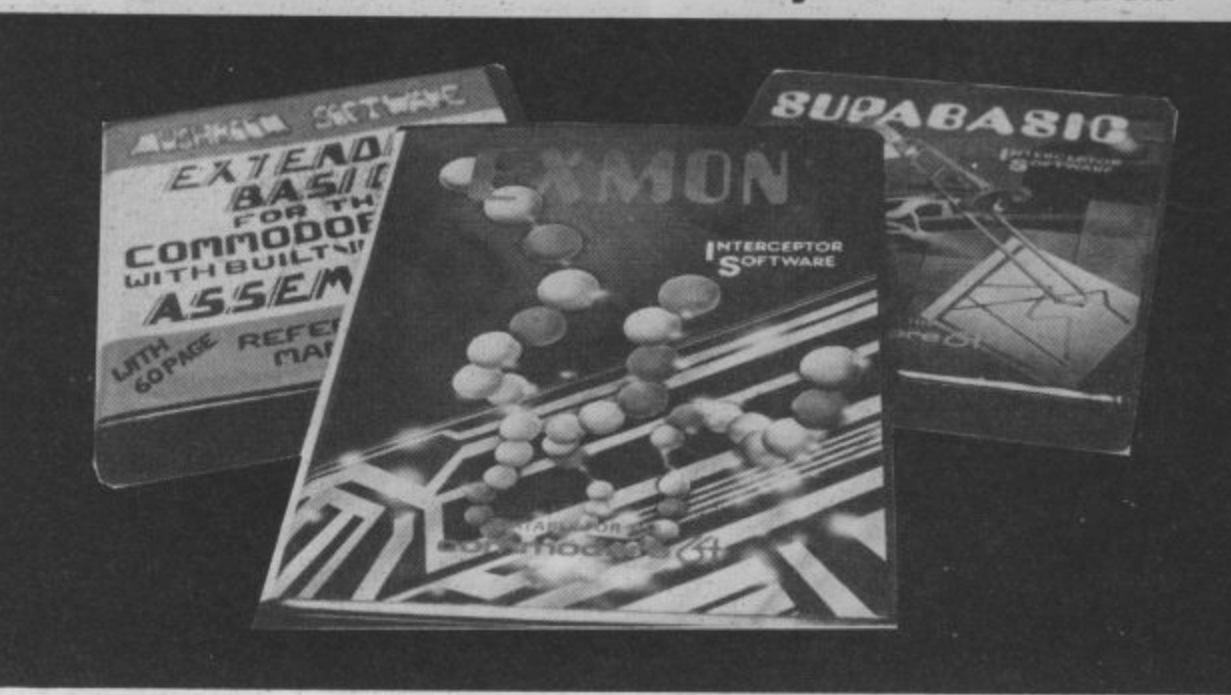

(cassette or disk) it cannot be ported with only five comfacilities.

The manual is a 40 page booklet (not spirally bound) which although considerably smaller than that supplied with Breden's Basic does appear to contain all the information necessary to use Supa- basic to its full.

mands, almost half of which are used for sprite creation and manipulation. Sound inclusion as a serious pro-

**30** the lower price of £9.99 control seems less well sup- gramming 'aid' is therefore expected to compete on mands; but the degree of con-There are 28 graphics com-restricted since it will not trol of the 64's SID chip is still quite impressive and certainly considerably easier than using endless 'POKES'. As with Breden's Basic there is no 'auto line numbering' facility, but a 'renumber' command has been included. However, its use is severely automatically renumber 'GOTOs and 'GOSUBs'. Its

questionable.

**With 30719 Basic bytes free for program use with Supabasic installed, the** package gives a good set of **extensions to Commodore** Basic. At its price it represents good value for money. Interceptor Micros live at Lindon House. The Green, Tadley. Hants (07356 71145).

Our third extended Basic is **from Mushroom Software.** What separates their attempt from those already on offer

**from Visions (Breden's Basic) and Interceptor Micros (Supabasic) is the inclusion of an assembler. This brings it into line with machines like the BBC Micro which has a modern dialect of Basic and a machine-code monitor/ assembler built in as standard facilities.**

**The program is considerably longer than either Breden's Basic or Supabasic, being 16K in length although only 2.5K is taken away from the 38K available to Basic on power up; leaving a healthy 35.5K for program use. It includes 51 extra commands, 10 extra control codes and a 2/3 pass assembler.**

**The manual comprises a 60 page booklet which would not win prizes as a work of art but all the necessary information** dedicated to each of the **available commands. However, after a few hours extensive use the pages were**

Graphics and sound are **again well catered for although the format of the commands differs from those adopted in the other Basic Extension packages. Program-** INCORPORATING MENU MAKER Speed up Loading from your 1541 Disc Drive **Speed up your 1541 with Quickdisk**

**'auto line number' and not so versed there are many 'renumber' have been fully implemented.**

**mers can raise a cheer since assembly language. For those The inclusion of an assembler is a bonus for any**the world of machine-code programming. But beware,<br>this package is not a begin**this package is not a begin- ner's guide to machine-code and makes no attempt to introduce the subject although** ed for those who have some **knowledge of writing in**

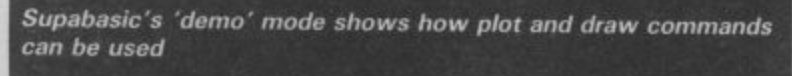

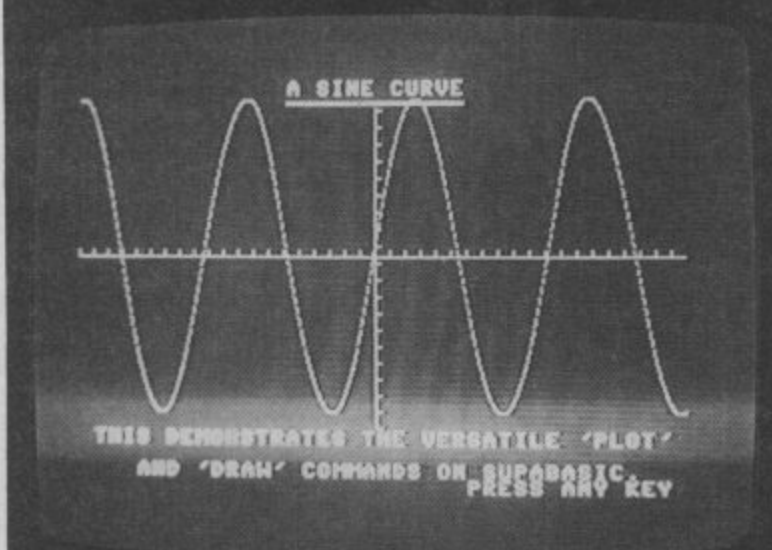

**Another graphic demonstration on Supabasic**

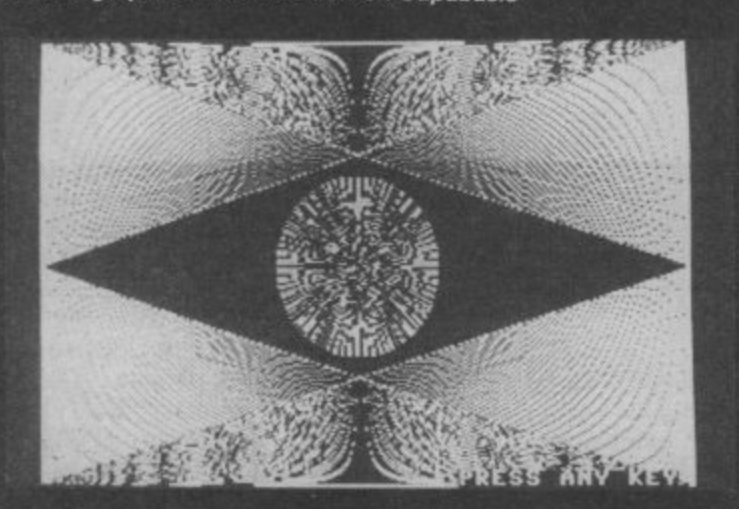

**good books available on introducing machine-code programming.**

**The package at £19.50 (cassette) and £21.50 (disk) represents very good value for money and would make a worthwhile investment even for someone not currently needing an assembler. Mushroom Software are at 193 Rommany Road, London SE27 9PR (01-670 3533).**

#### Assemblers assembled

Fassem from Merlin Software **is an Assembler/Disassembler for the 64 with its own 'mini-Basic' included. These consist of useful toolkit functions** such as Renumber, Auto Line Number, Delete and Disk commands. In fact, Fassem claims to be the fastest machine language assembler **of its kind available. Limited tests proved that it was** definitely fast but speed only really becomes a problem when working with large programs, so for many people the speed advantage may not be that important.

The assembler source code is entered in much the same way as you would enter a **Basic program; using line** numbers. Standard 6510 mnemonics are used and no spaces are required between mnemonics or operands. As in Commodore Basic multistatement lines are allowed **although the manual correctly points out that single statement lines are easier to read and correct at a later stage if necessary.**

**The manual supplied with Fassem is a 12-page cassettesized booklet which, although adequate, is not that 'friendly' and therefore not really suitable for the novice. There** is also a character editor in**cluded which allows two different character sets to be defined at the same time.**

**Fassem is available on cassette or disk at f 14.95. It's produced by Merlin Software who can be contacted at Bessemer Drive. Stevenage, Herta (0438 316561).**

**Another development package for the 64 is Assembler Monitor 64 from** First Publishing. Unlike **Fassem the manual supplied is substantial, both in size and** content, comprising 37 pages **in a neat small ring binder. The text shows some signs of** its German origin but this is not really obvious. The package comprises two pro**grams, the Assembler and the Monitor, and each can be loaded independently or used**

The Assembler is 8K in<br>length and leaves 30717 bytes **length and leaves 30717 bytes when installed. The Assembler protects itself from being overwritten by Basic. Assembler 64 uses the MOS standard of source format although there are some differences which are fully explained in the manual. The Instruction Manual is not in**tended to act as a 6510 Assembly Language Tutorial although there is a lot that can be learned by reading its pages. There is a very useful section on Macros and their use complete with demonstration programs.<br>The Monitor program pro-

vides the normal facilities ex**pected of such a utility and, like the Assembler, is also well documented. It can run independently or concurrently with the Assembler and together make a very good** machine-code development **package.**

**Unfortunately. this program is only available on disk at £19.99. It's produced by First Publishing, Unit 20B, Horseshoe Road, Horseshoe Park, Pangbourne, Berks (07357 5244).**

**Exmon 64 is another pro**duct from Interceptor Micros. As its name implies it is an extended machine-code **monitor for the 64\_ A six page booklet explains the facilities provided. These are the normal 'Monitor' facilities but with some interesting** calculator functions particularly useful for those not **used to working in hexadecimal.**

**Hex to decimal and 31**

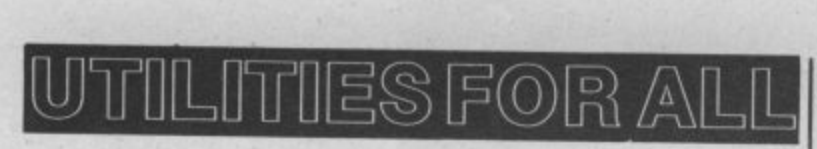

decimal to hex converters are<br>provided and so are functions<br>to calculate hex offsets and<br>carry out addition and subthe Monitor a handy tool for<br>the beginner.<br>**At f7.99. Exmon 64 repreprovided and so are functions to calculate hex offsets and carry out addition and subtraction in hex. This makes the beginner.**

**At E7.99. Exmon 64 represents good value for money. See above for Interceptor's address.**

#### Simulate the Spectrum

**Have you ever wanted your Commodore 64 to act like a Spectrum? If this has ever been your sole desire, then Whitby Computers have now answered your prayers. Spectrum Simulator allows your 64 to be transformed into a Spectrum. Fortunately this does not include the trans**formation of the Com**o modore's 'real' keyboard into r ty. But all other facilities are m supported including the** Spectrum's one key entry. **the Spectrum's 'soggy' varie-**

**t i tually any program written in o modification except where n the program makes use of o machine-code calls from** Spectrum USR command). **t Spectrum USR command). With the Simulator loaded inh to memory you have about e 30K bytes to store your Basic C programs or load programs written in Spectrum Basic. As** written in Spectrum Basic. As The Simulator will run vir-**Spectrum Basic without within the Basic program (the**

**already noted, no programs written partly or totally in machine-code will load so many commercial Spectrum programs will not run with this simulator.**

**One of its main benefits is that it gives the 64 a version of Basic which is a bit friendlier than Commodore's own. However, it depends on your opinion of Spectrum Basic; if you progressed from a Spectrum to a 64 then you will feel at home. If you feel the need for a better version of Basic, then a Basic Extension package will probably serve you better,**

**Whitby Computers have come up with a product compiler for the 64 currently which has a curiosity value rather than a definite practical use. Available at**

**BERTH** 

OWNER'S HANDBOOK

**E14.95 on cassette. it will these extensions may be forcdoubtless find an audience amongst those eager to explore other worlds. Whitby Is at 8 Chubb Hill Road, Whitby, N Yorkshire (0947 604966).**

#### Disk utilities

**The last two items in our round-up are only available on disk. The first of these is a compiler from Stack Computers and the second is a Fast Disk Utility from the same stables as Disco (tape to** tient 1541 disk drive users a **much needed boost.**

**The Mini-Blitz Compiler is a disk-based program for the 64. That's nothing new; what is new is the price, which at E9.99 must be the cheapest**

 $c_{6q}$ 

**ed by preceding them with a pair of colons. The whole compilation process takes two passes but the compiler does all the work and you are left with the compiled version of your program.**

the program name is preceded<br>by a 'C'' prefix so one program which then loads another **compiled program will have to take account of the amended program name.**

**Mini-Blitz works very well** disk drive user who has not **already added a compiler to their software library.** trading, its products are still **available in the shops.**

**Quickdisk 2 is a fast disk utility for the Commodore 1541 disk drive, which claims to speed up operations by four to five times. The main disadvantage, before you all rush out and buy one, is that it will not work with all commercially available software. Micro Centre, who market** this Softsel production, are **quite honest in admitting its limitations. As a general rule heavily protected software will not like Ouickdisk.**

**Apart from the quick loading system, which consistently loaded software up to four times faster than normal, there are several other useful utilities included; the most interesting is Menu Maker which allows you to create a menu of programs on the disk and then by the selection of the appropriate numerical key load the program. This can be used with or without the quick load system.**

**The disk also includes a program to convert programs previously saved with Disco (Softsel's tape to disk utility) to work with Quickdisk. Disk Trainer claims to be a useful utility for checking the efficiency of your disk drive. Any faults isolated by this program would probably become immediately apparent through programs (including disk trainer itself).**

**Quickdisk 2 which, unlike Quickdisk 1, allows the use of a printer or a second disk drive, is a most welcomed utility for the 1541 user. At £11.95 no 1541 user ought to be without one. Softsel are at Softsel House, Central Way, North Feltham Trading Estate, Feltham, Middx (01-844 2040).**

**Top: simulate Spectrum Basic with your 64 with this package from Whitby. Left: Fassem claims to be the fastest assembler of its kind**

**available. The program translates Basic program files into a special p-code which will be executed many times faster than the original Basic program.**

**This is particularly noticeable with programs involving graphics where any allowance for the speed increase will have to be made in the original Basic program prior to compilation.**

**Mini-Blitz will recognise many extensions to Basic Itself. If it fails to do so then**

COMMODORE USER

**32**

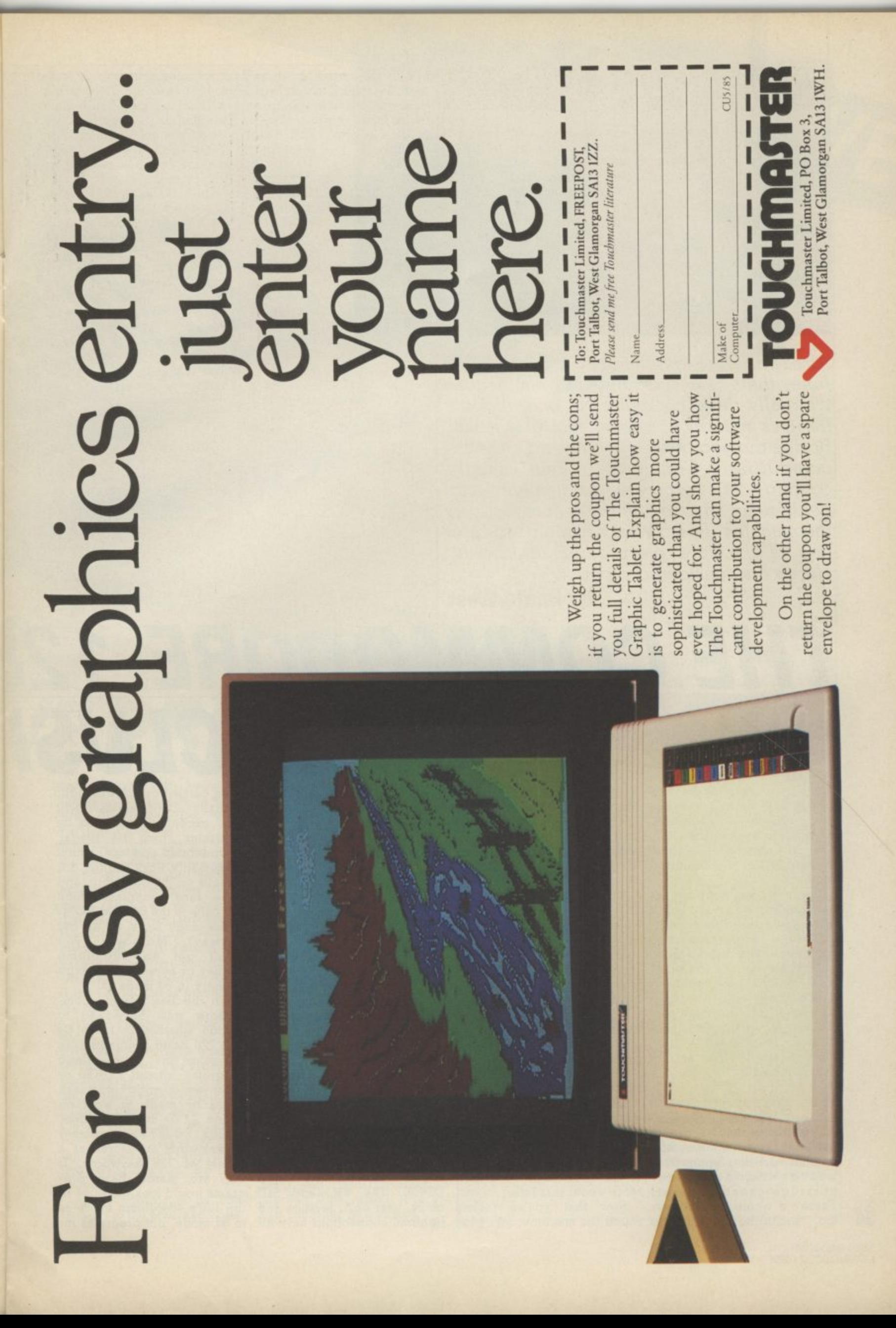

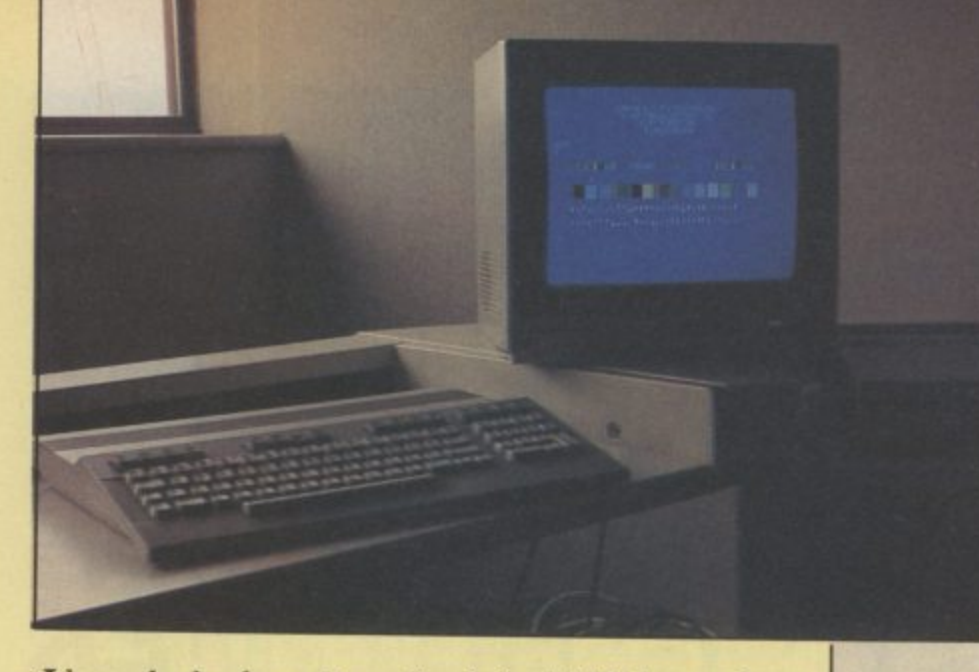

Already belore its scheduled UK launch in June, the C-128 is stimulating claims that it's really three computers in one, that it's the 64's natural successor and that it will bridge the gap between home and business computing. Commodore can hardly contain its corporate excitement and neither can anyone else who's actually seen the machine. Raeto West has seen and used one of the rare pre-production models. Here's his considered report.

**by Raeto West**

# **THE COMMODORE 12 3ANEXCLUSI**

**C o with currently available styles the familiar Commodore i and initially ill-received, of the keys. The Commodore its new C-128 a resounding this, since the 128 acts like a**<br> **success.** 64 in one of its modes success. **ever on Commodore to make either. There's sense in all**

**n machine will be assembled (if D-type joystick ports, power g not manufactured) in the UK, on/off switch am' the power t problems have been ironed h a out. At the time of wiiting, a t worked out to be im-switch too, the operation of t plemented for eventual pro. which is yet to be finalised h duction. What follows is pro. since it's 'warm-start' facility e visional to the extent that can aid illegal copying of It's more than likely that the as soon as its pre-production final specification had been Commodore UK has not, as protected software. yet, received a final working model.**

#### Exterior looks

**At first glance the C-128 looks serial port, audio/video port, like a business computer, with TV socket and user port. The its slim, gently sloping key-only addition to the 64 layout board and de rigeur porridge-cream colour. There's a whole load of keys**

**n of computer, and that the C-16 graphic symbols in their usual it in. The 128 works in three been carried over. Although, s and Plus/4 were ill-planned place — on the vertical side modes: 64 mode, 128 mode virtually all 64 software will d there's more pressure than key hasn't been forgotten two modes you can work with computer market is and function keys. But home becoming saturated computer buffs will also keypad and a full set of cursor 64 in one of its modes.**

**Round the side, there's two socket — just like the 64. But the mains transformer is bigger than ever, not unlike a brick, in fact. There's a reset**

**there's nothing really new. From right to left, there's the cartridge port, cassette port, can't get out again without is the RGB monitor output. More about that later.**

**34** too, including a numeric round the machine, let's plug lightpen connections have all **Now that you've looked**

**all.**

**Moving round to the back, that point, you're working** Commodore 64 mode **After the 64's huge worldwide success, Commodore has decided (for the first time) to go for a genuine upgrade. Virtually all 64 software will run on the 128, whether it's on cassette, disk or cartridge. Although the machine powers up in 128 mode, entering GO 64 switches to 64 mode. From with what amounts to a real 64. Once in this mode, you turning the machine off.**

**All the 64's keys are here, including extra keys like HELP, TAB, ESC AND CAPS LOCK. The VIC and SID chips, user port, joystick and**

**and CP/M mode. In the latter run, exceptions seem to be a 40 or 80 column screen — so or undefined opcodes, which that gives you five modes in presumably work slightly difprograms which use 'illegal' ferently on the 8502 chip, and some rare programs which use calls to the 64's old ROMs (those don't work on all 64s anyway). Moreover, you won't get an 80-column display or access to the extra memory in 64 mode.**

> On the Basic front, Com**modore must have had to decide whether to make 64 and 128 Basic compatible, in the sense that simple Basic programs without POKES or other very specific commands could be made to work on either. At the time of writing, though, I don't know whether 64 keywords are stored as a subset of 128 keywords. If they are, simple Basic programs would look the same in the 128's 40-column mode as in 64 mode, but programs in-**

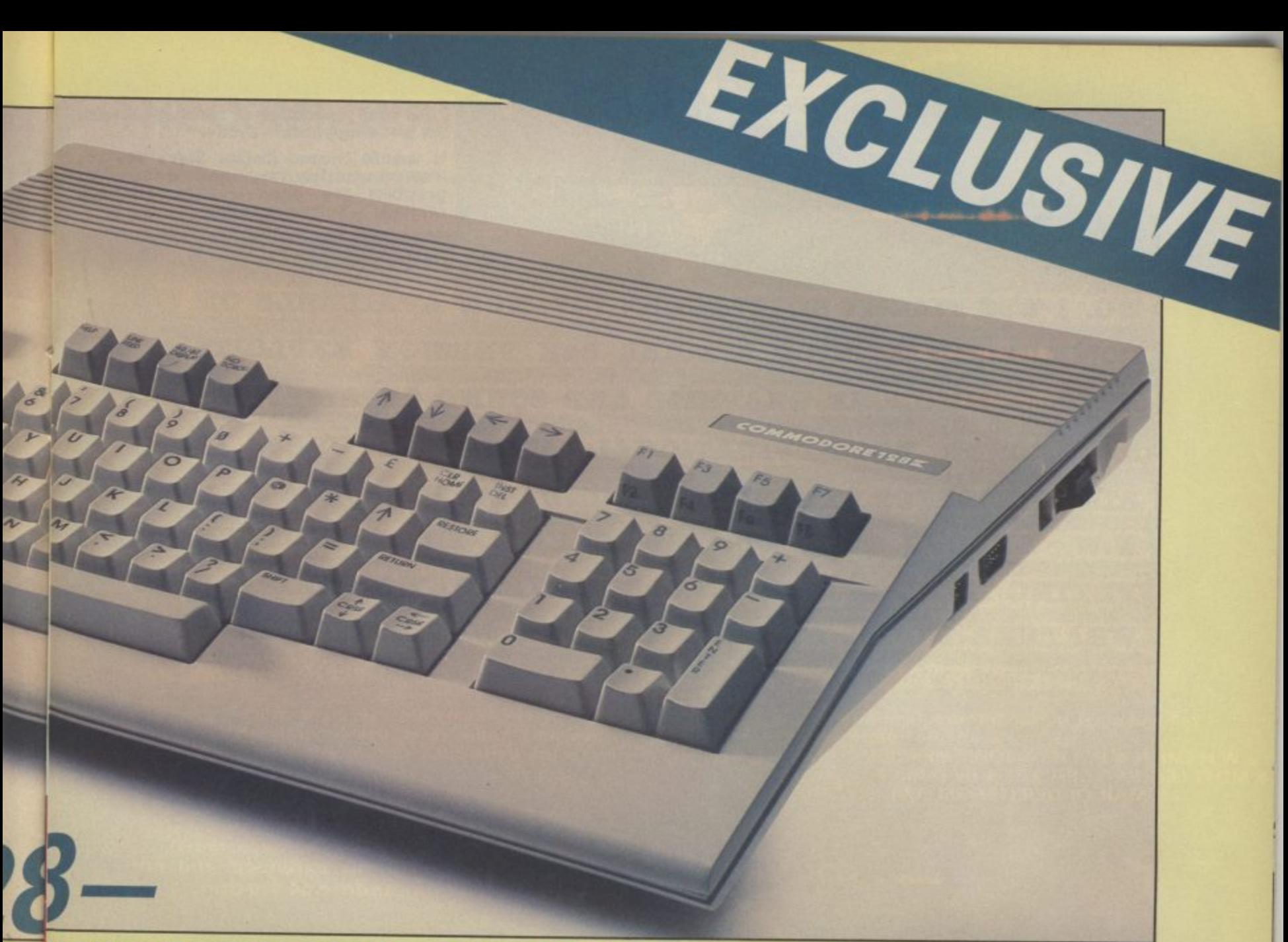

# **IVE PREVIEW**

corporating 128 keywords would LIST oddly in 64 mode and, of course, not work. We'll wait and see.

#### **The 128 mode**

On powering up, the machine automatically switches to 128 mode with a 40 column<br>display. There are two exceptions: 64 mode is implemented if it detects the presence of a cartridge, similarly CP/M mode is set up if the CP/M disk is present in the disk drive.

The opening display indicates around 63K of free RAM and that you're working with Basic version 7, presumably to show you it's much better than 64 Basic and twice as good as Basic 3.5 on the 16 and Plus/4. In fact, it has around 150 keywords, that's more than any Commodore Basic so far produced.

The processor is an 8502 (similar to the 6502 and 7510), fect includes as a subset.

1

but it's an 8-bit chip so the I28K of RAM implied by the machine's name is arranged in two 64 blocks. These, unless reprogrammed, have 1K RAM in common at the low end of memory, allowing storage of machine-language to select a bank where it won't suddenly vanish. The first 64K bank holds program text whilst the second holds ihe variables.

Basic programs can't be anything like 64K, though, because the first bank also has many working storage areas used during Basic program running: for example, function key definitions (more about that later), disk commands, RS232 buffers, screen and colour RAM information and sprite storage (there appears to be space allocated for only eight of these). The 128 has a memory management unit (MMU) similar to the 64's PLA, whicl. it in ef-

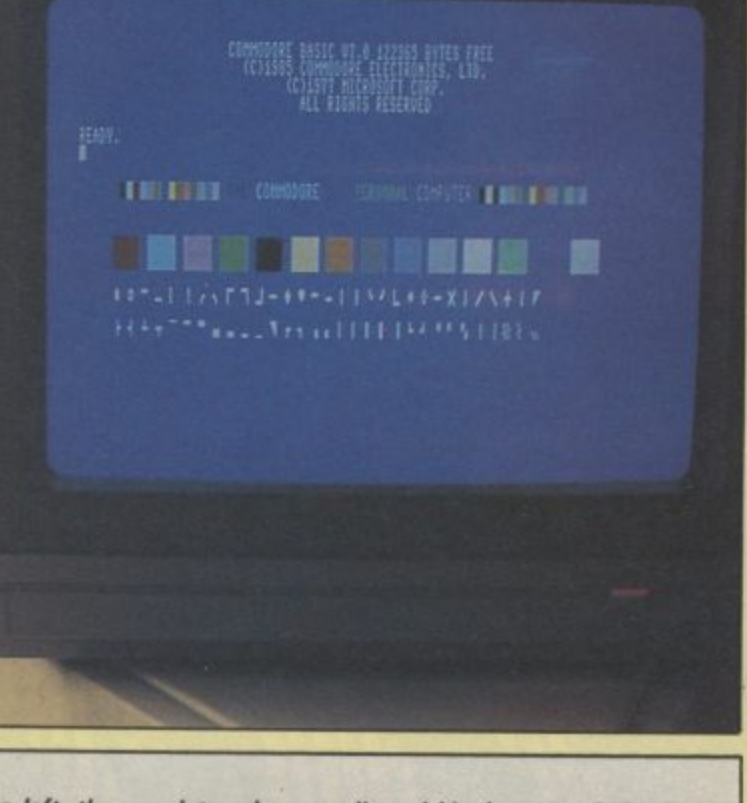

**Top left: the complete colour-coordinated kit. featuring C128, C1902 colour monitor and 1571 disk drive. Above: 128 mode gives you an 80-column display, 15 colours and the complete Commodore graphics set.**

# "The best simulation around . . . A must<br>for budding pilots"-P.C.N.

"I would choose Doctor Soft's 747 Instrumentation clear and unfussy graphics are good ... smooth and<br>realistic"-SoftwareToday

NO. 1 BBC FLIGHT SIMULATOR', 747, NOW AVAILABLE ON COMMODORE 64 STOP SPECIAL 64K VERSION EXPLOITS FULL COMMODORE GRAPHICS AND SOUND CAPABILITIES **STOP OVER** 60 **NAVIGATIONAL AIDS STOP OVER** 12 **AIRFIELDS STOP EXTENDED GROUND DETAIL COVERS UK -**N.W. **STOP COMPREHENSIVE EUROPE PILOT** WRITTEN FLYING MANUAL & CHART STOP DAY/NIGHT & VARIABLE WEATHER MODES STOP HS VOR DEE NAVIGATION STOP

 $t101$ 

k

WILLOT & FARMATT ABBARTIN

747 and other Doctor Soft programs are available from: **WH SMITH @ BOOTS @ JOHN MENZIES** MOST LEADING DEALERS . BY DIRECT<br>MAIL ORDER (SEE BELOW).

TELECRAM

**ELECTRON** 

BBC

COMMODORE.

747 is no ordinary flight simulator, BBC<br>owners know it as the program that topped the BBC charts month after month last year.

ON WEB LOVENER RIMINER

Now for 1985 The Doctor Team (including<br>a B.A. Captain, Professional Flight Simulator Programmers & Aerodynamists)<br>have produced this extended and enhanced Commodore 64 version.

 $\frac{1}{2}$ **Prices Include V.A.T.** der **Postage & Packing** Free A of ........... copies of the above. 'Special extended 64K V **NAME** .... ADDRESS ............ DOCTOR SOFT. PO BOX 66, EAST PRES<br>WEST SUSSEX Tel 0903 770044 Cut out and send to:
## **THE COMMODORE 128 AN EXCLUSIVE PREVIEW**

**there's space for another two banks of 64K RAM, perhaps as a 128K 'RAM disk', This mand) more or less instant-and the same at half-intensity, FILTER, SOUND and PLAY would be a battery-backed aneously. RAM pack, designed with its own device number to behave using an 80-column display is still black). Wordprocessing you assign a speed to a definlike a disk unit, allowing very fast access to data as no data TV and even the Commodore transfer along a cable is re-1701 monitor just won't do quired. Potential uses might because they don't have the double-width characters,<br>include fast access to relative pixel density. But more about underlining, flashing and files, or storage of CP/M files the new monitor later. (limited, of course, to 128K).** like a disk unit, allowing very that you need a monitor — a

#### 80 columns in 128 mode

**Powering up with the 40/80 column switch set at 80 gives you an 80-column display. Alternatively, CTRL-X toggles you between the two, irrespective of the switch's position. But there are differences between the modes. 40-column mode uses the VIC 11 chip and sprites, just like the 64, 80-column mode uses the brand new 8563 video chip which is more advanced than dear old VIC and operates differently.**

**A major novelty is the 8563's dedicated RAM. Rather than use a chunk of Basic RAM to store bitmaps or character definitions, the chip has its own memory which is invisible (transparent) to the user. One advantage of this is that if you shift between upper/lower case mode and upper case' graphics mode, the other parts of the screen don't change and there's not the usual maximum of 256 characters on screen at any Presumably you'd have to one time, That's pretty neat.**

**Like the 64, though, the 8563 has smooth scrolling, facilitated by allowing movements of the screen under control of several bits. The chip has no sprites but should be better than the 64. does have a block copy facili-**

**the screen around (probably using the WINDOW com-**

**The obvious problem with because they don't have the The chip also supports double-width characters,**

**For memory expansion, ty. So you can shift parts of allows four bits to a pixel red, green, blue and intensity. So you get eight colours making 16 (15 actually, because half-intense black is with dual-intensity letters should be just fine on the 128. cursor controls.**

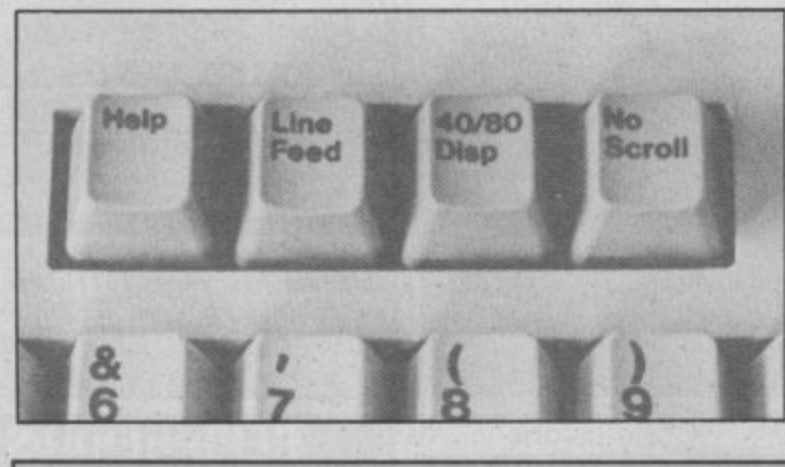

**Four keys used only in 128 mode: 'Help' highlights errors in a Basic line, 'Line Feed' moves the cursor down, '40/80 disp' toggles between the 40 and 80-column display, and 'No Scroll' allows you to view a listing screentul by screenfuL**

#### Video effects and colour

**At time of writing, I don't** whether video effects would **be faster than sprites. write a subroutine to move several sets of memory locations to give animation efno restriction on size, as there is with sprites — so the results Turning to colour, the 8563**

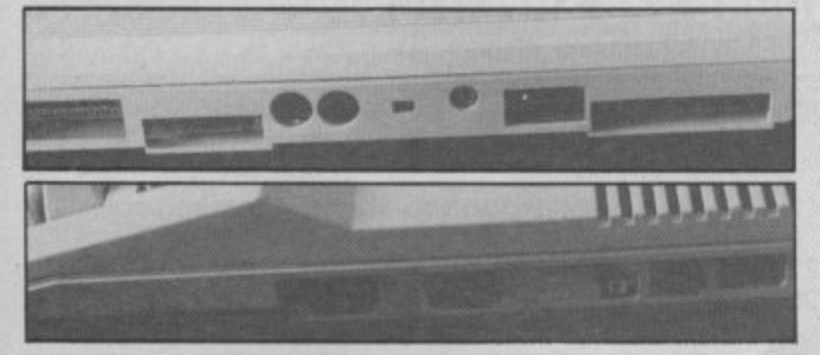

**Top: rear view of the 128 showing (left to right) user port. RGB output.**<br> **TV** output, audiolyideo cosket cosial port, accepts port and opticides port.<br>Bottom: side view showing (left to right) user port, RGB output, TV **TV, output, audiolvideo socket, serial port, cassette port and cartridge port**

**11.1111 socket, videoleudio socket, serial, cassette and cartridge ports.**

#### The C-128's Extended **Basic**

**fects. In fact, there should be The new Basic seems to be made up of the best parts of all the previous Commodore Basics — from the Pet, the 64 and the 16. For example, you centrate on that mode. By the can use the ESC key for fancy screen editing (providing you can't be used in the CP/M can remember what the keys can also set up a screen window and use the CTRL key for extra things like underlining.**

**Graphics commands include DRAW, CIRCLE (which also draws polygons), BOX for drawing rectangles, and PAINT which fills in any enclosed area on the screen. BUMP tests for sprite colli-**RSPPOS and RSPRITE return **various sprite details. SSHAPE and GSHAPE allow movement of sprite memory (as in the 16). From this, you'll gather that some of the Basic graphic commands are intended for 40-column mode and won't work with 80 — and vice versa.**

**For sound and music production, there's the EN-VELOPE (ADSR control), commands. There's also a TEMPO command that lets ed set of notes to be played. But, again, you're restricted to the three voices provided by SID.**

**Disk commands include DLOAD/DSAVE, DVERIFY and BOOT, as well as the traditional APPEND, BACK-UP, CATALOG, COLLECT, and the rest. No other Commodore Basic has all these. It's worth mentioning that in 128 mode, some of these commands are allocated to the function keys, including RUN, LIST and SCR.**

**F8, for example, gets you into the monitor program provided in Basic 7; there are also structured loop com**mands like IF . . . THEN **ELSE, a lot of utilities like DELETE, RENUMBER and TRAP/RESUME (for trapping and correcting errors). In short, there's quite a bagful of Basic here.**

#### The CP/M mode

**Getting into CP/M mode is achieved simply by booting up the CP/M disk in the 1571 drive, This converts the 128 into a 40- or 80-column CP/M machine, using the latest ver**sion, CP/M 3.0, Column size **is selectable by the switch or a software command. Since virtually all business software uses 80 columns, we'll conway, video and sound effects mode.**

**do): ESC-D for example, deletes the current line. You operating system and monitor So what's CP/M? It's an program designed by Digital Research for the now geriatric Z80 8-bit processor (similar to the 6502 but with different instructions). By itself, it doesn't do much more than recognise a handful of disk commands, and perform** a set of input/output routines. **But it does conform to a standard, and there is a wealth of (mainly business) software that runs under it.**

**Needless to say, to handle CP/M the 128 has the Z80 chip built in, but the input/output parts are written to select the 8502 processor, use the Kernel ROM to read the keyboard or print to screen, and then return to the Z80. 37**

## **THE COMMODORE 128 AN EXCLUSIVE PREVIEW**

Now for the big question, is CP/M any use? Technically, that will depend upon the effective working of the new 1571 drive (read on), but there are hundreds of CP/M programs, and it does have a business users have and will continue to adopt 16- and 32-bit operating systems. You never know, the 128 could cause a resurgence of interest in CP/M.

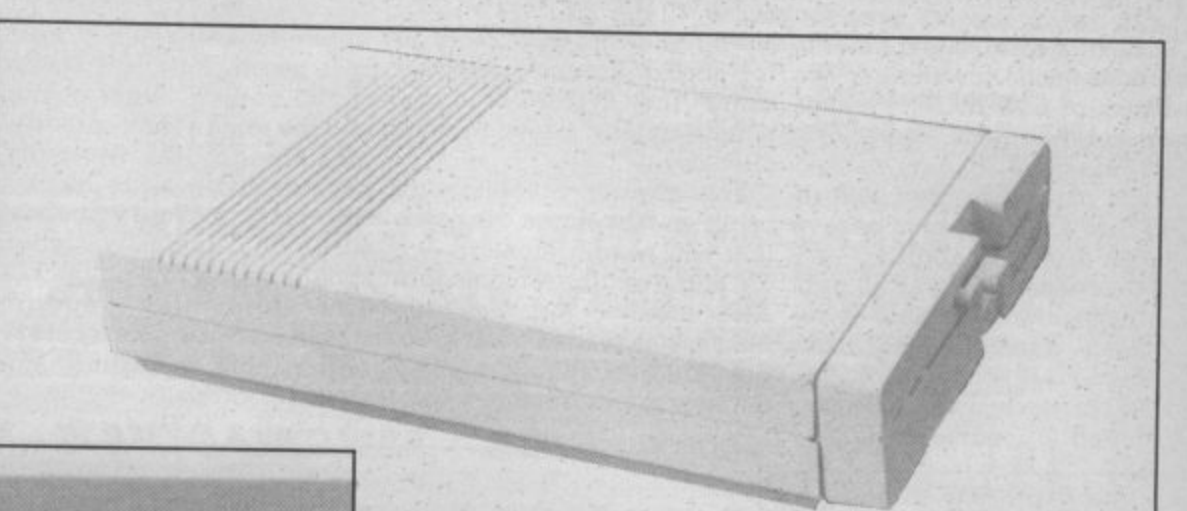

**and mains socket — just like the 1541.**

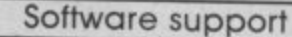

Software houses will, no If the performe doubt, continue to produce ing of the 128. including its games for the 64, perhaps ad-**disk drive and monitor, are**<br>ding a routine to automatic**, competitive** ding a routine to automatic-**competitive, the machine** ally switch to 64 mode if a 128 should appeal to a wide <sup>is detected. Why restrict the **range of people**, **probably**<br>market by writing especially the widest comes</sup> market by writing especially **the widest range so far for a** for the 128, except for long computer. It will allow 64 programs like adventures? In **owners to upgrade pain**-<br>more serious applications l**essly and business** more serious applications, **lessly and business users** business and education for w **will get a satisfactory and** example, 128 mode will **cheap package that doesn't** become essential.

Commodore itself is placthe 128 mode and will have a m **programmers looking for** range of 'leisure' software to **something to get to grips**<br>offer by launch date, in- **with.** offer by launch date, in- with. cluding a few adventures. But **Now for the price: it's all** it's aware that the 128 is an m **set to sell at S300 in the** unusual machine, attractive **States. UK prices should cor**to home and business users, **respond. Without presuming** and is being careful not to **too much, if nobody invents** neglect either area. Already, **any, ther should be few** software houses are adapting **obstacles to this machines** for the new 80-column format see News pages for more details. existing 64 business packages success.

**The C-128D** Last month we reported the

from Commodore points to

the eventual appearance of a Business Pack that includes

monitor, printer and a range of business software. The whole lot should sell for just under *11,000*, providing business users with a plug in and go system, and one-stop shopping.

128, the 128D. Further news

 $_{128}$ 

#### , Conclusions

cneap package<br>look like a toy. **If the performance and pric-**

ing its software emphasis on **erful Basic should appeal to** Thirdly, the new pow-

#### **PERIPHERALS FOR THE 128**

**Top:1571 disk drive — intelligent enough to work in three modes and a**

Left: rear view of the 1571 showing two serial ports, power switch

**• 1571 disk drive: like the 128 itself, the 1571 works in** three modes. In 64 mode it emulates the 1541 drive, of. fering the same capacity and (slow) data transfer rate. In 128 mode, its speed increases by a factor of six and data storage goes up to 350K. Lastly, in CP/M mode, speeds are increased even further to make the drive compatible with IBM **System 34 CP/M date disks,** giving 410K of storage. It's beige in colour and offers two serial ports on the back. A double-drive version of the 1571 is also planned with the drives stacked vertically. No prices for either yet. **• CI902 colour monitor:** once again, beige in colour, **the 13-inch monitor offers**

**variety of speeds.**

both RGBI and composite video input. It has a true 80-column screen, essential for getting the best from the<br>128. Again, no prices.

128. Again, no prices. **• Commodore Mouse: an** optional cable-connected input device. You push it around on a flat surface to control the on-screen cursor. No price yet.

**• MPS 802 printer: latest** dot matrix offering from Commodore. It has an  $8 \times 8$ matrix, 80-column width and prints bi-directionally at 60 characters per second. Commodore graphics, upper and lower case characters are also available. Unlike the 801, this machine has true descenders. Once again, no **prices are yet announced.**

### **COMMODORE 128 SPECIFICATION**

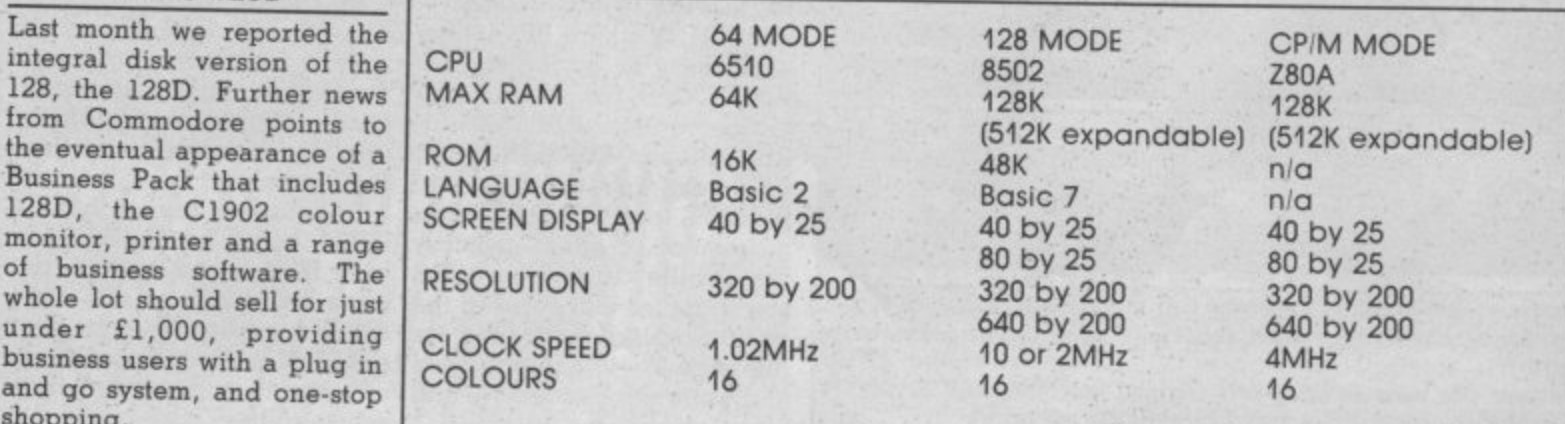

COMMODORE USER

**38**

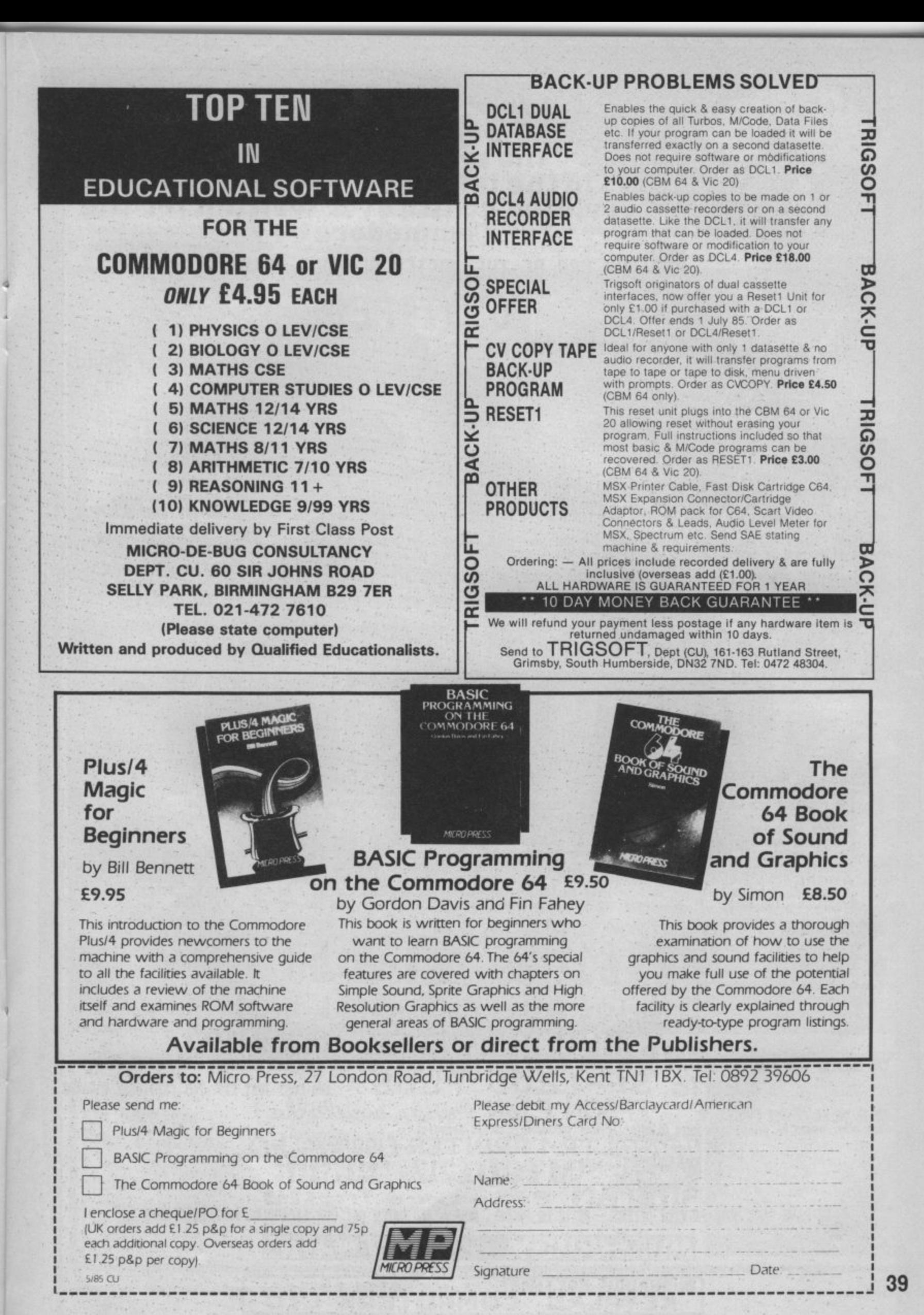

COMMODORE USER

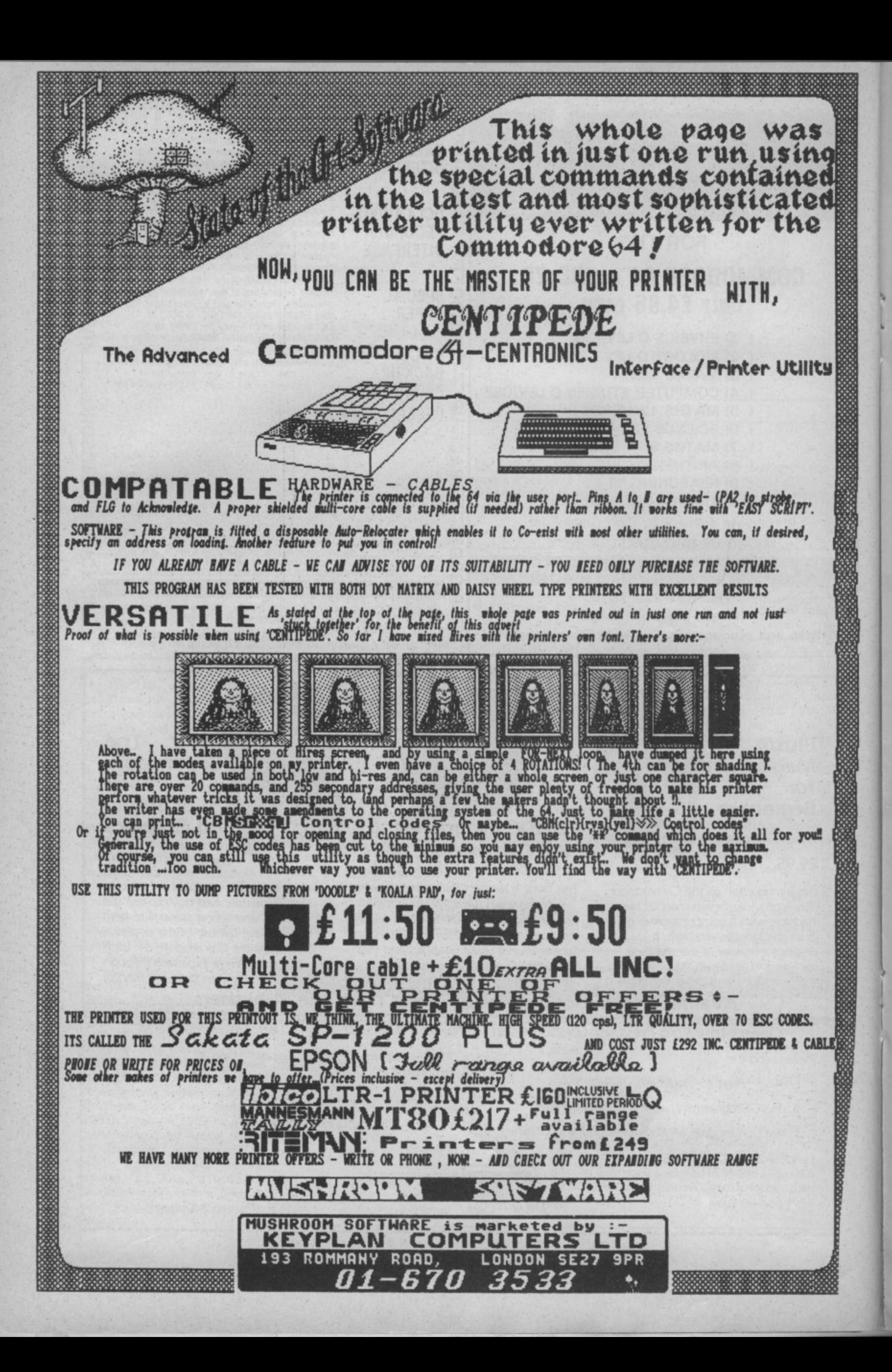

## **SCREEN SCENE**

he spirit of the Blitz is alive and well in this month's selection of games. There's a head-to-head of Spitfire **games and, best of all, our current favourite Dambusters. The flight theme is continued with two helicopter games. one a flight simulator, and an aircraft 'emulator' for the C16. Motor racing also features with a headh to-head of grand prix type games, whilst there's also a chance to be energetic with Imagine's excellent World Series e Baseball. Next month there'll be even more reviews. Watch this space!**

#### **s p be V** < **/ •**

**Dam Busters Dam Busters) Commodore 64 US Gold Price E9.951cass E14.951disk**

**o**

**h e B**

**z**

**s a**

**v e a n d w e**

**n**

**h i s m o n t h**

**s s e l e c t i**

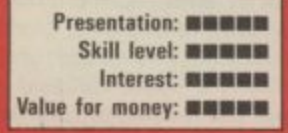

**Dam Busters will be launched in the fortieth anniversary of Operation Chastise — th historic bombardment ol German**

**Michael Redgrave who played venter of the bouncing bomb us Let us and Sold describe Dam Busters**<br>US Gold describe Dam Busters

**high praise coming from the peo - ple who have brought Out some titles like Zaxxon, Beach Heap. and Solo Flight. It's another of their imported titles from the little-known Canadian company**

**In it you play seven different characters the key personnel the dams and drop the bombs**

flight simulation - but it's no

**mastered ate a flight-accurate**

**Two gunners have the hottest ner controls the twin • 303 calibre Fid5 machine-guns and** the tail gunner has four FN20<br> **BO3** calibre machine-guns. **303 calibre machine-guns. Shoot 'em up fans will love this**

**part of the game. Graphics are**

**The front gunner has a second aimer. To bounce the bombs successfully onto then targets two instruments must be used on dam approach The Bomb Rotation Switch and the Aircraft Altitude Spotlight are used to** drop the bomb at just the right Altitude Spotlight are used to drop the bomb at just the right angle so that it will skim across **the water, bouncing over the defences, and hitting the dam at lust the right angle to pierce the**

**the targets at the beginning of the mission from a map of and industrial complexes**

 $\mathbf{r}$  not quite as taxing as a straight most difficult jobs in the plane as

**There are two engineers on board. Depending on which skill board. Depending on which skill is concerned with the function**

**Squadron Leader option — is concerned with the landing and**

**Messerschmitts scream in on progress. As well as the dif (emelt role screens there is also a The key to a successful mission an Dam Busters is to master screen showing the dam after the bomb has been drop A damage and status sere Lancaster.**

> **This is THE flight game, It has' the edge over the straight flight simulation because of the not need to be a budding pilot it graphics and multi screen ap quality flight sem The only dis appointment is that US Gold been neat to listen to Dam game is excellent and I can thoroughly recommend it. The milital**<br>best flight game yet for the 64. **like it** best flight game yet for the 64.

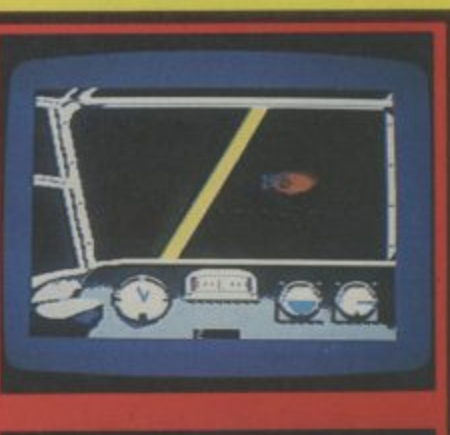

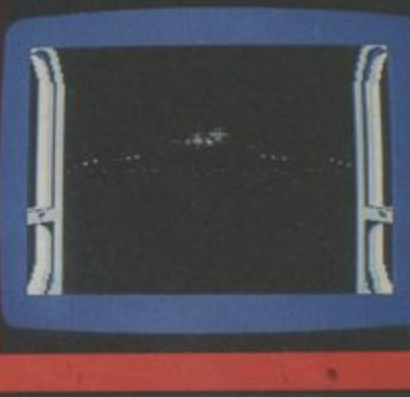

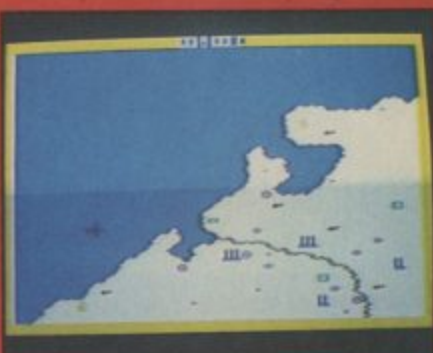

lot's view from the cockpit. s bai<br>omen i<br>i ig<br>1 l **the sky and barrage t way en route. The flak is away. Centre: View hem the a position. Niesserschinitt's** ectedly. Keep your nerve or **as at lam. Bottom: target there are you Peel**

#### **Rocket Ball Commodore 64 UK Software Price £7.95/cass**

Presentation: •••• Skill level: **mmmm** Interest: **\*\*\*** Value for money: **•••••••**  Remember Rollerball, the futuristic film about a very violent game with manic Bach organ music? Well here's the game. Two teams of five players career anti-clockwise around the circuit looking to nab the ball, batter the opposition and, pot a few goals.

Everything is allowed there's no such thing as a foul but the basic techniques of play need practising or you certainly

won't get a look in when playing the computer. There are eight joystick actions to master but nothing too involved, it's just a case of knitting everything together to avoid disjointed play. Take on the micro, or slug it out with a friend in this futuristic rough-house of a gladiatorial contest on wheels.

By far the best of IJK's current **programs and worth having if** you fancy a change from soccer.

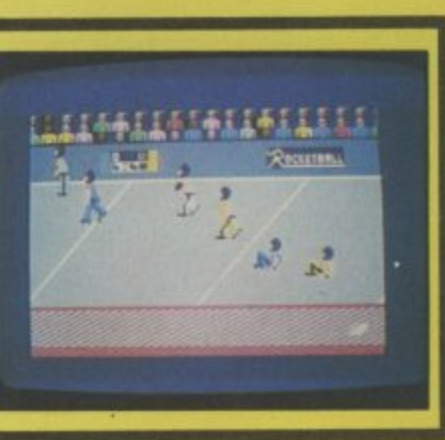

# **SCREEN SCENE**

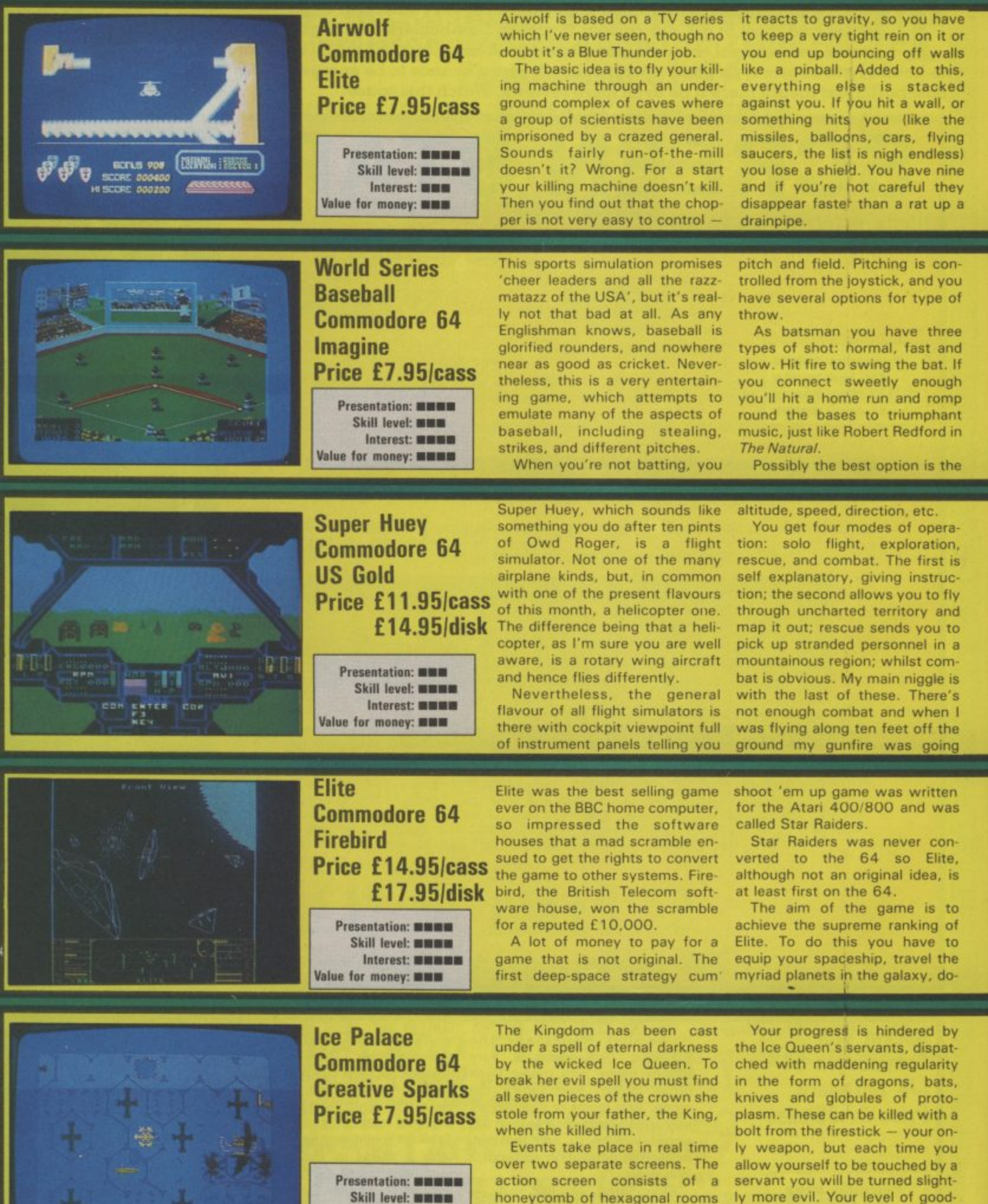

Interest: **MUNISH** 

Value for money: **MNNNN** 

through which you must move in

order to discover clues which will lead you to a piece of the crown. ness can be restored by killing all

the servants and entering the

spinning cylinder which then ap-

There are some 36 areas of play and so far I've seen about six of them — I can't get any further. If you hit some things. like the boulder, you disintegrate on the spot, which is enough to have you chewing at the carpet if you've put in all the hard work to get that far.

All of which is a great shame. because the graphics are very good indeed, quite spectacularly so. And a good deal of strategy is

required to work out what to do and where to go. But I can't help feeling that it would be a better game if it were a bit easier, Obviously it's hard to find the right balance between ease and difficulty. Too much of either and the game goes straight out of the window.

I hope people do persevere with Airwolf, but I'm sure interest could have been sustained if something had made it easier.

one that allows you to steal a run. This is like legalised cheating, you make a run for another base when the opposi tion aren't watching. Select your steal option and go for it.

Nothing is perfect and I do have a few grumbles, particularly about playing the computer, because it cheats. I'm not just a bad loser, honest, Sometimes when a batsman hits the ball out they run anyway. That should be

a foul shot. Also as batsman against the computer yourself you are given no chance. Unable to direct your shot, you are invariably caught or run out in no time at all.

These grumbles aside, World Series Baseball is good entertain-, ing stuff. The graphics are fine, particularly so on the giant 3D video screen at the end of the field, which gives you close-up action of pitcher and batsman.

joystick does have two modes of operation: collective and cyclic. The sound is good with the rotor blades making a nice chopper noise. Personally, as flight simulators go, I'd stick with Fighter Pilot or go for one of the Spitfire simulators reviewed here, but this is pretty good and essential for helicopter enthusiasts. The exact same pro. gram is also available through Audiogenic at £8.95 (cass). I'll

#### over the top of trees,

At least, though, there is something to see on the ground in this program unlike many terribly serious ones which show a horizontal line dividing two areas of green and blue, You know the kind, they're American and often so good that the Russians buy them to discover military secrets about flight capabilities' of the plane.

Control is relatively easy because there aren't too many dials to keep an eye on, but the

ing war or trading — depending on your inclination.

The planets you wish to visit are chosen from an impressive galactic map, The computer keeps a record of your successes and failures. You need to boost your wealth — either by plunder or commerce — to enable you to equip your ship with the technology needed to reach that ultimate goal of Elite.

leave it to you to decide whose to buy. The 64 version of Elite is easily more impressive than the original BBC version with better sound and graphics and some additional

game-play elements. Elite is complex and challenging. Its strength is that it appeals on several different levels. It is a flight simulation of some merit, a strategy game requiring careful planning, and a damn good shoot 'em up all rolled into one.

pears in one of the rooms. Occasionally the ghost of the old King floats across the screen and a touch from him won't do you any harm.

Once in a sword room you can discover what's there by switching to the adventure screen. Here you are presented with an inventory of items collected, a scrolling options menu, and a 'status line' which gives responses to your actions in Olde English. A burning candle shows

**W I Br 1**

the amount of time remaining and a bar chart indicates your level of good/evil. The game should therefore appeal to everyone, from adventure novice to arcade ace.

For my money Ice Palace is the best game currently available for the 64. The idea is excellent and the sound and graphics are nothing short of superb. If this doesn't inspire you I recommend you chuck your 64 in the bin and take up some other pastime.

#### **Spitfire 40 Commodore 64 Mirrorsoft Price E14.95**

Presentation: **mmmm** Skill level: **manus** Interest: **HIMM** Value for money: **MMM** 

#### **Spitfire Ace Commodore 64 US Gold Price E9.95Icass E14.951dis**

Presentation: **MNN** Skill level: **mwm** Interest: **EEE** Value for money: **NHM** 

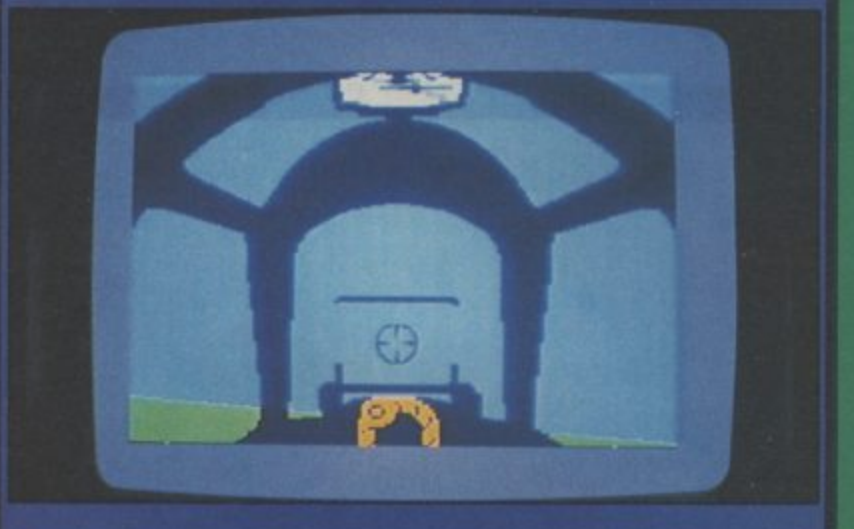

Spitfire 40 is the latest in a long line of flight simulations, Just about every conceivable type of aircraft has now been turned into a simulation  $-$  from 747s to gliders and jet fighters with a few helicopters thrown in for good measure

Now nostalgia seems to be taking a grip on the market. This cellent Dam Busters - though the romantic Spitfire gets in on the action as well.

In this head to head review we compare Mirrorsoft's game with Spitfire Ace from US Gold,

Spitfire 40 has the most im pressive cockpit display I'v seen on any flight simulation. Several authentic dials and buttons have an authentic gun-metal Spitfire look about them,

Flying the Mirrorsoft Spitfire is a joy. Turn on the engine, take runway and pull back on the joystick and you're in the air. But if taking off is relatively easy. Ian ding and manoeuvring in a dog fight will take lots of practice and

considerable skill.

The game includes a map of<br>e South of England – the the South of England authentic Battle of Britain location, By pressing a keyboard but. ton a close-up of some of the ground locations is shown,

Spitfire Ace is less of a straight simulation than Spitfire 40. Your small shape on screen. The plane is shown flying low over enemy terrain with its shadow visible on the ground below. Spitfire Ac features 14 different combat you the mission of defending London during the Blitz. It's grip $ping.$  patriotic stuff  $-$  as you do battle with squadrons of Messer schmitts and other German bombers.

Spitfire Ace is not quite up to Solo Flight or F15 Strike Eagle  $standards - the two other flight$ games from the Microprose U Gold stable

It lacks the feeling of flight that you get with the other two. For my money the Mirrorsoft Spitfire game is the better of the two.

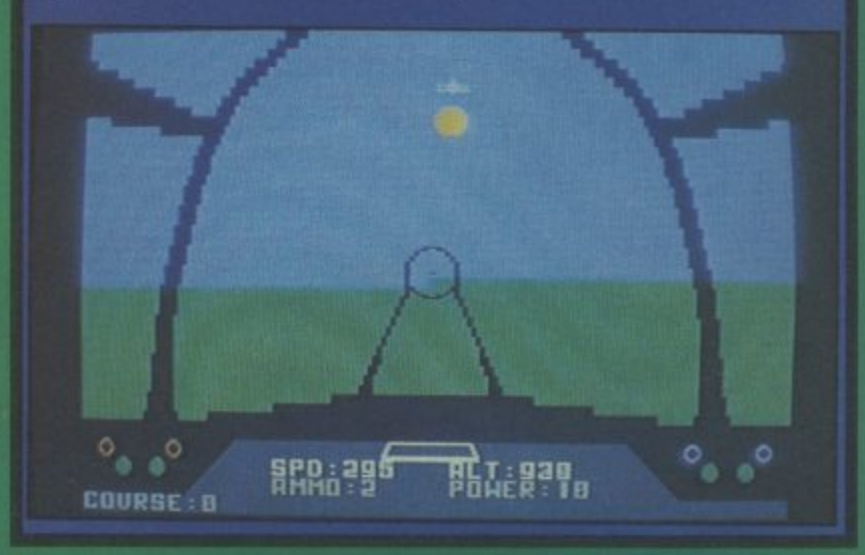

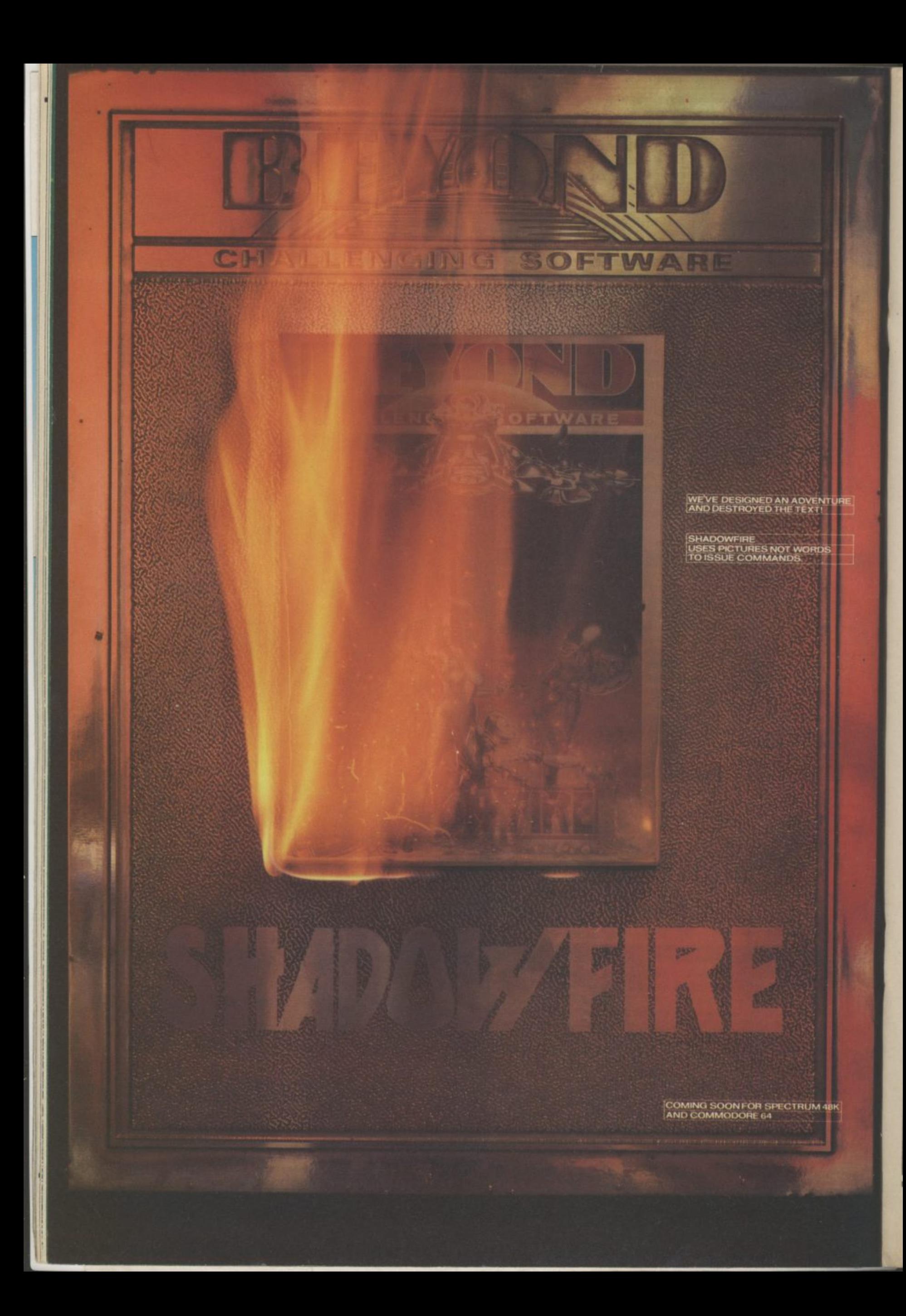

# **SCREEN SCENE**

**Pole Position Commodore 64**

**Price E9.951cass**

Presentation: **•ngWIII** Skill level: **MMM** Interest: **NEW** Value for money: **men** 

**E12.95/disk**

**US Gold**

•

Your 64's gotta lotta throttle with two new grand prix games just Out. Pole Position needs no introduction to game fans who will be familiar with it from the arcades where it was one of the biggest hits of all time.

The game was launched originally on the Atarisoft label a rather pricey cartridge at E31.00, but US Gold have now obtained the rights to the game and produced a tape-based version - at a much more accessible E9.95.

Pole Position features three different race circuits, The first of these is a practice run which is a solo drive with no other racers to contend with,

The easiest of the competition drives is the Monaco Grand Prix with the least number of obstacles to contend with. Slightly tougher is the Namco  $S$ peedway  $-$  but the toughest race of all is the Datasoft 500.

Graphics are excellent in this game - there is a real sensation

**Pitstop II Commodore 64 Epyx—CBS Price f 14.95idisk**

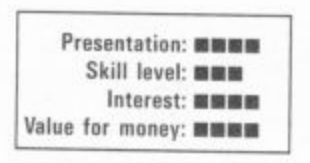

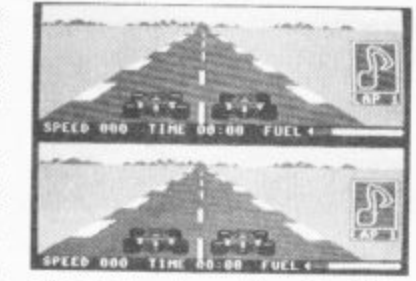

of speed and considerable skill is required to drive the car. Nice little touches like the advertising hoardings on the side of the track have been converted faithfully from the arcade original. Pitstop II is an Epyx title  $-$ 

sold in the UK by CBS. This pro-

mised well, as the last CBS/Epyx disk I played was Impossible Mission - last month's Screen Star and one of the best computer games of all time.

Six real circuits are on offer here: Brands Hatch, Hocken heim, Sebring, Watkins Glen, Rouens Les Essarts and Valle lunge, The game uses a unique split screen technique to enable you to race 'head to head against an opponent or the computer.

There are several game play  $options - including skill levels,$ name and opponent's name (I was Nelson Piquet and the 64 was Nicki Laudal. The graphics in this game are head and shoulders above Pole Position. The strategy element of having to change tyres in the pits also adds an extra degree of realism.

If you were hooked on Pole Position in the arcades you pro bably won't be able to resist the 64 version but for my money Pit stop II is the better game.

 $F181818$ 

**WEIGHTER** 

**IF IF IF IF IF IF IF IF** 

who has had had had had had had had had had

**Matrician** 

न स

rra

uman

 $8141$ 

**THE** 

**Mama Llama Commodore 64 Llamasoft** Price £7.50/cass

Presentation: **MM** Skill level: **mmm**  $Interest:  $\blacksquare$$ Value for money: **WM** 

Mama Llama is another comic shoot 'em up which pretends to be very different, and very wacky but is plain boring.

You're supposed to spirit a mummy llama and her two sprogs across lots of screens whilst shooting holes in yaks and goats and other shaggy critters with a 'killdroid'

The action takes place on planet Led-Zepp IV (groan), and you have to gain more energy through reGenesis (howl), which

you do by sitting down. This, is how all ageing '60s rock fans renew their energy.

The turgid bumph which comes with the game urges you to preserve your spatial awareness and apologises for the lack of a Genesis soundtrack, Well I didn't need one to cure my insomnia - I just put on the game, then I demonstrated my idea of spatial awareness on the cassette. I lobbed it in the bin. Llamasoft fans will love it!

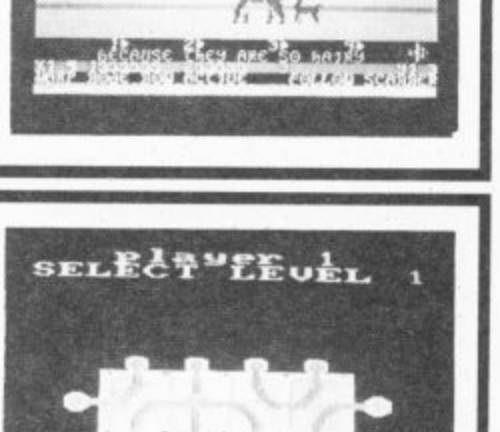

**Confuzion Commodore 64 Incentive Price E7.95/cass**

Presentation: **•E·** Skill level: **NHN** Interest: **mum** Value for money: **NHE** 

At last, the game of the advertising stunts we've been suffering lately

Confuzion is similar to a fairly unsuccessful arcade game called Locomotive  $-$  in which you had to move sections of track around the screen to create a continuous route for the train.

The train has been replaced by a spark and the Objective of the game is to get the spark to collide with a bomb on the outside edge of the play area.

If you explode one bomb you are then given two bombs. The sections of track are now smaller and more difficult to manoeuvre, There is also a water sprinkler at work in the play area that you must avoid. It's difficult enough to detonate the bombs in the first few screens  $-$  but there are 64 more to get through.

There is nothing particularly new or innovative about Confuzion. It is hellishly addictive.

of major earth cities like London and Paris. The cassette version does not include these, you have to buy the disk to get those, or the follow-up cassette (Ciphoid 9 Earth Attackl which is a shame because the 3D graphics are very good indeed, with a nice sense of perspective and general definition. It is this quality that saves the game from being simply average and turns it into something just about worth playing, especially for disk owners.

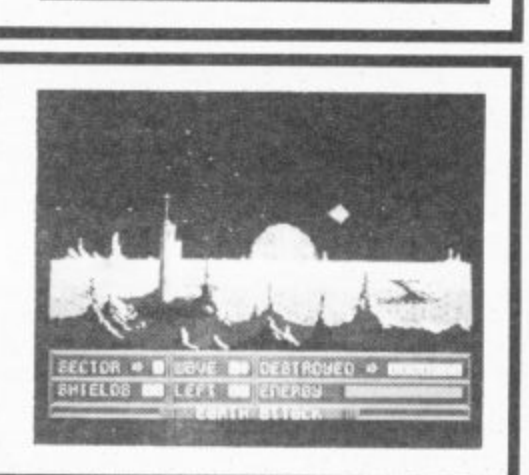

" P

**Ciphoid 9 Commodore 64 GB Standard Price E9.95Icass E I 4.95/disk**

**Presentation: MINES** Skill level: **NNW** Interest: **MIN** Value for money: **NEE** 

This is a lunar shoot 'em up

which appears at first play to be a lot better than it really is, Stop the hordes of alien ships that zoom in on your position with a barrage of shells, Fail, and you get to watch earth being blasted into oblivion.

You have fifty shields for pro tection and you must destroy a mother ship to renew them and progress to another sector. When I saw it at the LET show

it looked excellent, with screens

# **SCREEN SCENE**

**Gremlins Commodore 64 Adventure International Price E9.95**

Presentation: **MMM** Skill level: **NHM** Interest: **MMM** Value for money: **MMM** 

Gremlins, the adventure game is<br>now on sale - hot from the now on sale keyboard of Brian Howarth Adventure International's best known UK programmer.

The game follows the plot of the film closely. Too closely in the view of our office adventure expert.

The aim of the game is to help the friendly Gremlin — Gizmo, to defeat the evil Gremlins lead by the evilest one of all — Stripe.

You play the part of Billy who

has been tricked by the Gremlins into feeding them after midnight. This caused them to multiply and they are now causing havoc all over the small town of Kingston<br>Falls,

Gremlins has no music or sound effects but it is faultlessly logical. No silly red herrings or doubtful solutions. Another nice touch is the direction indicator which tells you what direction to travel in. Beginners only, seasoned adventurers will sail through.

Reflection in which you have to destroy an alien mother-ship situated in a grid of reflectors. Spatial Billiards is a sort of 3D Pottit and is about as much fun

Finally, Dancing Monster you have to transform a monster back into a princess, while it dances around. It looks like the Elephant Man doing the Hokey Cokey after several pints and is, unsurprisingly, pure drivel. In short. Fantasy Five is pretty poor.

as watching Steve Davis.

**Fantasy Five Commodore 64 Commodore Price f9.99Icass f9.99idisk**

Presentation: **NO** Skill level: **NNN** Interest: **mmm Value for money: NON** 

**Commodore 16**

Presentation: **MMM** Skill level: **MUMM** Interest: **MMM** Value for money: **MIME** 

**Commodore 16/**

**Presentation: ••••** Skill level: **\*\*\*\*** Interest: **NHS** Value for money: **min** 

**Ace**

**Berks**

CRL

**6411/ic-20**

**Price E6.95**

**Cascade**

Fantasy Five is simply five games packaged together. For your money you get Buffalo Roundup in which you chase a buffalo herd and try to get them into a coral before they nip out a gap in the screen and wander around your living room. Save me Brave Knight pits you against a castle gate, monsters and witches, all of whom are trying to stop you saving some dame in distress. Irritating.

The best of the lot is Photon

**Price E9.15/cart** Ace is what Cascade call an 'air combat emulator'. No trivial preliminaries like take off, Ace pilots begin their mission in midflight.

Track down and destroy enemy fighters. With the aid of your long-range radar. Once visual contact is established you must pursue your adversary before dispatching him to an early grave with either heat seeking or conventional missiles. He will, of course, fire back, which

The general trend in standards of C16 software seems to be on the up and Berks, I'm happy to

The Berks - robots to you and me - are infesting your monitor screen. Destroy them using your 'terror tank', Here you have one big advantage, Berks can't fire back, or perhaps they're just too

The Berks are protected by their faithful drones which follow you around the screen in an ef-f-

report, is no exception.

stupid.

makes life considerably more difficult, as does the danger of running out of fuel or crashing into the ground.

Careful observation of the instruments together with economic flying and use of ammo is therefore essential.

The action is extremely fast and difficult to master even in daylight (other options are dusk and night flights) so it's unlikely you'll earn your wings overnight and become bored with it.

fort fort to entrap you. One touch and you're dead. If things get tricky you can stun the drones by firing at them but, alas, they are immortal so only a temporary respite is gained. If you manage to destroy all the Berks before running Out of energy or losing all five lives you get to have a bash at the next screen which is slightly more difficult.

If you're after arcade action you could do a lot worse than Berks.

PERVERT NO

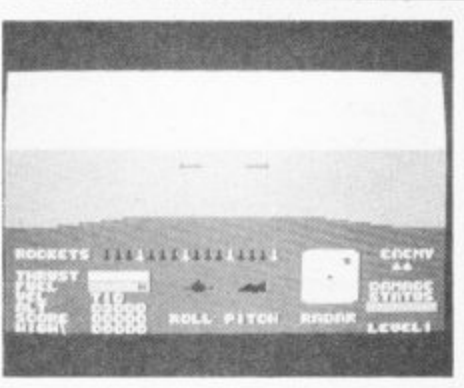

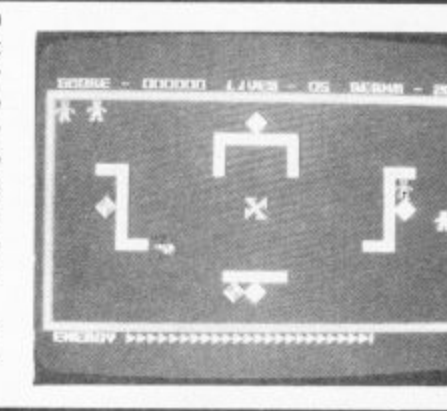

#### **Jack Attack Commodore 16 Commodore** Price £14.99/cart

Presentation: **NHMM** Skill level: **\*\*\*** Interest: **••••** Value for money: **••** 

You control Jack - a cute looking blob with feet and antennae. Smiling balloons descend from above and, bounce around generally making a nuisance of themselves.

There are a couple of ways they can be disposed of. The straightforward method is simply to jump on them. Failing this Jack can pull and push the large blocks conveniently lying around the place to crush them. Push the wrong block and you could

end up under a pile of them your-<br>self.

To keep an eye out for the smiling balloons which have an annoying habit of jumping on you when you're not looking. The object is, of course, to destroy everything that moves in order to progress to the next screen.

Certainly an addictive, high quality game, rather like mayhem on a trampoline with a few breezeblocks chucked in for good measure,

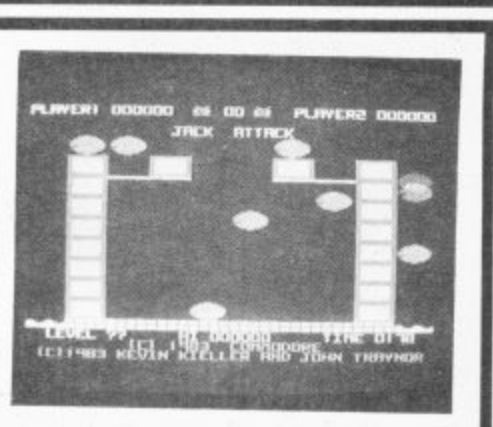

## **JMMODORE** WEET TALKER"

THE CHEETAH "SWEET TALKER" JUST PLUGS INTO THE BACK OF THE COMMODORE 64 BASED ON AN ALLOPHONE SYSTEM, YOU CAN EASILY PROGRAM ANY WORD, SENTENCE OR PHRASE CREATING **EXCITING SPEECH AND BROADCASTING IT** THROUGH YOUR T.V. FULLY CASED, TESTED AND **GUARANTEED.** 

THE "BINEET TALKER" COMES COMPLETE WITH DEMONSTRATION TAPE AND FULL EASY TO FOLLOW **INSTRUCTIONS** 

Mindblowing £24.95

### **CONVENTIONAL JOYSTICKS ARE DEAD!**

**STATEMENTS** 

The Cheetah Remote Action Transmitter is the most sophisticated computer contoller available

W

It has these features:

Infra Red transmission-so there are no leads trailing across the living room. Just sit back in your chair up to 30 feet from your machine.

Touch control-no moving parts, extremely fast, long life.

No extra software required.

Can be used with all Commodore Joysick software.

Fits comfortably in your hand for long play periods.

Comes complete with receiver/interface unit which simply plugs into the rear of your Commodore.

## Simply incredible at £2995

heetal

Marketing

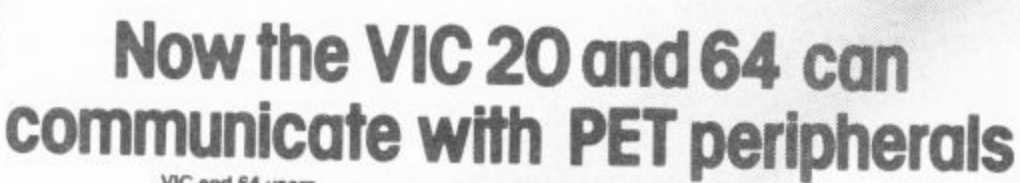

ичтинето

THEAR

 $\begin{array}{c} \n 0 \\
0\n \end{array}$ 

**NTERPOD** 

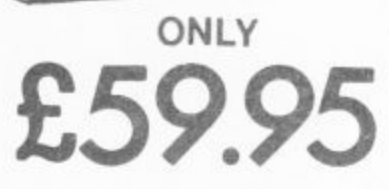

Prices include VAT, postage & packing. Delivery normally 14 days Export orders at no extra cost. Dealer enquiries welcome. Cheetah, products available from branches of **CONCRETE 2009** WHSMITH Rumbelows MOOLMORTH Spectrum dealers and all good computer stores.

VIC and 64 users Would you like to be able to access any of these peripherals from your computer

The megabyte disks (Commodore 4040 drive) @ 1 megabyte disks (Commodore 8050 drive) @ 10 megabyte disks (Commodore 9090 hard disk) @ Printers including a wide range

of inexpensive IEEE and RS232 matrix and quality printers @ IEEE instrument such as volt meters, plotters, etc. Now you are no longer limited by the VIC or the 64's serial bus. Simply by attaching INTERPOD you can vastly increase the power of your VIC20 and when used with the 64, INTERPOD turns the computer into a really powerful system. With INTERPOD the VIC and 64 become capable of running really professional quality software such as Word-processing<br>Accounting. Instrument control and many more.

INTERPOD will work with any software. No extra commands are required and INTERPOD does not affect your computer in any way

Cheetah Marketing Ltd. 24 Ray Street<br>London EC1R 3DJ - Tel 01 B33 4909<br>Telex: 8954958

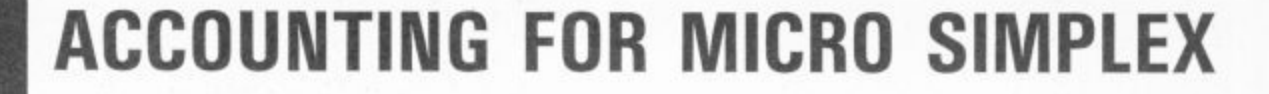

Micro Simplex established a name for itself by producing accounting software for the Commodore 8000 series. But it saw the Commodore 64's potential early and adapted its products to suit this humbler yet cheaper machine. Now, Micro Simplex accounts software has achieved considerable status on the 64 but, at £150, it's not cheap. Karl Dallas takes a timely look at its facilities.

 $\searrow$ 

The combination of a computer, with its associated Jargon, and the complexities of accounting, can be a lethal one: it' bad enough having to come to grips with one or the other, but if you're having to learn about computers as well<br>as accounting (or vice versa), the result can be total mystification. Which is a pity, because, really, they're both quite easy to understand.

Or, at least, that's my verdict after having tried running Micro Simplex's extremely well-documented and easy-to-operate total accountancy package. In fact, I'm sure my accountant's going to wish I'd discovered

As regular readers of this column will have gathered by now, I am a total mathematical idiot, and the reason I got into computers in the first palce was because I hoped that they'd help me to make sense of my quarterly VAT returns and my annual income tax assessment. And that's probably why any businessman turns to computerised accounts. Well, so far they've let me down on that score, but it looks as if I can now see the light at the end of the tunnel — thanks to my Commodore and Micro-Simplex.

#### Opening the box

Micro-Simplex comes on a single disk with a handsome, manual entitled "Small Business Accounts and VAT Made Simple" and it lives up to its title. It can be configured for either a single-disk, two single disk machines daisychained together (you'd need to change the device number of the second machine to 9, but anyone with two disk drives will know how to do that) or a 4040 dual-disk **drive.**

COMMODORE USER

**48**

First, the program has to be configured for your system by running a program called "64-CONFIG" with the writeprotect tab removed from<br>your program disk -- it your program disk always terrifies me, when I have to do that! However, like all Micro-Simplex programs, this is totally menu-driven, so its's dead easy to do.

Besides configuring the program for the appropriate drive set-up, this also formats ("news") a data disk and requires you to enter the company details: name, address (a maximum of four lines), telephone number, VAT number (if any), at the end of which the screen prompt asks:

IS THIS ALL OK (Y/N)

This is the procedure every time data is entered\_ Once the company details

have been entered they are more or less fixed, because of then RUNs automatically. data files will probably the fairly tight security procedure which prevents the use of pirated copies and, essentially, also any secondhand sale of the program. You have just one week to send in a registration card and ring opportunity to change tally in the best-regulated of up for a special security code to type in from the computer. Without it, you cannot enter more than a single week's data entries. Presumably, if you change your company **simple two-key combination.** name, you would need to get a new security code.

Part of this set-up pro- the main menu options cedure includes stating which VAT quarter you are starting with, the week of that quarter, the date of the Sunday of the start-up week, expressed in DDMMYY format — i.e. April 1 1984 would be typed in as 010484 — the balance at the bank and the balance of cash **in hand.**

Then you remove the disk, **replace the write-protect,** turn everything off and on again, and you're ready to go.

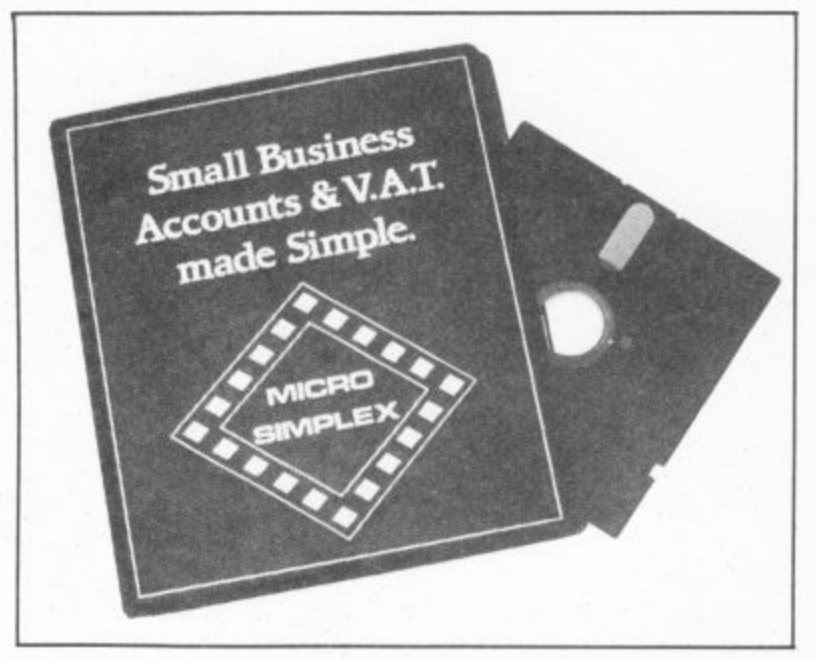

#### Load and run

The main program can be using its own commands — LOADed with the usual LOAD"\*", 8 command and it After the title page, the first become corrupted if you number, starting date, and thing, and since plugs can get VAT quarter, giving you the pulled out of sockets accidenanything. This happens every businesses, it recommends time you start up. You then frequent backing up of disks. get the program's main menu Indeed, when you do close **(figure 1), to which you can** down the system, the last **usually return by pressing a** screen message is a reminder

After the title page, the first become corrupted if you<br>thing the program does is to don't do it the recommended re-display the bank and cash way. The program is rather account totals, the week unforgiving about this sort of It is very important always to close down the system and not just by turning off the computer — because your to do this

Micro-Simplex is a menu-driven program — displayed below are

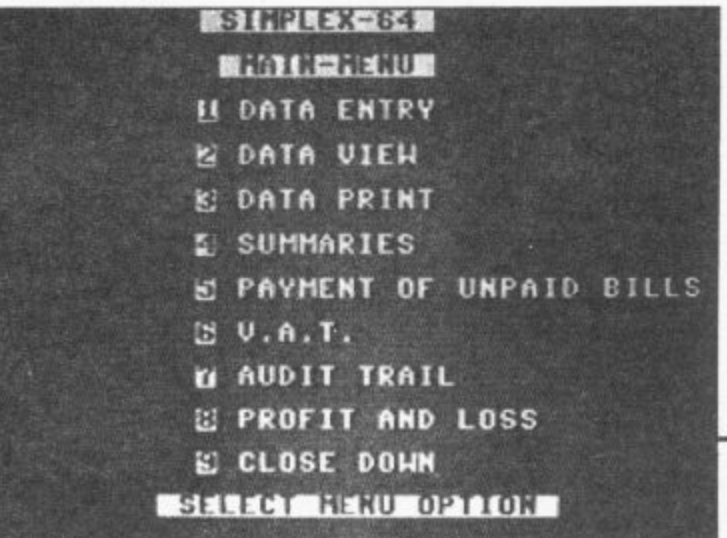

#### Menu options

Each menu option produces a sub-menu. For instance, option 1 produces the secondary menu you'll see in figure 2.

**Long Britan DEPARTMENT HEADINGS 12 EXPENSE HEADINGS k! RECEIPTS/PAID TO BANK** p **L PAYMENTS FOR BUS. B PAYMENTS OTHER THAN FOR STOCK 21 MEEKLY DANK 101 MEEKLY CASH W. UNPAID DILLS is: Goods taken for DMM consumption** tie I 'ix-64 "newspapers", and so on, but s

**1 • '** 合影 **BULK HERIT Selecting one of the options on the main menu produces a** n **secondary menu.**

That gives you some idea of if the comprehensive way the b experience seem to under-which you want to keep a pay their bills immediately whether they've been paid, they are received. Even if your cash flow is good N enough that you don't have to worry about finding the ten-customers, of course, and money to pay them — and who is that lucky, these days? — most efficient companies tend to have a specific part of a different customer, which the month to attend to this would help you to keep track unpleasant business\_

Also, the fact that you can reclaim the VAT on bills as version of Micro-Simplex for soon as they are received which may be helpful to your the way, though it wasn't cashflow if they arrived early ready for review at presstime. in the VAT quarter, as long as This will generate invoices, you remember not to claim it statements and so on and keep back when they are actually a record of them. Initially, it paid — means that you have will be available as a suppleto keep a careful check on mentary program disk which what's been paid and what is will have to be used on its waiting to be paid.

just a single example of who at a later date. well thought-out it is.

#### Is it for you?

One thing that you've got to comprehensive program, but realise is that this is a it is also very comprehensible program intended, in its to those who don't understand present form, for retailers, or too much about either anyone else who does a accountancy or computers. It largely cash business on the is sufficiently good to have sales side. It is flexible earned the approval of the enough to handle the various VAT schemes available for Customs and Excise, and they different kinds of retail don't please easily. business, but it lumps all the

program handles your provide goods or services accounts. For instance, few against an invoice, which is accounts programs in my n paid at a later date, and for stand that most people don't record of those invoices and if yours is an invoice-based business, in which you this particular version of Micro-Simplex is not for you.

merely sorts out cash taken into "sweets", "tobacco",

If you have no more than you only conduct one kind of business, you could allocate each of the ten departments to of them.

Micro-Simplex does this: include it in the total package The good news is that a new the non-cash business is on own, but it is planned to

#### Conclusions

Micro-Simplex is a very hard-nosed boys of HM

The manual is very clearly

departments into a single has no index. In one or two<br>total. minor places the screen This is fine for a retailer, display described  $\mathbf{u}$  in the whose cash till probably manual differs from what the minor places the screen screen actually shows, but the differences are slight.

Many businessmen (journalists) for example tend to save up accounts as something to do at the weekend or at the end of a users' club which assures you long day working at the real of free copies of any updates purpose of the business, which is selling widgets or gidgets or whatever, not **reviewed business pack**book-keeping. It's important **ages for most of the popular** to make sure you are able to **machines. I have no hesi**keep your wits about you and **tation in saying that Micro**not make mistakes in what you **Simplex is probably the** type in, because while it **best, especially for tyro's** frequently checks with you to **like me. And that's** make sure what you've typed **something I don't get to say** is what you actually meant, **very often.**

once you've answered that "Y/N" question with a "Y", it can be rather unforgiving if you've made a mistake.

There is a valuable "hot-<br>line" facility (dial facility (dial 0625-615375 and ask for Dave Wood) to answer any queries you may have, and for the sum of £25 plus VAT, there's a that may be produced.

**Having seen and**

Micro-Simplex for the Commodore 64 Micro-Simplex (Sales) Ltd, Freepost, Macclesfield, Cheshire SK11 8YA £150 (disk only)

Excellent, easy to use, with good documentation

#### **• BUSINESS NEWS** •

#### **PFS FOR COMMODORE**

P and P Micro Distributors has announced that it is to sell the Commodore 64 implementation of the PFS range of business software from American Software Publishing Company. It's already selling IBM PC and Apple versions of the same series.

PFS: File is a disk-based filing system that stores and retrieves information. For simple jobs, you can store up to 1000 forms per disk. But there's a trade-off; the larger Approval. the form, the smaller the disk capacity. Each form can contain up to 32 screens with up to 50 items per screen. Better still, you can change the for. mat of the form you've generated provided you haven't filled more than half 550 accounts per disk. the disk. Another nice touch is that the function keys are program with a maximum 500 fully implemented. ITS:File items per disk and an invoice

day's takings in any of ten written, though it's a pity it tables, summaries and 0999. **49** with PFS:File is PFS:Report, sounds rather expensive now costing E64 which lets you that the Plus/4 itself costs only organise your data into £150. More details on 01-900

reports. Both packages should be available in the UK by the end of April. More information on 07060 217744

#### **APPROVED SOFTWARE**

Software houses haven't ex• actly been falling over<br>themselves to put their products on the new Plus/4 computer. One exception is Impex Software which has produced a package called company Pac 1-2-3, the first Plus/4 program to receive the Commodore Seal of

also lets you print mailing fists. generator. The package costs Working in conjunction for the Commodore 64. That The program is intended to provide a small to medium business with a total accounting facility on a single disk. The system features sales, purchase and nominal ledgers, each allowing up to There's also a stock control £113.79 and is also available

**COMMODORE USER**

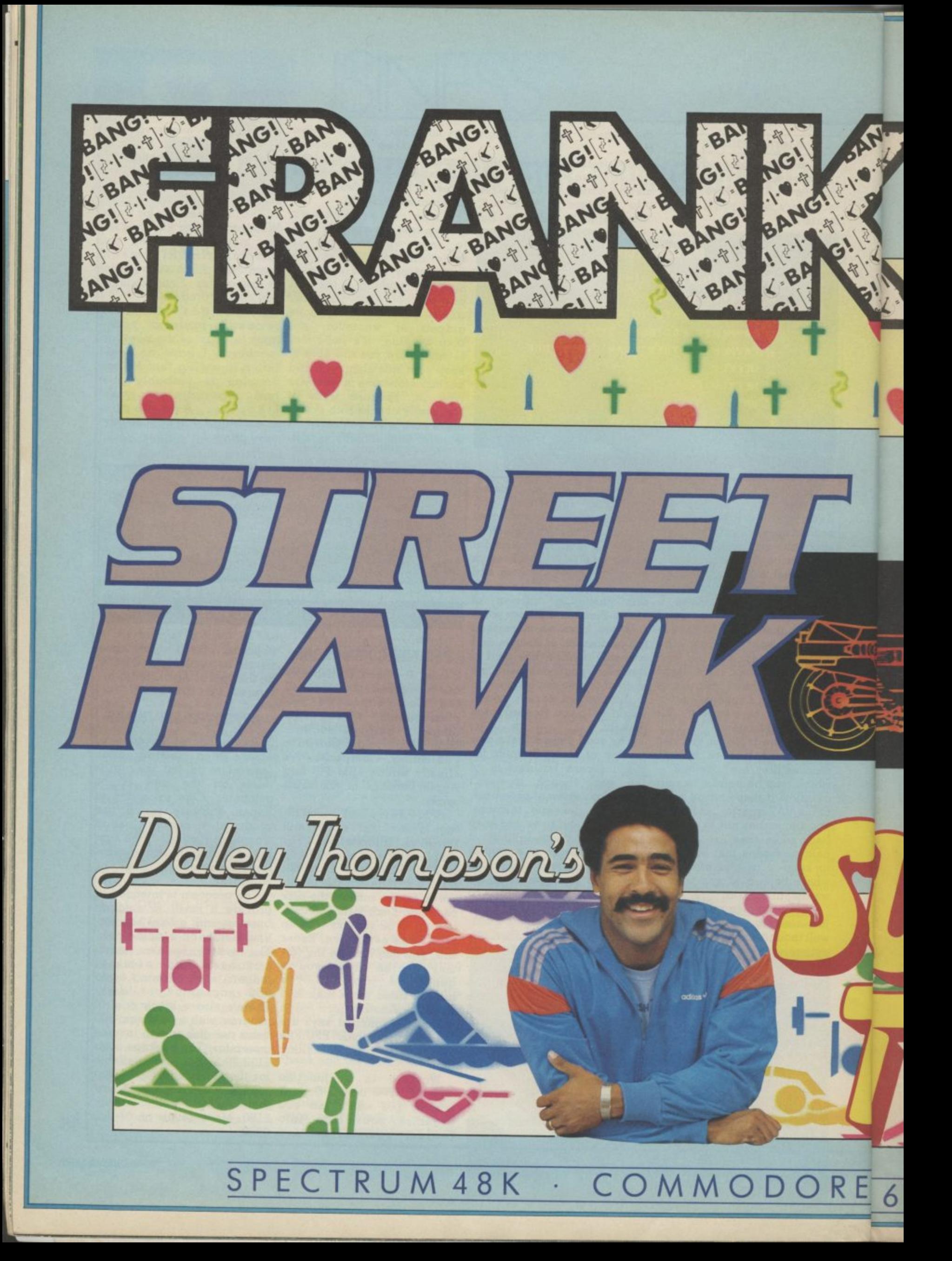

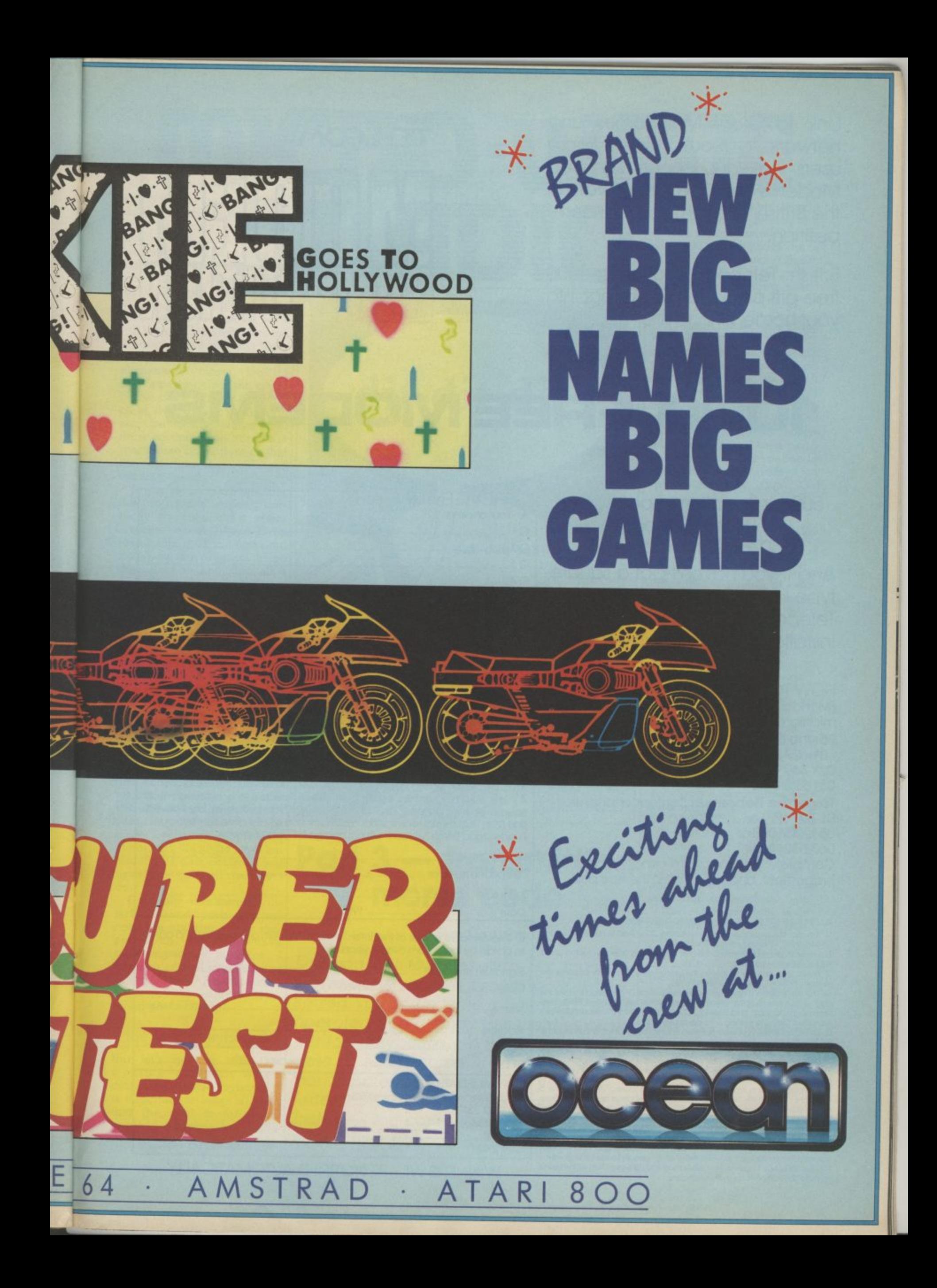

Link to Giant Mainframes and network to thousands of Micro users via-your 'phone with free Modems and Comms software in the British Telecom Modem competition.

British Telecom is offering 1000 free gift packs to plug direct into your home 'phone line.

h

s w

o

t

e

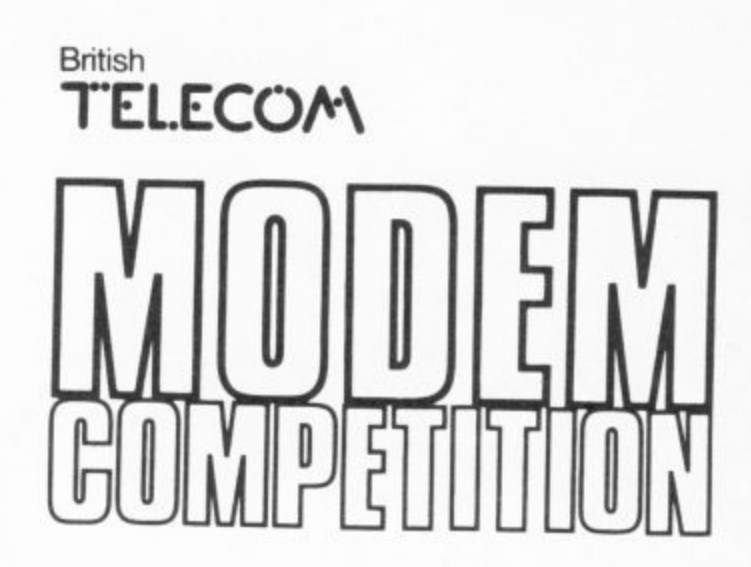

## 1000 FREE MODEMS

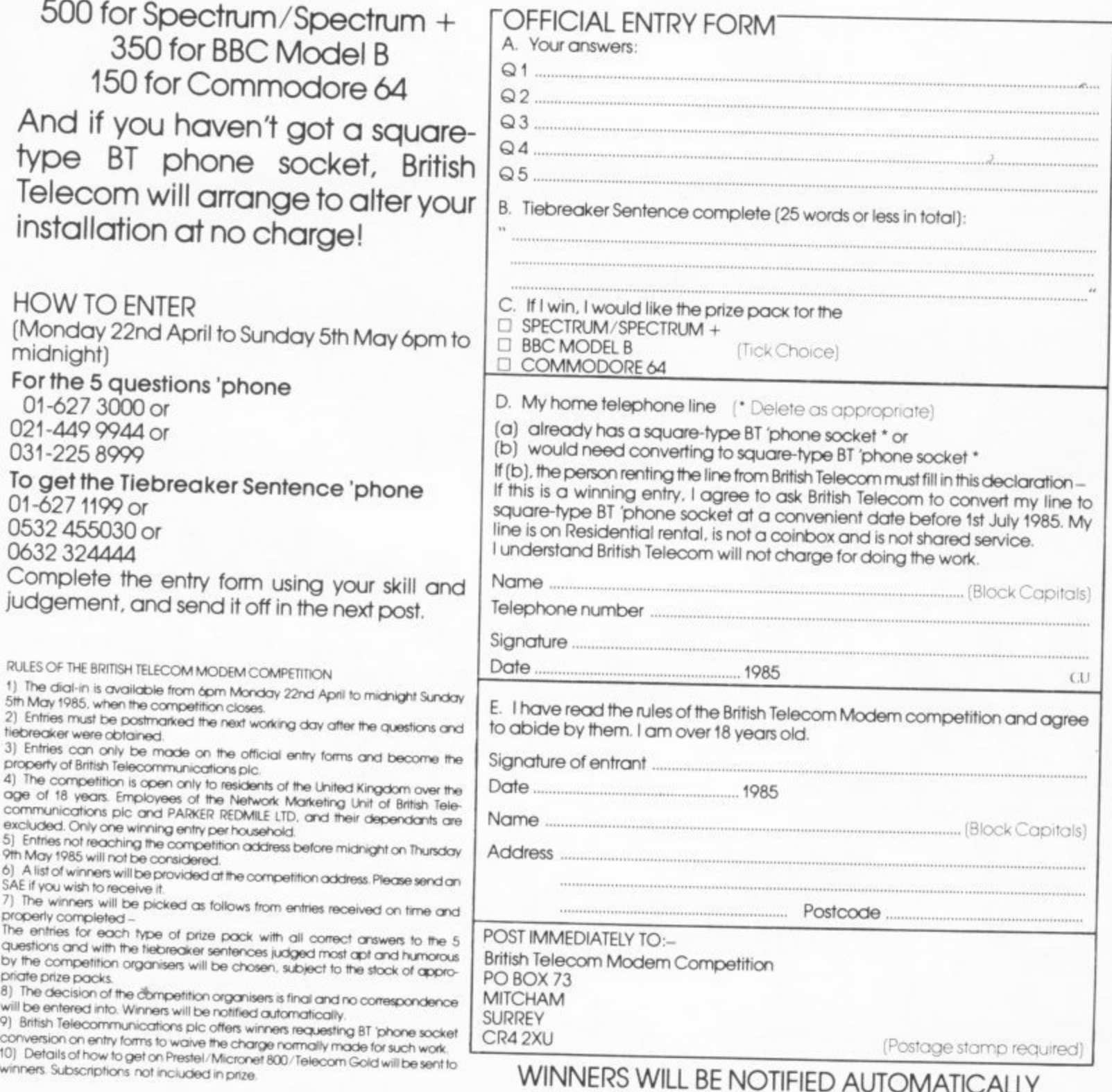

#### WINNERS WILL BE NOTIFIED AUTOMATICALLY

Are you having some difficulty in making morse signals print correctly using last month's program? Chances are that you are expecting too much from the simple interface circuit. Here's some ideas that will optimize the performance of both the inter-

**411 1 6**

**• •** ,

**• • •**

**• •**

**4Mi MMEM • •**

**• •**

• **• •**

•••••

**•**

• **• • • •**

**•**

**•**

**• •**

• mmEns •

•••••••• **• • • • • •••**

**• • • • •**

**0•1110•1••** • •

**•**

**•**

**• •**

**•** •

• •

**• • m•I •11 , MMEIII • MEM. • •**

**•110**

•

• • • • • •

**MIN1010** • **• • • • • •**

••••n i. M M I EP

**INSTRUCT AND HOUSE CONSULTS** 

• walla

**• ••• • •11P**

**011M. • •**

**•**

••111. • • • **•** • •

**• • • •**

**•**

**•**

**• •**

Because of the nature of the program it is constantly looking not only for the individual elements of morse, but it's also 'auto-tracking' the speed other than ideal conditions it can be easily fooled into thinking that noise bursts are real morse characters or that the operator has changed sending speeds,

If you're not sure whether the program is working cor-<br>rectly try connecting a key directly to pins A and C on the user port. If you can send morse to the program using this direct method, then all is well. Secondly, with the interface connected to your receiver tune to a strong, interference free signal. Using a volt-ohm meter check the output of the interface. If the meter swings between about zero and three volts or more in step with the sending station your interface is working

properly.<br>It is very important to keep the audio level from the receiver to the minimum re-<br>quired for dependable operation of the interface, and to maximize the amount of audio versus the noise level. Significant improvements can be of not only the audio level but also the RF gain control if you have one (not all receivers do.)

Certainly commercial interfaces and programs exceed the abilities of our simple set-up, but even with a quite expensive interface, I find that critical adjustment of the audio and RF gain levels is necessary to achieve maximum performance.

The Morse keyboard

But let's get on with this month's project. When designing a morse keyboard it is important to keep in mind that the goal is to create machine-precision code characters. The signal com-

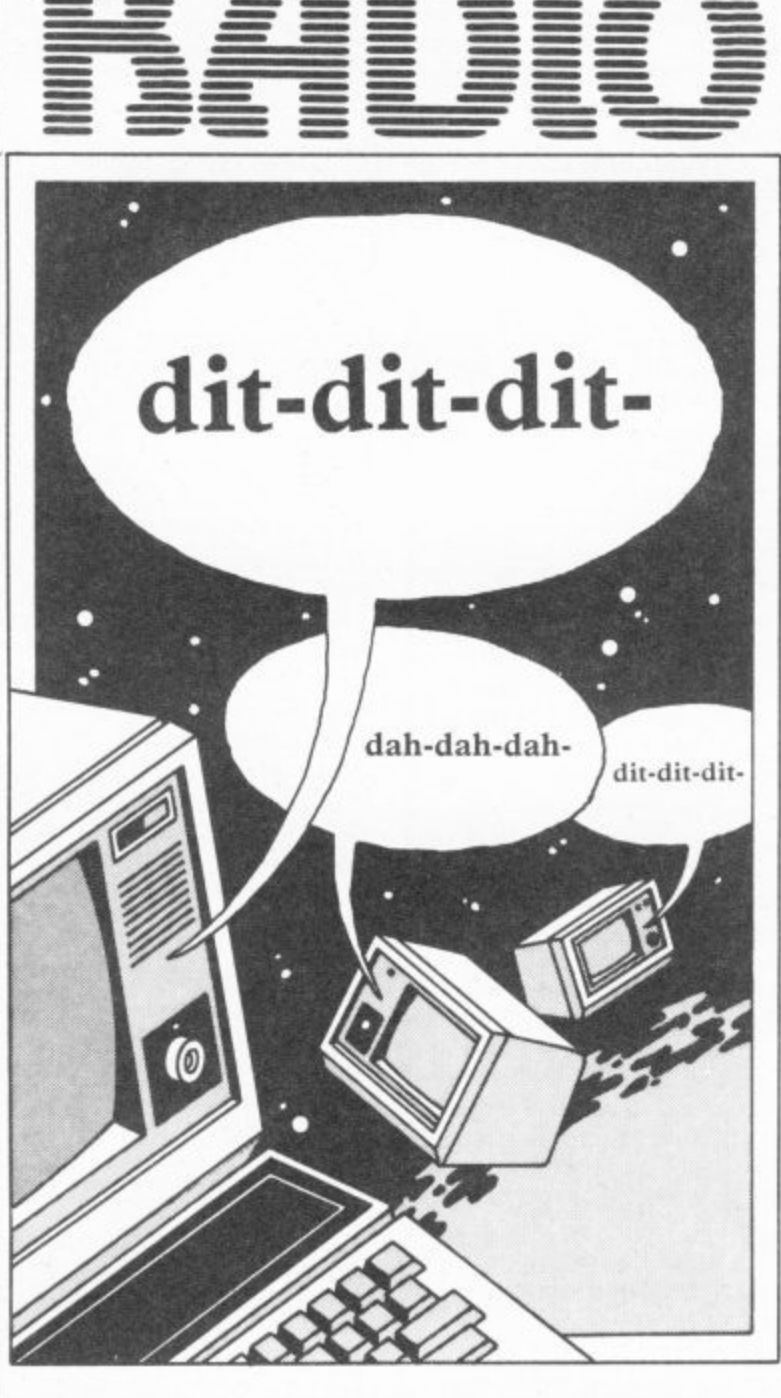

### Part 3 - transmitting **morse code**

#### **by Jim Grubbs**

Did you get to grips with last month's morse code receive program? If it's inspired you to become a licenced radio operator, you'll enjoy this month's companion keyboard. With it, you'll be able to send morse at up to 50 words per minute just as easily as you type a letter. There's a simple interface to build — too complicated? We tell you where to buy one.

mg trom the keyer should contain perfectly formed and spaced morse characters. In principle, this should be a<br>simple task even using Basic. In reality, it's very difficult to maintain the desired precision over a wide range of transmitting speeds.

**• • ,, 111. • • • • M ENEM • • • • - • - •**

As an example, one of the key relationships is that each dah or dash should be exactly three times the length of a dit or dot. The method used in all morse keyboards is to read the computer keyboard using a GET command, look up the value of the character received in a table and then go to the actual sending routine to form the character based on the information from the table.

#### Writing the transmit program

The relationships between the individual elements of each character and word are determined in Basic by using FOR/NEXT loops. So, if a dash is to be three times as long as a dot, the loop should be written as a multiple of three. That is if a dot used a  $\texttt{FOR X}=1\texttt{\ To }100\textnormal{ loop a dash}$ would use FOR X=1 TO 300

loop. It's a nice theory and at relatively slow speeds it comes pretty close. But there<br>are several things about your micro and the nature of Basic that throw a wrench into your good intentions.

FOR/NEXT loops are not entirely linear. If executing a particular loop takes one second to do 1000 times, it does not necessarily hold that it will take two seconds to do the same loop 2000 times.

The other problem is inherent in the nature of Basic itself. If down around program line 200 let's say you call a subroutine at line 250. You might think that the program can jump quickly to the routine since it is almost adjacent to the point where it was called. This is not the case. What actually happens is that the program jumps back to the very beginning and looks all the way down the code searching for the instructions in line 250. Pretty tedious,<br>eh? For some applications Basic is slow anyway and this just adds to the delay. **53**

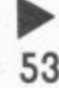

#### How the program works

With these considerations in mind, our program has been designed to minimize the effects of such problems. Note that the portion of the program that actually sends the code begins in line 4. This is very compact. Using low numbered lines also helps to keep the speed high and the accuracy good.

The principles used are<br>based on an original program by Rick Myers, WB5AYD. Rick emphasizes that nothing extra should be placed between lines 4 and 26. Each addition would degrade the performance of the program.

The rest of the program below line 100 is for set-up.<br>An array is created (M\$) and then filled with the morse equivalent of all standard characters. Take a look at the first set of data statements. If you are familiar with morse you will note that the table<br>begins with a series of eight begins with a series of eight<br>'dits'. This is the standard error signal. The program defaults to this value if you try and send a strange character.

characters: AR for end of transmission, BK for break. KN for private transmissions and so on. The numerals and then letters follow. The table is indexed by computing the ASCII value of the typed character,

Our program also allows several unique features that are particularly helpful during contest Operations. By assigning special strings to<br>the function keys, preprogrammed messages can be sent. These are contained Just ahead of the data statements in the transmit part of the program,

Sending messages

As presented, pressing the Fl key sends "CQ TEST CQ TEST CO TEST DE G3XYZ G3XYZ K." The F3 and F5 keys send other messages. You can change these, of course, to suit your own needs\_ The program has been designed so if you try and send an F2, F4 or F6 message it will substitute the message **stored in Fl. F3 or F5 respec**tively, If additional messages line 52 for the 64 or line 48 for the Vic-20 and add additional messages.

**54** Pressing they F7 key causes something special to happen.<br>Often in contest operating

send along a sequential serial number. Our program will take care of that for you. Each time you press the F7 key the serial number is incremented by one and your contest<br>message is sent. Should you find that you need to send the message again without changing the number, a press of the F8 key (shifted F7) will repeat the process for you automatically.

All kinds of features can be added to this simple program but keep in mind that they are likely to degrade the overall quality of the sending.

If you are a speedy typist, you must be careful not to overrun the keyboard buffer. In the Vic and 64 you normally have a ten character limit. If you exceed this number, characters are lost.

#### Enhance your program

You could create routines to<br>create and store the preprogrammed messages on to tape or disk, That way you won't have to change the program listing whenever you wish to change programmed messages. There is only so much that can be fitted into an unexpanded Vic. Simply combining both a receive and transmit program into such a machine is a challenge but our program does exactly that.

If you are new to radio and can use some code practice, you could substitute a routine in line 12 to randomly generate an index into the<br>morse code table. Give it a try and see what you can create. Can you figure out how to make the program send letters only?

#### The transmit interface

All of last month's discussion about data direction registers applies to sending as well as receiving through the user port, The DDR is of course set to go the opposite direction,

The transmit output appears on pin K on the user port. A very simple interface (see diagram) is required to<br>key your transmitter. If you wish only to practice or send to someone in the same room, the tones will come from the television or your monitor in normal fashion.

Often in contest operating while **figure two** is for the situations you are required to  $V$ ic-20. To switch back and I've tried to make it easy to integrate the transmit program with the receive por-<br>tion. Figure one is the listing for the combined 64 version while figure two is for the

> **1 0**

**H**

**IO** X=(2\*X)<sub>I</sub> **• •**

**O T m**

**400 IF S THEN 300 410 PRINT' 1.0010 27:.0**

**-**

**q70 ta**

**; x**

**- 0**

**D O O R**

**0 D O S**

**I F J R**

**•**

**H**

**E**

**8**

2 SN=1:GOTO28<br>4 FORL=1TOLEN(M\$ (A)):S\$=MID\$(M**\$** (A),L,1!:M **HEII.On•Di. 6 f0FE V ,P .FOV E W• P ICCAD• ITE 211.14E xl ••••E NE .( .2.11Cethi...I.Fakb•ITOE 5t:'•- - 8 Förd=110T•T:NE×T<br>10 IFB≉<**>""TH<mark>EN 20</mark><br>12 GETK≉:1FK≇⊨""THEN12 10 IFB\$< -""THEN<br>12 GETK\$:1FK\$="<br>14 IFF\$=CHR\$!00 **THE NI;." I-4 IFF B=CHR\$(00)THENBE=""! •••• •5pro7 7 16 11 • s-CHAt 1,210 18 BB=K&:PRINT B -**  $\frac{1}{2}$ *i*  $\frac{1}{2}$ *b*  $\frac{1}{2}$ *b*  $\frac{1}{2}$ **4 1 1 IB D#=K#1PRINI 0#;**<br>20 a=ascid#):B\$s=R1GHt#{B#,LEN{B\$)-1+±{fa LlThens.<br>22 IFA=SPTHENFORD=1TOWS:NEXT:GOTO10 **, 110915,N1i 15- 6,010 • , 26 60101 . • - 4 - 4 - 1 C f -- • • 4 44 ES L 1 1 4 • T H V 4 4 . 1 DIMM#** (51) • FORL=1TO51 • READM# (L) • NEXTIS1=LVB (NOUDLE, 1990<br>PONE 53280 • 1 • FOF E 53201 • 1 • FR INT "[BL) ] \* **, . . 7110, 1 P E E 5"! - . A 1 1 • N I • 1 . 1 . • •** PRINT+ECLSIL3CDI5PEED +5 FD 509123.MJP31 FOLL.F **- 4 I N e l S i l f • X l 5 0 S 1 5 0 T H E N FAINT"TE LS I".e01E 54246• 15• 9,5.1,• "• • • • • 1111•••••t' - • 70 1=12111eiS1 • Fr•E W.1.1.1•0•51•5/91PI•o • 1•1of 5421:,4111TIT•01E •-•.0 , •; 160 5 1 • - • f f R s L h L - • : • • • 4 ! • 41. 1.1.00. 0 5 40 g•01E 549.01 FN114'.1CL.511125F- C•14f..( 1 fT ".. TOFF •11 , 1 1 , 1 .'01Ul\_ • IFA 472ANCA 1411HENHH4 1.• :011** 24 Kim, CO 1621 CO 10 **4 8-4. FWT FILE RE ROLLS .t.T...- , 4 4 0 4 "**  $\overline{a}$ **O T E S T O T E S T L** *C* **E U iI.** L2 OPZ" DE 63XYZ 63XYZ 50 K.#\*" OSL GL DE 63XYZ !<br>60 K.#\*" NR"+5IR#(SN)+" 599<br>62 K.#\*" NR"+8IR#(SN-1)+" 5 **4 4 ( F. 39. DATA** ---------**MAR** REM **Sfi.9 1 14 1 , 0.41.• , • DHTA oo DATA - - - • ......** • **188 REM RADIU PUST MURSE füh L.**<br>138 DATA E.T.I.A.N.M.S.U.R.W.D. **140 1)4TH - , •0.• 'L • • .! •C • • • - • • \* 4**  $.108 - 0.64577 + 1.7$ *• AA POLE DD.B* **;50 DATA I . . - 16M D. - .Ti; 4 0 - 1?0 DATA :Fe P111 RII050•1 - 0.4 INF PRESS LIP 18 1S 1822 PM • I • N 1,0 1 1 •+' l** ... **19@ UF=56577:**\*=@1Y\*0tZ=@1R=11UD+<br>2**00 FO**LE DD.0<br>210 FRINT "I.I.S3[135FCJRADIO f05<br>220 FOLE UP.0 **, 4 LIAAPEEF (U** *SET K#11* **F . 1 1 U R F .**  $1 + 141$ **L**<br>DR=P€ **275 BEI \*. TS • 11•CMPS•21.7. THEN 240 55:10 298 9-8 .A50 URaREEI. TUP. ARC 111 , 6=S 4 1 0 JTO IF VR.64 THEN :00 IF 6 .o0ol THEN 264D .74 - 0 a , 1 0 0 4 2 . . . 1 • 1 1 . 1 1 :08 UR•FEER. (UF) AND R15=5\*10<br>110 IF UR.R THEN 300<br>220 I=(4#I+5)/5<br>330 5=0 M e S . 0 740 LR=1 1 - E f. , 6\*. A N D 1 . 4**  $\overline{2}$   $\overline{6}$ **1 0 . 150 if ur a then 250**<br>360 if St.60\*2 Then<br>370 Gosub 420<br>380 UR∞PEEK (UP) AND **0 0 0 5 U E 4 :0 • 0R-PEE • ItIF • AND St 30 :CO IF URIA THEN :50 WA IF S. .2aZ1 THEN fee 410 PAINT" "1.6010 2301 4:10 1442..1,TP 4Fafolf P 84 THEN F404 470 PRINT AS TAT;41a0P , A** FOR - 1 TO - 1 **BI- - • O T 0 9 0 6 1 3 -• -• " 1 3 3 bb DATA .•-• • •-. • • • ........... 100 BATA E.T. L.A.M.M.C. .1 41 , 48 614 6-11 100 I DATA F .1. T 140 DATH .... - . 150 DATA , . ...... . . 16111 LATH - - -** t 716 cAla **INCI DIM EL DO & ANDIVARIZABINATION EL 11,9** 10 PR **e 40 FDI E 7-11t V-19 , - ' 1 :11 , 0 F O C 0 5 , 0 f1.11•1 "11.1 sil4SEI•NA510 ir.••••T 22e FO. L.F 4 00 IF A R** FILE R FROM RESERVE LIKE R THEN **2-'33 DOT FlIll. F** 1940 5-10 **f,;i, ,, AB**<sub>IF</sub> **190 1-12+ a 40 DOT° :70 ;'92 9-0 0 0 , - f E k t ' U T • 0 1 , 4 1 t - S 290 V=(2+V);X=(2+X)**<br>**100 UR=PEE:** (100) **5•4••( :• 5'• • • • • 20 GOSHIP ACTS • 290 Y** = (2+Y) : X = (2+X) + 1 710 IF URCR THEN 700<br>720 Z=(4\*2\*5)/5<br>730 5=<mark>8</mark> **! . 0 3 6 :411 Ufi aFIE. ANE fi T9=5•141 - . S O :70 GOSUB 420 " -** • 7. E • • **SN-13 GC t 028 ▪ F O 8 FOAD- ;IDT• .TNE IT PU.EV,F1001E••••.TFOIND.IT S I E N• LtirDF.P .1Ttlf\_51NE • I 10 IFS; - NLR L I T O L E N . m g ( A I • 1 1 5 1 M 1 1 F 0 - 1 • 1 1 . L 3 6 4 • - "**  $IF + F + T$ A=ASC(Bg) · Re **A** THEN **2 0** 12 GET **14 11-• S-EHR4 (Pet THt1:404,-- ••TGOT0'0 It. IF • 4•C•41911230. THEN ter 1.1••••••14/NT Nat** +-+46-FTHENFORD=1TOWS:NEXT:50TO10<br>A\*A-FF:1FA×1THEN A+1<br>BOTO4 **IO FRINT LOLS 1 .01.1\_ IL11 . 0 4t4 , 1 1 r e 0 (T1 FE /NT- tCl\_S IE :"E P IS P E E E It TU St I sCI. I", <sup>4</sup> 114.0151 • TF131 .501•51•5•01.- IfN33 r :Be (SI I • - PPINT "/E IS I•••.- Co • 2.60 (B. S t.... 70 I-0.E la•u•04•7•717.J.I1I-64**  $\frac{1}{4}$  :  $\frac{1}{4}$ ;  $\frac{1}{4}$ ; **0.**<br>• PUFE DR. **- ( 1.',!• • • ;• 1** *e a 121* **co 121 co 121 •••• 1** 44 FOLE 06 bi **4** 10 **F**  $B = 16$ **-2.•••••,I., n•••. 1** BATA 2 DATA -----<sub>--</sub>----**, 4 DATA** -----------**• , 0** DATA -. 0.0 **42 1.1 ; UP•95 F-4 FI)1 DO .,D1 46 I-RU.0..11LS u. SPLICE SPLICE** 04 14c NR"+5T **D POSTAL PART J** *PATA* **1 ; I** DATA **00 FEM** 10 DATA E.T. **10 DATA** L<sub>1</sub>-1</sub>  $\frac{1}{2}$  **PMIN**  $-\frac{1}{2}$  $TIR$ <sub>EAKs</sub> 12 **EF4** IR7 IR73 Nr. .. **E 114-4**<br>**18-4**<br>**114-44-44**<br>**11-5-4 17.:101. 4** DATA ......... **BB** REM RADIO POCT **56•50.5.! •6** DATA L.-, P.J. **- 3 • " F 1 . T E S C O T - • • E U L 5 D f t i x - - 115Z. 114 1•7xvt ((nye/ F31,L1,01t31 o I • L1'i I.. 1 €.174,e.7 "TITITTOITI .1. T 404 " 4 5Th a.S N... t . 1 9 4 7 1 1 T H T b A - S N 4 6 U FIX. 14k-• STRIPS** ->>>++ **-1.." 5 4 9** DATA E.1 **DATA L.-***DMIR* ---**•'.• 101 10**<sub>1</sub> + 9<sup>1</sup> **911 DATA ......... • - • • • • • • - • • - • - • • • Figure 1**

**Figure 2**

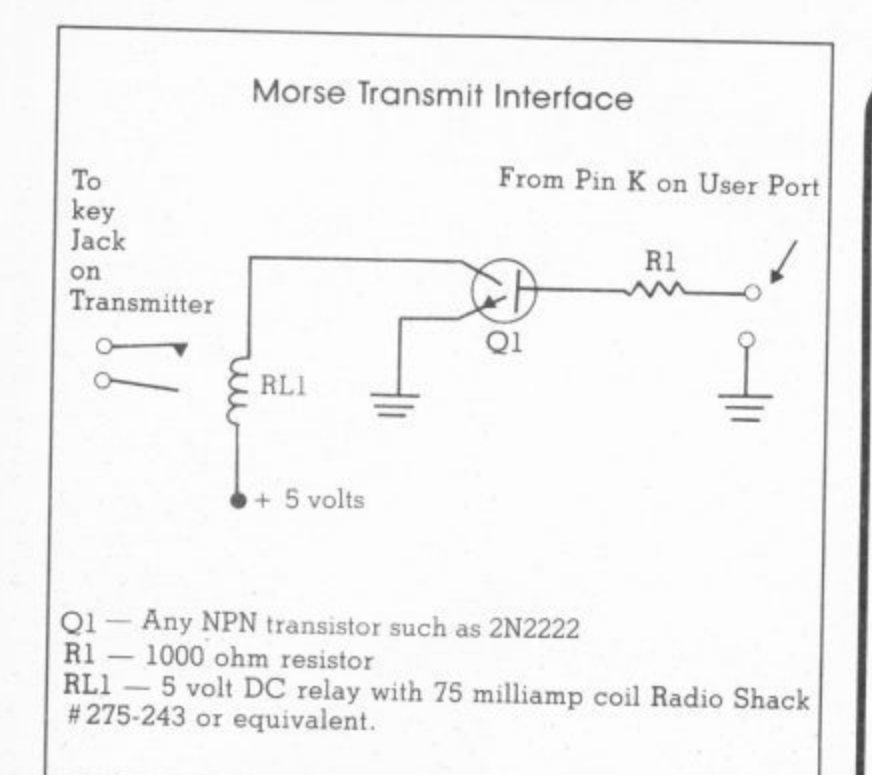

forth between the two modes, **We'll also take a quick over**use a shifted  $R$  or  $T-R$  for view of commercial units receive and T for transmit. Hold the shift key down and propriate key, T or R.

While in transmit mode a press of the "back arrow key" located in the upper left hand corner of the keyboard will return you to the speed prompt so that you can change your operating speed without leaving the program.

1

When receiving, the switch back to transmit will not occur until there is a break in the receiving. If necessary turn the volume down temporarily to get the program back into the transmit mode.

The transmit speed defaults to 20 words per minute. If that's too high, change the Here's a few more names to value of Si in line 28 to the **add to last month's short list** speed of our choice.

Keep in mind the **suppliers:** limitatioins of the receive program. Though you may be Housman Walk, Kidderable to send 50 words per minute with the keyboard, the program on cassette for both receive program still will only be reliable up to about 25 diagram for a simple one tran• wpm. If you have access to a sistor interfacing circuit Basic compiler you may want which inputs the signal to use it to speed up the program.

an almost instant star in the sending ranks. It has the sound of a very expensive electronic keyer. It should serve your needs for a long on tape and  $f9$  on disk.<br>time to come.

reception of radio teletype signals using your Commodore computer. To do that, receiving and transmitting we have to teach the com- morse during a  $C\zeta$ puter to speak a language worldwide DX contest. Procalled *Baudot*. It's really not bably fun but the cartridge is as hard as you might think. I a bit pricey at £96.95.

available for purchase.

**Remember, you can write to me via P.O. Box 3042. Spr- ingfield, Illinois 62708 USA or via Commodore User. Please enclose either IRC or U.S. postage if you expect an individual response. You may also wish to listen for my series on computers in the ham shack and listening post currently airing on Radio Sweden International. The reports are part of Sweden Calling DXers** during the English broad**casts every other Tuesday.** Till next time, cheers from the Grubbs ham-shack.

**of interface and software**

**• JEP Electronics of 4** minster has a "Morse Reader" Vic and 64. It includes a through the serial port.

Our program will make you of Enzie Slackhead, Buckle, **• Moray Micro Computing** Moray has the "Didi-Dada'' morse tutor for the Corn modore 64 which simulates receive and send. It costs  $\pounds 7$ 

On tap for next month is Box 2, Arundel, West Sussex **• ICS Electronics Ltd, P.O.** is offering a game called "Doctor DX" that simulates

SPECTRI **SIMULATOR FOR THE COMMODORE-64** 

If you have a Commodore-64 microcomputer. this brilliant program will allow you to use virtually any Spectrum BASIC programs without modification!

Just think of it! -- your programs will think you really have a Spectrum' Because your 64 has a proper keyboard plus RS232, diskhandling, and serial port facilities, we are throwing in a lot of the features of ZX-Interface-1 as well.

**Only E14.95 with manual in turbo-tape format**

## SOFTCHIP-64

Plug in cartridge with extra commands. Our three standard cartridges are

Programmer's Friend: append, auto. backup, catalog, collect, concat, copy, cursor, dclose, delete, derror. directory. dload, dopen. dsave, dump. tune, header help, kill, lines, merge, mon, record, rename, renu replace. rescue. scratch, shrink, timeout, trace. user. var the ideal 'toolkit' to make writing and debugging programs quicker and easier... also includes disk comrnands

Business Commands: append. backup. blank. catalog. cend, cif. collect, concat, copy, cursor, datin, dclose, derror, directory, dload, dopen, dread, dsave, elif, else, error, genin, header, lwind, numin, pad\$, pctrl, per, pop.record, rename, rout, scan, scopy, scratch, sort. spc\$, swap, swind, print. print . on.

\_ all the features to make writing business programs a darn sight simpler...stop wasting time!.

.<br>) chargen. chinkle. cif, clear, col\$. dec. design, dot. draw,<br>elif. else. erase. filter. hex\$. hihase. hithack. hitspr. ink. Graphics Pack: bank. bload break. bsave. cend, elli, else, erase, filter. hex\$. hibase, hitback. hitspr. ink.<br>..... kill, lines, lsprite. Iwind, membot, memtop, mode, move, per, plot pop. push. reset, rout, scroll, split. spnle. ssprite, stick, swind voice, volume. wpeak. wpoke.

for high resolution graphics and sound... includes also structured BASIC language...

Each of these standard cartridges is only E29.95 Including a full manual.

We also specialise in cartridges custom-<br>made to your specification for only £34.95 just ask for our special leaflet containing<br>details of over 100 new commands and facilities. Get a cartridge custom-made for your precise needs — we guarantee the software will work beautifully so order with confidence from the experts.

FOR FULL DETAILS OF ALL OUR PRODUCTS SIMPLY WRITE OR PHONE OUR HOT-LINE We accept Access and Visa

**WHITBY COMPUTERS LTD** 7. CHUBB HILL ROAD, WHITBY, N.YORKS<br>YO21 LJU Hotline, 0947.604966 Hotline: 0947-604966

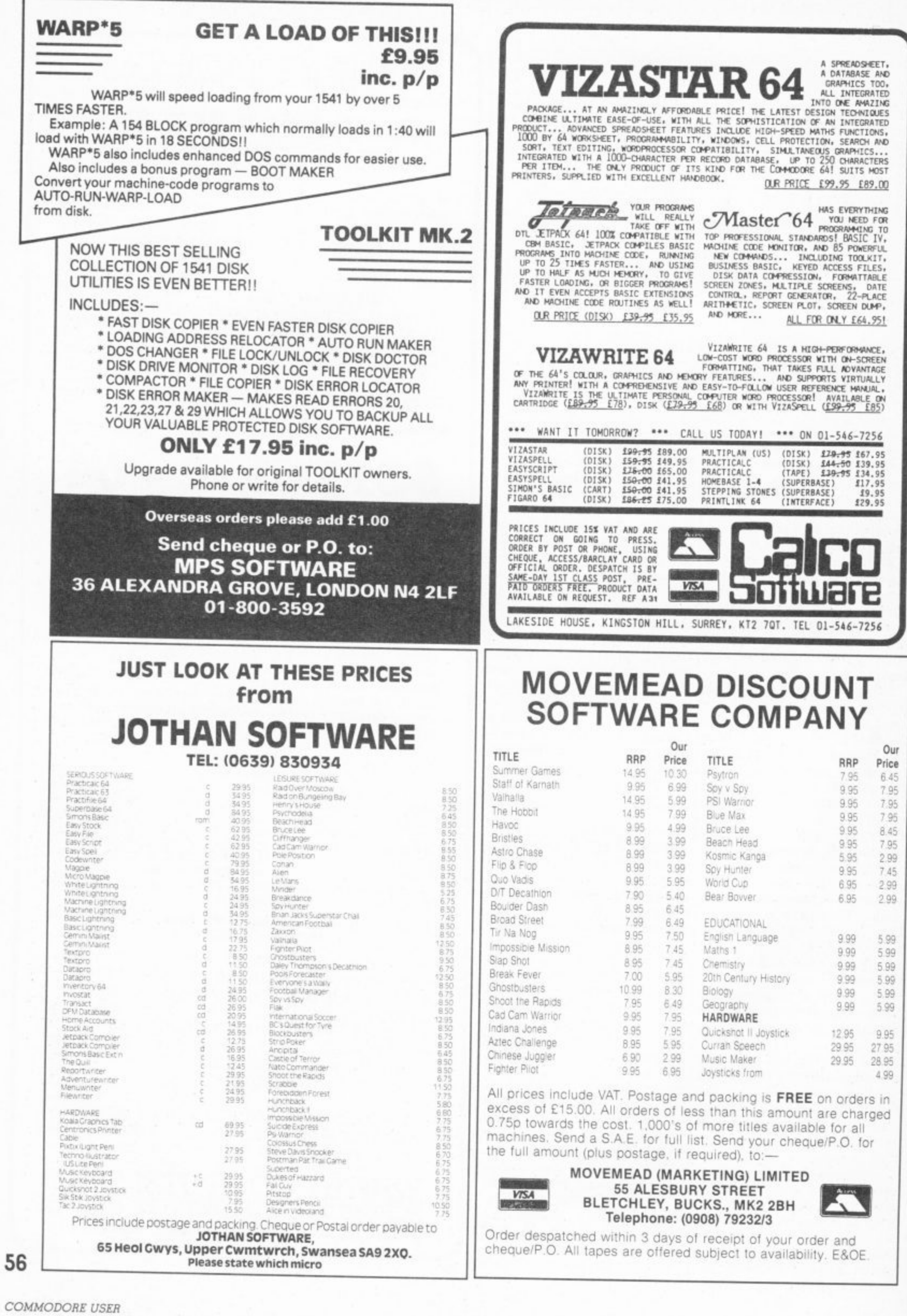

the open

**r**

•

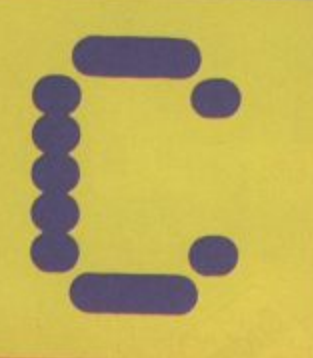

This month we're giving you the chance to win the superb new Dambusters game plus realistic Airfix models of the very planes that flew to bust German dams. So scramble with those pens!

**SUPERHERDES COMPETITION: RESULTS** 

Thanks to everybody who entered our Go for Gold competition in March. The answers were 1) Stephen spielberg 2) The Ark of the Covenant 3) Robert E. Howard and 4) This was a nasty trick question, sorry but Arnold Schwarzanegger has actually won Mr Universe five times. That was a bit sneaky we know. but we had so many entries that it helped us find the winners. No trick questions this month, promise! There were some good ideas among the suggested titles of films that should be converted in to computer games, though shame on those of you who suggested video nasties. After due consideration the five winners are: David Mann of Luton, Brian Blackmore of Canterbury, Richard Watson of Glasgow, Paul Hendry of Bushey Heath and G. Armstrong from Middlesbrough. Congratulations, those U.S. Gold games are on their way.

And so are the twenty runners-up prizes.

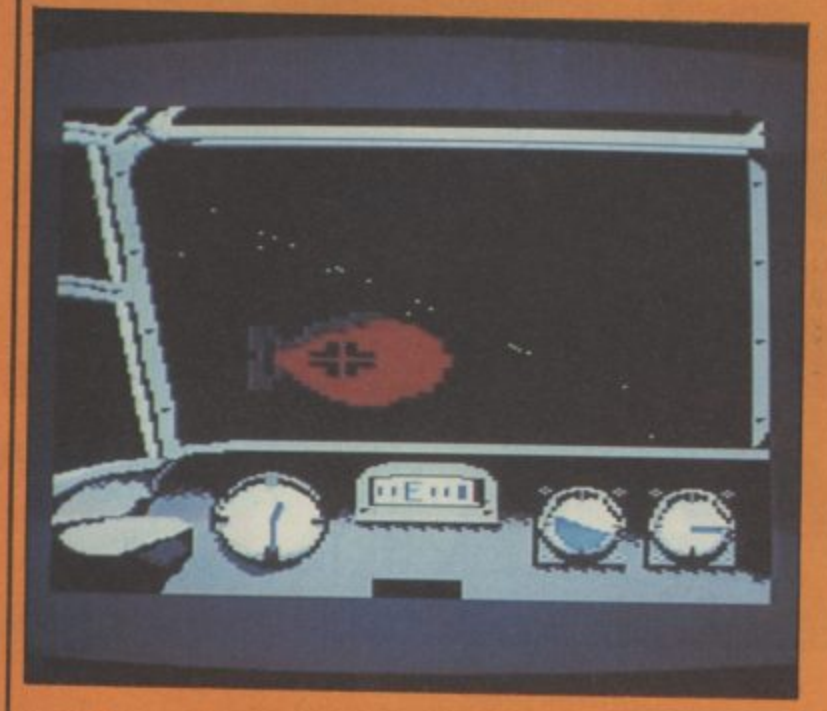

#### f you've seen our glowing review<br>of the amazing Dam Busters game then you won't want to miss out on this chance to win one.

Those extremely generous people at U.S. Gold have offered us no less than five free copies of Dam Busters to give away as prizes, plus the Airfix model kits of the Dambusters planes.

All you have to do is tell us which German dams were bombed in the famous raid? Who invented the bouncing bombs used in the raid? And where did the inventor get the idea for the bouncing bomb?

Fill in the form and tell us in not more than thirty words what your favourite flight game is and why. Send it to: Dam Busters Competition, Commodore User,<br>Priory Court, 30-32 Farringdon<br>Lane, London EC1R 3AU — not later than 24th May.

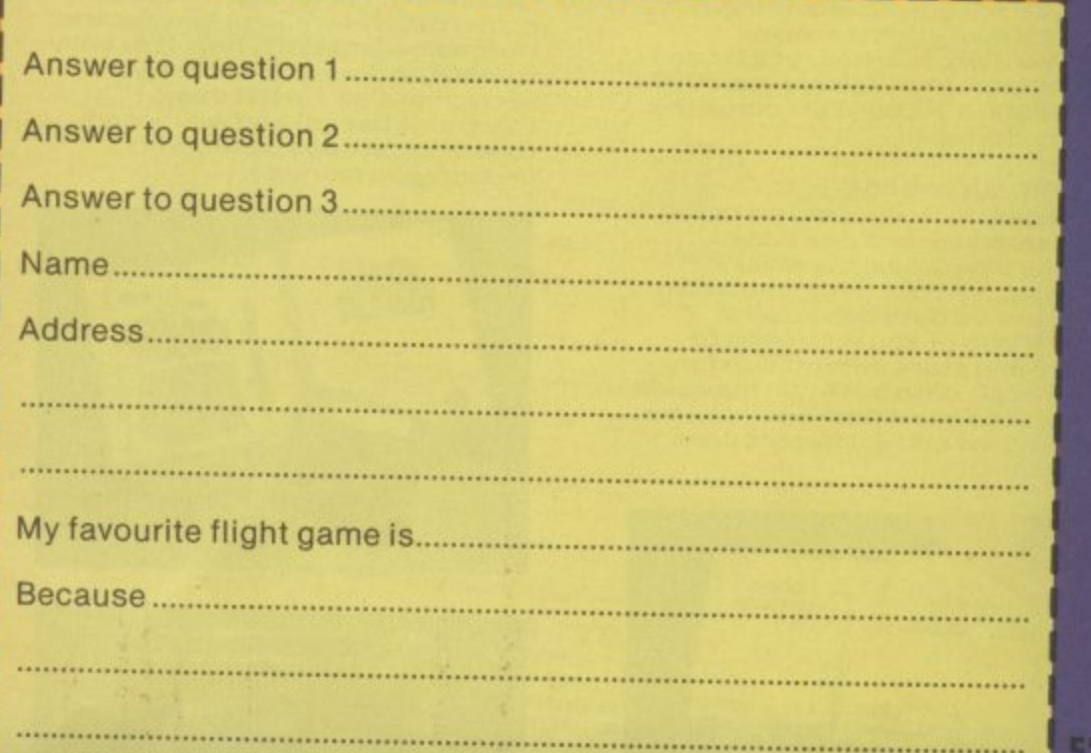

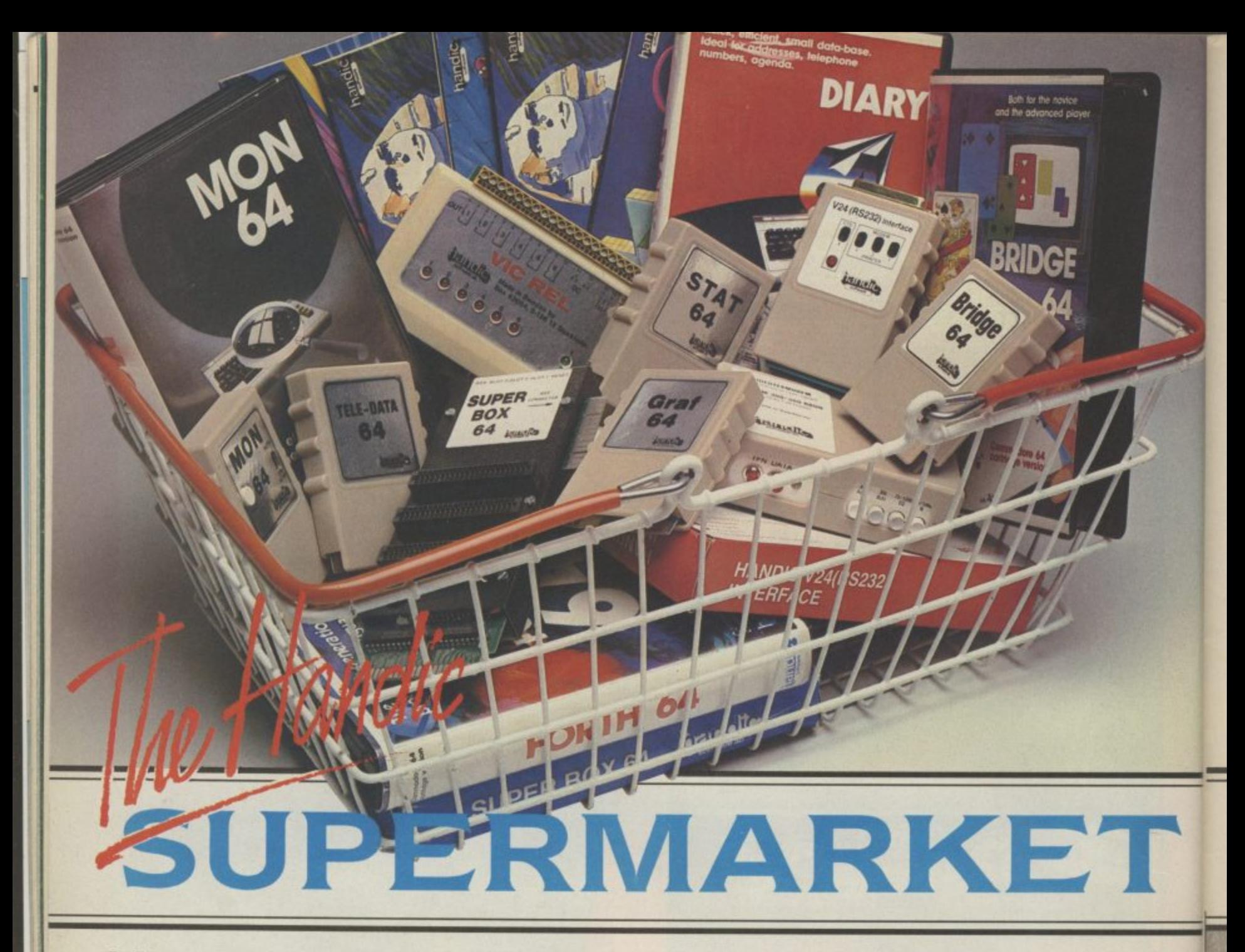

products by post, if you're not near u a Handic dealer. All you have to do is and send in the coupon with your a n n money back guarantee. Handic o w b Commodore 64 OU can now buy the complete<br>range of "off the shelf" Handic make yourselection. tick the boxes remittance. We will pay the postage and packing and offer a full 14 day produce many software and hardware accessories for IBM and compatibles. the Commodore 3000, 4000, 8000 & 700, and of course the

#### **HANDIC DATABASE**

Database, for example, is a brand h new, cartridge and disc based software package. Especially c software package. Especially<br>designed for both, first time and experienced data base users.

collate and store information for p easier. The basic package includes a mailing list and 4 different print programs For those of you who need to easy recall, data base can make life

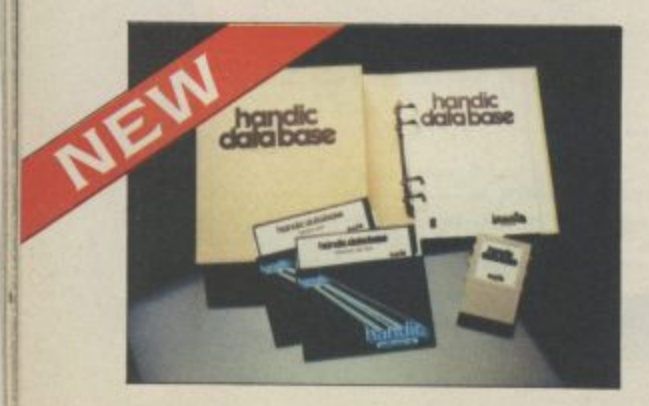

#### **CALC RESULT**

Calc Result, the financial spreadsheet for the 64, that's ideal for all those domestic headaches. such as loans, mortgages, home budgeting, stock portfolios, tax planning — let alone all those bills! In the office too Calc Result will make calculating, budgeting, simulation. construction so much easier for the business — large or small. This easy to learn package comes in two<br>versions – Calc Result easy (cartridge based) and Advanced (disc and catridge based with pedagogical manual),

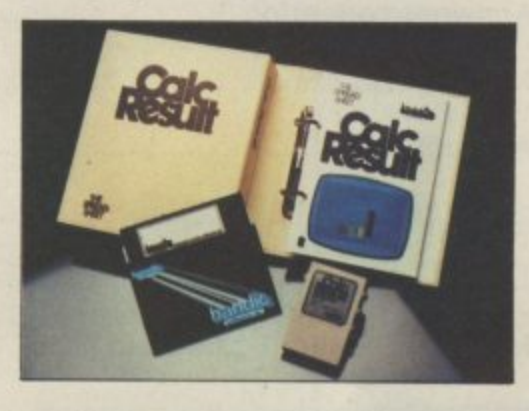

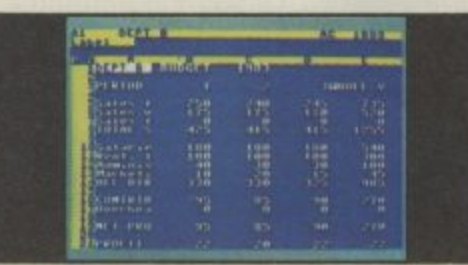

#### **TECHNICAL DATA**

- **Spread sheet size** 54 X 254 X 32 pages
- Consolidation: Easy with the 32 **Advanced**
- p a • Printing: Flexible printing formats out to most popular printers
- **Graph: Histogram with scroll** g through feature rows and columns for printing
- to individual cell level • Colour: Supports full colour down
- **Help:** Easy help screens
- s available, at all levels • Calc Result is also available in eight European languages

c Applied Calc Result describes a a larger number of applications in the area of:-

v d PERSONAL AND BUSINESS FINANCE • STOCKS AND SHARES • STATISTICS • MATHEMATICS-

The user of Calc Result will find among the applications given many l useful examples of how to get the most from Calc Result.

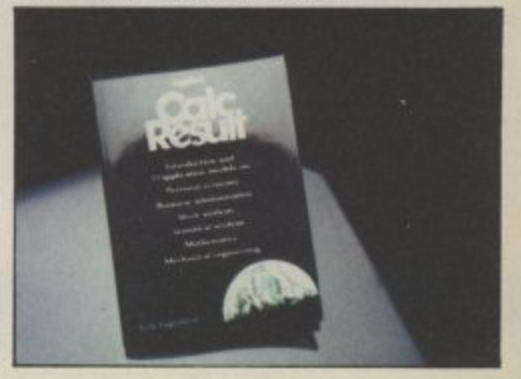

t

HE Handic supermarket basket I is full of 'goodies' for your<br>Commodore 64. Here is a brief<br>description of what they all are! Don't forget - if you need any more information, either clip the coupon (and tick column 'A') or give us a ring.

#### 1 Mon 64

An outstanding Machine Code Monitor (cartridge based)

#### 2 Teledata

Communication cartridge for use with the CBM 64, link up with Databases like the bank or supermarket, over the telephone lines.

#### 3 Superbox 64

An expansion unit for the Commodore, which features three independant cartridge slots; IEEE interface that is totally transparent; has multi-user capabilities with IEEE; and a re-set switch which activates a cold start on the computer. This unit will connect up to 3 cartridges at the same time, which makes frequent altering between programs simple and reduces wear on the cartridge slot.

#### 4 Vic Rel

Vic Rel (Rel 64) is a relay cartridge<br>for the CBM 64 and Vic 20 which has almost limitless applications, such as control of burglar alarms, garage doors, door locks, electric radiators, lamps, transmitters, model railways, etc.etc.

#### 5 Disc-based games

Handic have a set of disc based games for the Commodore 64, all are great fun and superb colour graphics. At around 9.95 each. Why not treat yourself to a few? Quantity discounts are available on request - dealer enquiries are also

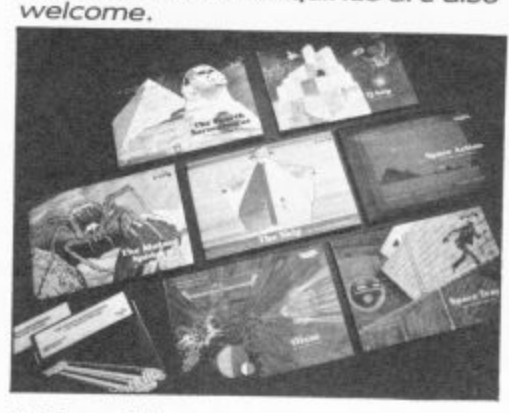

#### 6 Diary 64

An ideal program for keeping track of telphone numbers, addresses, appointments, schedules, in fact the ideal time manager for all you sieve-heads.

#### **7 Stat 64**

The statistical CBM cartridge which ads 19 new commands to your Basic language. An excellent programming aid for all you statisticians.

#### 8 Graf 64

A CBM cartridge that turns solutions of equations into graphical analysis, what you might call a plotter-jotter.

#### 9 Handic Auto Modem

This modem is the expanded version of the Videotex modem (see illustration). When used together with the Handic Teledata Base 64 this unit enables you to set up your own data base with information.

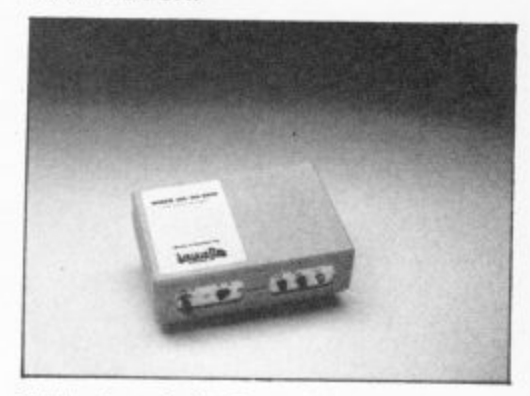

#### Videotex Split-Speed Modem

This Split-Speed modem is especially designed to connect with computers over the telephone lines, its facilities include auto-dialling, line control, etc. (BT approval applied for). 10 RS232

A standard V.24 (RS232) interface for connecting the CBM 64 to printers and other peripherals. 11 Bridge 64

A cartridge bridge game for the intelligentsia. 12 Forth 64

A Forth generation programming language for people who know what they are talking about, and want to know even more.

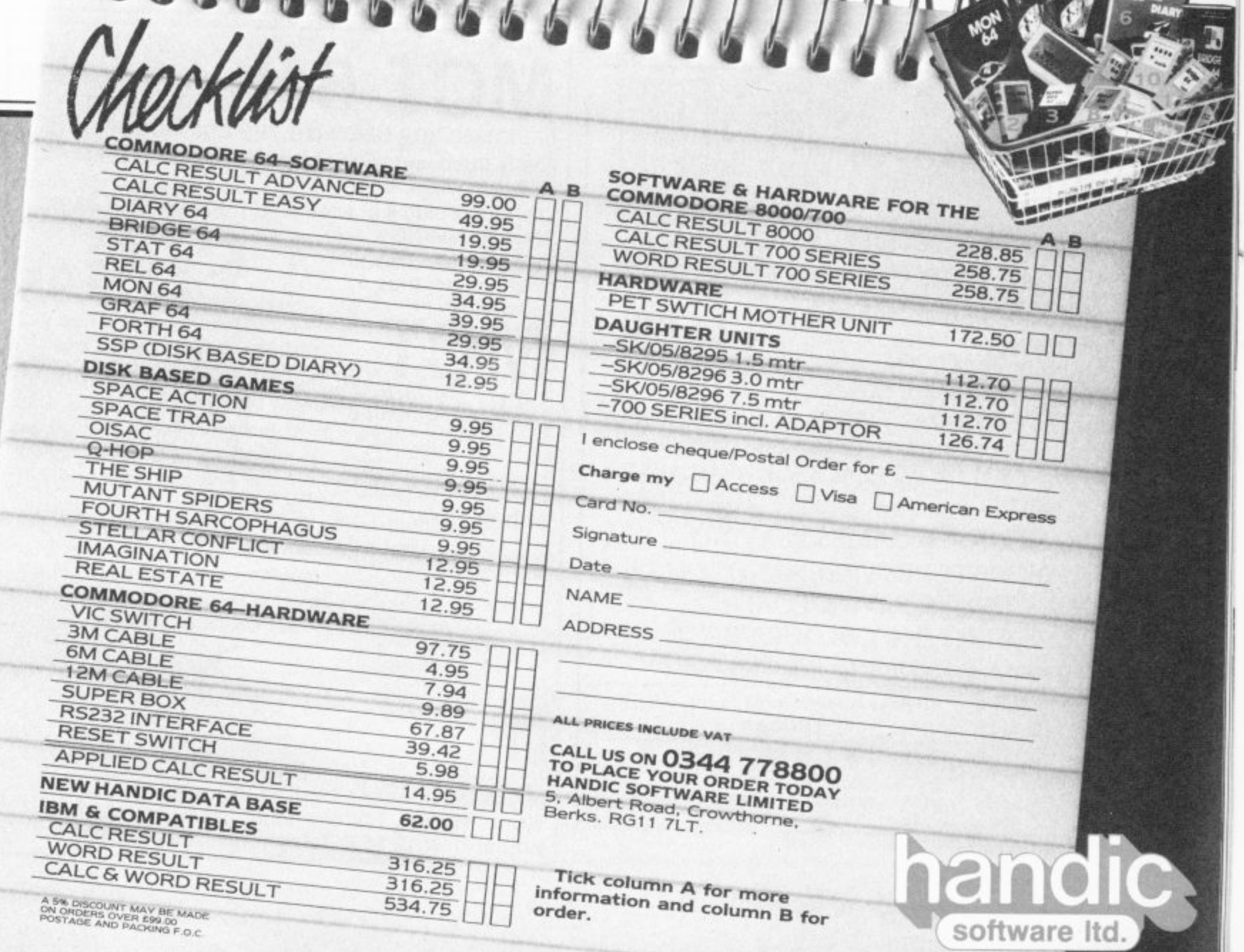

### **DISCOUNT SOFTWARE**

#### **COMMODORE 64**

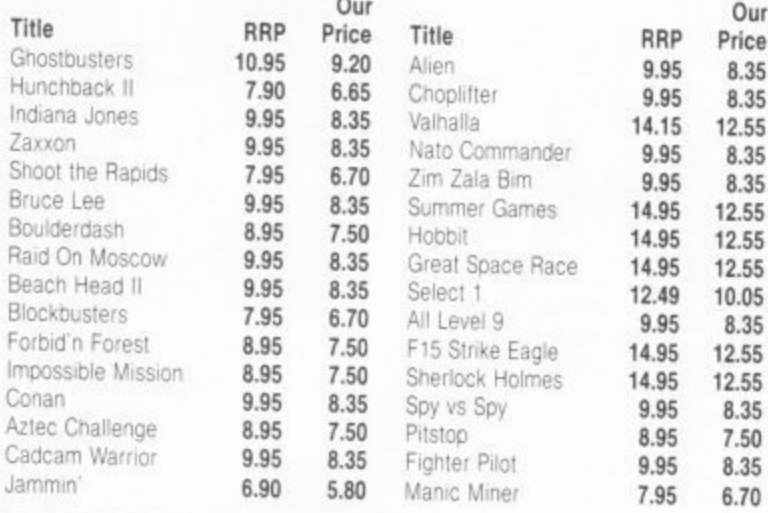

\* 100's more titles available

\* \* \* \* \*

We also supply disk versions

- \* Software for Vic 20, C16 and Plus 4 users too
- \* SEND SAE FOR FREE PRICE LIST

INTRODUCTORY OFFER: Order before the end of May and you will receive a voucher worth 25p off your next order. Saving you even more money!

All prices include postage, packing and VAT. Send cheques and P.O.'s made payable to:-

RK SOFTWARE, 38 Louisville Road, London, SW17 8RW

 $\star$  $\star$  $\star$  $\star$ 

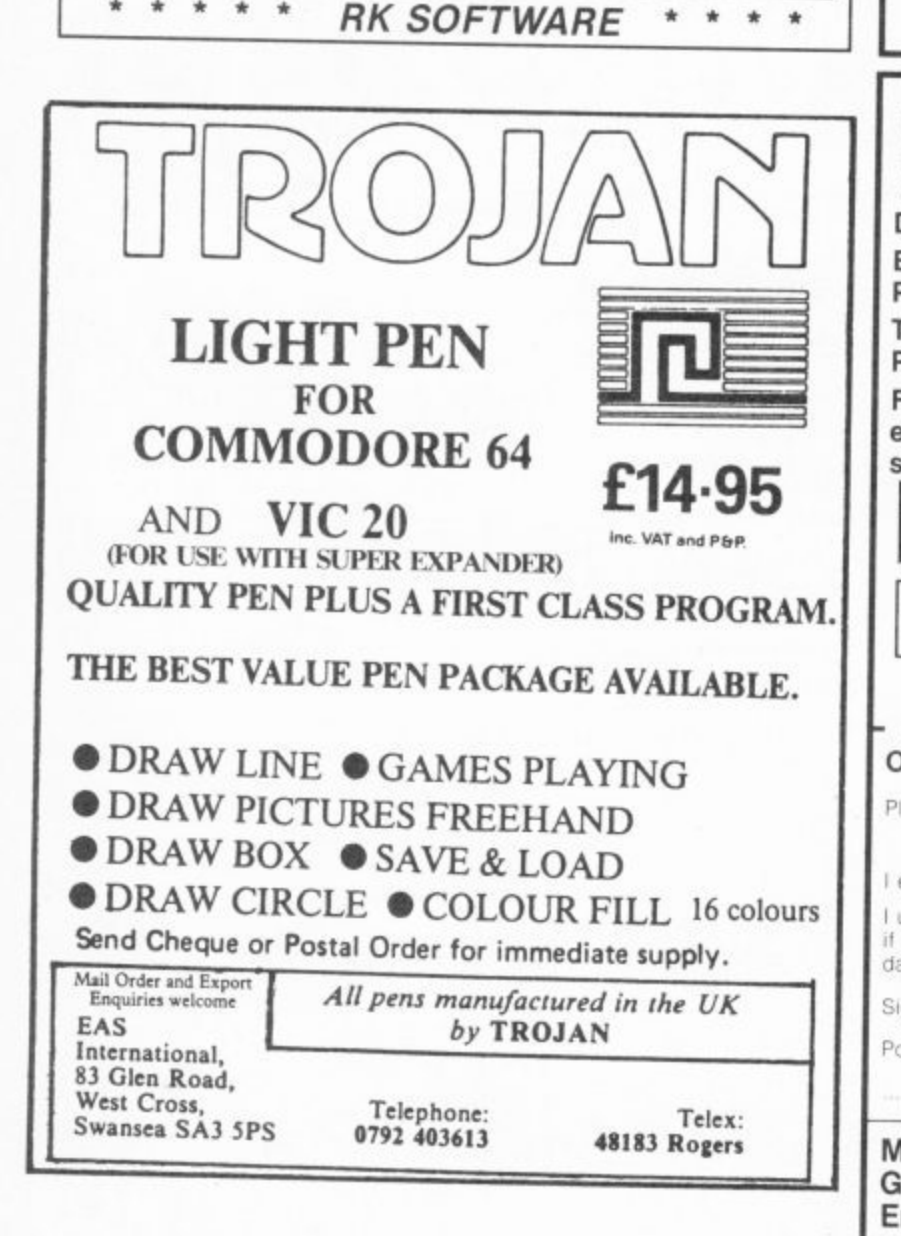

#### **Sophisticated Games for Vic 20/CBM 64**

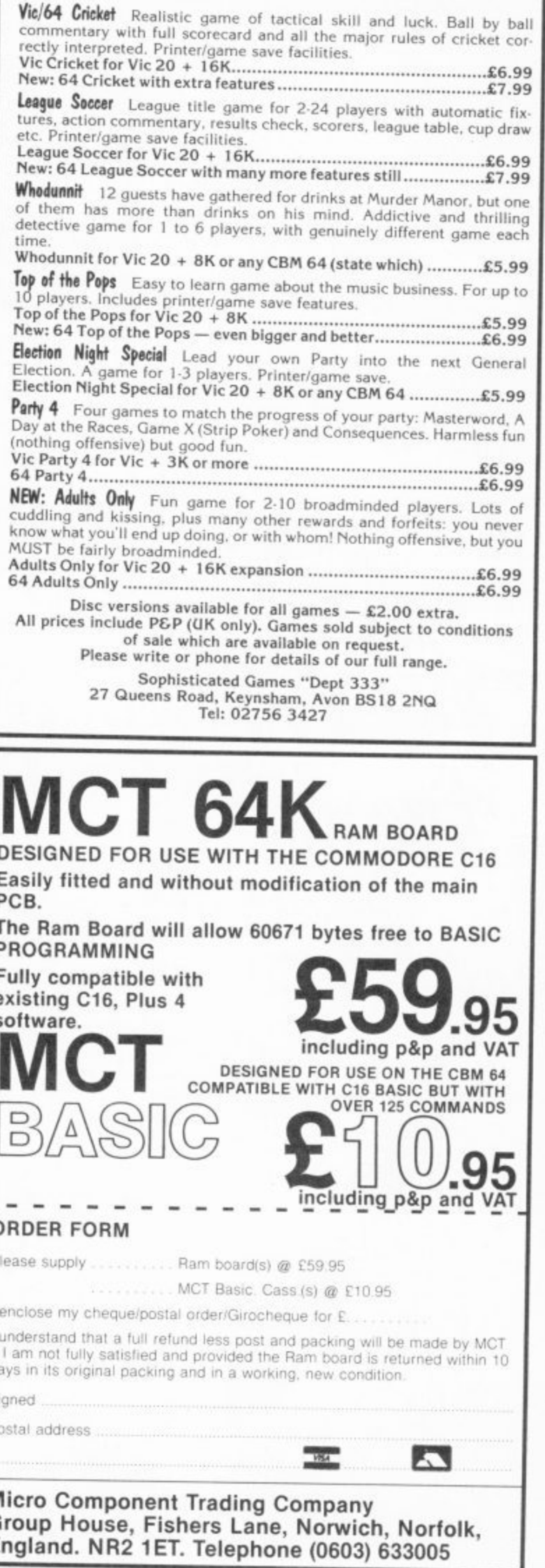

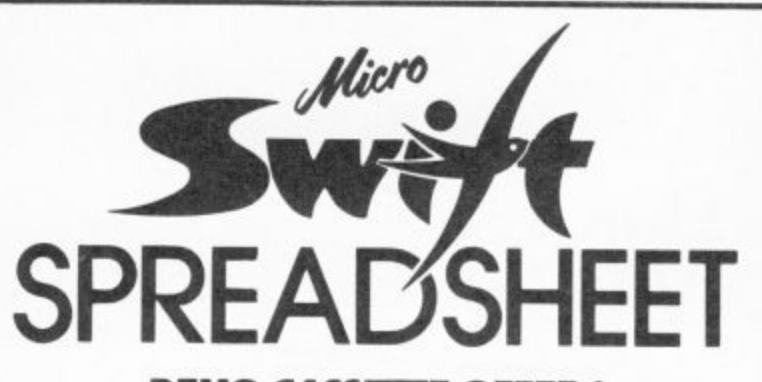

#### **DEMO CASSETTE OFFER !**

By now you are probably aware that Micro Swift, from Audiogenic, is , And you probably realise that, because Micro Swift is available on both<br>cassette and disk for only £19.95, it represents amazing value for the the most powerful and easy to use Spreadsheet for the Commodore 64. cassette and disk for only E19 95, it represents amazing value for the home user. But you may be wondering, "What can it do for me?" Well, here's your chance to find outl

#### NOW YOU CAN **NOW YOU CAN TRY BEFORE YOU BUY I**

Just send us a cheque or P.O. for only 50p, and we will send you a special demo copy of Micro Swift We've restricted the memory and cut out the Load, Save and Print routines, but in all other respects it's just like the real thing. So, in the comfort of your own home, you can discover the joys of pop-up menus, play with the examples that we'll give you, try out ideas of your own, and you'll soon see how Micro Swift can help you in your family financial planning, in your studies, for club or society administration, or in your business!

Then, when you order Micro Swift from us, we'll refund the cost of the demo/ What could be fairer? Send off today' Audlogenic Ltd, Dept DCU. P.O. Box 88, Reading, Berks. RG6 1AZ.

> -Audiogenic **PROFESSIONAL SERES**

#### **BUSINESS SOFTWARE**

**PAYROLL for Commodore 4032, 8000 series &** 64

This must be the most comprehensive payroll for its price. Very easy to use. Hourly, weekly and monthly basic, 7 overtime/piecework rates, 4 pre-tax adjustments incl. pension & SSP, 6 after tax, NI, all tax codes & bands. Deduction card printout. Printed payslips or plain paper. This payroll can be adjusted by the user when tax rates change. (no SSP on 4032).

SPECIAL OFFERS FOR THE BUDGET £80.00 + VAT

**INTEGRATED ACCOUNTS FOR 8032/96** Purchase ledger, sales ledger, invoicing, stock control. statements, daybook, aged debtors, address labels. (payroll as above), nominal ledger etc. etc.

£575.00 incl. VAT (£529.00 incl VAT cash with order)

**INTEGRATED ACCOUNTS for Commodore 64** Purchase ledger, sales ledger, invoicing, stock control, statements, daybook, aged debtors, address labels, nominal ledger etc. £344.42 inc. VAT cash with order.

Full refund on any item returned within 21 days. Write or phone for details & complete list.

Electronic Aids (Tewkesbury) Ltd. 62 High Street Telephone EVESHAM 0386 49339 or 0386 831020

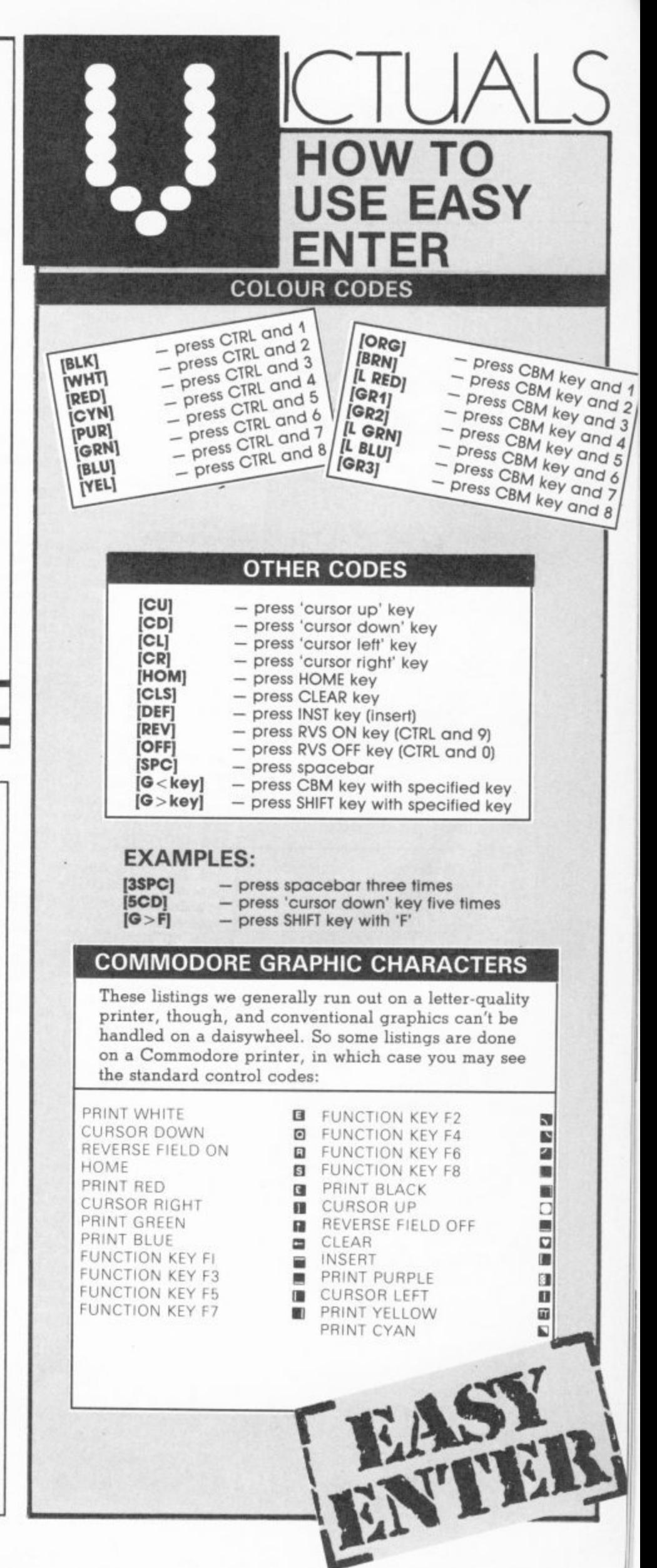

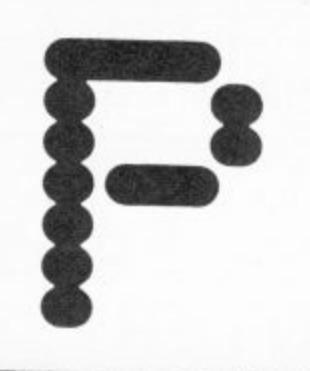

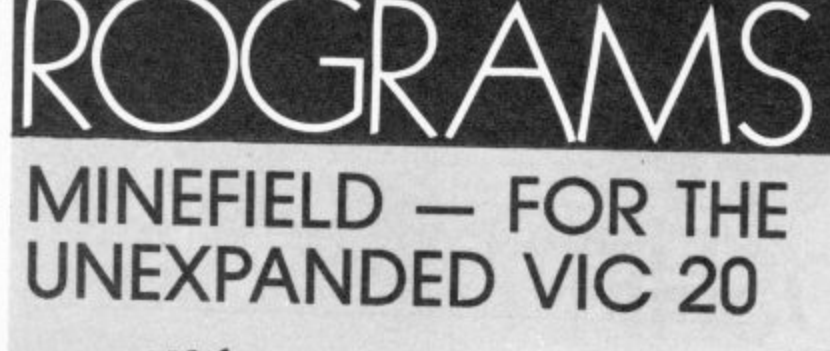

#### PROGRAM 1

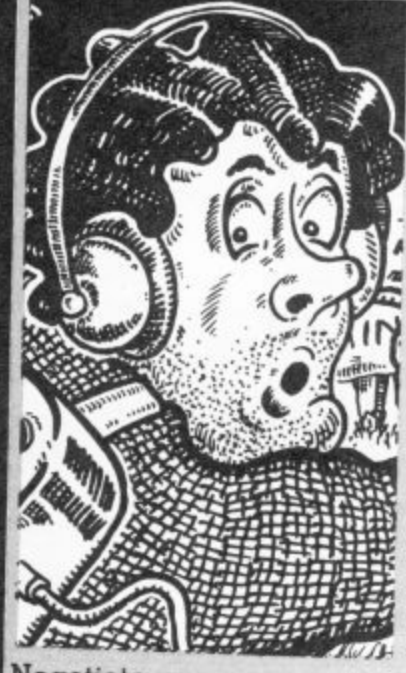

Negotiate your way through the menacing minefield and rescue the distressed princess (I'll lay odds it's not Di) in this shamefully sexist game from David Gardiner.

There are two programs. The first sets up the user defined graphics; when you have typed this in and run it, press RUN/STOP and RESTORE then type in and run the second program.

The general idea is to quide the little man towards the little woman, grab her, and lead her to safety. If my efforts are anything to go by she'd be better off finding her own way out! The keys to use are W-up, Z-down, A-left and D-right. The tricky bit is that you can't actually see the mines although you do have a detector which indicates how many mines, if any, are in the immediate vicinity. If you are successful the mines are revealed and you get an action replay of your route.

PAINTER

ANDREW

**ILLUSTRATION** 

100 REM MINEFIELD 120 POKE52, 28: POKE56, 28: CLR: POKE36879, 8: POKE36869, 255 110 REM BY D. GARDINER 130 PRINT" [CLS][CD][WHT][REV]DEFINING CHARACTERS: [6CD]" 140 FORT=0T03:FORTT=0T015:POKE7746+T\*22+TT,T\*16+TT:NEXT:NEXT 150 B=0:FORT=1T0512:READA: IFA<00RA>255THENPOKE36869,240:PRINT"[CD]BYTE"T"= ["A"] ???":END 160 IFA =- 1THEN200 180 B=B+A: POKE7167+T, A 170 IFB<>40502THENPOKE36869,240:PRINT"[CD]?CHARACTER DATAI8SPC]ERROR 190 NEXT 200 **E2CU3":END** 530 PRINT"[2CD]NOW LOAD AND RUN" 540 PRINT"[CD]MINEFIELD 2/GOOD LUCK<" 550 CLR: END 560 DATA24, 24, 0, 90, 60, 24, 60, 126 570 DATA126,66,66,126,66,66,66,0 580 DATA124,66,66,126,66,66,124,0 590 DATA126,64,64,64,64,64,126,0 600 DATA126, 34, 34, 34, 34, 34, 126, 0 610 DATA126,64,64,124,64,64,126,0 620 DATA126,64,64,124,64,64,64,0 630 DATA126,64,64,78,66,66,126,0 640 DATA66,66,66,126,66,66,66,0 650 DATA62, 8, 8, 8, 8, 8, 62, 0 660 DATA14,4,4,4,4,4,124,0<br>670 DATA66,68,72,112,72,68,66,0 680 DATA64,64,64,64,64,64,126,0 690 DATA126,90,90,90,66,66,66,0 700 DATA66, 98, 82, 74, 70, 66, 66, 0 710 DATA126,66,66,66,66,66,126,0 720 DATA126, 66, 66, 126, 64, 64, 64, 0 730 DATA126,66,66,66,74,70,126,0 740 DATA126,66,66,126,72,68,66,0 750 DATA126,64,64,126,2,2,126,0 760 DATA62, 8, 8, 8, 8, 8, 8, 0 770 DATA66, 66, 66, 66, 66, 66, 126, 0 780 DATA66,66,66,36,36,24,24,0 790 DATA66,66,66,90,90,90,126,0 800 DATA66,66,36,24,36,66,66,0 810 DATA34, 34, 34, 62, 8, 8, 8, 0 820 DATA126, 2, 4, 24, 32, 64, 126, 0 830 DATA130,0,40,16,16,40,0,130<br>840 DATA24,24,0,60,90,24,36,36 850 DATA0, 24, 24, 0, 0, 24, 24, 0, 129, 165, 165, 165, 189, 189, 189, 255, 193, 247, 860 DATA255,0,0,0,0,0,0,0,0,129,191,191,131,191,191,129,255,36,36,36, 880 DATA173,181,185,189,189,255,0,0,0,0,8,8,16,0,102,102,16,249,102,<br>246,159,159,28,16,16 890 DATA16, 16, 16, 28, 0, 56, 8, 8, 8, 8, 8, 56, 0, 129, 189, 185, 165, 157, 189, 129, 900 DATA247,247,247,255,129,253,253,129,191,191,129,255,129,253,253,<br>193,253,253,129,255<br>810 DATA255 910 DATA255, 31, 240, 31, 240, 31, 240, 255, 0, 0, 0, 0, 0, 24, 24, 0, 126, 66, 70, 90, 720 DATAB, 8, 8, 8, 8, 0, 126, 2, 2, 126, 64, 64, 126, 0, 126, 2, 2, 62, 2, 2, 126, 0, 4, 930 DATA126,64,126,2,2,2,126,0,126,64,64,126,66,66,126,0,126,2,2,4,8, 

by David Gardiner

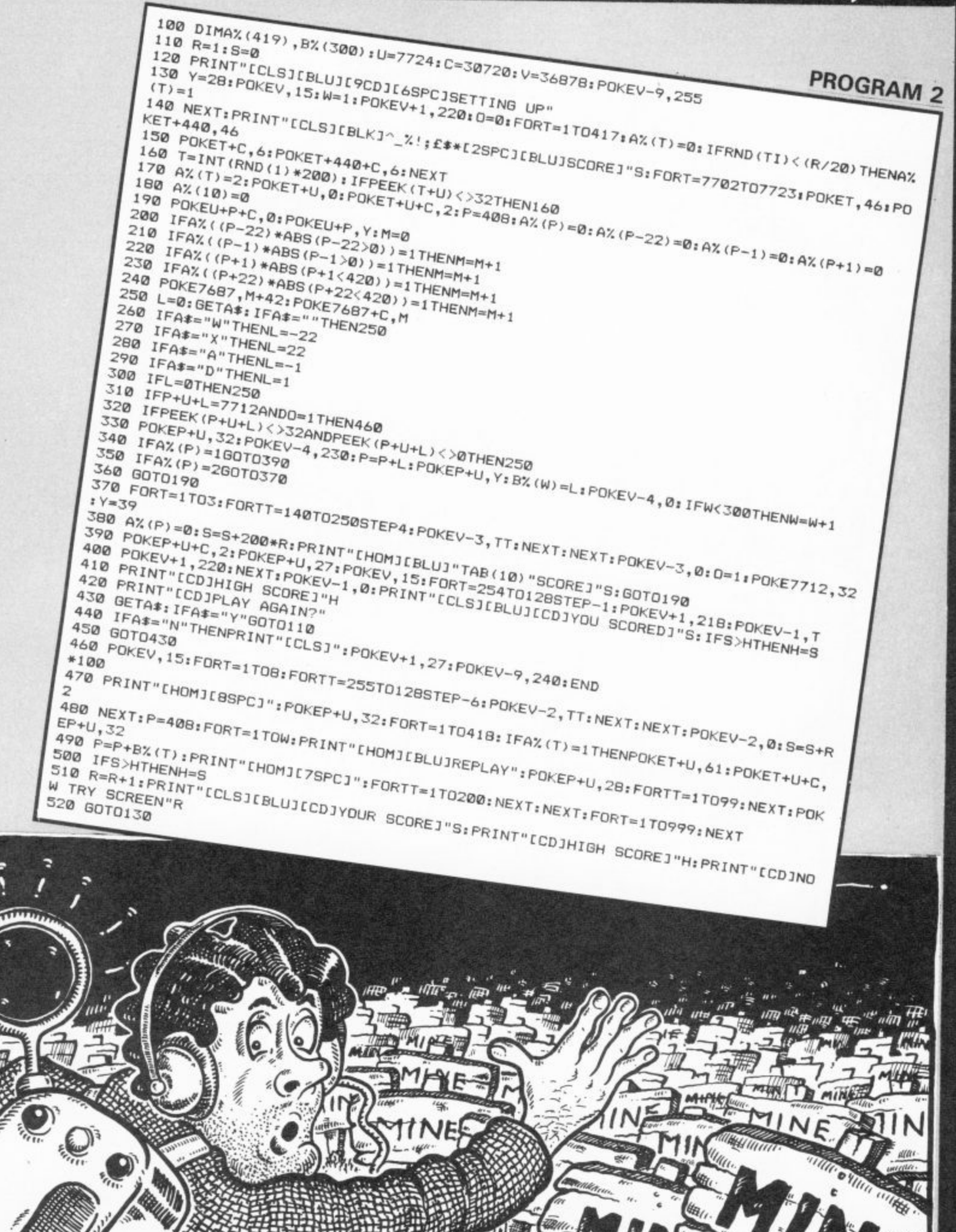

CH3  $\overline{u}$ 

**WHEN** 

 $\sim 4.76$ 

 $\mathbf{Q}_{\alpha}$ 

**WHEEL** 

1

63

骊

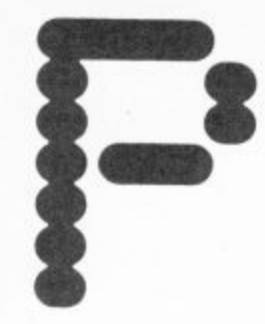

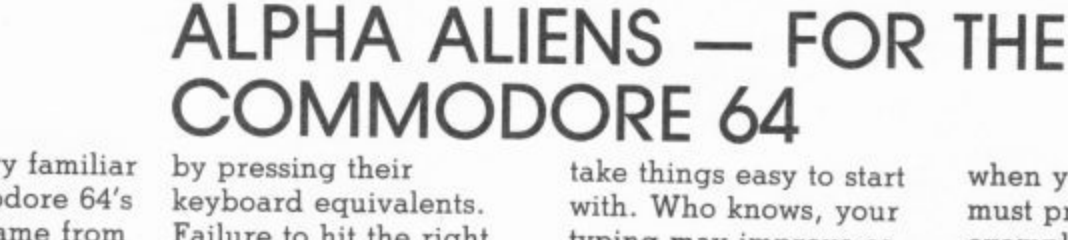

If you're not very familiar with the Commodore 64's keyboard this game from Neil Phillips should help you get better acquainted. shattering explosion and As the letters and numbers drop from the sky you have to stop them skill levels so you can

**ILLUSTRATION: ANDREW PAINTER** 

Failure to hit the right keys results in an earth the loss of one of your three lives. There are five

take things easy to start with. Who knows, your typing may improve so much that you're able to type in Victuals listings in the '£' key. half the time! By the way,

RCGRAMS

when you see '\', you must press the '£' key. For example,  $[G>\setminus]$  means press SHIFT together with

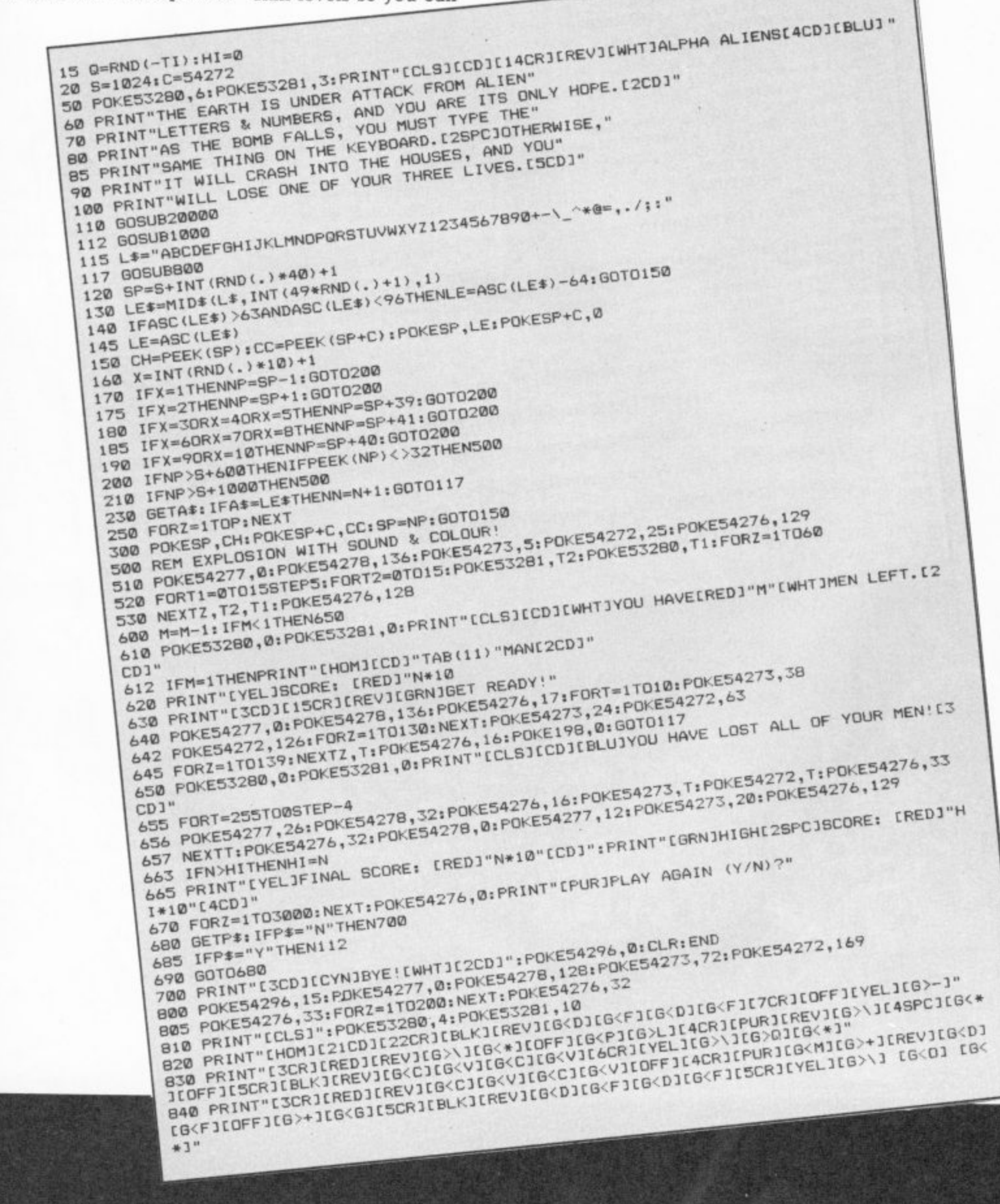

by Neil Phillips

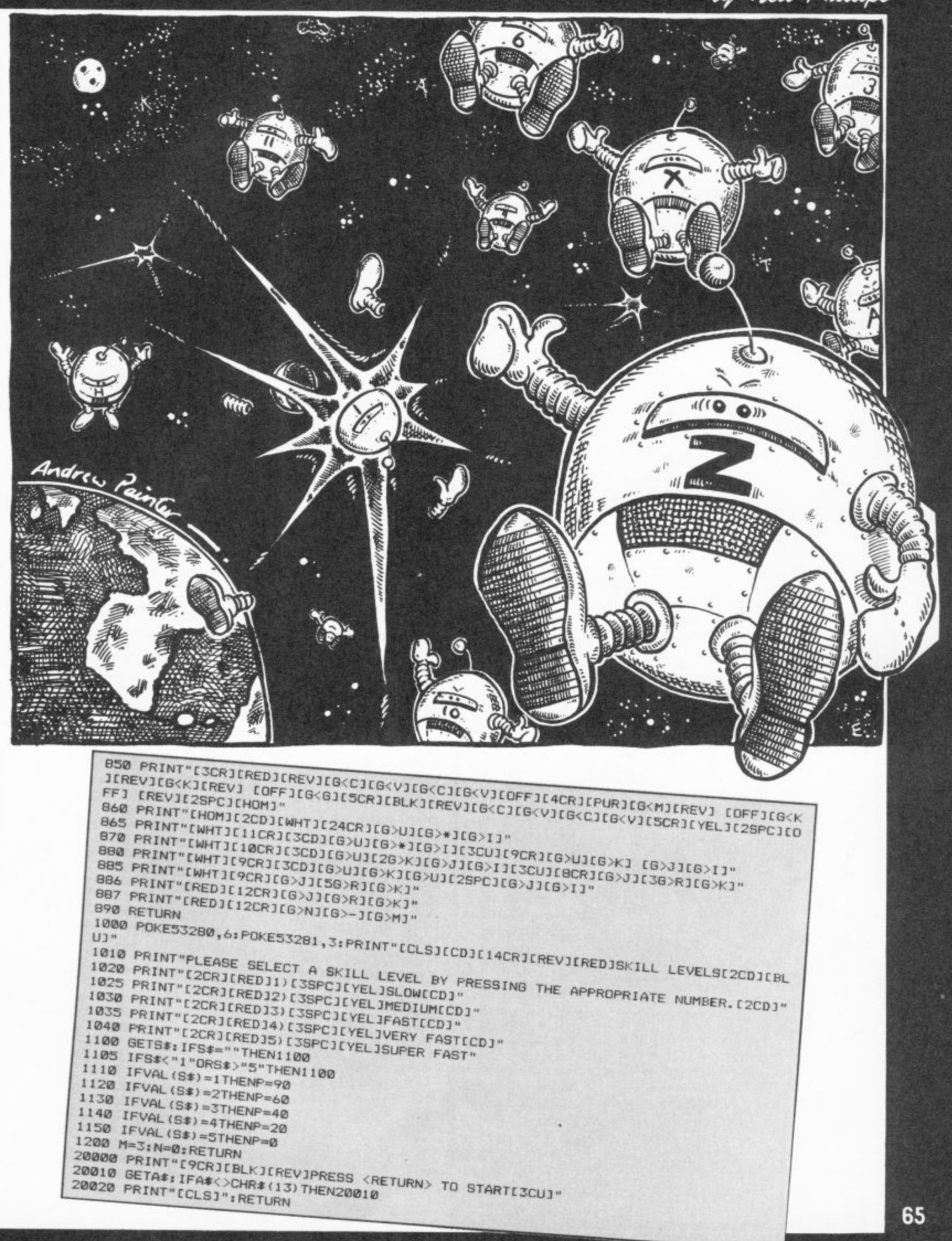

V

**CORNEL** 

**VOID** 

by Michael Birks DOT RACER - FOR THE<br>COMMODORE 16 AND PLUS/4 A nice-and-easy program winding tracks. One nice for you to type in. The game itself is pretty

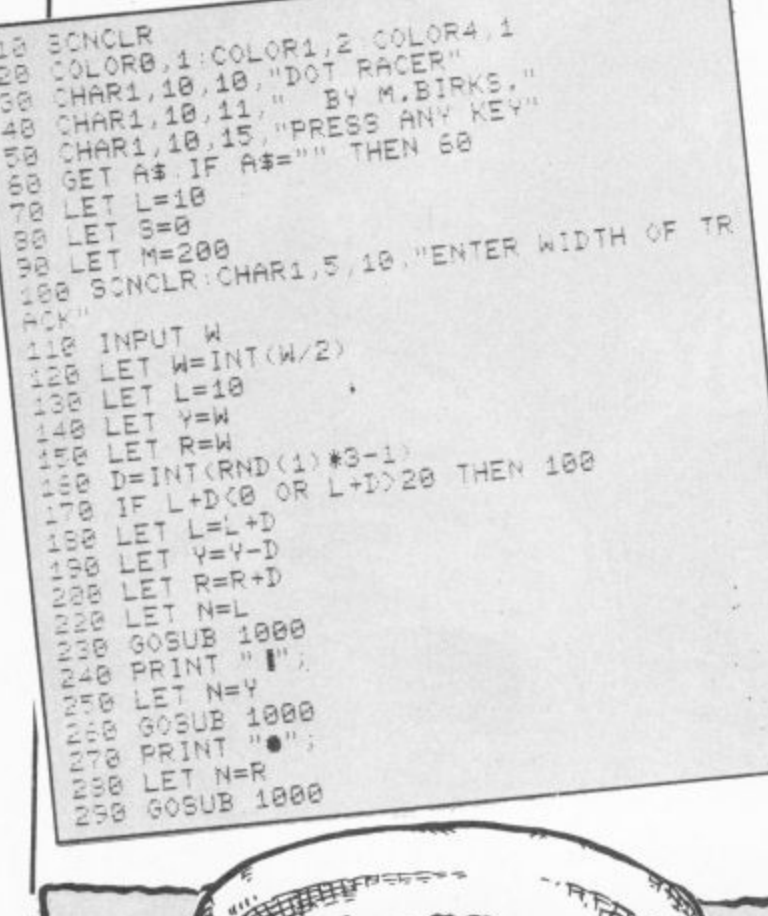

**WE WANT** YOUR

ant to be a star programmer? Never mind, you can still send your programs to Commodore User, provided they're in Basic and not as long as a telephone directory. We'll consider anything on tape or disk for the Vic. 64. 16 and

Plus/4. You could earn yourself a handful of fivers. Entries to: Readers Programs, Commodore User, 30-32 Farringdon Lane, London EC1R 3AU.

COMMODORE USER

66

simple to play, too. Use the 'Q' and 'P' keys to steer your dots between the perilously twisting and

point is that you can set the width of the track at the beginning, up to 20 spaces - and down to as little as you can manage.

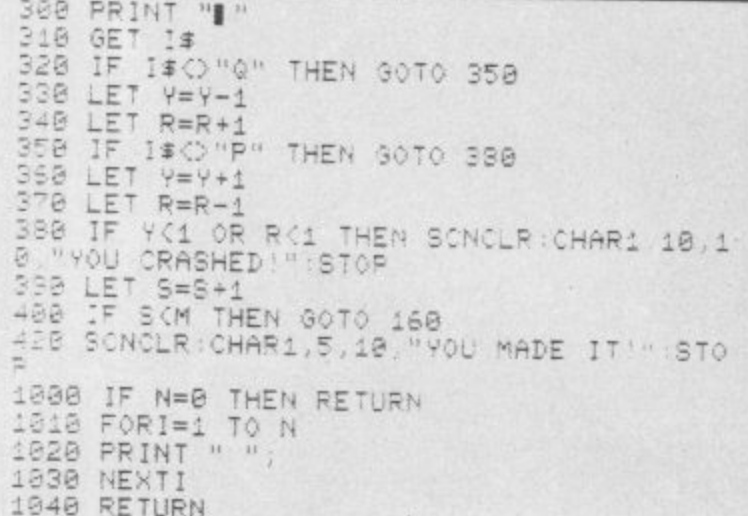

## **DISK DIRECTORY** PRINTER - FOR THE **COMMODORE 64**

Do you get a lot of headaches with your floppy disks, trying to keep an up-to-date record of what you've got on them? Here's the answer: a program that lets you print out a disk directory with a single keystroke -

by Frank Rooney

no need to mess about with those boring print commands. Remember, when you're keying in the listing, you must type '#' whenever you see the '£' sign.

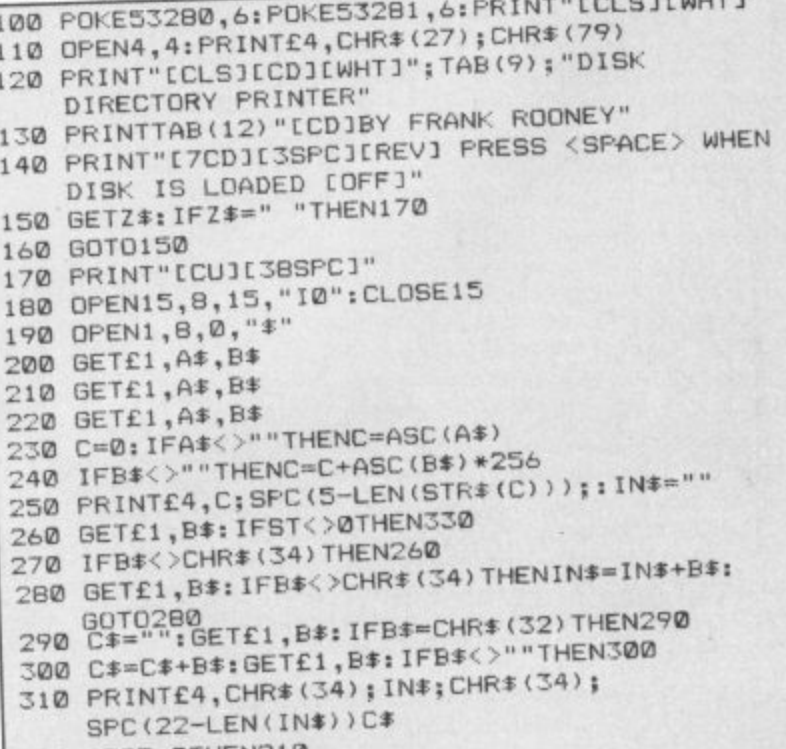

- 320 IFST=0THEN210
- 330 PRINTE4, "BLOCKS FREE"<br>340 CLOSE1:FORZ=1TO10:PRINT£4:NEXTZ:GOTO120

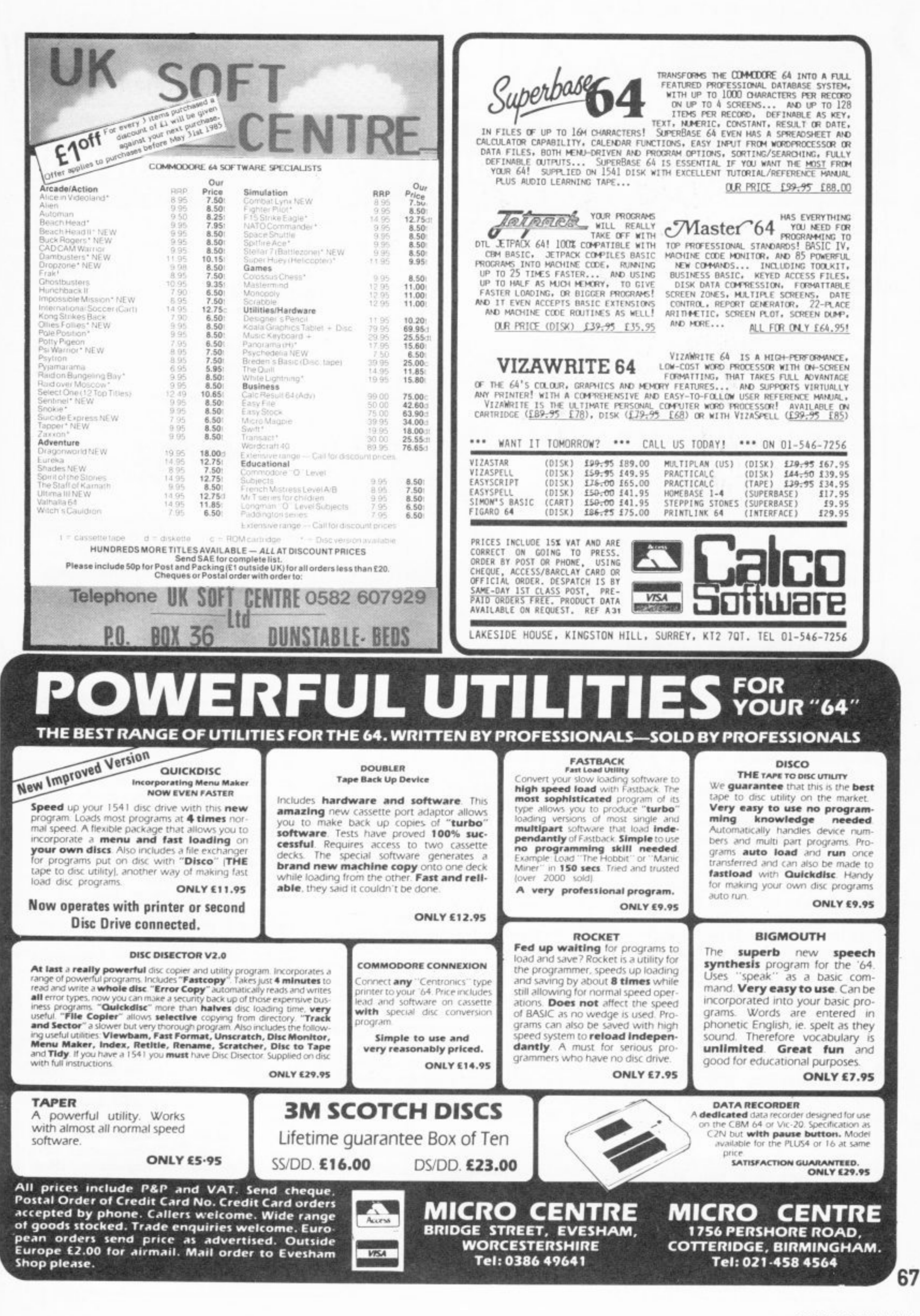

COMMODORE USER

#### **Dan Gutman reports**

## **Waiting for the next phenomenon**

**:** I'd like to talk about a subject that is near and dear to us all — computer games. Looking over this fine magazine every month (those nice Commodore User people send it airmail), I can see that you folks are still computer game freaks, It seems like there are hundreds of computer game companies over there, and they're cranking out thousands of titles. It's obviously your passion, your reason for existence.

**I I fiffm• S**

**O M SI**

**C**

**IMO**

I find that very interesting, because this side of the Atlantic, computer games are as dead as a doornail.

#### **The year of the Pacman**

When the Pac-Man phenomenon struck in 1981, I was impressed enough to start a magazine — you might have seen it - called Video Games Player. It was a very exciting time over here. Everybody was going to the arcades and playing video games,most for the first time in their lives.

And the dimes came rolling in. In 1981, video games brought in more money here than professional baseball, football and basketball combined. More money than we spent on movies and records combined. More than twice the take of all the casinos in America combined. It was the biggest thing since the hula hoop. (Did you have them?) There were video game books, magazines, and movies.

To me, video games were an exciting technological innovation. It was hard to believe — not only could we watch stuff moving on the screen, but we could control it too! This was amazing way back in 1981. I felt like I was participating in the birth of a new medium. This, I marvelled, must have been what it was like when radio and television were first invented.

A year later, the manufacturers got an even brighter idea — "Let's take these hit arcade games and turn them into cartridges that people can play on their TV sets at home!" It was a phenomenon all over again. Atari sold 15 million of their 2600 game systems, and games like Space Invaders, Asteroids, and especially Pac-Man sold in the millions. American youth was in love with video games. Parents hated it, just like they hated comic books, rock and roll, and breakdancing. Because the "older generation" hated video games, you just knew video games were cool!

**Death of zap**

Then a curious thing happened

**68**

This month, Dan Gutman pauses for thought and ruminates (with a tear in his eye) on his country's loss of enthusiasm for the art of zapping. Will those computers stashed away in the all-American closet ever see the light of day again?

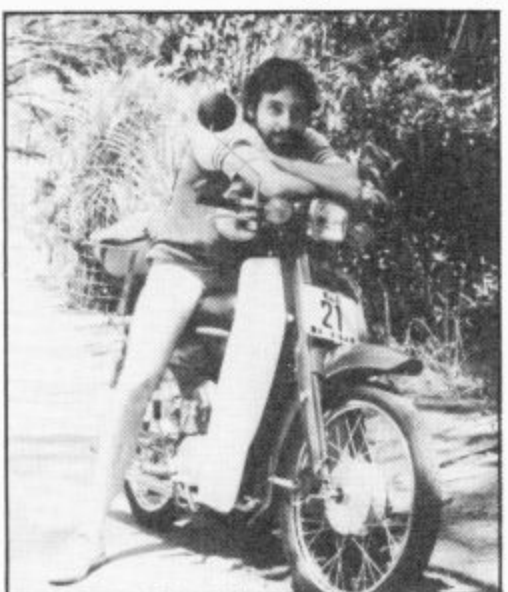

MAIL

video games dropped off a cliff. Here I was touting them as the next great art form, and they completely died. People stopped going to the arcades. The game systems and cartridges stopped selling. Every week a different software company or video game magazine would go out of business. Video games, as it turned out, are just a fad.

But all was not lost. It wasn't so much that video games were dead. They were just replaced — by the computer! The first home computers had hit the market, and though they were like toys compared to the computers coming out today, they were a lot better than video game systems. For one thing, they had keyboards, which added a dimension to gaming and allowed us to program our own games. And computers, besides playing games, could do a whole load of other things, like: word processing, run educational programs, maintain mailing lists, and do a hundred other things. Why would anybody buy a video game system when they could get a real computer for about the same price?

#### **Birth of a legend?**

The computer — specifically the Commodore Vic-20 and the Commodore 64 — became the next phenomenon. Sud**denly every family in the United States** wanted to put a home computer in the living room. It became the latest home appliance. Time Magazine named the computer as its "Man of the Year" in

**1982 (the first time in history a human** being did not receive the honour).

Suddenly "video games" were out and "computer games" were in. America fell head over heels in love with the computer. Even parents loved computers — they're educational, they're fun, and besides, the guy down the street has one so we should have one too, Marge.

#### **Hiding the evidence**

That brings us up to today. A lot of those people who bought computers a few years ago have stashed them in their closets. They became confused. A computer is a cool machine, but **when you bring it home, plug it in and** turn it on, it doesn't do anything! When you turn a radio on, you hear something. When you turn a TV on, **you hear something and see something — even if it's only Dallas. A computer** just sits there. People didn't know what to do. "You mean I have to buy software?" "You mean I have to learn programming?" "You mean I have to spend more money to buy joysticks and printers and disk drives and modems before this computer does anything?"

**The American public was given the impression that computers could do** lots of amazing things, it could do them hundreds of times faster than a human being, and that they were easy to **operate. It just wasn't true! Computer** games were very popular here for a while, but it wasn't long before the novelty wore off and they stopped selling. Last October, the magazine — my pride and joy — folded. We had to most of the companies that advertised in Computer Games had gone out of business.

**America Is confused about computers and computer games right now. Most people agree that "computers are the future", but they don't know what they would do with one if** they had one. While computers have revolutionised the American office. only 13% of American households own computers today. These days. the software bestsellers are music programs, art programs, diet programs, and home finance programs.

And I'm sitting here . . . waiting for the next phenomenon.

## 

Massive discounts on selected products for the Vic, 64 and Commodore 16!

The widest ever range of deals - specially for **COMMODORE USER** readers.

Some are our own, developed because we saw the need for them: others are the cream of the crop from independent manufacturers, researched by us and selected as best available of their type.

And for you we have the best possible deals on price. The result - the best value for money you will find anywhere.

#### **Word Processor SIMPLY WRITE**

#### Simple, low-cost word processing for Vic or 64

You won't find a better word processor at the price - has all the functions you'd ask for from a £200 package, and it's friendly and easy to use too.

#### Disk or tape at only £34.95

Doodle A drawing package with stunning results. Full drawing and painting facilities with zoom facilities for intricate drawing and editing. More accurate than light pens - as spectacular as Koala at a fraction of the cost! Output for printers including Commodore, Gemini, Okidata, Prowriter and

OUR PRICE £13.99

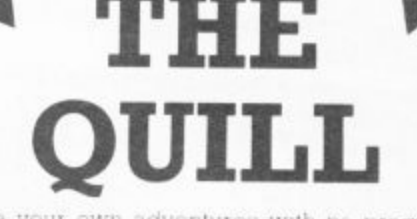

Write your own adventures with no programming experience, comes with full instructions plus easy to use manual.

#### It's amazing! its £13.95 Normal price £14.95

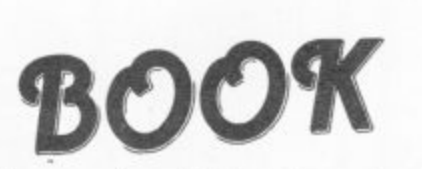

The most useful books we've found for the Vic and 64. Most by the founding editor of Commodore User.

#### **Commodore 64 Subroutine Cookbook: David Busch**

For would-be programmers everywhere. It's concise and accurate with excellent line-by-line descriptions guaranteed to turn you into an expert.

#### The Complete Commodore 64: **Dennis Jarrett**

Another excellent book - covering all the angles of the 64 to help both beginners and experts alike.

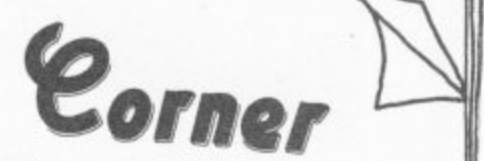

#### Getting the Most from Your Vic-20: **Dennis Jarrett**

Just bought a Vic-20? Then you'll need this comprehensive, carefully designed book to help get to grips with it.

#### The Good Computing Book For Beginners (3rd edition): Dennis Jarrett

The essential A-Z on computing. Wittily scripted, well thought out but most of all thorough.

### Now you're talking: Currah

Speech 64 is an allophone speech synthesiser which can say any word you require. It is fully compatible with the 64 and features two voices and on board text to speech firmware. Comes with complete manual for just £24.95 Normal price £29.95.

#### **KEEP IT C MICROGUIDE KEYPLATES** 0

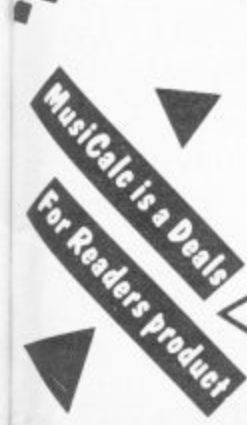

Fits neatly over your computer keys. Gives easy-to-read list of commands. Placed exactly where you want it as part of the keyboard. Made of durable plastic. Wipe clean pen for function key identity and space for notes. Plus a ringbound stay-flat booklet "Error messages and how to deal with them"

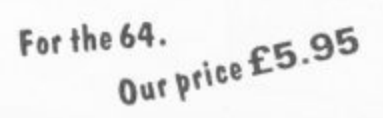

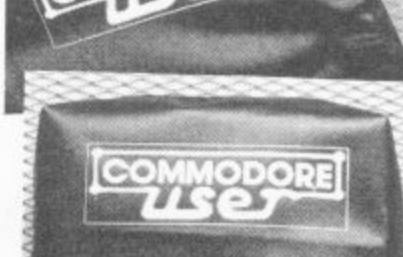

**COMPUTER COVERS £3.00 CASSETTE COVERS £2.50** DISK DRIVE COVERS £3.00

## **STACK** FOR THE VIC

Vickit 2: add nine programmer's aid commands and a dozen graphics commands to your Vic. RRP £6.00 chip, £13.00 cartridge ... our price:

EPROM £4.90 CARTRIDGE £11.25

Vickit 3: give a Vic twenty new commands for hi-res graphics. RRP £6.00 chip, £13.00 cartridge ... our price:

EPROM £4.90 CARTRIDGE £11.25

Vickit 4: fast cassette load - loads and saves up to seven times faster. Includes auto-tape position and<br>source text editor. RRP £6.00 chip, £13.00 cartridge.... our price:

EPROM £4.90 CARTRIDGE £11.25

RAM 'n' ROM cartridge: for Stack's Vickit chips ... our price: £6.00

**IEEE Cartridge:** run Pet peripherals on the Vic. RRP £38.00 ... our price: £26.40

Vic Four-slot Switchable Motherboard: plugs four cartridges into one cartridge slot. RRP £15.00 chip ... our price:

£13.80 Storeboard: plugs into the cartridge slot to add 8K extra memory RRP £30.00 ... our

price £20.50

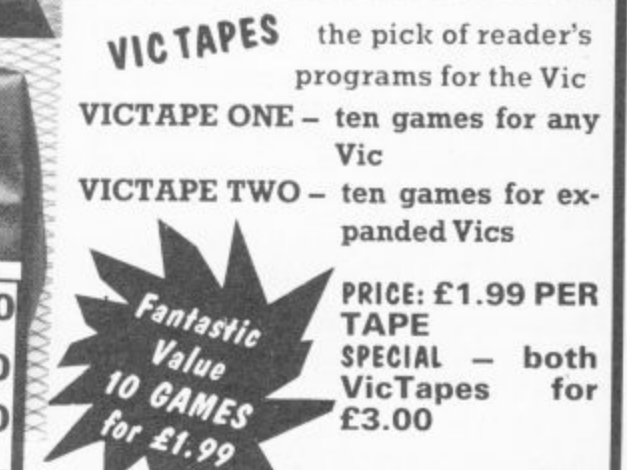

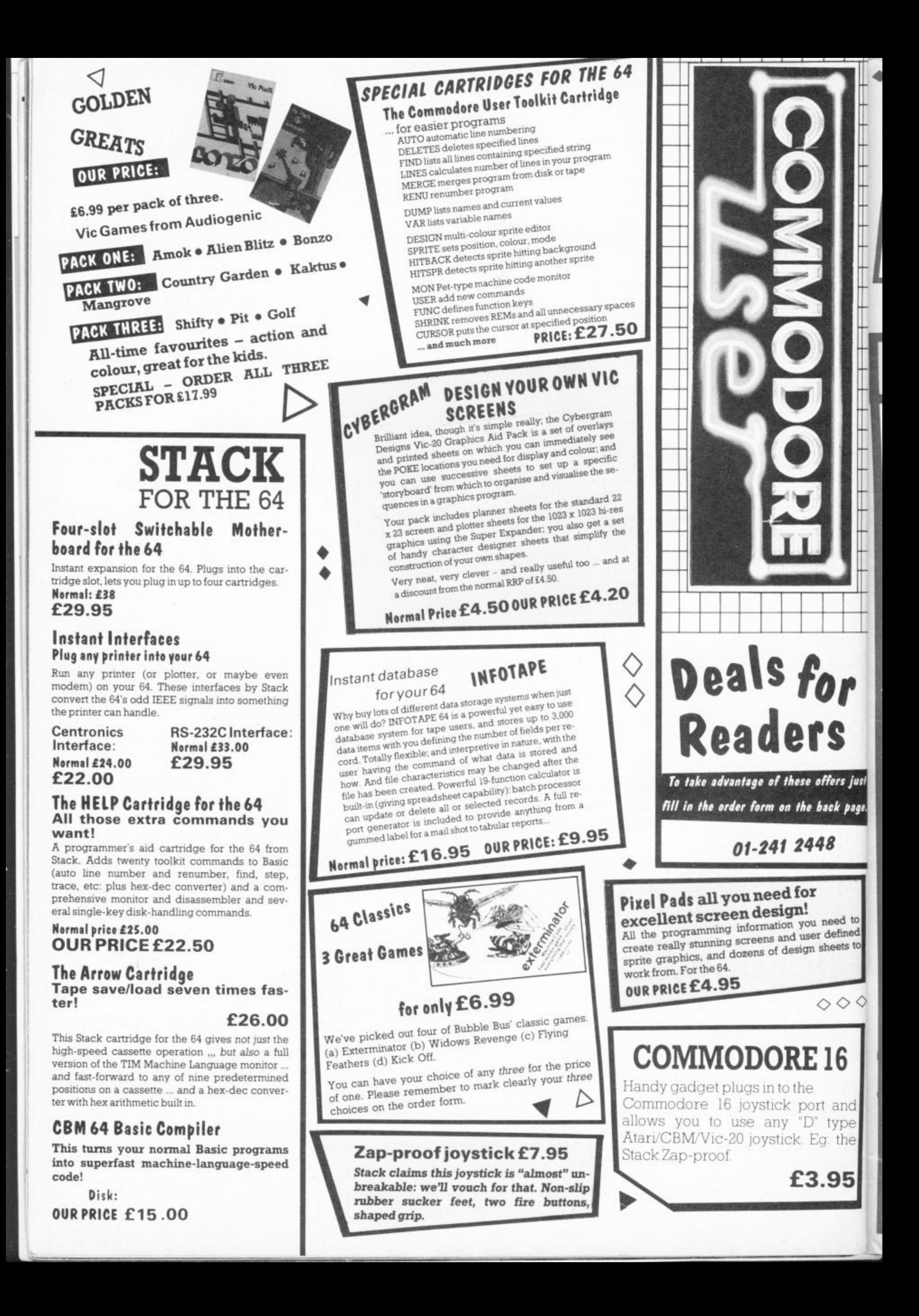

## **Deals for Readers**

#### **VICSPRINT for Vic & 64 Trippler Interface**

Ζ

Serial IEEE to Centronics converter which doesn't use any program memory space. Plugs into the user port on Vic or 64 to interface with most printers (either daisywheel or dot matrix), and will work with most commercial packages A RAM Electronics product Normal price: £49.95

### **Spectrum Emulator**

Whitby Computers' amazing tape makes the Commodore 64 think it's a Spectrum 48K, bit of a downgrade? True, but now you can enter Spectrum basic programs and magazine listings. Includes manual on how to program in Spectrum basic.

Available on tape at: £14.95

### OUR PRICE: £45.95

## • Order Form •

Prices here include VAT and P&P within the UK and Ireland. For delivery elsewhere, please add overseas postage on each item as follows.

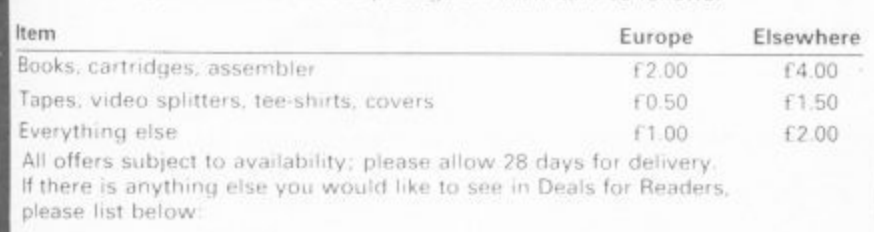

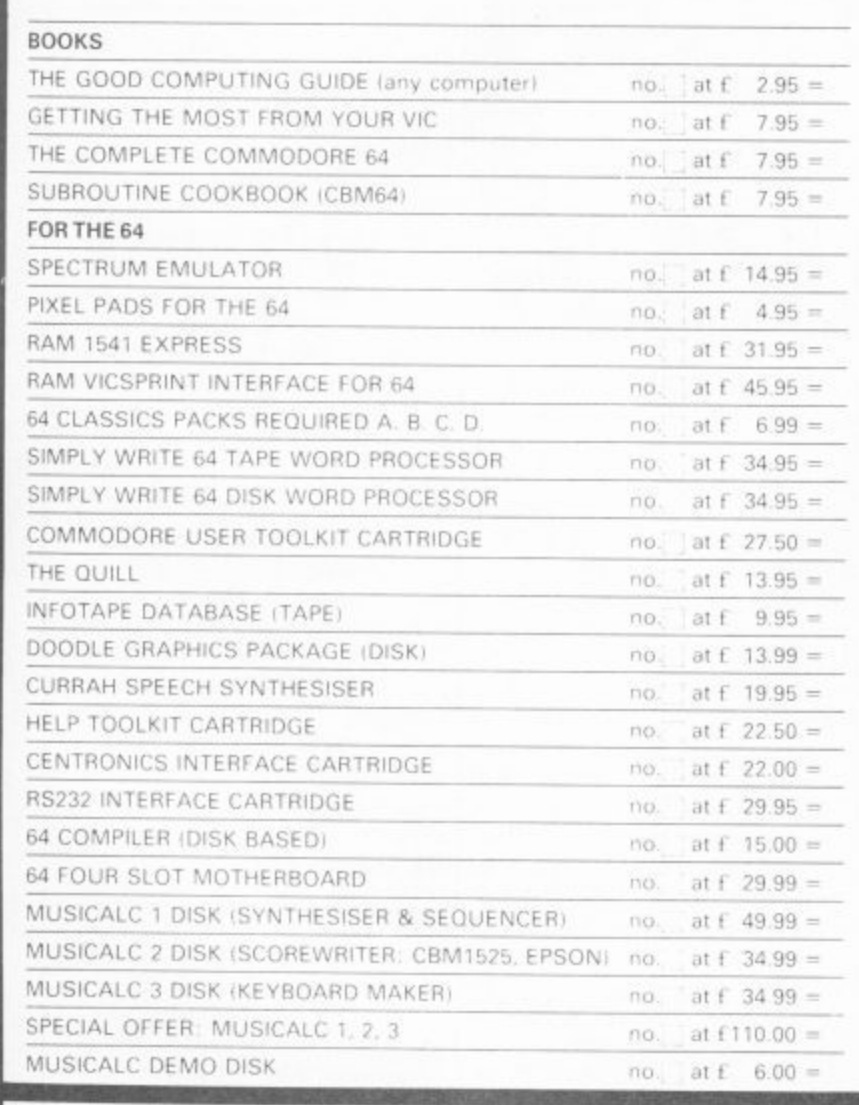

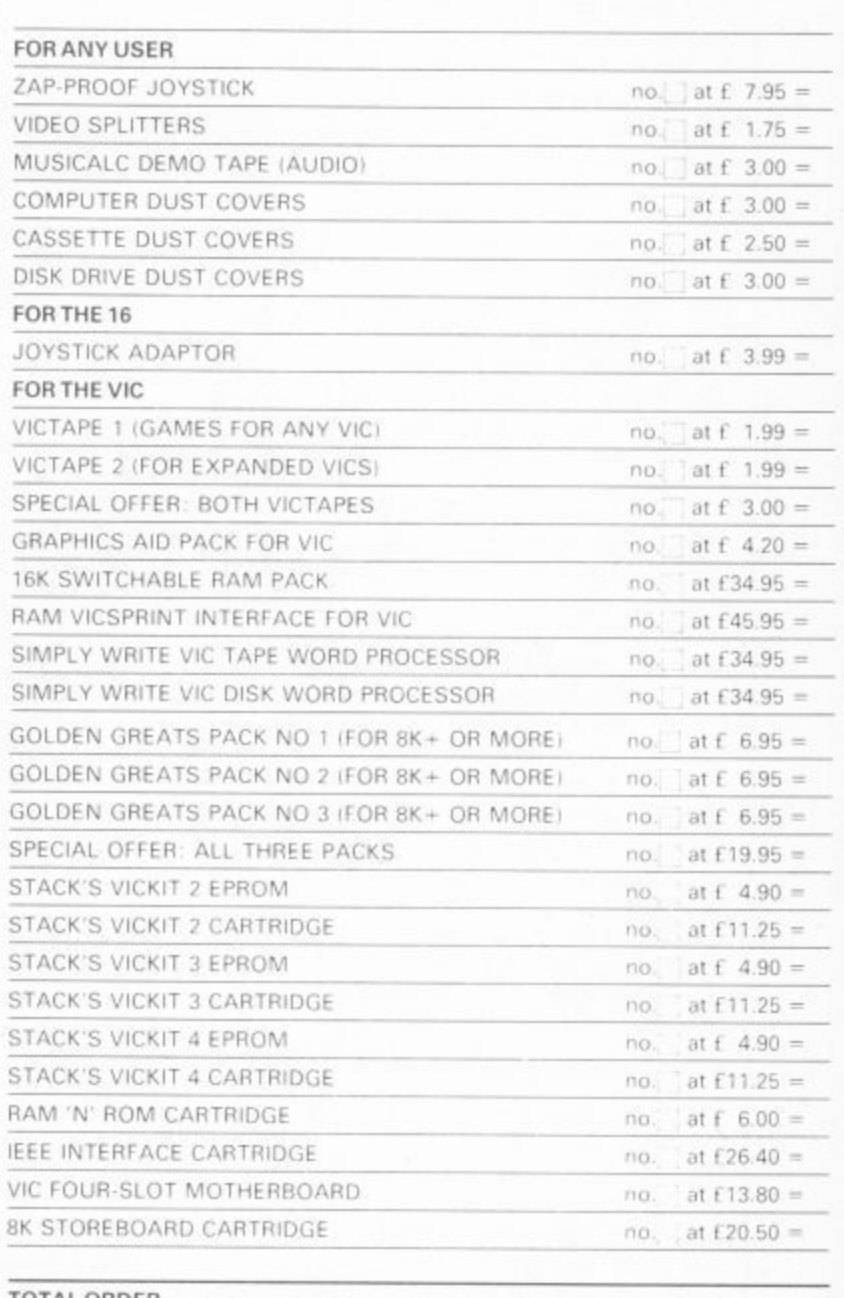

1541

£31.95

**Express** 

Fantastic plug-in cartridge speeds up disk

loading and transfer by up to 33% recom-

mended in our October edition and now

Normal price £34.95

an even better bargain, down to

TOTAL ORDER

PLUS OVERSEAS POSTAGE IF ANY

Postal orders, cheques or money orders should be made payable to<br>DEALS FOR READERS. Or use Access (for Orders over £5 only):

**IF THIS IS YOUR DELIVERY LABEL - PLEASE PRINT CAREFULLY** 

ADDRESS

NAME

just

age.

to ed to

 $\Diamond$ 

ACCESS CARD No

DATE

SIGNATURE

Deals for Readers, Commodore User, The Metropolitan, Enfield Road, London N1 5AZ.01-241 2448

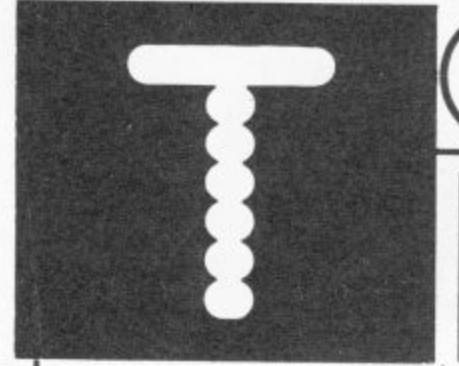

Dear Tommy, Could you please inform me if it is possible to obtain an 80 column card which can be used with my Easyscript? All I have seen

advertised only work with their own program and to change will involve me in a great deal of work and cost, leaving an otherwise terrific program lying idle. Any help you can give me will be gratefully accepted. Unfortunately I do not think you will find any commercial

80-column board that will allow you to use the Easyscript. This is because of the way that the 80-column boards work, which is totally different from the way that a program like Easyscript will print text. Even \*Paperclip', which is identical in every respect to 'The Word', will not run in 80 columns using the Impex board even though 'The Word' does.

While I can recommend the Impex system, there is no way you can get 80 columns without, as you say, a great deal of time and money. The only ray of hope I can offer is defi nite, some older of the keyboard buffer (POKE Commodore 128 when it appears. Although you still can• not run Easyscript in 80 columns under the '64' mode,<br>there is an 80-column option in '128' mode. Now if someone produced a WP program which could read Easyscript files while in '128' mode and reformat them . . .! (Software houses, are you listening!)

Dear Tommy. I have just recently purchased a Commodore 64 and I think that it is an excellent machine. However it will not load any game which has a superfast or any other speed loading system. There is nothing wrong with the computer because 1 have normal games that load first time, What can I do? Are there any POKEs or routines that will overcome this<br>problem? I would be very pleased if you could solve

72

## **Tommy is Commodore User's resident know-all. Each month he burrows through** OMMYS IPS

**a mountain of readers' mail and emerges with a handful of choice queries. The result, before you, is a wadge of priceless information and indispensable advice. There's even the odd useful tip as well.**

#### **the problem.**

This is not an uncommon problem; I have suffered exactly the same thing myself. There is no way you can POKE your way round it because the problem appears to be one of compatibility between the computer and the datasette. The brand new (wide) versions of the datasette seem to work well, older types less so and a very old recorder is unlikely to work at all with the ASCII value for 'SHIFT

the whole current program is erased and any data required later has to be reentered in the next program. Is there a way of putting data from the current program into a reserved area of memory and then retrieving that data for later use in the next, or subsequent program?

Turbo loaders. Even this is not RUN/STOP' into the first byte What you are doing is to poke

after the program has run. Now add the following line at the start of the initial program, replacing X and Y with the values you obtained:

#### **10 POKE 45, X+50: POKE** 46, Y:CLR

(The extra 50 is merely to guard against a slight increase in the size of the biggest program, but if you make a large change then check the values again.)

Secondly, the array names must be the same in all the programs and the arrays must only be dimensioned in the first program. Following these guidelines will ensure that data is preserved from one program to the next.

Dear Tommy, Please could you tell me if and how it is possible to achieve sound<br>input (for voice recognition etc) on the Commodore 64. There are a couple of products on the market which will allow voice recognition on the 64. The first is 'Big Ears' from William Stuart Systems Ltd. It costs £56.35 and is quite effective; I use one myself and it's great fun' The second product is both a voice input and Output device; you can actually record your own voice (or any other sounds for that matter), then play it back under software control. It is called 'Voice Master' and is produced by Covex Inc. Oregon, USA. Although the dollar/sterling fluctuations may be affecting it, it costs around £90 and you should be able to get details from the UK importer, Anirog.

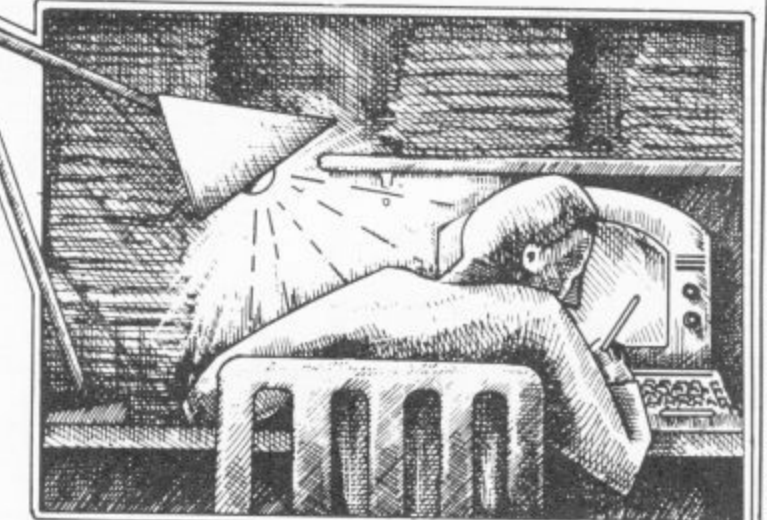

to wait and have a look at the recorders load better than 631, 131) and then set the 'no some newer ones, but changing the tape recorder does make a difference, despite what Commodore say. I suggest you see your dealer if the both under warranty and try loading a Turbo program in the shop. If it won't load, then the system is not suitable for the purpose for which it was bought and he should change either the computer or the recorder for one which will load all suitable programs.

> Dear Tommy, As a Vic-20 user I occasionally develop multi-part programs by using POKE 198, 1:POKE 631. 131 to load and run the next part of the program. thus discarding redundant data to conserve memory. Could you please explain in detail how these POKE commands work?

A limitation of the above 'POKEs', however, is that

computer and recorder are the next program, as you have of characters in buffer' to 1 (POKE 198, I). The effect is as if you had typed 'SHIFT RUN/STOP' directly from the keyboard; it will load and run discovered. Unfortunately, because you are RUNning the next program, all the variables are cleared. A much simpler way is to have a program line 100 LOAD<br>"FILENAME", which will have exactly the same effect of loading and running a program from tape, with the ad<br>vantage that unriables are as reset. vantage that variables are not

If you want to preserve the contents of arrays then you M have to ensure that certain E conditions are satisfied. First-" , program; this can be achieved artificially by setting adh dresses 45 and 46 to suitable **110** i values. Load the largest program of the suite and print the values of addresses 45 and 46 | 120  $\mathtt{CT{=}\mathtt{CTH:}\ NEXT\ R}$ ly, the initial program must be bigger than any subsequent

Dear Tommy. I have one or two questions to ask, First of all I am writing a clock program.  $CT = date$ , NM<br>= month, LL = year. 60 PRINT 'CLR' 70 PRINT 'TIS' 80 PRINT CT  $\lor$  NM  $\lor$  LL **90 IF TIS = '000000' THEN 100 GOTO 60 110 FOR R = 1 TO 60**
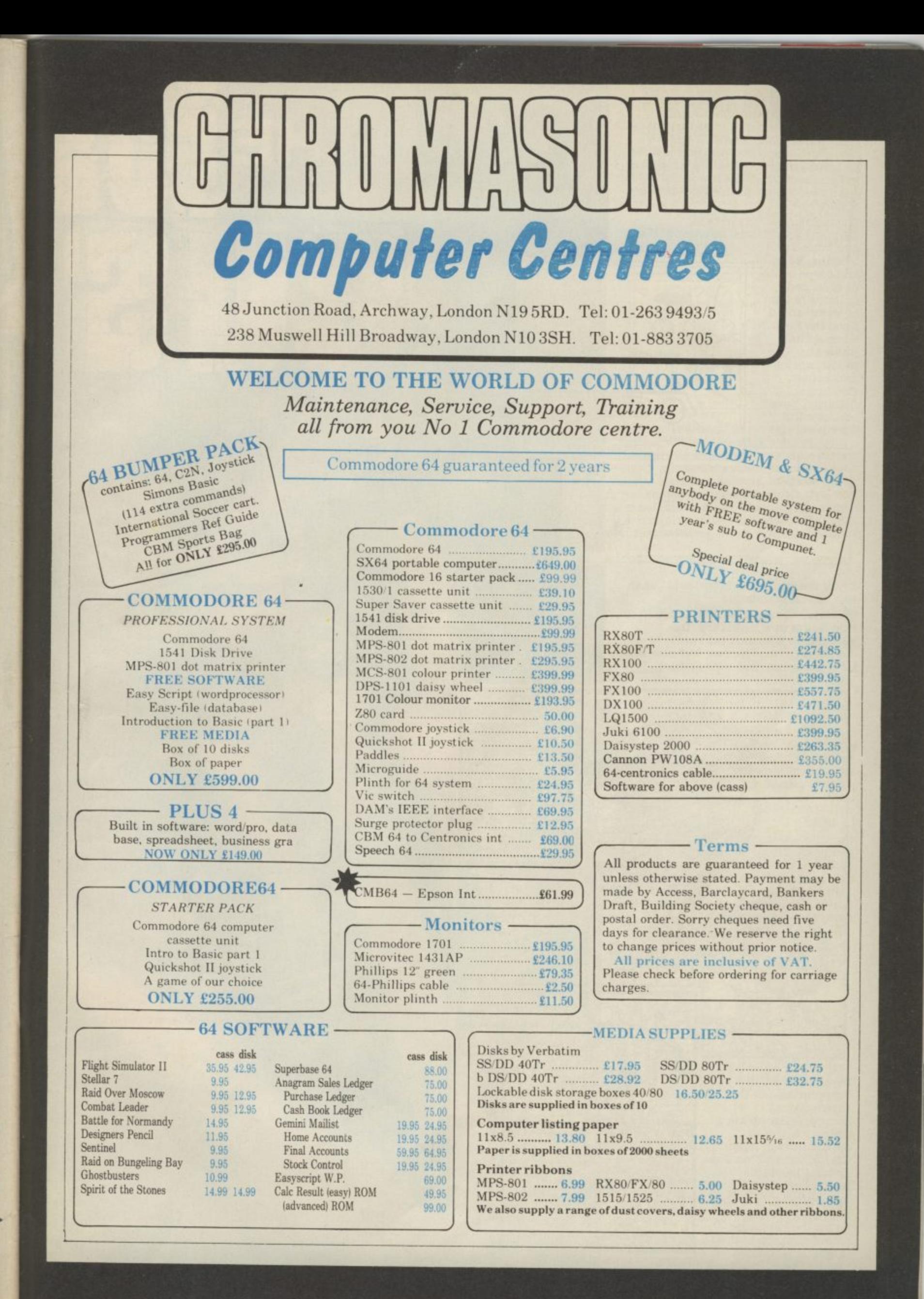

At 21.15 hours on the evening of May 18th 1943 a flight of specially prepared Lancaster bombers left Scampton Airfield for Germany. After months of planning and preparation Wing<br>Commander Guy Gibson and his 617 Squadron were at last embarking on a mission soldering that it would guarantee them a place in the annals of history.

The mission would strike at Germany's industrial heartland. If the giant dams of

Moehne, Eder and Sorpe could be breached, millions of tons of water would flood the Ruhr, cutting vital water supplies to steelworks and homes, flooding factories, power stations and farmland, and

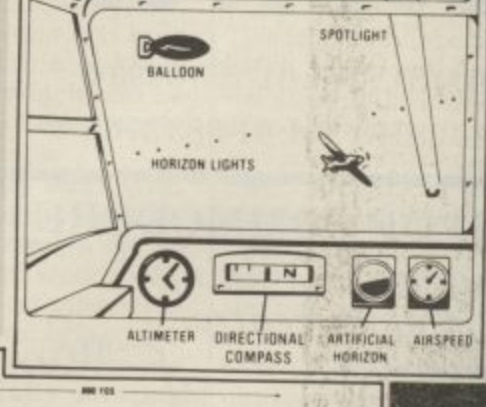

والهان

THE

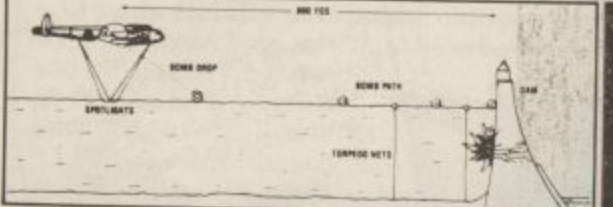

bring the important Mittel land Canal to a virtual standstill.

Of course the successful conclusion of this raid is now legendary, the young men who took part are acknowledged as heroes, and now U.S. Gold in conjunction with Sydney

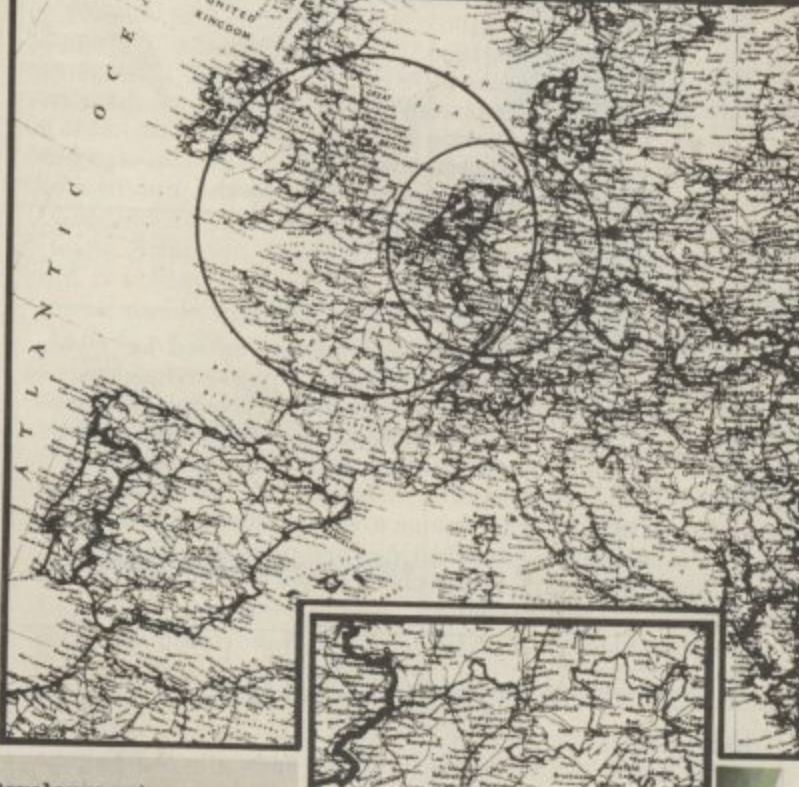

Development Corporation and the International Computer Group are giving you the opportunity to relive the excitement, tension and drama of this famous mission. You will be able to play the part of **PILOT**, flying the Lancaster fl ying the Lancaster from Scampton to the **target, NAVIGATOR**

using screens maps of Europe,

#### **FRONT Gum BOMBARDIER and FLIGHT inn, ENGINEER**

**REAR**<br>**REAR M** *<u>v</u>ibaah* **Trage** bal You will have to fly across Europe at low level to avoid radar; lookout for the deadly 11E109 night fighters, dodge barrage balloons, spotlights and flak. At the target you will need all your nerve and skill to control the aircraft and release your deadly payload at Just the right moment while avoiding enemy attack.

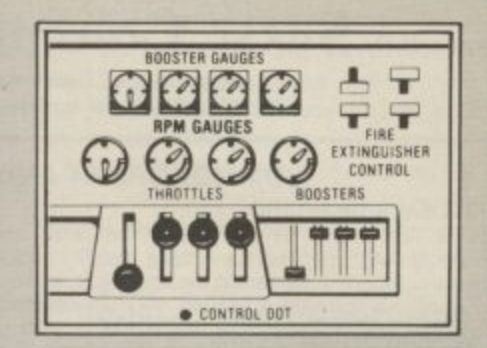

**Game Features: Superb graphics and sound, realistic joystick control, rtlot's screen and indicators, multiple screen navigators maps, front and rear gunners screerus, bomb sighting screens, engineer's indicators, and** much much more. The package comes **complete with comprehensive flight Instructions, maps, and confidential** e n **e** t D O T

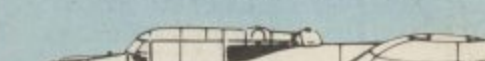

LANCASTER B. MK I/III (DAM BUSTER)

**WAKELİN** 

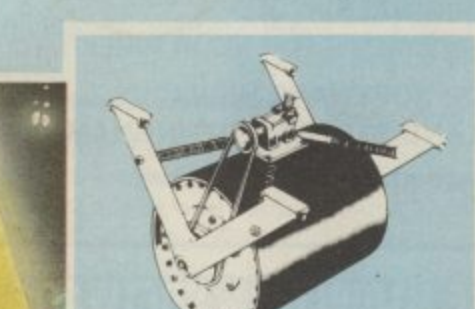

**documents including authentic material by Barnes Wallace and Wing Commander Guy Gibson.** • • • • • • • Officially endorsed by 617 Squadron

of the R.A.F., Dambusters is available for Atari and Commodore 64 computers with **versions for Spectrum, BBC and** Amstrad coming soon.

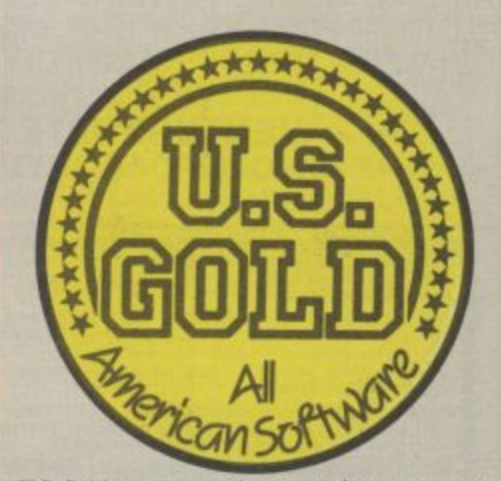

118. Gold is available from all leading somputer storee and ealocted branches of **BOOTS • M.N. SMITH • JOHN MENZIES • WOOLWORTH • WILDINGS**<br>Dealers! For information on how to become a

U.S. Gold stockist contact centresont,<br>Lightning, Microdealer, Tiger and all other leading distributors or writs to: U.S. Gold Linstod, Unit 10, The Parkway Induetrial Centre, lioneage Street, Birmingham  $\mathbf{p}$ 

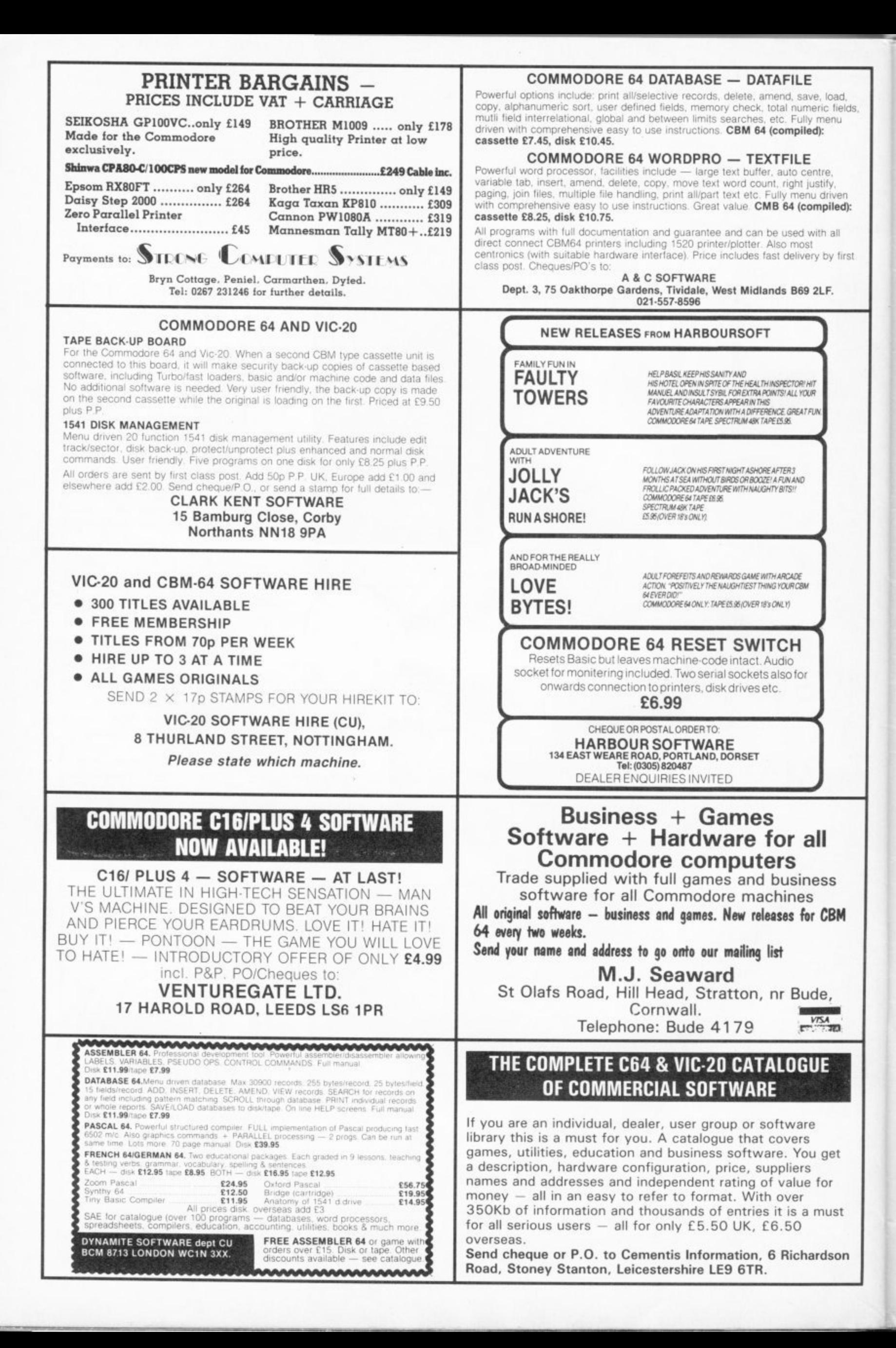

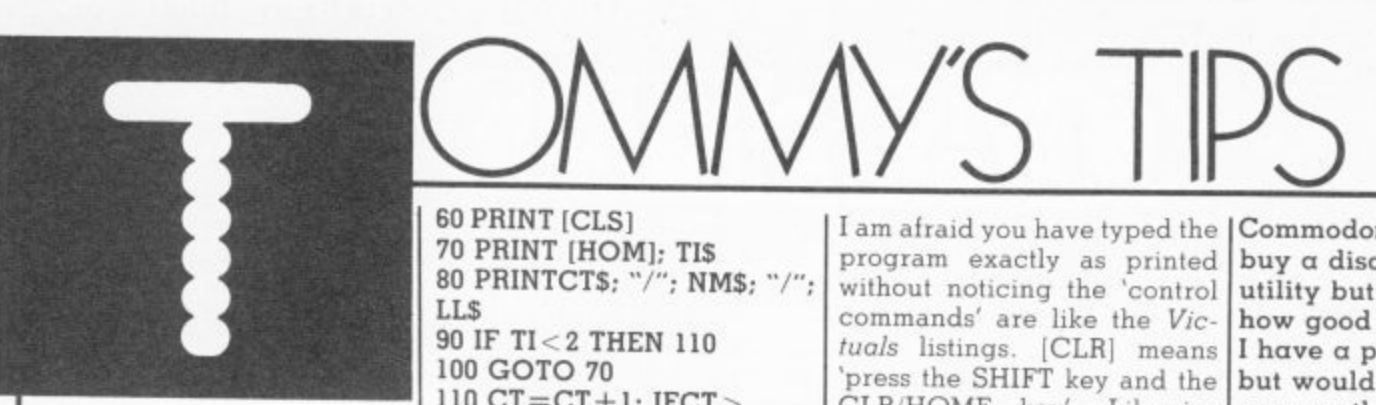

130 IF  $CT < 32$  THEN 60  $140 \text{ CT} = 1$ :  $NM = NM + 1$ 150 IF NM<13 THEN 60  $160$  NM=1: LL=LL + 1

Why should CT jump one first time  $TIS = '0000000'$ . and then jump two every time after that. I am at my wits end.

Secondly. as I am thinking of building the home controller covered by your magazine, do you know if there could be any damage done to the Commodore 64 if I left it powered up 24 hours a day?

There are two problems with your program; firstly you have got  $\mathtt{CT}=\mathtt{CT}+1$  inside a loop which will take its value over 60 every time. Secondly, even if you took the  $CT =$ CT+I outside that loop it would still not work because you are testing TIS each time. TIS only alters once every second whereas Basic, slow as it is, will go through the lines 60-90 several times in one second, hence the jump.

What you need to do is test the clock variable TI, which alters 60 times every second. By testing to see if TI is near 0 you will get the effect you want. Note that you cannot Dear Tommy, My Vic-20 test if  $TI=0$  because you might not do the test at the exact time; TI is constantly changing. Your program also does not take account of the differing numbers of days in each month.

The following program is based on yours, but steps correctly for each month as well (line 20 is merely to set the in-  $\vert I \vert$  get an error message. itial date), By using strings instead of variables you do not have to clear the screen each check it, explaining the time, since the positions of the numbers are always the same; this avoids the annoying flicker you get when clearing the screen each time, I leave it to you to add the necessary code to check for leap years! been found'. **10 DIMDAYS (12)** 15 FORA =1 TO 12: READDAYS (A): NEXTA 20 CT=1: CT\$="1":  $NM=1: NM\$ ="

 $LL = 1985$ :  $LLS = "1985"$ 

60 PRINT [CLSI **70 PRINT [HOM]; TIS** 80 PRINTCT\$; "/"; NM\$; "/";<br>LL\$

90 IF TI < 2 THEN 110 100 GOTO 70 110  $CT=CT+1$ : IFCT >  $DAYS$  (NM) THEN  $CT = 1$ 120 CTS=RIGHTS (STRS (CT), 2) 130 IF CT > 1 THEN70 140 NM=NM+1: IF NM>I2 THEN  $NM=1$ 150 NMS=RIGHTS  $(STR$(NM), 2)$ 160 IF NM >1 THEN 70  $170$  LL=LL+1 180 LLS=RIGHTS (STRS **(1,1.), 4): GOTO 70** 1000 DATA31, 28, 31. 30, 31. 30, 31, 31, 30, 31. 30, 31

On your second query, there is no reason why your computer cannot stay switched on 24 hours a day, 7 days a week provided you take sensible precautions:

• do not keep either the computer or the transformer inside an enclosed space; ensure there is plenty of air circulation;

• for the same reason, do not keep any form of cover over the computer or leave anything laying on top of the transformer;

• ensure that the fuse in the mains plug is of the correct rating (I amp);

• do not leave the computer where it is in bright sunlight.

will not accept programs which are published in your magazine from the keyboard although it will accept games from the cassette. In your column (October '84) you suggested **a program to check a** faulty RAM chip. Every time I type in this program

I returned my Vic to the dealer and asked them to problem. They returned it with a job card which read<br>as follows: "This computer has been checked with programs from the user's manual and no fault has

I again tried the above program and got the same reply on the screen. How do I find out if my computer is working properly, please help!

I am afraid you have typed the Commodore 64? I wish to program exactly as printed without noticing the 'control commands' are like the Victuals listings. [CLR] means 'press the SHIFT key and the CLRIHOME key'. Likewise [CUR UPI means press the 'cursor up' key. On checking the printing I did notice one error; line 50 should have a 0 between  $\langle$  > and THEN. If you make these changes the program will run correctly.

Dear Tommy, I am thinking of buying the 'Big Mouth' Commodore 64 and I wondered if you could tell me if it works with the Simon's Basic cartridge? I am afraid that Bigmouth resides in an area of memory used by Simon's Basic so you cannot use the two together. I doubt you will find a speech synthesizer that will work, with the possible exception of Commodore's own Magic Voice. However, that is a lot more expensive even if it were generally available. At 17.95 I don't think you will beat Bigmouth, compatible or not.

### **Dear Tommy, I have had a** Vic-20 for over two years now and there is one topic which puzzles me. What exactly are 'turtle graphics'?

'Turtle Graphics' is the name commonly given to the graphics drawn by using LOGO type commands. LOGO is a language which uses a small graphic 'turtle' to draw lines on the screen by giving commands such as **FORWARD 10 RIGHT 90** FORWARD 10 which will draw a right angle. Similar commands can be made into a sequence to draw almost any shape, including circles. In reality, the 'turtle' is just a symbol on the screen to show you the current position of the from Design Design is a done so, read the review of LOGO and the Valiant Turtle £9.95. in the March issue. pen. If you haven't already preputedly excellent little

Dear Tommy. Please could you give me your views on disassemblers and monitor programs for the

buy a disassembler monitor **utility but have no idea how good any of them are. I have a price limit of E50 but would be prepared to go Over that for excellence.** I assume you mean an assembler, disassembler and a monitor program, these being three distinct features. An assembler allows you to write a machine-code program using mnemonics (eg LDA x) instead of using Hex or decimal values, plus many other useful facilities such as labels which save you having to manually calculate jumps etc. The assembler then converts the program into true machine-code.

A disassembler does exactly the reverse, turning the decimal values into readable mnemonics and operands (the latter being the numbers that follow the mnemonics). A monitor normally allows you to write, edit and run your m/c program in much the same way as the Basic editor, plus allowing you to display register values and memory addresses

Since there are always risks of crashing irreparably when developing machinecode you would be better going for a cartridge based program such as Audiogenic's Monitor (£29.95) or Mikro from Supersoft (£59.80) since you will not have to go through the bother of reloading the monitor each time, just your own program.

Having said that, how ever, Commodore's own machine code develop ment system (£24.95) is very good, even though it is disk based, especially when used in conjunction with their 'Assembler Tutor' program  $(£29.95).$ 

There is also the Dr Watson 'Beginner's Assembly Language' which at £12.95 for the tape and book is ideal for the novice. Lastly, Zeus-64 assembler/monitor at only

For more detailed comments on some of the programs mentioned, look al the review in the January issue called 'Going into Assembly'.

77

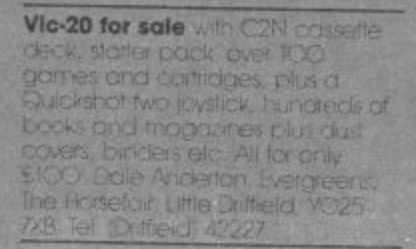

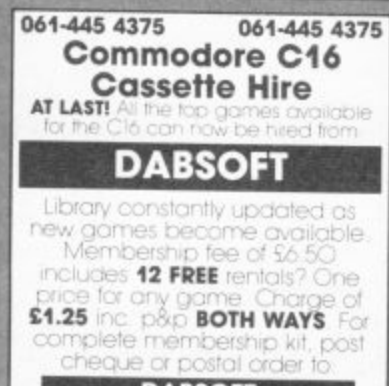

**DABSOFT** 39 Guildford Road<br>Levenshulme M19 3FG.

Commodore 64 Backup **Interface, Books up Tudo londers**<br>mouhine code etc. from your<br>Datasette fo any Hi-Fi cassette<br>Specify Lift of FICINO plugs 57.95 McQuade, 55 Shaftsbury Dive

Screen Expander with 40/80 columns, 3k extra rom, word<br>processor, spread sheet for use with<br>Via 20 ar Commoditie (4) Brand<br>new, never been used \$20. Proce

Commodore 64 software for including FsI, Wamar, Poster Paster<br>Blue Max, Five pound each and<br>Grindbusters Ten pounds, Ring Phil.<br>Tel: Bengas Startore 726251

Wanted Disk based complex and Multiplan for Commodale 64 with<br>Oppropriate manuals Phone<br>Huddersfeld 65990 after 19,00ms<br>or Sheffield 65990 waiting bours.<br>Mr.J. Galvin Extension 41. Solvin Extension 4

Vic-20 8K expander with 2 controlge slots (Only \$9.99)<br>Introduction to Bosic Part I \$4.99<br>Also Vic Revealed \$3.99 All items in excellent condition Can post lang

Vic-20 and dustcover with leads only \$40. Moths physics and<br>chemisky learning topes including<br>3 Arcade games anly \$15. Tel

U.K. user looking for U.S.A. pen friends to exchange software and<br>tips: Must have disk arive, send oil<br>lefters to Chris Cobb 3C Harton Ave , Walthboro, Northants, NNR<br>340 I will try to answer all fetters

Tripler 64 cartridge interfoce for non commodare printers. Senat<br>Input centranics ribbon cable output. No software nedessary<br>Offers M. King. Tel: 0305 83 516 evenings

78

### **WARNING**

It is illegal to sell pirated copies of computer games. It is megal to sell pliated copies of computer games.<br>The only software that can be sold legitimately through<br>our classified section are genuine tapes, disks, or<br>cartridges bought from shops or by mail order from<br>software maximum penalties to be brought against anyone<br>breaking these rules. We regret that due to large-scale swapping of pirated software we can no longer allow swaps of tapes, disks, or cartridges in our classified section.

**Wanted to buy** or swape interpod MO disk drives with my C have unwanted impex MW-302 painter interface to offer in<br>exchange — a sell Mediard, 7<br>Thom Grove, Hale, Altincham<br>Chestine (Col. 941-3102)

Fed up with trying on Monic Miner? Infinite lives agos crity 50p<br>Also get great scares on Spy Hurter<br>only 50p or both of them 25pit. Rutland Avenue, Southend, Essex NB CBM64

**CBM64, C2N** cas effet Reference Guide, loads of original scheme<br>Such as international Football<br>Football Manager, Hummback<br>Must sell quickly hence only 1 [Fr.]<br>Ong. Tel. (Ox52) 224126 after opm

Commodore Vic 20 storter portk with TCK Ram super expander<br>quickshot and Commodore<br>loystick, two Scott Adams adventure<br>contridges over \$50 of schware, 13 Commodate Liser magazines<br>Bargain at £10% one Phone<br>Wimborne 884%9 exeminas

**CBM 64 user interested** Waigames and strategy games<br>wants to correspond with similar with view to exchanging tasas and<br>programs. I am looking for ony,<br>CCS games in particular Witterfords werpool 26

CBM 64 disk drive data refer unit books and magazines Total value<br>Liver S600, will fell for 5450 Tripase<br>contact Filtesh Shah, 53 Totlemrall<br>Roust Palmers Green, Lendon Mits SHY toffers considered)

CBM 64 reset switch get out of cil Crossed programs without lasing<br>Shernicry contents: Contagil SJ,<br>Casey, 62 Sephion Drive, Crimskirk<br>Lancs L39 TPW

**Currah speech 64** unit for sole<br>Unwanted gift Includes full one<br>year guarantee, two pealers and programming manual Postage<br>possible \$22.00 and Please<br>contact Andrew Philippit, Ltb.<br>Fordwich Rise, Hertford, Herts SG-14 Tel. Heitficrict 57671

Software for sale, oil cognals, oil of price for CBM 64 Tel. 01-318 citter

Vic 20, year old, Cossette.<br>Witchable 16: Ram Joydick<br>Infroduction to Bosin. Control jest<br>and sitio of software. Prime ofter<br>Multion: 58 Emily Drive. Motherwell<br>Scations: All 5139

Vic 20 + 16K, C2N recorder<br>comes work 695 including Fight<br>Path 737, Skromble, Mohk and Submorine Commander, Atar laysick Books/magazines, All work<br>\$150 +, self for \$110 or nearest Tel Norton 247 for deta

Easyscript and Future Finance both of disk unusued \$50 CC<br>each one Tel Tan Goodes Bractard C274

**Calling Irish CBM64** owners. I'm<br>Interested in Stating a CBM64 user<br>IPOUD Anyone interested in Clrimg can contact me at 3.91 autences<br>Park, Emerick, (Flease enclose

**Easyscript** \$45 and Ealytie \$30 for<br>sale Boln official, based disks as<br>tiew with full monucits Tasyfie has<br>official backup copy. Will self<br>together for \$70. Prione Steve<br>Co1:445,6010.

Vic 20, C2N cosselle 16k swichaale Ram pack, joystick, intro<br>to Bosic partizi + 6 april days: + 15<br>tape games (Skytlawk, Hunchback<br>eld) \$130 cm. Prone Dean 430a? **Signing** 

**64 software** for sale Daley's<br>Decollition Staff Karnath<br>Calcoom bs Tubo, Havoc, Block<br>Thunder, Blue Thunder, Plu Pyramid,<br>Fighter Plut, Solo Filight Pight Poth<br>379, Chapitter, Psytian Space<br>Shuttle, \$27 the lot, S. Caves, Michael's Avenue, Atherland<br>Marichester Tel 876795

Vic-20 with recorder plus I& Rom pock with over SIGO worth of scitware All worth<br>5300 for any £140 and Gordon<br>Mainrosh, 653 Kiman rock Road<br>Glosgow G43 (633-2707)

Hulk, Dictator, Oridrunner, all nal programs for CBM of For<br>114 ar neat affec Will separate<br>12 0702-53122 affects p.m. Phone ipm

**Commodore 64 Future Finance** boxed as new, pnly \$45 ono. Derek<br>Corgill, 62 Windmill Road, Krkcaldy

### Vic 20 Can Recorder Iok

Swichable Pampack 25 games<br>Including Hunchback, Rat Roce & many others Introduction to Bosic<br>Part I Vic Staten Book Telerance<br>Steve (O/O)) 812500 other 5 p.m.

**Vic 20 software** for sale lat<br>Dargam prices, for its send soe to<br>P. Howitt, 17 Milchell Close<br><u>Wilmington,</u> Dartbral Nert DAN IPJ

Dallas Quest dep by Sep instructions to solve this artventure.<br>Irem US Gold anly £1,001 Make chequerostal order payable to<br>Trichard Tayor and send with your<br>name and address to 55 Viceroge<br><u>Lone, Harey, Surey, Take SBA</u>

For sale, Vic 20, C2N, 15 games.<br>Peris of Willy, etc., switchcible, tell<br>Rom pack, intra to Basic Latt<br>Rom pack intra to Basic Latt<br>software books, \$160 crip, Ask for<br>Spencer, Ring &10325 (0203) in

Vic 20 C2N cassette unit, Viven 194<br>Train, stack 4 stat motherboard 3 ond 4, super exportise **Introduction to Bosk ports 1, and 2** many catridges and moes, 520<br>Phone (C15545) 2833, or witte 41<br>Milverior: Nood: Knowle, 1953 CHX

Wanted for Vict 20, lok avitchable Nam pack, also cossettes and<br>carticiales. Gott the Count, voodoc<br>Castle, etc. Tel. Hulli 0482 650674<br>Cirville Corliles. 13 Westfand Road

Speech Proc for Vict 20 must be ad cost isocy 2 Wight 4

Vic 20 computer, these Scott Additivis activemium contribuce, threm.<br>computer books, Dr Watson's Asembly Longuage Course, intro to Bosic Part I, fen cossette games<br>Tel: Carl Hon (CAV3) 841496 \$40

**Vic 20 C2N** lape recorder lok libri<br>over £100 of yarres including<br>Gorf, Jet Pac and Fight Fath 737 Also joystick and games book All<br>tor \$110 ong Phone Stuminster

Computer disks and lapes for **ASI A Ferric todes only 25p**<br>Other sizes available, High ripality senting disks — double<br>sided for \$1,60 each — single side<br>for \$1,30 each Tring Richard on<br>Stevenage (04,36) 64,485 after

### AT LAST!

A CHEAP RS232 INTERFACE<br>FOR THE COMMODORE-64 COMPLETE WITH CABLE & MANUAL JUST £24.95. THE 64 £14.50. PRICES INCLUDE VAT AND P&P RING FIFO COMPUTERS ON 01-590 0833

CBM 64 user wanted as pen-pal for exchange ideas and programs all letters answered, also wanted details of System 15000 (help!!). Write to: Ian Cunningham HQRA, 3<br>Armd Div, BFPO 106 (by letter disk or tapel)

Vic 20 24K 3 slot motherboard. n. Vicfile database programmers aid cartridge, books (Vic Revealed, Programmers Reference Guide, Assembler Tutorial). Will sell individually. Phone Ruslip 32649 or write to L. Graham. 6 Glenfield Crescent, Ruislip, Middlesex HA4 7PF

**CBM 64 user** requires second hand printer. Also Gemini business software on tapes wanted - either swap with games or reasonable price Ring 01-427 8158 evenings

**Wanted: printer** and paper. compatible with Vic 20, disc drive,<br>joystick at 16K expansion for Vic 20 also required. Phone Uppinghara or write Stonecroft, 823497 Lyddington, Rutland LE15 9LF

**64 Software cheap! Flight Path** 737, The Pyramid, Revelations,<br>Cosmic Cruiser, Rtty Rodio, program the lot for £6.00 ICL green screen monitor composite video not bad<br>\$10.00. Tel. 051 423 5493. Saturdays only! or mailbox BM4 Compunet.

**Commodore Printer MPS 1256** costs £354 but will sell for the price of an MPS 301 only £199 ono. Ring lan 595 8822

**CBM 64 C2N** cassette, for sale, fully boxed, instructions included joystick reference guide, assembler course, three games, quick sale<br>required. Bargain £195. Tel. 021-358

7452 Birmingham after 5pm -

John

Vic-20 C2N 16K switchable Ram Pack, Introduction to Basic 1, 15 top games, Penis of Willy, Jet Pac etc., all the leads, plus Quickshot II, Joystick As good as new Phone<br>Cov 610325 \$160 and

Software writer would like to hear from anyone able to write music on<br>the 64, especially anyone who could re-arrange rock and pop tunes. Please write to Stephen Howard, 53 Valley View Road, Rochester, Kent or phone O634 812833

### Infocom EPYX/CBS Datasoft

viarisoft, Access, English software, Melbourne House, US-Gold, Synsoft/Synapse, Ocean, Activision, Alligata, Software Projects, Honey Fold, Highlight Software sale. Ring Niki at 01-748 1809 5-10 p.m.

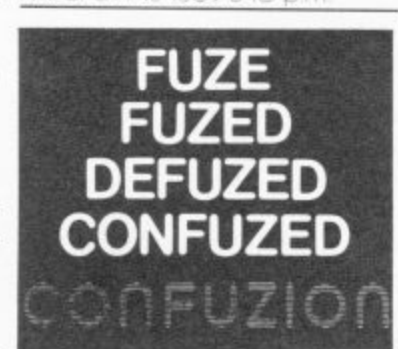

**Irish readers.** Swap Pirate's Cove and Mutant Herd cartridges for any other two cartridges or 16K Vic-20. cassette gome. Write to Albert Plattner, Springfield, Tramore, County Waterford, Ireland.

**C64 Easy Script** - £30. Future - £30. All brand new inance boxed, all on disk. Also six games<br>- \$5. Phone 021-777 6756 -Belfield, 11 Knutswood Close, Kings Heath, Birmingham B13 OEN.

## **AD INDEX**

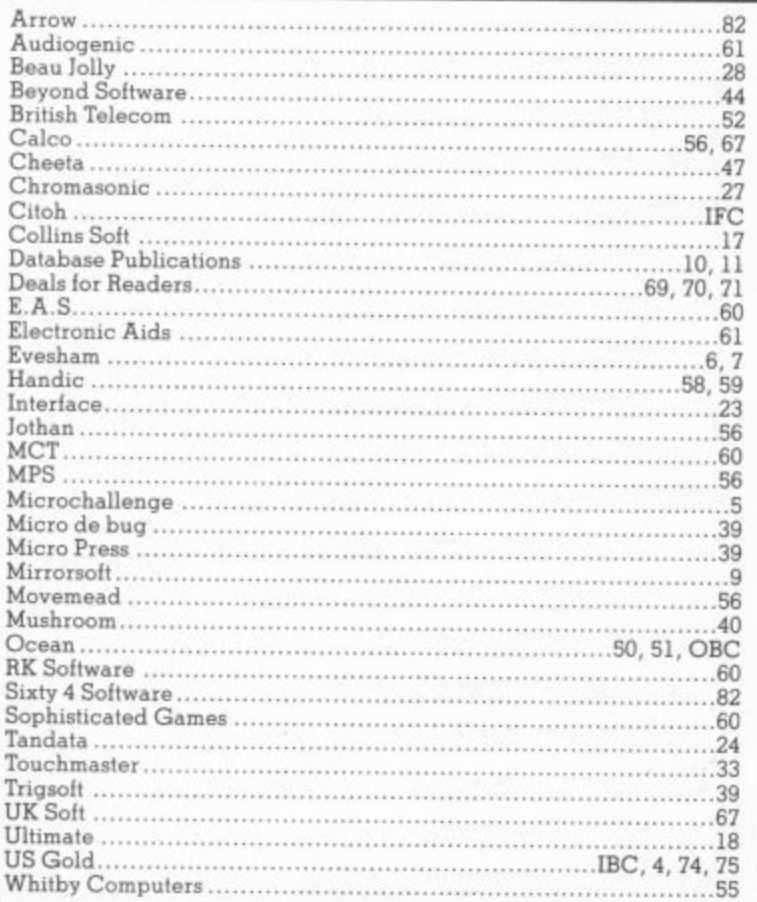

# **CLASSIFIED ORDER FORM**

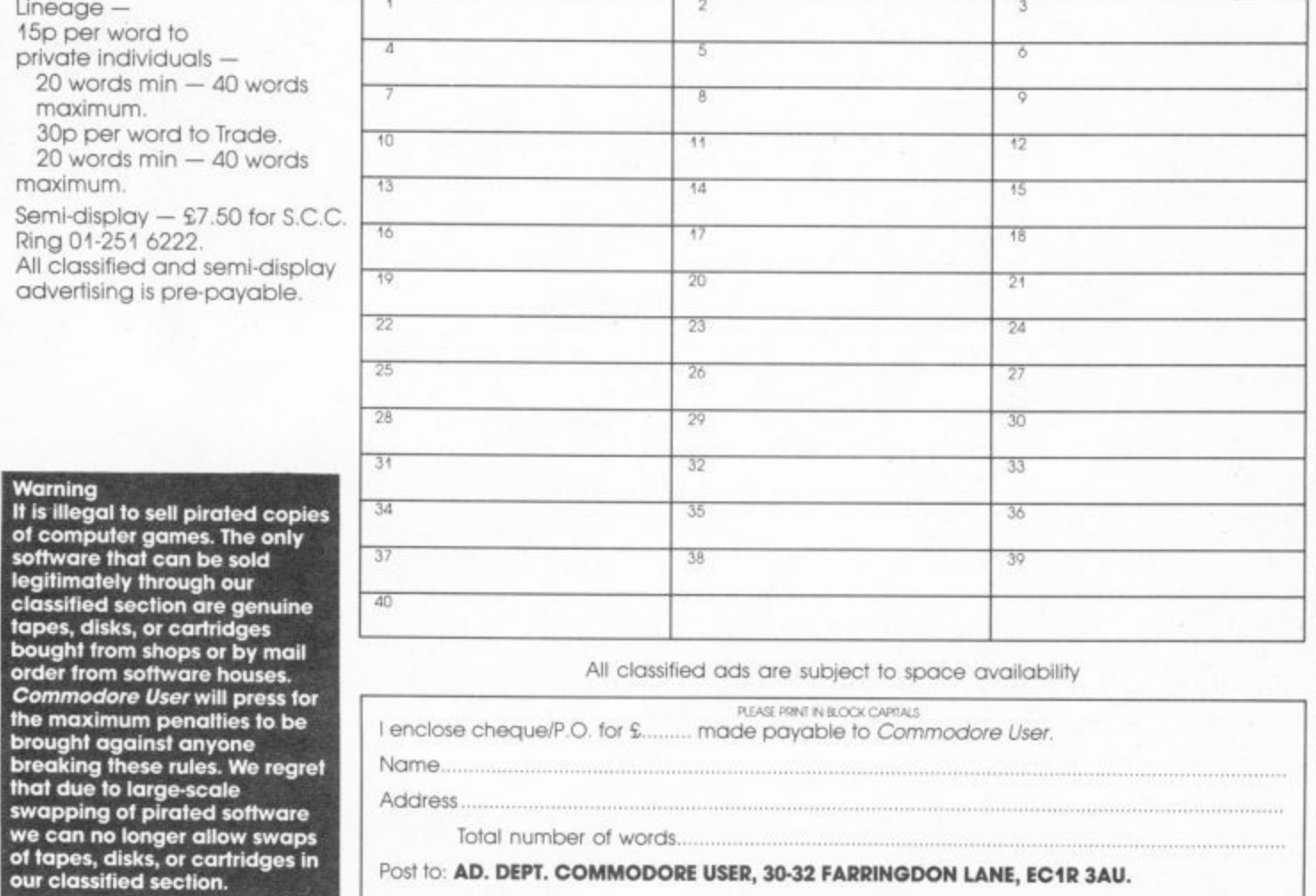

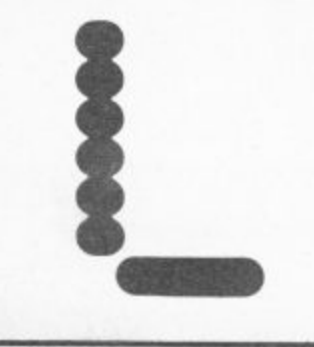

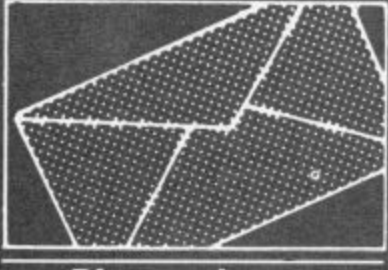

### Pic a winner

**I have just received the Activision Designer's Pencil program which you were giving as prizes to your competition.**

and Activision for this ex**cellent product. I find it very easy to use and I can record my pictures onto my video recorder as titles for my home movies. It makes my films much more interesting.**

**Once again, thank you very much for my prize and keep up the good work in produc-**

**ing a lab magazine. Brian Le Lion. Thornbury. 63 Stopford Road, St Helier. Jersey.**

### **Group for plotters**

**I am trying, to start a user group for the Commodore 1520 printer/plotter with the aim of exchanging programs, hints/tips etc. I would be grateful if you could mention this on the Letters page of your magazine.**

**Anyone interested should contact me at the address below (s.a.e.) or on: Prestel Mailbox: 782279612; Compu-**

**net Courier: SCB If anyone has any programs they can send them to me on a disk or cassette and after I have collected a number of programs it will be returned to them with the new programs recorded on it.**

**Steven Birks, 86 Birches Head Road. Birches Head,** Stoke-on-Trent ST1 6LJ.

**Sparkling results** 

**On reading the problem on 'sparkle' with sprites on the 64 in the March issue, I found a solution to overcome it. When**

80

This is your page: normally we write for you, but here we listen. Feel free to let us know what you think — about the magazine, about Commodore, about suppliers, about life, art, the meaning of existence or whatever. We don't print everything we receive, of course; but anything that might be of specific relevance or general interest will make it to these pages.

**you run a sprite program, 'sparkle' will automatically appear on the screen; press Run Stop but not Restore and type Run again. The 'sparkle' should disappear.**

**If you have to break into a program with sprites in it, try not to use Run Stop and Restore, just use the Run Stop key, as then you will have to go about using the method above again.**

**Also, my friends in school are always complaining about saving sprites as when they load them back in, a funny shaped sprite appears. This can be overcome if you do not run the program before you save it or type in this line: POKE 53269, 0 : SAVE "PROGRAM NAME" and you will get perfect saves. Bryn Retail, Gwyddelwern. Corwen. Clwyd.**

### **Sweet sixteen**

**I bought a Commodore 16 for my 13-year-old daughter, who has outgrown her Sinclair ZX81, and I have also purchased a Commodore Plus/4 for myself: We both enjoy programming in the games from the C16 Games Book, by Melbourne House, although the ZAPP game will not work on the C16 as it runs out of memory. The CHEX-SUM routine, used in the book, has proved very useful to us as 'first-time' users, and other publishing houses would do well to follow their lead.**

**I found Commodore User to be the best magazine I have read and was pleased to see that the program listings were easily readable, unlike other magazines who, to save space, have reduced the image size so much that the listings appear to be just a lot of dots on the page.**

**One question before I close: do you know if any of the software houses plan to bring out any games software or books specifically for the future to sit the radio amateur**

**Plus/4? Mrs Cherie Sell, 31 Milton Avenue. Margate. Kent CT9 ITS.**

**Plus/4 are compatible, soft-fields: log checking, propaware houses will obviously** prefer to work on the 16. **thereby killing two birds receiving of sstv via a comwith one program. Whether the Plus/4 will spawn software in its own right remains to be seen. It looks doubtful, though, with the 128 all set to appear in the any readers who are insummer.**

### **Cut-price blues**

**I have recently purchased a Commodore Plus/1 computer, on 10th January 1985, and I'm absolutely sick to find the same computer some five or six weeks later at half price. Is Commodore UK going to give people like myself credit notes for /150 which The Signpost, are redeemable as part pay- ment for other Commodore products?**

**I have now been caught paying twice the value for a computer, in future I shall be extra careful that I don't get caught again.**

**D. T. Giddings. 99 Lesney Park. Erith, Kent.**

### A radio ham writes

**May I congratulate you on your new 'Micro-Wave radio' series published in your March issue. As a keen shortwave listener I found the article most interesting. I await the forthcoming articles with interest. I myself own a Commodore Vic 20 + 16K and a 1541 disk drive. At the moment I am considering buying a Commodore 64. I also own a ZX81 + 16K which I use for decoding morse code signals received via my communications receiver.**

**I am 20 years of age and a keen short wave listener, though I do intend in the near**

**• Since the 16 and the modore 64 in the following exam and hopefully obtain an amateur radio licence. My interests are in the use of computers in amateur radio, particularly the Vic-20 and Comgation prediction, decoding cw, radio teletype decoding, puter and the tracking of satellites as well as the decoding of their trans-**

**missions using a computer. I would like to hear from terested in these fields and are already using their Vic-20 or Commodore 64 computers in any of the fields I have mentioned. I would like them to get in touch with me with a view to exchanging information on programs, program listings, circuit diagrams for interfaces, as well as items of sw and amateur band news. Steven Smith.**

**High Road, Whaplode, South Lincs.** 

### **Micronet Talkback**

**I'd just like to say thanks for the Happy Hacker page in your excellent mag. Can you put more info on Compunet, as I find it very expensive in connect time to use, but would like to know if they are speeding it up. Thanks again. Alan Hampton. 15 Avenue Gardens, Margate.**

**Kent.**

**• 'This message was posted on Micronet's Talkback page. HH reckons that Compunet's new and faster software came into opera- tion last month — it doesn't seem to have made much difference.**

Send your letters to Commodore User, Priory Court, 30-32 Forringdon Lane, London EC1R 3AU.

MMOL

**o**

**•**

**\**

**PALLA** 

 $a^{(i)}$ 

tw

 $\ddot{ }$ 

Free games to type in by: Jeff Minter, Tony Crowther, Mike Singleton, Dave Collier, Richard Leinfellner, Tony Gibson and Mark Harrison, and Jon Williams. n by: Jeff Minter, Tony Crowther,<br>
e Collier, Richard Leinfellner,<br>
Mark Harrison, and Jon<br> **Ployer** 

our mo  $0^{6}$   $v_6$ ,  $6$ 

> - 4 % , p

 $^{\circ}$   $^{\circ}$  $\sigma^2$ c even geni

Ч,

Deleter

/

-

O

 $\circ_{\epsilon}$ r

 $e_{\text{e}}^{\text{off}}$   $h_{\text{e}}$   $\overline{\phantom{a}}$ 

 $\mathbf{r}_{k_{\mathrm{max}}}$ 

eit nune. Ws me of opprove of

**ODDre**  $\mathbf{q}$ 

 $\tilde{c}$ ,

s

9 6

s '

er gan<br>
supplemen<br>
COMPLETIEN<br>
FREE WITH Complement<br>
modore User—<br>
UK's favourite Complement<br>
modore magazine. **This bumper games supplement is COMPLETELY FREE WITH Commodore User—the** UK's favourite Com-<br>modore magazine.

> **On sale 26th May Just 95p**

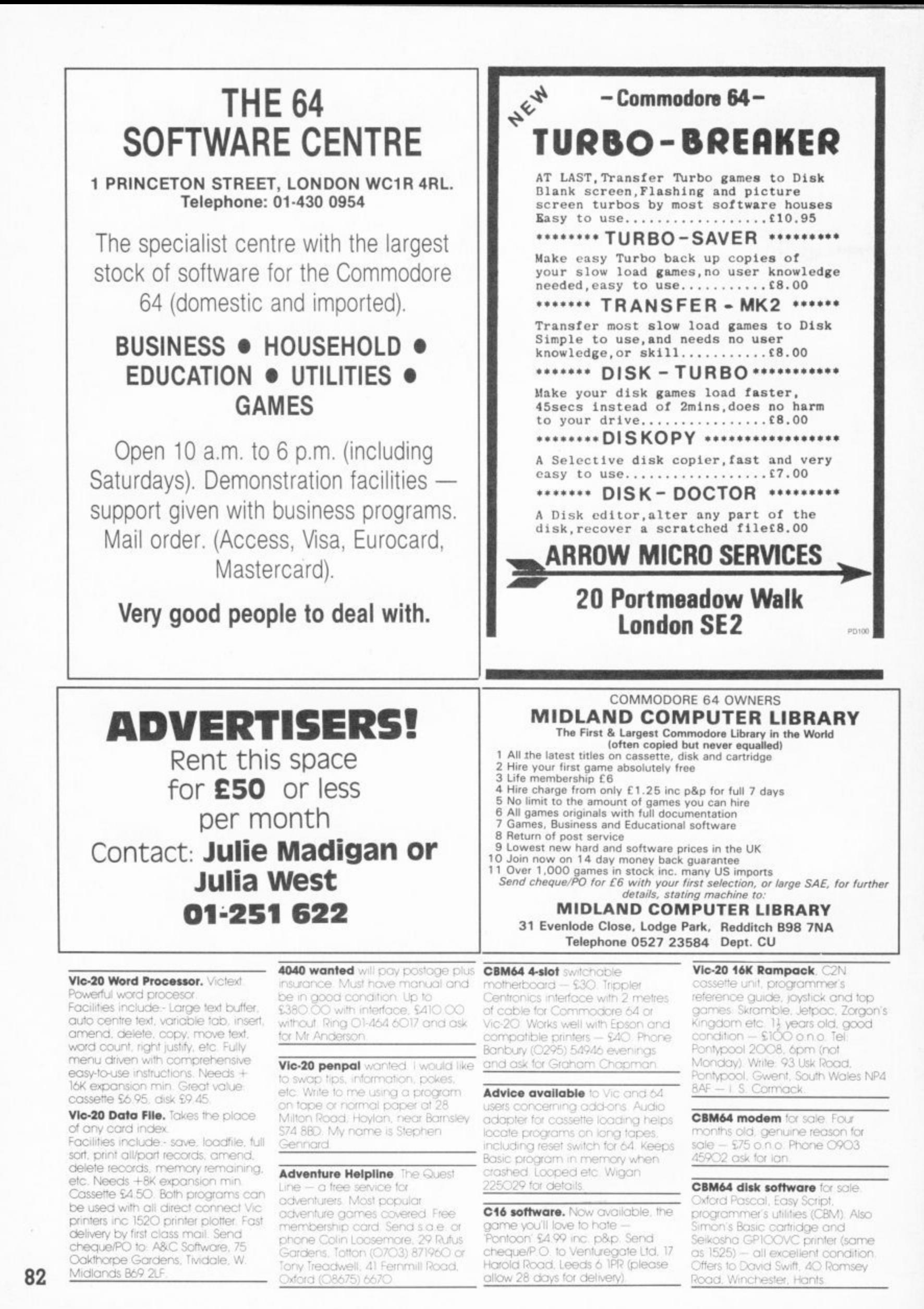

**COMMODORE USER** 

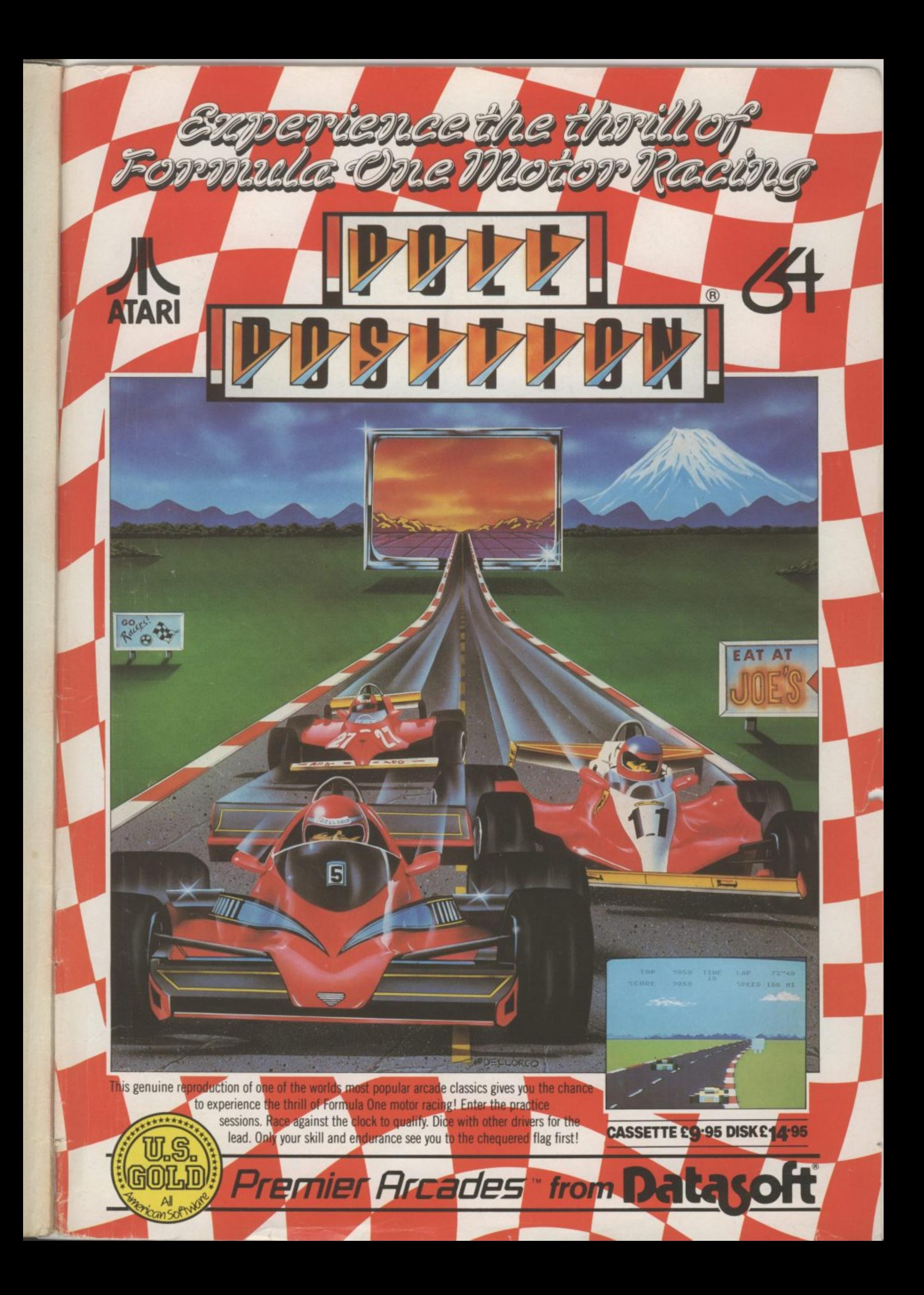

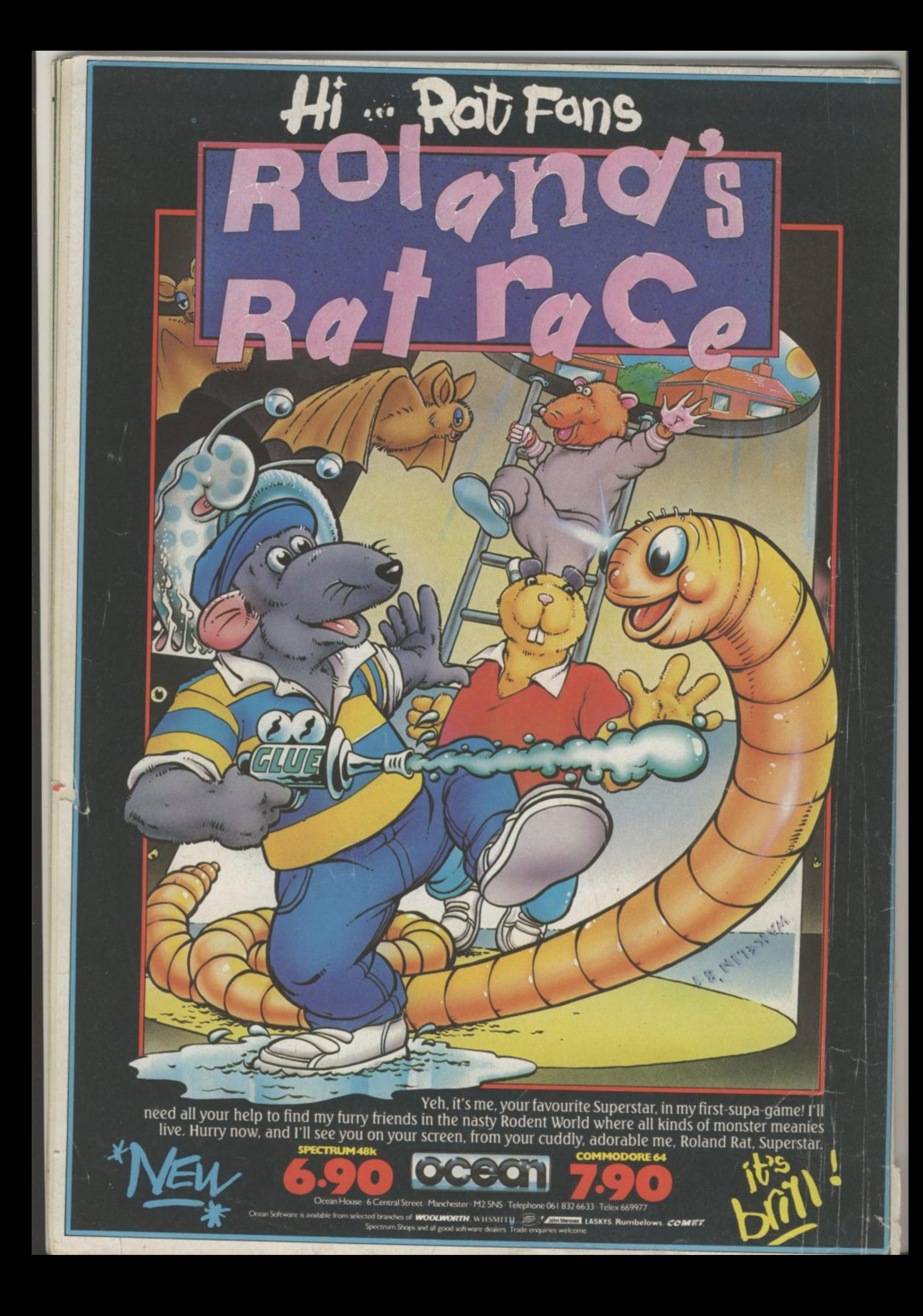